### <u>IN STATION AND IN STRUCTURE SERVICE STATION IN STRUCTURE SERVICE STATION IN STRUCTURE STATION AND IN STRUCTUR</u> 67474 S (ISSN 0033 7668 16 Nº 462 Mai 1986

 $\square$  $\square$ 

000<br>000<br>000

HHH 4444

**Réalisez Console AC** 

Téléphone ; **Construisez** votre réseau privé

Console de commutation péritélévision

**Convertisseur** de données parallèle-série

### Teehnigue

Les circuits imprimés

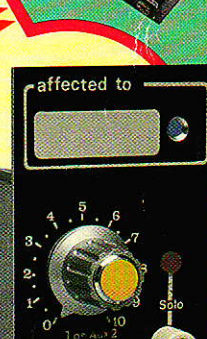

**HAN HHAN** 

COMMUTATEUR PERITEI

 $A/M$ 

MAGN ORDI

DEC

 $\overline{2}$ 

COPIE

 $1\rightarrow 2$ 

 $2\rightarrow$ 

Corrections

Vicu

Mag

Luxembour

100 F.B.

Canada: Can. \$

250 Pesetas

### **Nº 462 Mai** 1986

<u>FEIRING STILLER</u>

### **Réalisation**

41

Votre réseau téléphonique intérieur : « module joncteur de poste »

Une console de commutation Péritel

Un convertisseur universel de données parallèle — série

Console AC/ODDY: « module retour d'échos »

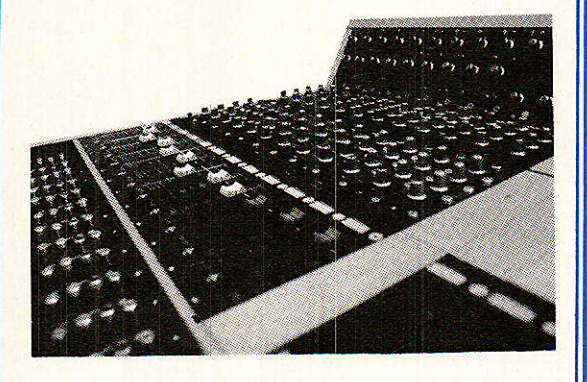

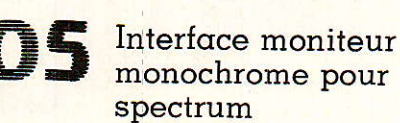

Ce numéro comporte un encart<br>EDUCATEL folioté 59, 60, 61,62 et un<br>encart jeté des Éditions WEKA

### Micro·Informatique

EAO : Circuits R.L.C série et redressement filtré

### **Technique**

Conception des circuits imprimés

23

Les asservissements linéaires : la méthode d'Evans

20

Fiches générateurs de synchro TV

### **Divers**

22

Transistormètre micro-contrôlé (info)

Infos

- Ont participé à ce numéro : J. Alary, M.Barthou, S. Bresnu,
- J. Ceccaldi, C. Couillec,
- F. de Dieuleveult, M.A. de Dieuleveult,
- G. Fondant, P. Gueulle, F. Jongbloët,<br>R. Rateau, P. Wallerich.
- 

# **:Technique**

# Les circuits imprimés de l'amateur

E formidable accroissement de performances enregistré dans l'industrie des semiconducteurs au cours de ces dernières années, principalement au niveau de la densité d'intégration mais aussi sur d'autres plans technologiques : diminution du facteur de bruit et augmentation de la vitesse dans les circuits intégrés monolithiques analogiques, diminution spectaculaire de la consommation énergétique à vitesse de fonctionnement équivalente dans les circuits logiques, impose la même évolution pour les branches connexes de l'electronique.

Il serait notamment dommage de gréver le gain obtenu en dimensions et en performances, grâce aux composants actifs

C'est pour cette raison que le circuit imprimé revêt une importance fondamentale dans le domaine professionnel mais aussi maintenant dans le domaine amateur qui bénéficie de plus en plus rapidement des innovations industrielles.

Il faut donc considérer le circuit imprimé comme un composant à part entière d'un système. Son étude et sa réalisation correctes sont le gage d'un bon fonctionnement de l'ensemble.

Dans la première partie de cet article, nous verrons l'aspect étude et choix des matériaux. Dans la seconde partie, nous nous intéresserons aux différentes méthodes de fabrication réservées à l'amateur.

Tout d'abord, il nous faut préciser qu'un bon dessin de circuit ne consiste pas uniquement à relier électriquement et sans erreur les points qui doivent l'être. Le plaisir visuel que procure un circuit imprimé bien dessiné, au sens artistique du terme, ne devra jamais occulter le respect des données physiques qu'il doit satisfaire.

Avant d'aborder la conception et le dessin d'un circuit imprimé, passons d'abord en revue les différents supports existants.

### Les matériaux

Il en existe grossièrement deux sor $tes:$ 

- des stratifiés, sur lesquels le cuivre est laminé à chaud : la bakélite (FR 2), le papier époxy (FR 3), le verre époxy (FR 4).

— des supports polymères pour la fabrication des circuits souples, sur lesquels le cuivre est déposé : le kapton, le polyester (mylar).

Nous pouvons encore citer le verre teflon, très cher, utilisé dans la réalisation des circuits hyperfréquences à cause de ces caractéristiques mécaniques et électriques exceptionnelles.

Sur le marché amateur on ne trouve en général que les stratifiés et plus particulièrement le verre époxy (FR 4).

Les principales caractéristiques des stratifiés sont données dans le tableau 1.

On constate que le verre époxy (tissu de verre imprégné de résine époxy) possède les meilleures caractéristiques tant électriques que mécaniques. Son seul inconvénient réside justement dans sa grande rigidité mécanique qui le rend difficile à perforer.

Les FR 2, bakélites (papier imprégné de résine phénolique) et FR 3, papier époxy (papier imprégné de résine époxy) sont beaucoup plus employés dans l'industrie des biens de consommation en raison de leur prix plus bas et du fait qu'ils sont poinconnables.

Les caractéristiques données dans le tableau I sont valables pour un matériau « neuf ». Il faut tenir compte de la dérive dans le temps

### **Technique:**

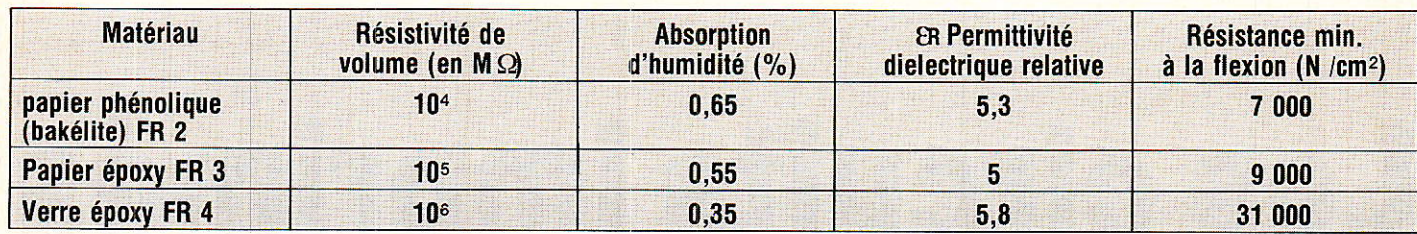

Tableau 1:

Les épaisseurs standard de stratifié sont (en mm) : 0,4 ; 0,6 ; 0,8 ; 1 ; 1,2 ; 1,5 ; 1,6 ; 2 ; 2,4 ; 3,2.

Les épaisseurs standard de la couche de cuivre (simple ou double face en µm) sont : 18, 35, 70, 105.

Les valeurs en italiques sont celles rencontrées couramment sur le marché amateur.

principalement due à l'humidité et à la chaleur.

La figure 1 montre l'évolution temporelle de la résistance d'isolement du substrat (verre et papier époxy) dans une ambiante donnée.

Deux autres caractéristiques prêchent encore en faveur du verre époxy : sa très forte résistance su $perficielle - 5000 M\Omega$ . mm pour des longueurs de cuivre en regard de 10 cm - et sa très bonne adhérence du cuivre sur le substrat. C'est important pour l'amateur qui sera plus souvent amené à dessouder et ressouder un même composant.

La grande résistivité superficielle autorise aussi bien l'emploi d'amplificteurs opérationnels à très faible intensité d'entrée (maintenant couramment inférieure au nA) que de circuits CMOS logiques sans précautions particulières, si ce n'est de nettoyer le circuit imprimé après soudage. Le flux ne présente pas les mêmes qualités d'isolement que le verre époxy !

### **Conception d'un circuit**

Hormis pour les circuits à faible densité de composants et où la taille de la plaquette n'a aucune importance, la conception d'un circuit imprimé n'est pas toujours chose aisée. Avec de l'habitude, de la méthode et à condition de respecter certaines règles tant mécaniques qu'électriques, on arrive toutefois à s'en tirer fort bien.

Pour ce faire il est bon de suivre une procédure logique :

1. On choisit les dimensions du circuit en fonction des paramètres fixés : espace disponible, interconnexion avec l'environnement, présence ou absence d'éléments de réglages, facilité d'accès.

2. Une fois les cotes délimitées, on procède au positionnement des divers éléments dans l'ordre suivant :

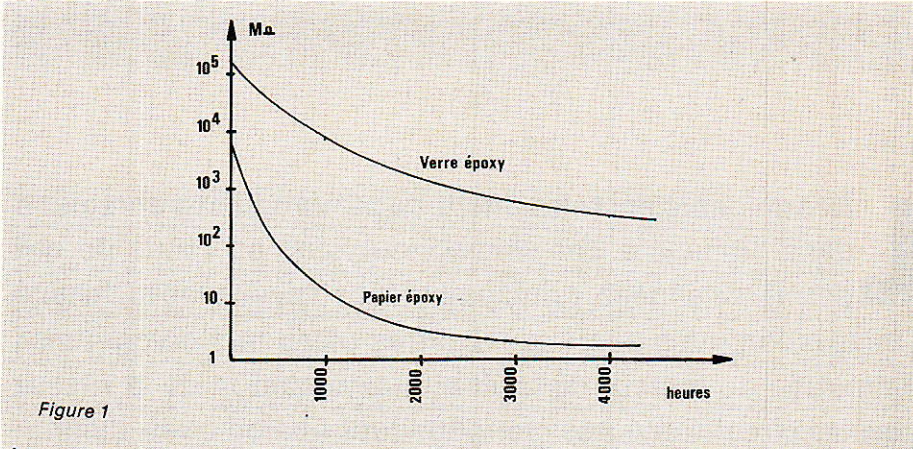

Évolution de la résistance d'isolement du substrat en fonction du temps pour une ambiante de 28° C et 94 % d'humidité relative.

· Mise en place des éléments d'interconnexion : connecteurs, embases...

· Mise en place des composants réglables en fonction des accès, et des composants encombrants : transformateurs, transistors de puissances dotés d'un radiateur, condensateur de filtrage.

· En dernier lieu on placera les circuits intégrés puis les autres actifs et enfin les résistances et condensateurs. Ces composants seront placés parallèlement à l'un ou l'autre des axes du plan.

A ce stade, la préimplantation peut-être dessinée sur une simple feuille quadrillée au pas de 5 mm et à l'échelle 1 en utilisant des crayons tendres, si possible en deux couleurs : une pour l'implantation et l'autre pour le tracé des pistes vu côté composants. C'est à la fois lisible et facile à modifier.

Ceci nous amène à voir les problèmes de tracé en fonction des données électriques.

### Les impératifs électriques

Ils sont de quatre ordres :

- détermination de la taille des pistes en fonction de l'intensité à véhiculer ;

- écartement des pistes en fonction des différences de potentiel maximales sur le circuit ;

- moins fréquemment, nous pensons aux circuits HF ou à ceux mettant en œuvre des circuits logiques rapides, problèmes de transmission à respecter : couplages inter-pistes et impédances caractéristimues de ligne.

- Dans certains cas, la résistance de la liaison peut aussi avoir de l'importance. Le cuivre est un excellent conducteur mais il ne faut pas oublier que les épaisseurs mise en peu sont faibles (en général 35 µm).

En utilisant la relation connue : R=  $\rho$  (1/s) où R désigne la résistance, o la résistivité du cuivre, l la longueur de la piste et s, sa section, on aboutit au réseau de droites de la figure 2 qui donne la résistance d'une piste en 35 µ pour une largeur donnée en fonction de sa longueur.

La figure 3 ainsi que le tableau 2 donnent les intensités maximales admissibles en fonction des mêmes paramètres.

On commencera donc à tacer, sur notre feuille quadrillée, les pistes véhiculant de fortes intensités en se donnant une marge de façon à limiter l'élévation de température occasionnée par effet Joule.

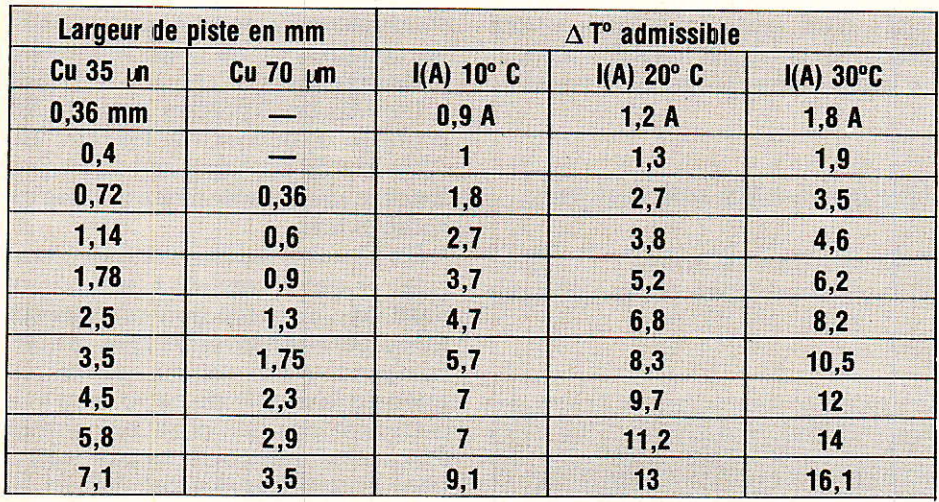

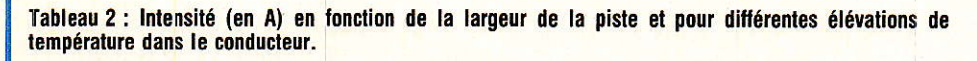

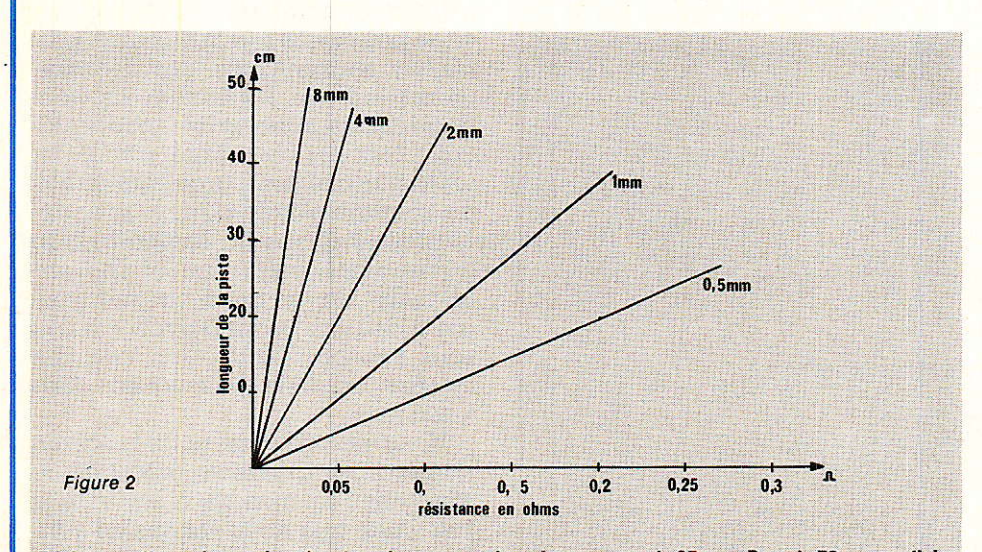

Résistance d'une piste en fonction de sa longueur et de sa largeur pour du 35 µm. Pour du 70 µm on divise la valeur de la résistance obtenue en 35 µm par 2.<br>R =  $d(x)$  (avec s = 1 × 35 µm) et  $e = 1.7 \cdot 10^{-6}$  Ω cm

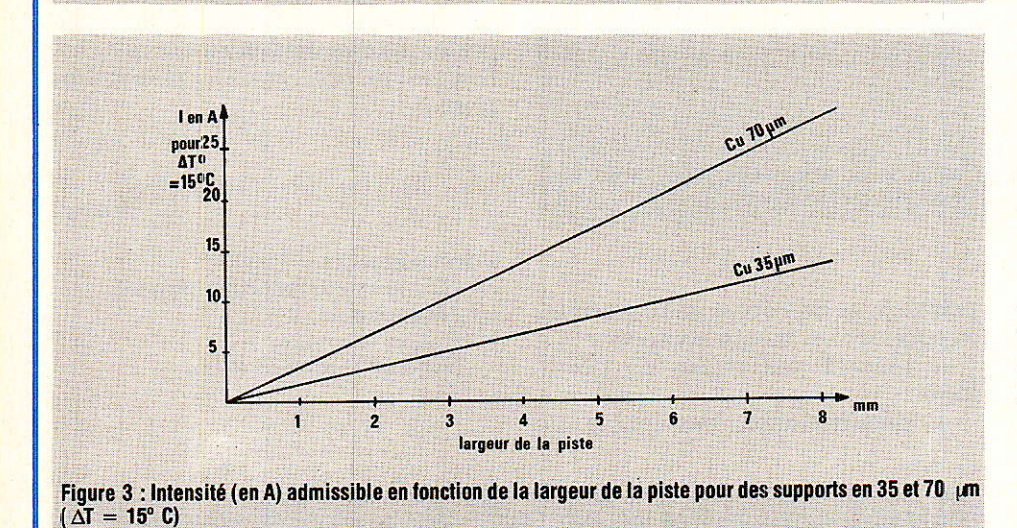

Ensuite, en fonction des tensions maximales qui peuvent être présentes en certains endroits, on tracera les pistes soumises aux plus fortes tensions en se référant au tableau 3. Pour des tensions supérieures à 500 V continus ou crêtes, nous déconseillons l'emploi de liaisons

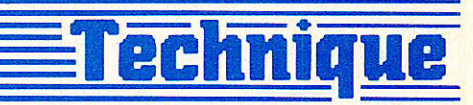

par circuit imprimé.

Dans le cas de grandes cartes où il existe de nombreuses liaisons d'alimentation et de masse, il peut s'avérer préférable d'utiliser des barres de bus plutôt que d'envisager la technique double face toujours plus difficile à mettre en œuvre pour un amateur. Ce système présente en outre l'intérêt d'une bonne distribution des alimentations sur le plan électrique. En effet, la résistance de telles barres, même sur les longueurs importantes, est négligeable et n'augmente pas inconsidérément la résistance interne de l'alimentation vue des circuits à alimenter. Particulièrement dans le cas de grandes cartes logiques rapides, cela évitera les couplages électriques indésirables, cause fréquente de mauvais fonctionnement alors que tout est bon par ailleurs (voir article sur le commutateur Péritel de ce numéro).

En ce qui concerne les circuits fonctionnant en haute fréquence ou ceux utilisant des circuits logiques très rapides (HCT CMOS, ECL...) il est conseillé de travailler avec un plan de masse côté composants. On utilise donc un stratifié double face mais on ne grave que le côté circuit. Pour un amateur, il est plus simple de fraiser côté composants tous les trous qui ne sont pas des masses plutôt que de réaliser un second masque et une seconde gravure.

Il est important de se souvenir qu'à ces fréquences, les pistes se comportent comme des lignes de transmission (cf. articles sur la propagation dans les lignes) et qu'il est nécessaire de travailler en adaptation de puissance. De même, les effets de couplage inter-pistes ne deviennent plus négligeables. La figure 4 précise la façon de calculer l'impédance caractéristique d'une ligne constituée par une piste au-dessus d'un plan de masse.

Dans le jargon électronique, ce genre de lignes est baptisée microstrip. La figure 5 montre le mécanisme du couplage et la façon de faire pour l'éviter. Ceci est d'ailleurs valable aussi pour des circuits fonctionnant à des fréquences plus faibles mais où les impédances terminales connectées aux pistes adjacentes sont très élevées.

Enfin, pour clore ce paragraphe sur les impératifs électriques, nous devons signaler les cas, très rares, d'amplificateurs passant le continu et fonctionnant avec des courants d'entrées très faibles (quelques dizaines de pA). Ce sont en général

# **Technique:**

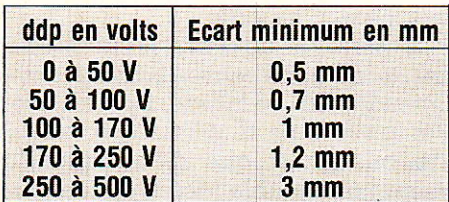

Tableau 3 : Écart à respecter entre pistes adjacentes en fonction de la différence de potentiel à supporter.

Ce n'est pas grave. Mieux vaut placer un strap que de faire parcourir le périmètre du circuit à une piste.

### Les impératifs mécaniques

Ils sont de trois ordres : - détermination de la taille des

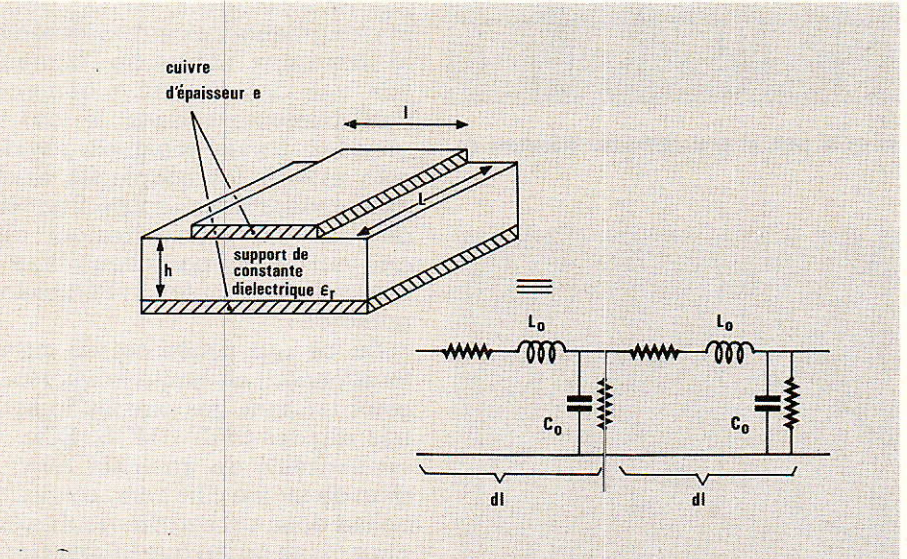

Figure 4 : Détermination de l'impédance caractéristique d'une ligne microstrip.

 $\epsilon_0 \approx$  8,85 pF /m (constante diélectrique dans le vide). En : Constante dielectrique relative du substrat (5,8 pour le verre époxy)  $C = \varepsilon_0 \varepsilon_R \frac{s}{h}$ 

 $h = \acute{e}$ paisseur du substrat (cm)  $=$  surfaces en regard (cm<sup>2</sup>)

$$
Z_0 = \sqrt{\frac{L_0}{C_0}} = \frac{87}{\sqrt{8a + 1.41}} L_0 - \frac{5.98 \cdot h}{0.81 + e}
$$

I : largeur de piste (cm) e : épaisseur de cuivre (cm)

Co, Lo : capacité et inductance par unité de longueur. Par exemple pour du verre époxy de 16 /10 et 35 µm double face, une piste de largeur 2 mm au-dessus du plan de masse conduit à une impédance caractéristique de 57  $\Omega$ , à une capacité de 6,4 pF /dm et une inductance de 21 nH /dm.

des circuits d'entrée d'amplificateur

d'instrumentation. Il est alors nécessaire d'entourer <u>les entrées de l'ampli par des an-</u> neaux de garde reliés à la masse. On évite ainsi que les courants superficiels indésirables qui ne sont plus négligeables causent une erreur importante sur la prise en

compte des courants d'entrée. Pour respecter ces impératifs, ou pour éviter des croisements de pistes en simple face, on sera parfois amené à employer des straps, c'est-à-dire des fils de liaison côté composants.

pastilles, et de l'écart entre pastilles supportant un même composant ;

- respect des règles de pastil $lage$ ;

— détermination des plans de

conducteur à réserver pour soutenir les composants de poids et d'éventuels blindages.

Le tableau 4 précise la taille des pastilles à utiliser en fonction du diamètre de perçage, soit encore en fonction de la section des queues de composants.

La figure 6 montre comment calculer l'écart à respecter entre deux pastilles d'un composant axial (résistance par exemple). Dans le cas des composants radiaux ou des circuits intégrés le problème ne se pose évidemment pas, les pastilles devront être positionnées pour ne pas avoir à plier les broches des circuits lors de l'implantation.

En figure 7 nous donnons un aperçu des règles de pastillage. Il s'agit d'un point important.

Ne pas suivre ces règles de dessin amène souvent bien des désagréments lors de l'opération de soudage. Soit parce que le cuivre se décolle lors du chauffage par le fer (délaminage) soit parce que le filet de soudure s'étale partout sauf autour de la queue du composant, ce qui entraîne fréquemment des surchauffes de composants qui sont alors détruits avant d'avoir été mis sous tension. C'est aussi une des causes possibles de soudures dites « sèches ».

Nous verrons dans notre prochain numéro, les différents procédés de réalisation du masque à partir de la pré-étude que nous venons de voir. Par ailleurs nous passerons en détail les méthodes de gravure et établirons une fiche diagnostic des causes de mauvaise gravure. Enfin, nous parlerons des méthodes d'implantation et de finition d'un circuit imprimé.

### C. Ducros

Documentation:

- CIF, le circuit imprimé français

- Mécanorma.
- Bishop Graphics.
- National semiconductors.

Dimensions des pastilles en fonction des diamètres de perçage normalisés (pour l'échelle 1)

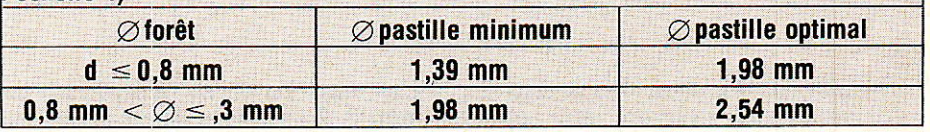

Tableau 4 : Diamètre des pastilles à utiliser en fonction des côtes de perçage.

suite page 33

### **Fechnique**

**Les asservissements** linéaires 4e partie : méthode du lieu d'Evans

OMME nous l'avons déjà dit, l'optimisation de tout système asservi conduit à la recherche d'un compromis entre deux qualités contradictoires, la précision et la chaîne ; les exigences de stabilité, par contre, imposent une limite à ce gain. stabilité. Une grande précision suppose un gain élevé de la Rappelons qu'on appelle « équa-

Dans la troisième partie de notre étude (RP-EL N° 459), nous avons examiné les méthodes graphiques de prévision de la stabilité, en les explicitant dans les divers plans précédemment définis : Nyquist, Black, Bode. Applicables à la chaîne ouverte en régime harmonique, ces méthodes expérimentales n'exigent pas de connaître I'expression mathématique explicite de la fonction de transfert, ce qui apparaît souvent comme un avantage. Par contre - et ceci est un inconvénient - elle ne font pas directement ressortir le gain du système, qui est pourtant le paramètre le plus facile à maîtriser.

Lorsqu'on connaît les coefficients de l'équation différentielle qui régit le comportement du sytème, autrement dit lorsqu'on connaît l'expression mathématique de sa fonction de transfert, la méthode du lieu d'Evans permet de faire interveir directement la notion de gain. Elle consiste à tracer, dans le l'infini. L'application du critère de stabilité, fournit alors directement la valeur maximale du gain. plan complexe, le lieu des racines de l'équation caractéristi-,que du système édutié, lorsqu'on en fait varier le gain de zéro à

Pour commencer. nous montrerons comment on construit le lieu d'Evans. Nous appliquerons ensuite la méthode à quelques fonctions de tranfert prises en exemple.

### **Équation caractéristique** et lieu d'Evans

tion caractéristique » d'un système asservi, l'équation qui admet pour racines ri, les pôles de la fonction de transfert F(p) de ce système, en boucle fermée. En nous limitont oux systèmes à retour unitaire (on sait qu'ils peuvent tous s'y ramener, voir RP -EL N" 458), nous désignerons par T(p) la fonction de transfert en boucle ouverte. Sous sa forme générale, l'équation caractéristique s'écrit alors (RP-EL N° 459) :

$$
1 + T(p) = 0
$$

La fonction de transfert d'un système linéaire prend la forme du quotient de deux polynômes. En ordonnant ceux-ci par rapport aux puissances croissantes de la variable p, il vient :

$$
T(p) = K \frac{1 + \alpha_1 p + \ldots + \alpha_m p_m}{1 + b_1 p + \ldots + b_n p_n} (1)
$$

où K est le gain statique. Comme le gain total ne peut que tendre vers zéro quand la fréquence augmente indéfiniment, il est évident que  $m < n$ .

Désignons maintenant par z1, zz,<br>...zm les zéros de T(p), et par p1, p2... p<sub>m</sub> ses pôles. La fonction de tranfert en boucle ouverte peut aussi s'écrire sous la forme :

 $T(p) =$ 

 $k \frac{(p-z_1)(p-z_2)...(p-z_m)}{(p-p_1)(p-p_2)...(p-p_n)} = k g(p)$ (2)

### echnique

Le coefficient k est ici une constante dénuée de signification physique, et qui regroupe toute la partie de la transmittance indépendante de la variable p. Par identification des relations (1) et (2), il est facile de le relier au gain statique :

$$
k = K \frac{a_m}{b_n}
$$

Le gain statique étant proportionnel au gain de l'amplificateur, réglable à volonté lors de la conception du système, k est également un cœfficient sur lequel on peut agir, en l'ajustant de zéro à l'infini.

Dire que r est racine de l'équation caractéristique, donc que :

$$
g(r) = -1
$$

revient, puisqu'on traite de grandeurs complexes, à énoncer deux conditions. L'une porte sur les modules (Q1, Q2, ... Qm pour les zéros de  $T(p)$ , et di, dz, ... dn pour ses pôles. D'après la relation (2), elle s'écrit :

$$
\frac{\rho_1 \cdot \rho_2 \dots \rho_m}{d_1 \cdot d_2 \dots d_m} = \frac{1}{k} \qquad (3)
$$

L'autre concerne les phases (q1,  $\varphi_2$ , ...  $\varphi_m$  pour les zéros,  $\psi_1$ ,  $\psi_2$ , ...  $\psi_n$ pour les pôles), et donne (figure 1).  $(\varphi_1 + \varphi_2... + \varphi_m) - (\psi_1 + \psi_2... + \psi_n)$  $= \pi + 2 \lambda \pi (4)$ 

où λ peut prendre toutes les valeurs entières négatives, nulle, ou positi-Ves.

Nous allons maintenant énoncer (et établir) quelques règles qui guideront la construction du lieu d'Evans.

### Symétrie par rapport à l'axe des réels

Puisque l'équation caractéristique est à cœfficients réels, ses racines sont soit réelles, soit deux à deux imaginaires conjuguées. Donc :

Le lieu d'Evans est constitué soit de segments de l'axe réel, soit de branches symétriques par rapport à cet axe.

### **Position des portions de** l'axe réel

Lorsque les racines sont complexes, elles sont deux à deux imaginaires conjuguées, et, dans l'expression (4), leurs arguments s'annulent. Les pôles et les zéros situés sur l'axe réel, doivent alors introduire un déphasage de  $\pi$  (figure 2). Par conséquent :

Les portions de l'axe réel faisant partie du lieu d'Evans, se situent à

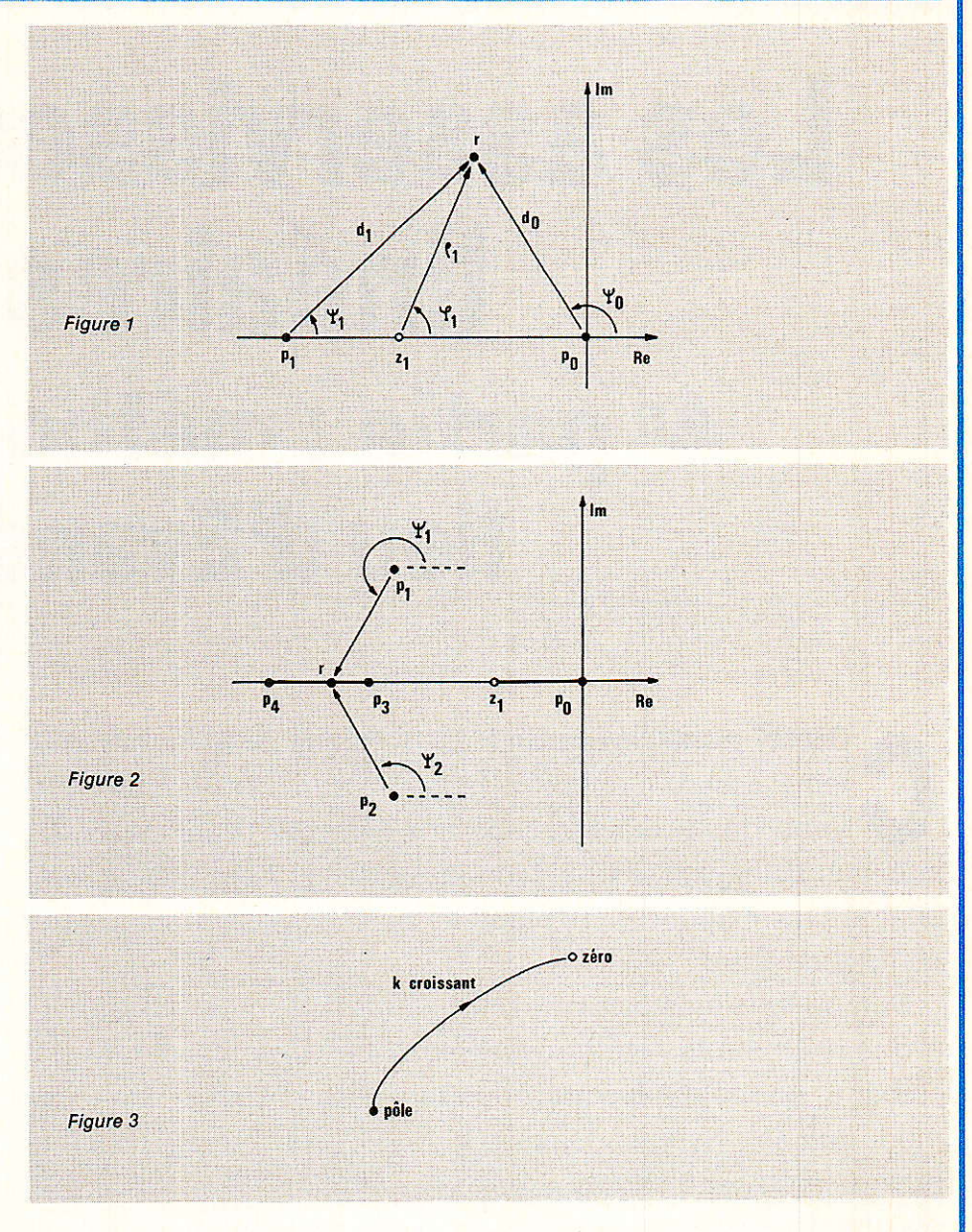

gauche d'un nombre impair de zéros ou de pôles.

Dans la figure 2, c'est le cas des segments po zi (un pôle po laissé à droite) et p3 p4 (deux pôles p0, p3 et un zéro zi laissés à droite).

### Chaque élément du lieu va d'un pôle à un zéro

Lorsque  $k = 0$ , la condition (3) sur  $les$  modules implique que  $p = pi$ , ou  $p = p_2$ , etc. Donc, pour  $k = 0$ , les racines de l'équation caractéristique coïncident avec les pôles de la fonction de transfert en boucle ouverte. Pour k infini, la même condition (3) impose p $\epsilon$  zi, ou p = z<sub>2</sub>, etc. Les racines de l'équation caractéristique coïncident alors avec les zéros de la fonction de transfert. Finalement (figure 3).

Lorsque le gain augmente de zéro à l'infini, le lieu d'Evans part d'un pôle de la fonction de transfert T(p), pour arriver à un zéro.

### Points de cassure entre pôles ou entre zéros

Revenons à l'exemple de la figure 2, où deux pôles, pa et p4, se suivent sur l'axe des réels, sans interposition de zéro. D'après l'affirmation du paragraphe précédent, le segment pa p<sub>4</sub> ne peut constituer une portion du lieu d'Evans. Il existe alors, entre ces deux pôles (comme entre deux zéros voisins), un point de cassure : les deux racines réelles de l'équation caractéristique s'y réunissent en une seule, avant de se séparer en deux racines imaginaires conjuguées. Les figures  $4 \alpha$  et  $4 b$ , où les flèches symbolisent le sens des k croissants, illustrent ce comportement.

Il est alors intéressant de détermi-

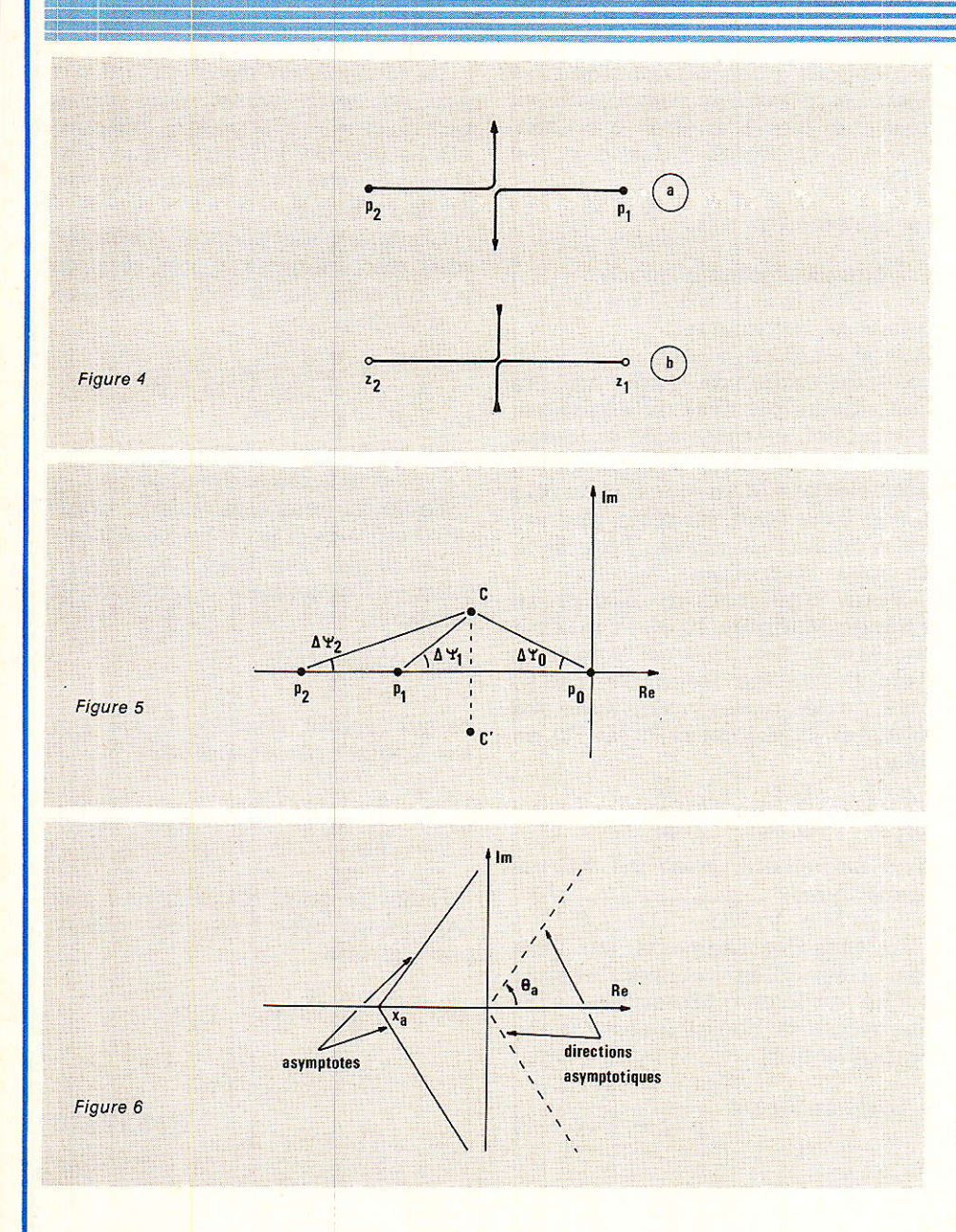

ner la position exacte du point de cassure, que nous appellerons C dans la figure 5. Celle-ci correspond à la fonction :

$$
k g(p) = \frac{k}{p (p - p)/p - p^2}
$$
  
= 
$$
\frac{k}{p (p + q) (p + b)}
$$
  
cycle less trois pôles :

 $p_0 = 0$   $p_1 = -\alpha$  $p_2 =$  $- b$ Un point de cassure C, d'abscisse - dà calculer, s'interpose entre po et pi. Il correspond, pour l'équation caractéristique, à la racine double  $r_c = -d$ . Au voisinage immédiat, on doit trouver des racines imaginaires conjuguées, d'images C' et C" symétriques par rapport à l'axe des réels. Nous les supposerons suffisamment voisines de C, pour que la partie réelle soit encore r. On a alors :

 $r_c = r_c + j \Delta \omega$ la racine re satisfait la condition des arguments (4), qui donne ici :  $-\Delta \psi_1 - \Delta \psi_2 - (\pi - \Delta \psi_0) =$  $(1 + 2 \lambda) \pi$ 

#### ou

 $\Delta \psi_1 + \Delta \psi_2 = \Delta \psi_0 - 2 \lambda \pi$ 

Les angles, petits, peuvent être assimilés à leurs tangentes. En tenant compte de tg  $\pi$  = 0, il vient :

$$
\frac{CC'}{P_1 \ C} + \frac{CC'}{P_2 \ C} = \frac{CC'}{P_0 \ C}
$$

Comme  $po C = - d$ , on trouve l'abscisse cherchée :

$$
\frac{1}{P_0 C} = -\frac{1}{d} = \frac{1}{P_1 C} + \frac{1}{P_2 C}
$$
 (5)

Le même raisonnement, et les mêmes calculs, s'appliqueraient au point de cassure entre deux zéros voisins.

### Asymptotes du lieu d'Evans

Revenons à l'expression (2) de la

### echni

fonction de transfert en boucle fermée, pour nous préoccuper des racines à l'infini. On sait que n est supérieur à m. T(p), ou k g(p), peut alors s'écrire sous ses formes équivalentes :

$$
\frac{k}{(r-p_{n-m})\dots(r-p_n)} \cong \frac{k}{r_{n-m}}
$$

et l'équation caractéristique ellemême équivaut à :

$$
\frac{k}{r^{n-m}} = -1
$$

ce qui montre que k aussi augmente indéfiniment. La condition (4) sur les arquments se réduit alors à :

$$
(n - m) \arg r = \pi + 2 \lambda \pi
$$
  
ou

$$
\arg r = \frac{\pi + 2 \lambda \pi}{n - m}
$$
 (6)

Cette relation (6) donne les directions asymptotiques du lieu d'Evans.

Pour plus de précision, il faut maintenant définir les asymptotes, ce que nous ferons en calculant l'abscisse de leur intersection avec l'axe des réels. Pour une asymptote de direction donnée par langle  $\theta_{\alpha}$ , soit x<sub>a</sub> cette absisse (figure 6).

En divisant, dans l'expression générale de la fonction de transfert ordonnée selon les puissances décroissantes de p :

#### $k g(p) =$

$$
k = \frac{p^{m} + \alpha_{m-1} p_{m-1} + \dots + \alpha_0}{p_{n} + b_{n-1} p_{n-1} + \dots + b_0}
$$

le numérateur de la fraction par son dénominateur, on obtient :

$$
g(p) =
$$

$$
p^{n-m} + (b_{n-1} + \alpha_{m-1}) p^{n-m-1} + \dots
$$
\n(7)

on peut écrire que, pour p tendant vers l'infini, l'expression précédente équivaut à son terme principal :

$$
\frac{1}{(p + \alpha)^{n-m}} =
$$

$$
p^{n-m} \begin{bmatrix} 1 + (n-m) & \frac{\alpha}{p} + \dots \end{bmatrix} \quad (8)
$$

En identifiant les lignes  $(7)$  et  $(8)$ , on trouve :

 $x_{\alpha}(n-m) = b_{n-1} - a_{m-1}$ En généralisant, on vérifie alors la relation :

$$
x_{\alpha} = \frac{\sum p_i - \sum z_i}{n - m}
$$

### echnique

qui montre que l'abscisse xa est commune à toutes les asymptotes. Donc:

Les asymptotes du lieu d'Evans, concourent en un point de l'axe réel qui est le centre de gravité du système, les pôles étant affectés du poids (+ 1) et les zéros du poids  $(-1)$ .

### Application du lieu d'Evans à l'étude de la stabilité

On sait qu'un système asservi n'est stable que si l'équation caractéristique n'admet aucune racine dans la partie du plan complexe située à droite de l'axe des imaginaires : c'est ce qu'illuste la figure 7 a. Toutefois, cette condition limite de stabilité n'est, dans la pratique, pas suffisante, car :

- elle conduit à des régimes transitoires trop longs,

- elle donne un cœfficient d'amortissement trop faible.

Les oscillations sont provoquées par la présence de termes complexes (comportant donc une composante imaginaire) de cœfficient d'amortissement m. avec :

#### $m = \sin \theta$

On choisit généralement m voisin de  $0,5$ , ce qui donne  $\theta = 30^\circ$ . La zone interdite est celle qui comporte des hachures dans la figure 7 b.

Considérons alors, à titre d'exemple, le lieu d'Evans de la figure 8. Le rayon vecteur limitant la zone interdite, coupe ce lieu au point P, correspondant à la racine ri de l'équation caractéristique, pour laquelle il reste à chercher le cœfficient k, qui fixe le gain maximal. On y parvient en utilisant la condition (3) sur les modules.

### Exemples de tracés de lieux

Pour concrétiser les notions exposées ci-dessus, nous proposons maintenant de construire les lieux d'Evans de quelques systèmes asservis dont on donne la fonction de transfert T(p) en boucle ouverte.

• Systeme T(p) = 
$$
k \frac{p+1}{p(p+2)}
$$
:

L'équation caractéristique devient, après développements et rangement suivant les puissances décroissantes de p :

 $p^2 + (k + 2)p + k = 0$ 

Il est facile de vérifier que son discriminant est positif (puisque  $k \geq 0$ ) et que par conséquent les racines r sont toujours réelles. Le lieu d'Evans se

réduit donc à des segments de l'axe réel. Les pôles sont respectivement  $po = 0$  et  $po = -2$ , et on  $\alpha$  un zéro  $z_1 = -1$ . La figure 9 donne le lieu d'Evans

$$
\bullet \quad \text{Systeme } \mathsf{T}(p) = k \frac{p+3}{p (p+1)}
$$

L'équation caractéristique :

 $p^2 + (k + 1)p + 3k = 0$ admet le discriminant

 $\Delta = k^2 - 10k + 1$  qui,

selon les valeurs de k, peut prendre des valeurs positives ou négatives. Elle admet donc des racines imaginaires conjuguées. La répartition des pôles po =  $0$ , pi =  $-1$ , et du zéro  $z_1 = -3$  sur l'axe des réels, permettait d'ailleurs de prévoir l'existence de points de cassure.

Pour une racine complexe  $d'$ image M (figure 10 $\alpha$ ), la relation sur les arguments permet facilement d'établir l'égalité des angles  $\alpha$  et  $\beta$ , donc de démontrer la similitude des triangles Z<sub>1</sub> M P<sub>1</sub> et Z<sub>1</sub> P<sub>0</sub> M. On en déduit.

$$
\frac{Z_1 M}{Z_1 P_0} = \frac{M P_1}{M P_0} = \frac{Z_1 P_1}{Z_1 M}
$$

d'où finglement, avec les valeurs numériques :

 $Z_1 M = V$  3 (3 - 1) = 2.45

En plus des segments, sur l'axe réel, le lieu d'Evans contient le cercle centré sur le zéro (abscisse - 3), et de rayon 2,45. Son allure est donnée en figure 10 b.

$$
Syst\acute{e}me T(p) = \frac{k}{p (p + 1) (p + 3)}
$$

La fonction de transfert, qui n'a pas de zéro, admet pour pôles  $p_0 = 0$ ,  $p_1 = -1$  et  $p_2 = -3$  (figure 11). Le segment Po Pi, ainsi que l'axe situé à gauche de P2, font donc partie du lieu d'Evans.

Comme pôles po et pi voisinent sans zéro interposé, il sont séparés par un point de cassure, d'abscisse <u>– d donnée par :</u>

$$
\frac{1}{d} = \frac{1}{1-d} + \frac{1}{3-d}
$$

 $ou 3 d^2 - 8 d + 3 = 0$ 

on trouve pour racines :

 $d = 2,215$  et  $d = 0,45$ Seule la deuxième valeur, comprise entre po et pi, est acceptable.

Les angles des directions asymptotiques s'obtiennent à partir de la relation :

$$
\theta_{\alpha} = \frac{(1 + 2 \lambda) \pi}{3}
$$

ce qui conduit, pour  $\lambda = 0$ ,  $\lambda = 1$  et  $\lambda = 2$ , aux trois valeurs :

$$
\theta_{\alpha} = \frac{\pi}{3} \quad \theta_{\alpha} = \frac{2 \pi}{3} \quad \theta_{\alpha} = \frac{5 \pi}{3}
$$

Enfin, le point de rencontre des asymptotes avec l'axe réel, admet pour abcisse :

$$
x_{\alpha} = \frac{-1 - 3}{3} = -1.33
$$

**R. RATEAU** 

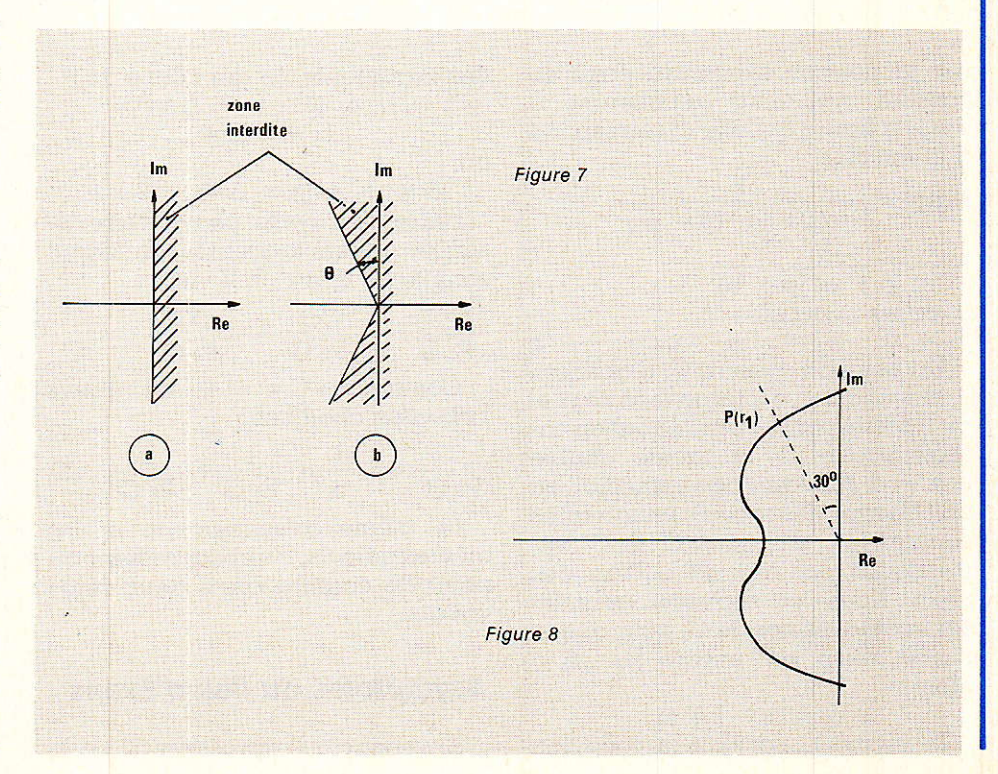

# **Technique**

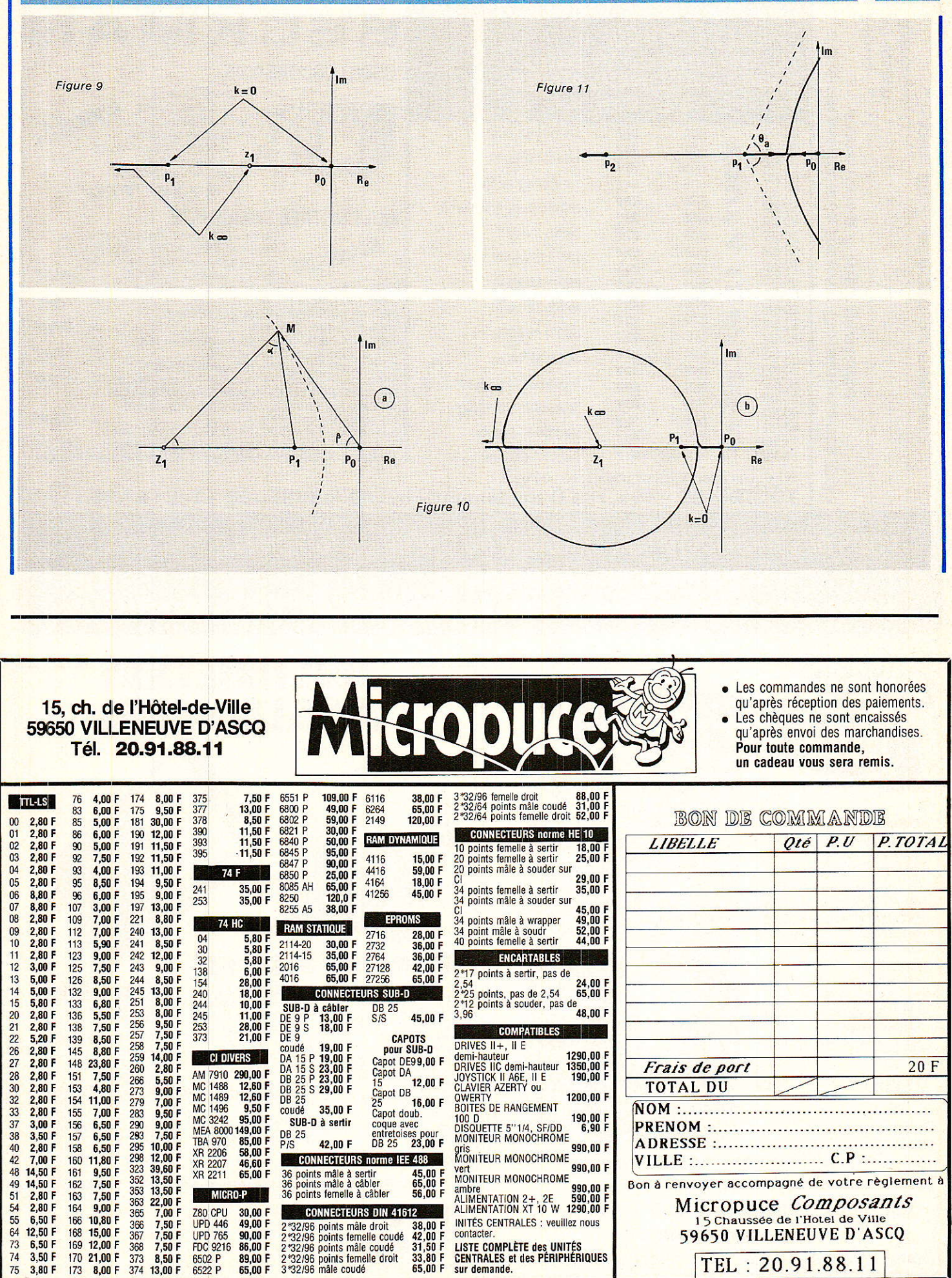

Radio Plans - Electronique Loisirs N° 462

 $21,00$  F 170

173 8.00 F 374 13,00 F

 $3,50$ 

3.80 F  $75$ 

TEL: 20.91.88.11

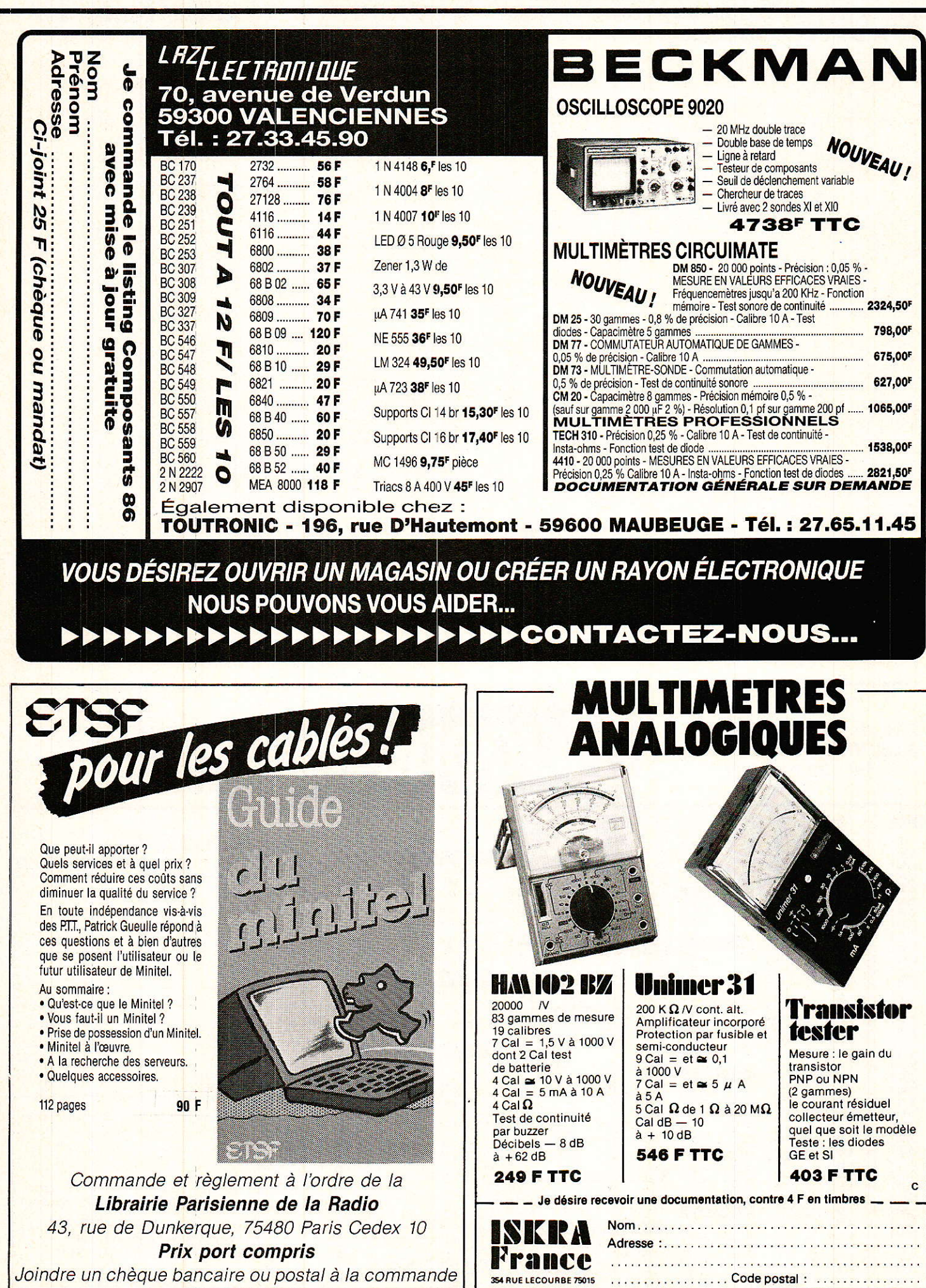

# Les générateurs de synchro TV

ES circuits que nous nous proposons de vous présenter dans les colonnes qui suivent, un ce mois-ci, le SAA 1043, l'autre le mois prochain, le S178 A, ont déjà fait l'objet d'une publication dans des réalisations.

Ce sont les seuls générateurs de synchronisation vidéo correctement distribués à notre connaisance. Aussi, étant donné que nous serons appelés à les réutiliser assez fréquemment dans de futures applications vidéo, vous pourrez conserver et classer leurs caractéristiques sous forme de fiches.

### Générateur universel de synchronisation **SAA 1043 (RTC)**

ROGRAMMABLE, graĉe à la combinaison de niveaux logiques imposés à trois de ses entrées, sur chacun des huit standards mondiaux, le circuit SAA 1043 délivre l'ensemble des signaux de synchronisation utilisés en SECAM 1 ou 2, en PAL-CCIR ou en PAL-M, en NTSC 1 ou 2 ainsi qu'en 624 ou 524 lignes (jeux vidéo et micros). Normalement, quelques composants externes (réseau LC, quartz) déterminent la fréquence de l'oscillateur incorporé ; mais, par l'intermédiaire de son comparateur de phases, le SAA 1043 peut aussi verrouiller un VCO sur un signal de synchronisation externe. Enfin, une entrée agissant sur la logique d'addition ou de suppression d'impulsions, permet d'élaborer des balayages à nombres de lignes hors standards.

Construit en technologie C.MOS, le SAA 1043 s'alimente sous 5.7 à 7.5 volts, avec une consommation propre inférieure à 10 µA.

**Architecture** interne et brochage

**Technique** 

La figure 1 fournit le synoptique du circuit. L'oscillateur interne pilote les compteurs horizontal et vertical, programmés par les entrées logiques FD, X et Y pour le choix du standard, conformément aux indications du tableau 1. Les signaux de sortie s'élaborent ensuite dans les logiques d'addition/suppression, de combinaison, et de génération de base de temps. Les principaux autres signaux délivrés sont les créneaux de trames V<sub>1</sub> et V<sub>2</sub> (RI), et la tension d'écart du détecteur de phase (PH).

On trouvera, en figure 2, le repérage des broches du circuit.

### **Technique:**

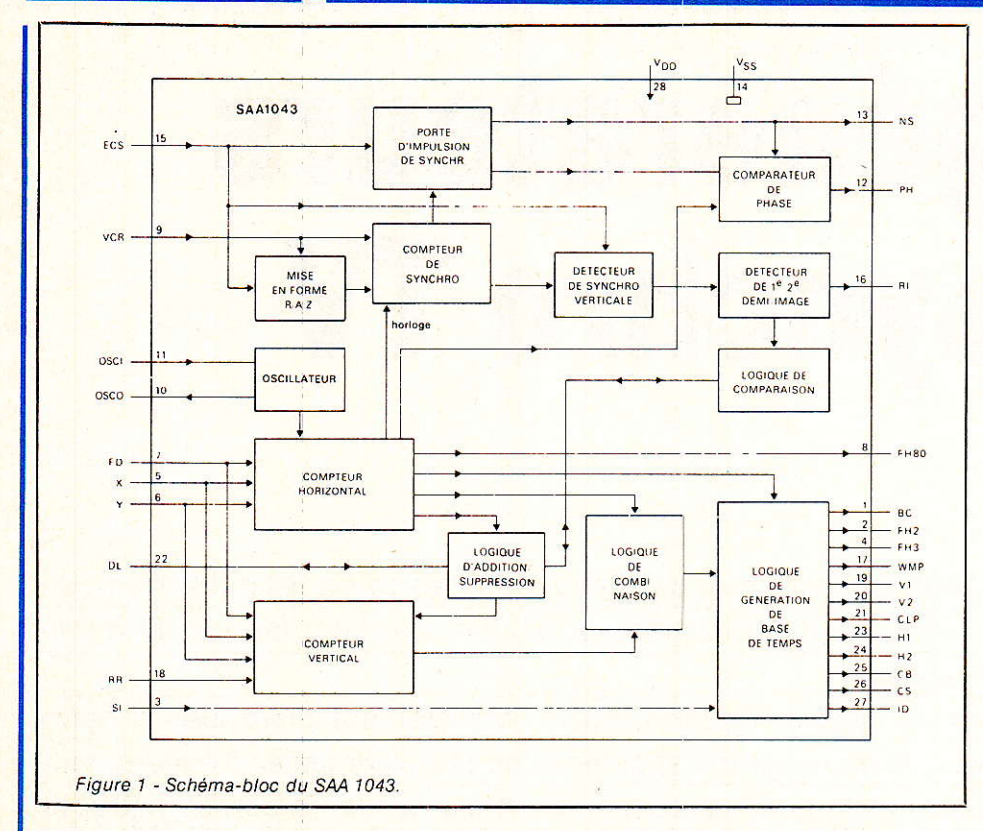

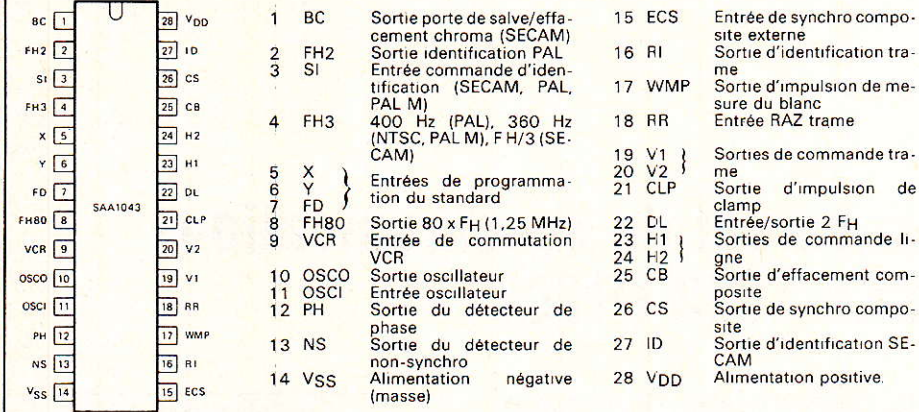

Figure 2 - Brochage du circuit, dénomination des broches.

#### Tableau 1

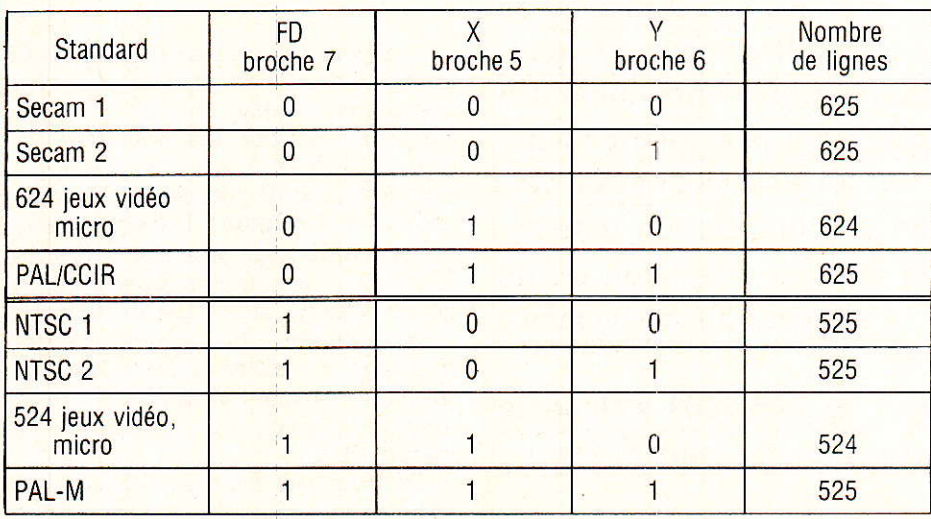

### Fréquence de l'oscillateur

La fréquence requise dépend du standard choisi. On trouvera, dans le tableau 2, les différentes valeurs utilisées, avec les fréquences trame et ligne, et la façon de connecter l'entrée logique FD.

Dans le cas d'un oscillateur LC, le branchement est celui de la figure 3, auquel correspond une fréquence d'oscillation :

$$
f_{\text{osc}} = \frac{1}{2\pi\sqrt{L\left(\frac{C}{2} + C_{\text{p}}\right)}}
$$

où Cp désigne la capacité parasite du circuit (5 pF typiquement). Pratiquement, on pourra réaliser L avec les selfs TOKO de références KANK 3333 R (L réglable de 30 à 45 µH, par le noyau) ou TKAN 32696 A (L'de 15 à 25 µH).

### Signaux de sortie en PAL-CCIR et en SECAM

Pour des raisons d'encombrement, nous limiterons les diagrammes de la figure 4 à ces deux standards, les plus utiles en France. Pour deux trames successives, le signal synchro composite CS affecte la forme des deux premières lignes du diagramme. On trouve ensuite le signal d'effacement CB des retours de lignes et de trame. Pour le standard PAL, la sortie FH<sub>2</sub> fournit les créneaux symétriques à la demi-fréquence de ligne, qui commandent l'inversion de phase de la sous-porteuse. Viennent enfin les bursts d'identification BC (PAL, puis SE-CAM), et les sorties d'identification ID.

Le tableau 3 résume les caractéristiques (durées exprimées en us ou en temps de balayage H d'une ligne, et en nombre n de périodes de l'oscillateur) des différentes impulsions.

Electriquement, les niveaux sur les entrées atteignent au minimum 0,7 V<sub>DD</sub> (état haut) et au maximum 0,3 V<sub>DD</sub> (état bas). Sur les sorties, ces mêmes limites sont VDD - 0,5 V et 0,4 V respectivement. Les différents courants de fuite varient entre l'et

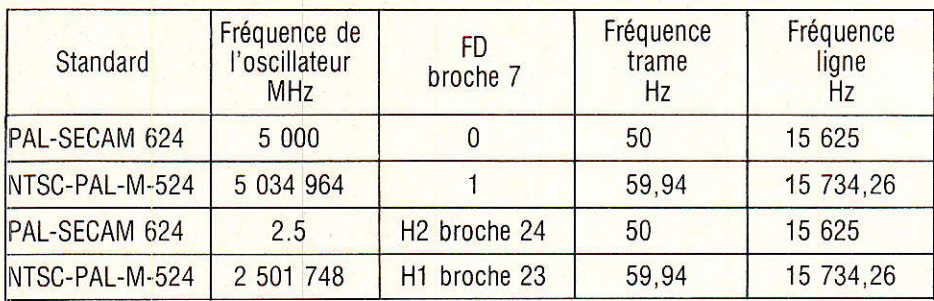

Tableau de sélection de la fréquence de l'oscillateur.

#### Tableau 2

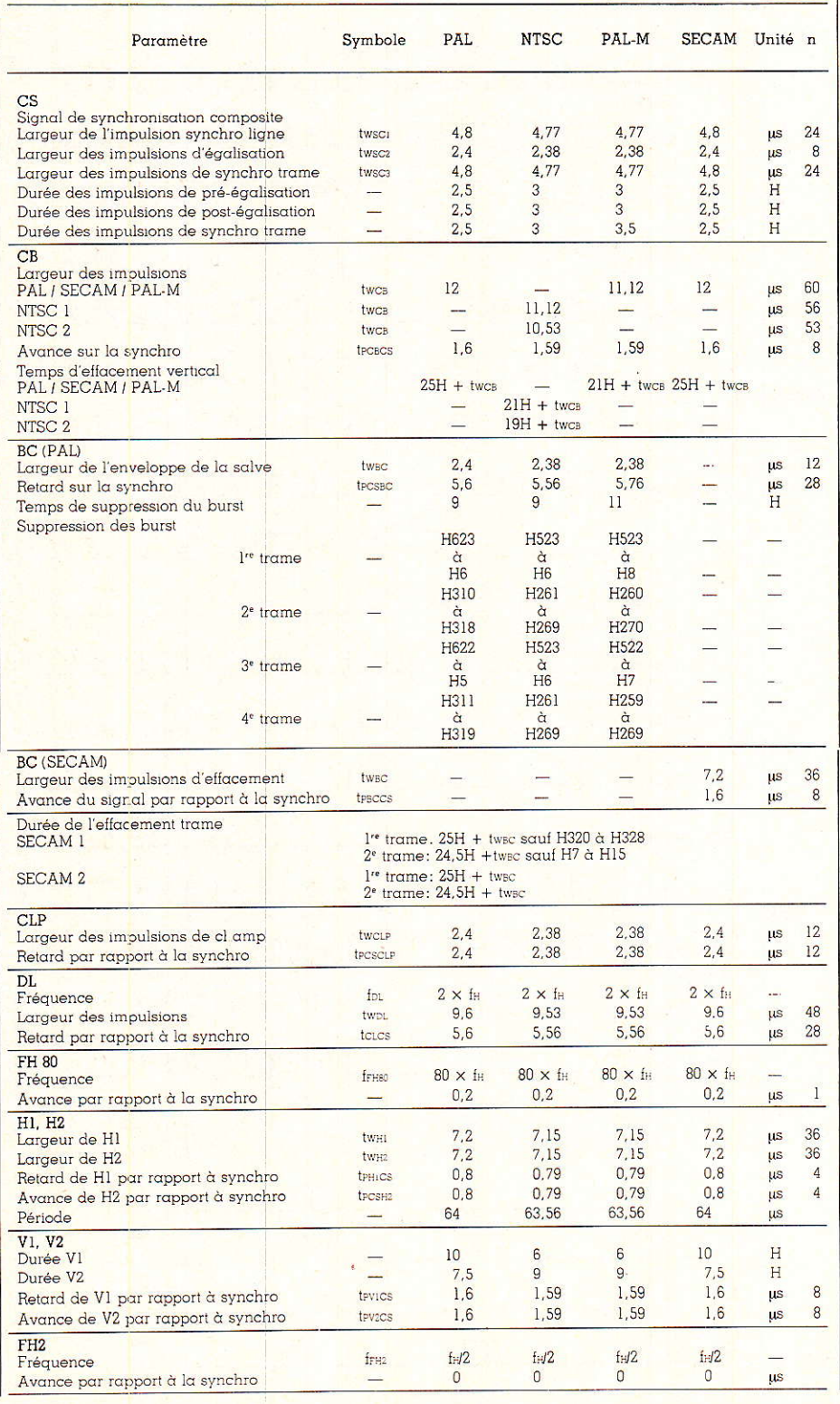

### **Technique**

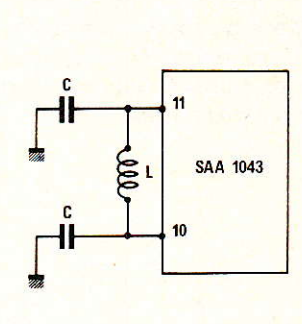

Figure 3

5 µA au maximum. Sur l'entrée sortie DL (, drain ouvert), la tension de « saturation » ne dépasse pas 0,4 volt ; on choisira une résistance de charge RL minimale de 1,4 kΩ pour une alimentation sous 5,7 V, et de  $0.82$  k $\Omega$  sous 7.5 V avec une constante de temps RL CL n'excèdant pas, dans ces deux cas, 19 et 13 ns.

### **Emploi dans des** systèmes hors **standards**

On peut obtenir des balayages avec des nombres de lignes différents de ceux des standards, en agissant sur la logique d'addition/ suppression par l'intermédiaire de la broche DL. On trouve normalement, sur celle-ci, des impulsions à la fréquence 2 FH (figure 5). Chaque suppression de deux de ces impulsions par trame, ajoute une ligne à cette dernière (DL (2) dans la figure 5) ; à l'inverse, chaque addition de deux impulsions, supprime une ligne.

### **Synchronisation** externe

Pour cet usage, le signal externe de synchro composite est appliqué à l'entrée ECS. On recueille alors,<br>sur la sortie H du comparateur de phase, une tension continue qui varie en fonction de la différence de phase entre ce signal et celui que

délivre le compteur horizontal interne, comme l'indique la figure 6. L'oscillateur du SAA 1043 travaillant en VCO, par exemple à l'aide d'une varicap, on utilise la tension VPH pour asservir sa fréquence.

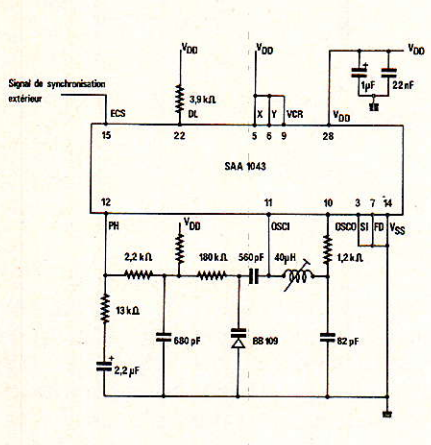

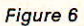

### **Signaux de service**

Ce sont principalement les signaux CLP et WMP respectivement broches 21 et 17.

CLP (impulsion de clamp) apparaît 2,4 µs après le front montant de l'impulsion de synchronisation ligne et dure 2,4 µs. Cette impulsion apparaît donc au milieu du palier de suppression et sert à échantillonner le signal vidéo composite pour en fixer le niveau continu dans les amplificateurs vidéo.

WMP (impulsion de mesure du blanc) apparaît presqu'en milieu de  $ligne - 34 \mu s$  après le front montant du top de synchro-ligne — dure 2,4 µs et permet d'échantillonner la valeur crête de la vidéo (le blanc).

Conjointement à CLP, cette impulsion autorise le calibrage de la vidéo composite dans la chaîne de transmission de la luminance.

 $R.R.$ 

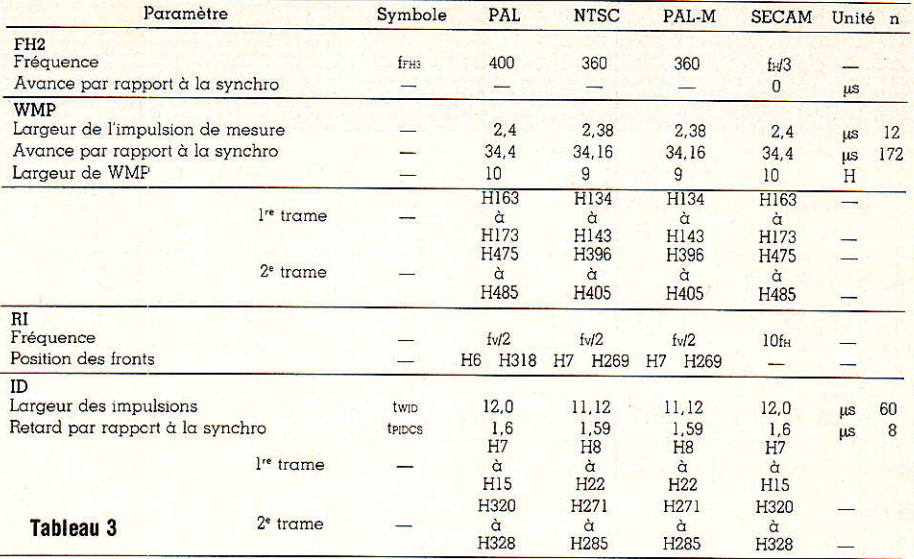

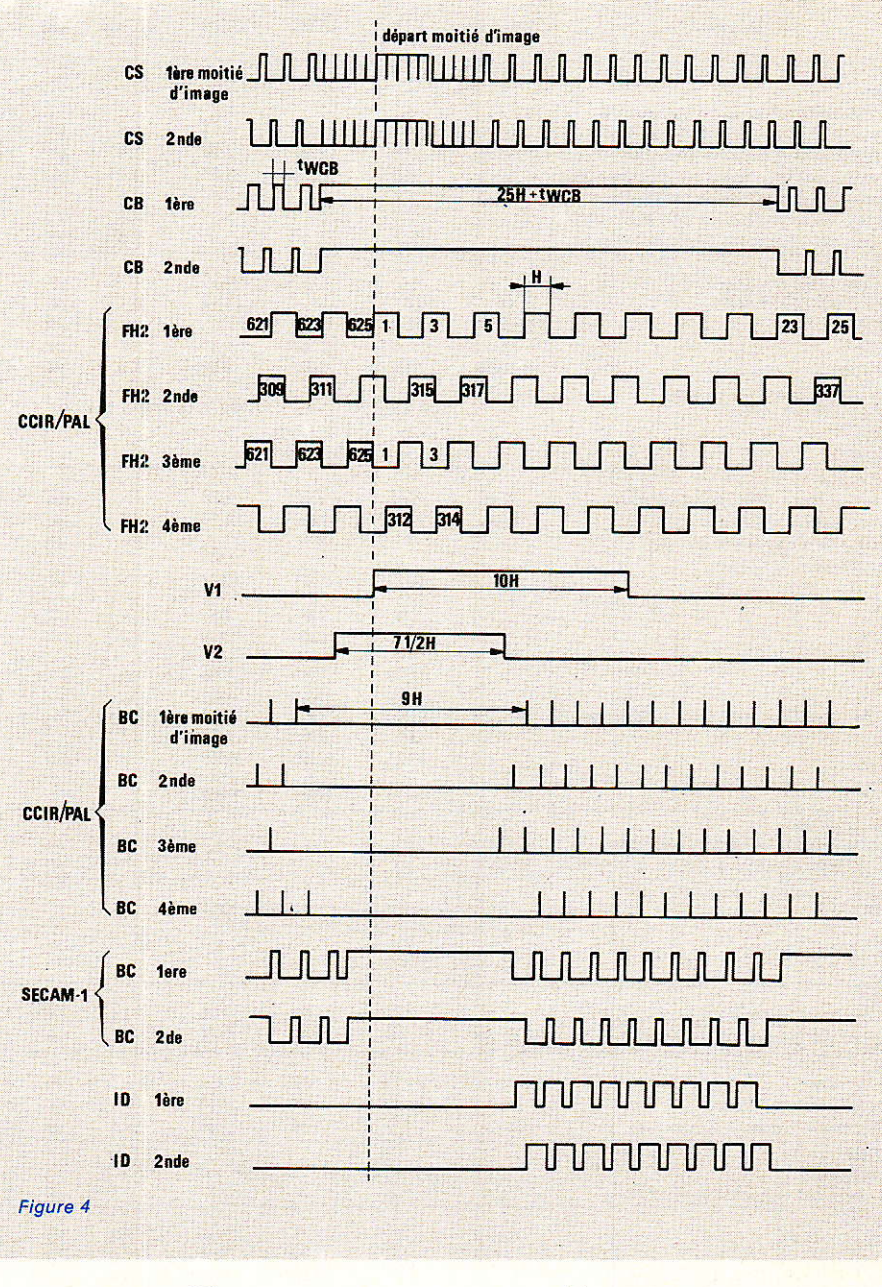

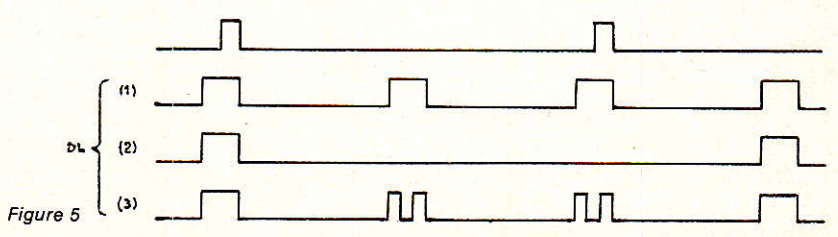

Radio Plans - Electronique Loisirs Nº 462

# *<u>rechnigu</u>*

Suite de la page 22

**BON** MAUVAIS Ne jamais prendre l'angle inférieur à 90°<br>(faiblesse risque de décollement de feuille de cuivre)

Figure 7 : La bonne et la mauvaise facon de pastiller. Un mauvais pastillage peut conduire à un délaminage du cuivre lors des opérations de soudage. Il implique fréquemment de mauvaises soudures

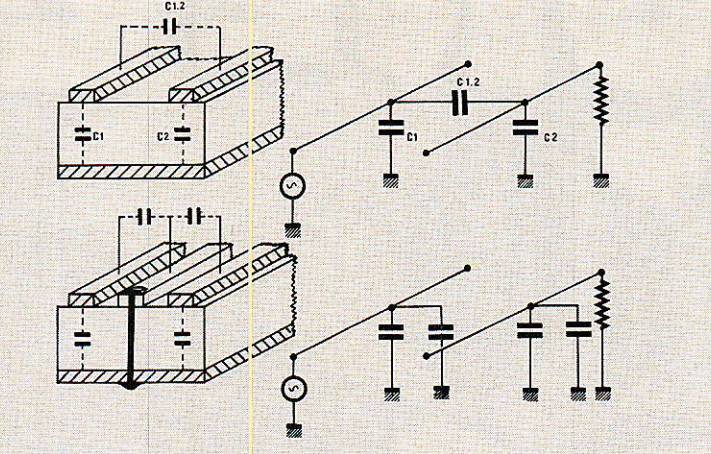

Figure 5 : Le couplage entre pistes adjacentes. Il est en première approximation proportionnel à C12/ (C1 + C2). On peut le réduire, voire l'éliminer totalement, en faisant circuler une piste de masse entre les deux nistes « chaudes ».

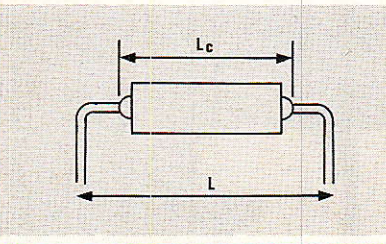

Figure 6 : Détermination de l'écart entre pastilles supportant un même composant axial.  $=$  Lc + 8 DC.

L : longueur entre axe des pastilles.

Lc : longueur du corps du composant y compris les renflements éventuels de brasure. DC : diamètre de courbure du conduteur (queue). On le choisit comme étant égal au minimum à deux fois le diamètre de la queue.

On arrondit L au multiple supérieur du pas normalisé de 2,54 mm dans le cas d'un pastillage normalisé.

### 

Carte d'interfaçage LDME par liaison RS232

Tout le monde se souvient des cartes d'interface Sidena que proposait la société KAP dès l'avènement de la micro-informatique de masse. Ces cartes permettaient d'utiliser les deux micros les plus populaires de l'époque, le ZX 81 et l'ORIC, pour les contrôles de processus, et de l'acquisition des données.

En bref, elles permettaient au micro de dialoguer avec le monde extérieur et de ne plus être figé dans des applications uniquement logicielles de jeux ou d'utilitaires.

KAP continue sur cette voie et propose maintenant une nouvelle série de cartes d'interfaçage LDME.

Les cartes au format 3U sont reliées entre elles à une carte mère par le bus LDME. Chaque carte mère est reliée au micro par une liaison série RS 232.

Le système dans sa configuration optimum peut accepter 16 cartesmère et on dispose de 128 entrées et sorties par carte mère.

Cette dernière assure la gestion et la transmission des signaux avec un maximum de sécurité : test de parité, redondance cyclique, check-sum.

La programmation est aisée car en langage évoluée : BASIC ou PAS-CAL.

La gamme de cartes est très complète.

· entrées/sorties digitales avec ou sans couplage optique,

- entrées analogiques 8 ou 12 bits  $\bullet$ avec amplificateur à gain programmable et multiplexeur,
- commande de moteur pas à pas  $\bullet$ ou à courant continu,
- · compteur décompteur d'impulsion
- · sortie analogique 8 bits,
- carte de sortie à relais. Les applications sont très variées
- eu égard à la souplesse du système :
	- contrôle de processus,
	- mesure,
- régulation,
- test fonctionnel
- $-$  automatisme
- commande de machine...

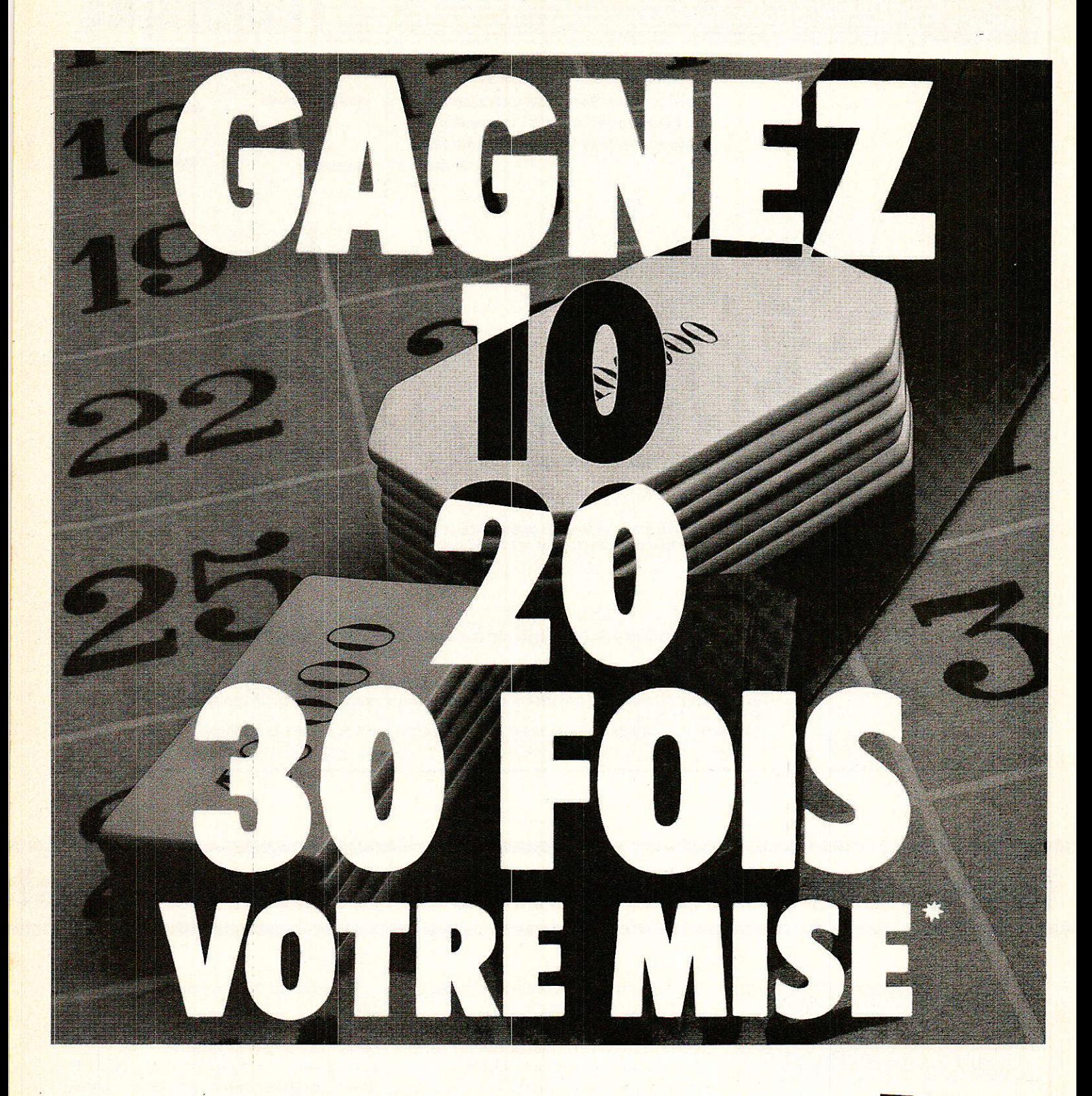

- A coup sûr, vous récupérez largement votre mise (19 F la valeur du Haut-Parleur) pour tout achat auprès d'un de nos annonceurs.

- Nos annonceurs, pour la majorité d'entre eux, ont une grande habitude du «Lecteur Haut-Parleur» et savent lui proposer du matériel de qualité et toujours aux meilleurs prix.

- Une chaîne Hifi, un wattmètre, une centrale d'alarme, un microordinateur, une antenne, un téléphone sans fil, un autoradio, une table de mixage, un scanner, un kit, un rack, un compact disc, un walker, des cassettes, etc. Non, ce n'est pas un poème de Prévert, inédit, mais quelques appareils à usage quotidien qui vous sont proposés chaque mois aux meilleurs prix dans le Haut-Parleur.

- Lire le Haut-Parleur, c'est gagner du temps et de l'argent.

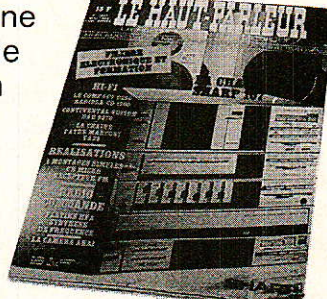

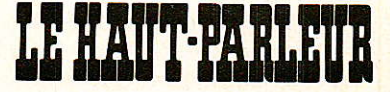

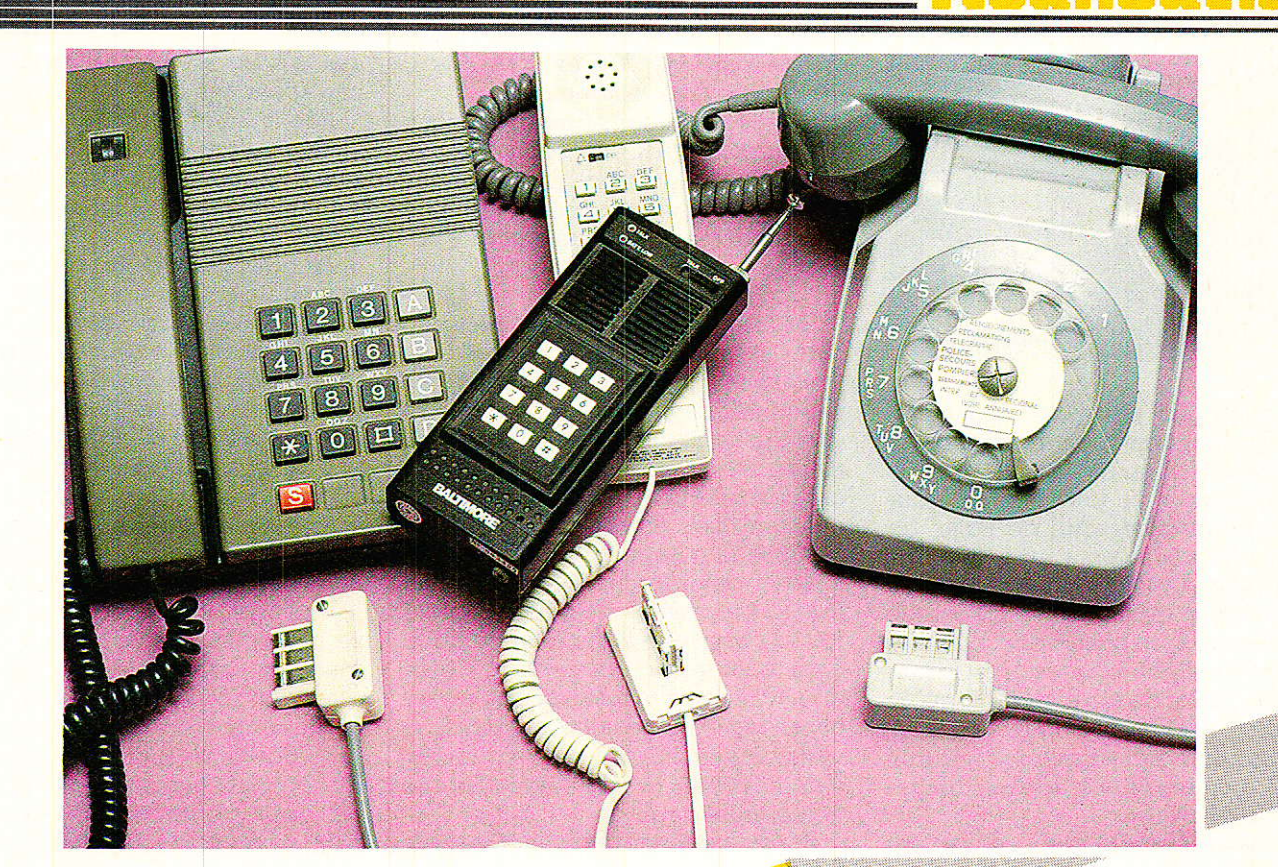

E volumineux courrier que nous a valu notre série d'articles consacrée à la réalisation d'un poste téléphonique moderne « à la carte », prouve, s'il en était besoin, l'immense intérêt que suscitent les techniques de communication auprès des amateurs d'électronique.

Qui dit « téléphone » pense immédiatement au réseau public des PTT, mais pas toujours aux installations privées qui, dans les entreprises, atteignent des complexités considérables.

Au niveau du particulier, il est rare de rencontrer plus de deux téléphones dans la maison, et encore sont-ils le plus souvent branchés tous deux sur le réseau PTT sans possibilité de trafic purement « intérieur ».

D'innombrables possibilités s'offrent pourtant au possesseur de plusieurs postes téléphoniques, reliés ou non à une ligne PTT...

Du plus simple... au plus compliqué

Le montage le plus simple qu'il soit possible de réaliser avec deux postes téléphoniques « type PTT » est le système d'intercommunication à deux postes : il suffit de décrocher l'un d'eux pour que l'autre se mette à sonner.

Lorsque les deux postes sont décrochés, une conversation bilatérale peut s'établir.

Deux fils suffisent pour établir une liaison de qualité professionnelle entre deux points pouvant être distants de plusieurs kilomètres.

Pour obtenir un tel fonctionnement, il faut placer un montage électronique spécial ou « coffret central », en un point quelconque de la ligne réunissant les deux postes.

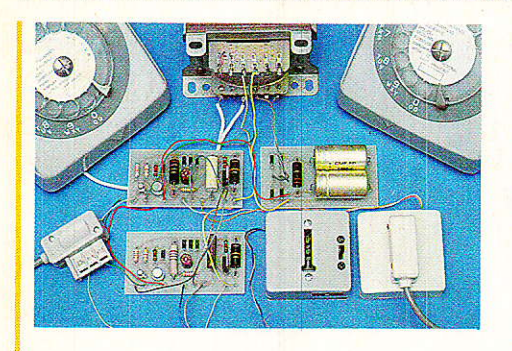

Cet appareil pourvoit essentiellement à l'alimentation électrique de l'ensemble. A partir des circuits très particuliers qu'il faut étudier pour réaliser cet accessoire de base, on peut imaginer toute une gamme d'installations téléphoniques plus ou moins complexes : La première idée venant à l'esprit consiste à multiplier les postes téléphoniques. Il est facile, par exemple, de faire en sorte qu'un nombre quelconque de postes puissent appeler, par simple décrochage de leur combiné, un seul et unique « poste central ».

Dans la plupart des cas, cependant, on préfèrera mettre à contribution le cadran (ou le clavier !) dont sont munis presque tous les postes susceptibles d'être achetés, récupérés, ou loués aux PTT : une numérotation à un seul chiffre permet très facilement d'exploiter un « réseau » comptant jusqu'à neuf postes, ce qui suffit amplement à un usage « résidentiel ».

Au dela, rien n'interdit de combiner deux réseaux distincts, un chiffre spécial (le 9, par exemple), donnant accès à une nouvelle série de chiffres... et ainsi de suite !

Le même principe pourrait permettre (moyennant autorisation bien sûr), de donner à tout ou partie des postes de l'installation, un accès direct à la ligne extérieure (PTT).

Pour appeler à l'extérieur, il suffirait de composer le « 9 » pour obtenir la tonalité PTT permettant de numéroter sur cette ligne.

Même manœuvre pour répondre à un appel arrivant de l'extérieur, à ceci près qu'il serait facile de choisir le ou les postes de l'installation intérieure devant sonner lors de l'arrivée d'un appel. Le cas échéant, un rythme de sonnerie différent pourrait permettre de distinguer les appels « intérieurs » et « extérieurs ». Dans une telle installation « privée », chaque poste exige une ligne de deux fils (une « paire ») pour son raccordement au coffret central que nous nommerons pompeusement « autocommutateur ». Cependant, il est des cas où il est difficile, voire

impossible, de « tirer des fils », même à courte distance.

Nous connaissons ainsi beaucoup de commerçants possédant des locaux situés de part et d'autre d'une rue : allez donc tirer une ligne à cing ou six mètres au dessus du trafic parisien !

En principe, la solution consiste à louer aux PTT une « ligne spécialisée », c'est-à-dire à utiliser plusieurs kilomètres de fil pour un parcours de quelques dizaines de mètres (et ce n'est pas bon marché puisque le tarif est proportionnel à la distance).

A condition de veiller à ne pas enfreindre le monopole des PTT (se limiter à des liaisons internes à une même propriété), on peut songer à faire passer une ligne téléphonique d'un bâtiment à un autre à l'aide d'un faisceau d'infrarouges : c'est assez facile à installer, et pratiquement indétectable. Aucun risque d'interception comme dans le cas d'une liaison radio.

En fait, on réservera plutôt la radio à une éventuelle ligison avec un véhicule.

La figure 1 résume les différentes possibilités que nous allons offrir à nos lecteurs, moyennant une interconnexion personnalisée de quelques modules de base, que nous allons décrire dans cette série d'articles.

Tous les types de postes téléphoniques compatibles PTT, agréés ou non, fonctionneront avec nos modules, pourvu qu'ils soient du type à numérotation décimale.

Rien n'est plus facile que de récupérer d'anciens postes à cadran,

quitte à les réparer s'ils ne fonctionnent plus très bien.

Par ailleurs, les PTT venant d'interdire le commerce « officiel » des postes d'importation non agréés, on peut s'attendre à ce que les stocks existants soient soldés à des conditions des plus alléchantes, mais fort discrètement : ouvrez l'œil !

Il s'agit évidemment de matériel de fort mauvaise qualité (d'où cette mesure !), mais amplement suffisant pour un trafic intérieur.

Si cependant vous deviez prendre sur vous la décision de connecter votre réalisation au réseau PTT (ce qui serait très vilain !), votre intérêt serait évidemment d'employer du matériel de bonne qualité.

Une installation typique pourrait se composer du poste fourni d'origine par les PTT, du second poste que vous vous êtes vraisemblablement laissé convaincre de louer auprès de votre agence commerciale (un 2<sup>e</sup> poste, ça rapproche !), et d'un ou deux postes de récupération, d'importation, ou construits par vos soins.

Ajoutez un répondeur ou un détourneur d'appels, voire un transmetteur d'alarmes et vous voilà équipé comme une entreprise !

**Notre premier module:** un « joncteur de poste »

Ceux de nos lecteurs qui ont suivi notre série d'articles consacrée à la

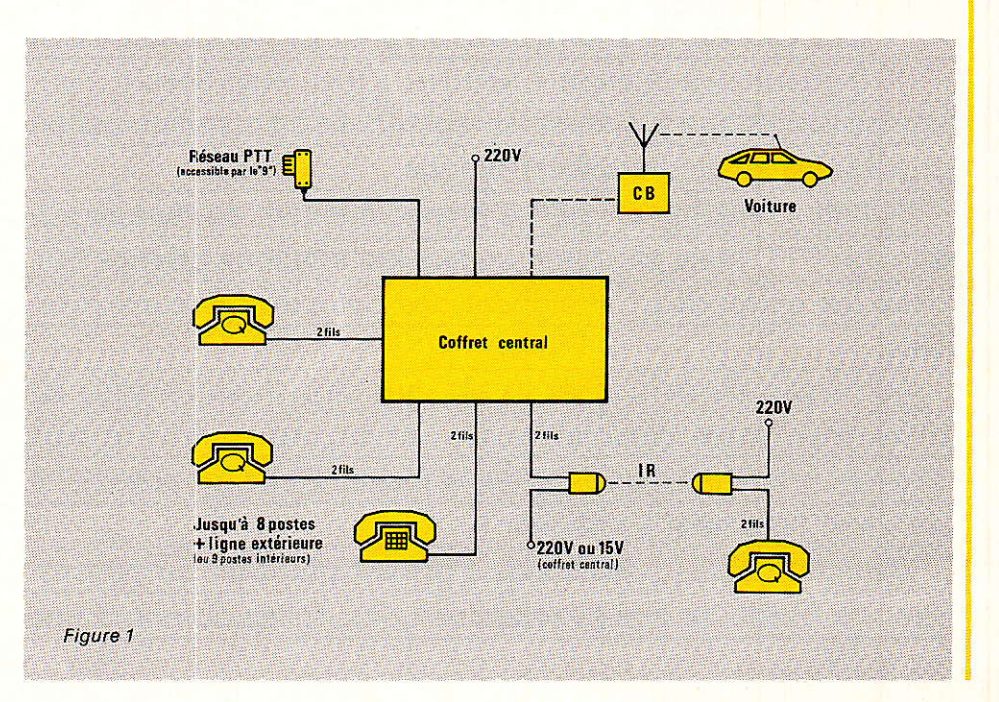

construction d'un téléphone modulaire, savent bien qu'un poste téléphonique est un appareil électronique d'un genre très particulier.

La ligne de deux fils qui sert à raccorder un poste téléphonique à l'installation centrale (autocommutateur public ou privé, coffret central, etc) doit être alimentée en permanence par une tension continue d'environ 48 volts.

Lors du décrochage du poste, la tension présente à ses bornes diminue assez notablement, par suite de la chute de tension ohmique introduite dans les fils de ligne par le passage du « courant de boucle ».

La valeur nominale de ce courant est de 35 mA, mais des valeurs de 20 à 70 mA sont tolérables. Une tension d'environ 6 volts permettant encore un fonctionnement acceptable de la plupart des postes, on constate que la résistance des fils de ligne peut atteindre plusieurs centaines d'ohms. Précisons bien qu'elle n'est pratiquement jamais égale à 600 ohms : cette valeur célèbre s'applique à l'impédance caractéristique de la ligne, pas à sa résistance. Un câble cogxigl de 75 ohms présente-t-il une résistance ohmique de 75 ohms ? Non, bien sûr !

De brèves interruptions de ce courant par le poste, servent à transmettre au central les impulsions de numérotation en code décimal (par opposition au code multifréquences).

Une coupure plus longue de ce courant trahit le raccrochage pur et simple du poste (libération de la liane).

Pour faire sonner le poste, il faut lui faire parvenir une tension alternative (50 ou 25 Hz) de valeur nominale 72 volts eff. Il est d'usage de superposer cette composante alternative à la tension continue de 48 volts, mais il existe des exceptions dans certaines installations privées.

Dans tous les cas, cependant, il est indispensable que le décrochage du poste puisse être détecté immédiatement, même s'il survient pendant que la sonnerie retentit : à ce moment, la tension alternative doit disparaître instantanément, car elle n'a rien à faire dans l'écouteur du poste !

Tout équipement destiné à faire fonctionner des postes téléphoniques doit donc posséder autant de circuits spéciaux, nommés joncteurs de postes (ou joncteurs de ligne d'abonné en téléphonie publique), que de postes existants ou prévus.

Les fonctions de ce circuit très spécifique sont les suivantes :

- injection en ligne de la tension continue de 48 volts.

surveillance de la présence ou de l'absence du courant de boucle (détection du décrochage ou de la numérotation)

- superposition de la tension alternative de sonnerie.

- injection et prélèvement de modulation BF (établissement de la communication proprement dite)

Ce module est en fait le pendant exact du « module interface de liqne » par lequel nous avons inquguré notre série d'articles consacrée à la téléphonie (Radio-Plans n° 455).

Dans toutes les réalisations que nous allons vous proposer, c'est lui qui assurera la transition entre les lignes des postes, aux caractéristiques si particulières, et les circuits électroniques tout à fait classiques qui animeront nos installations.

Presque tous les circuits joncteurs équipant les matériels professionnels (y compris les derniers centraux électroniques des PTT), font encore appel à des relais électromécaniques, notamment pour l'application de la tension de sonnerie.

Cette technologie est en effet la seule qui permette de respecter sans frais excessifs, les normes très sévères s'appliquant à la téléphonie professionnelle.

En ce qui nous concerne, nous n'avons pas ce souci, car nous pouvons nous offrir le luxe d'édicter nos normes personnelles, pourvu qu'elles soient compatibles avec les caractéristiques des postes téléphoniques classiques.

C'est donc un circuit joncteur 100 % à semiconducteurs que nous

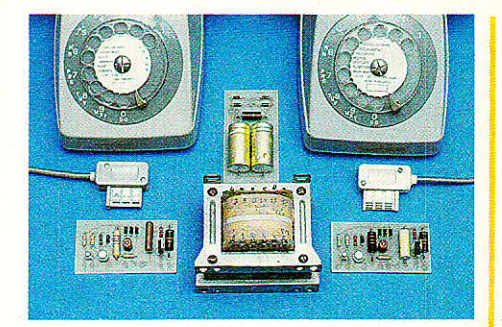

vous livrons à la figure 2.

Les avantages de ce choix délibéré sont les suivants :

- prix de revient comprimé à l'extrême (important dans le cas de ce module qu'il faudra construire en plusieurs exemplaires).

- fonctionnement rigoureusement silencieux, ce qui n'est pas négligeable pour du matériel à usage domestique.

- encombrement réduit, permettant la réalisation d'ensembles performants mais compacts.

- excellente disponibilité des composants employés, tous de grands classiques, possédant de multiples équivalents.

Ce module nécessite deux tensions d'alimentation bien particulières, issues d'un circuit d'alimentation que nous décrirons plus loin :

— une tension de 45 à 50 volts continus, négatif à la masse.

- une tension alternative d'environ 160 volts 50 Hz.

Ces valeurs ne sont pas critiques, et ont été choisies pour que les postes téléphoniques fonctionnent dans des conditions rappelant autant que possible l'environnement « PTT ».

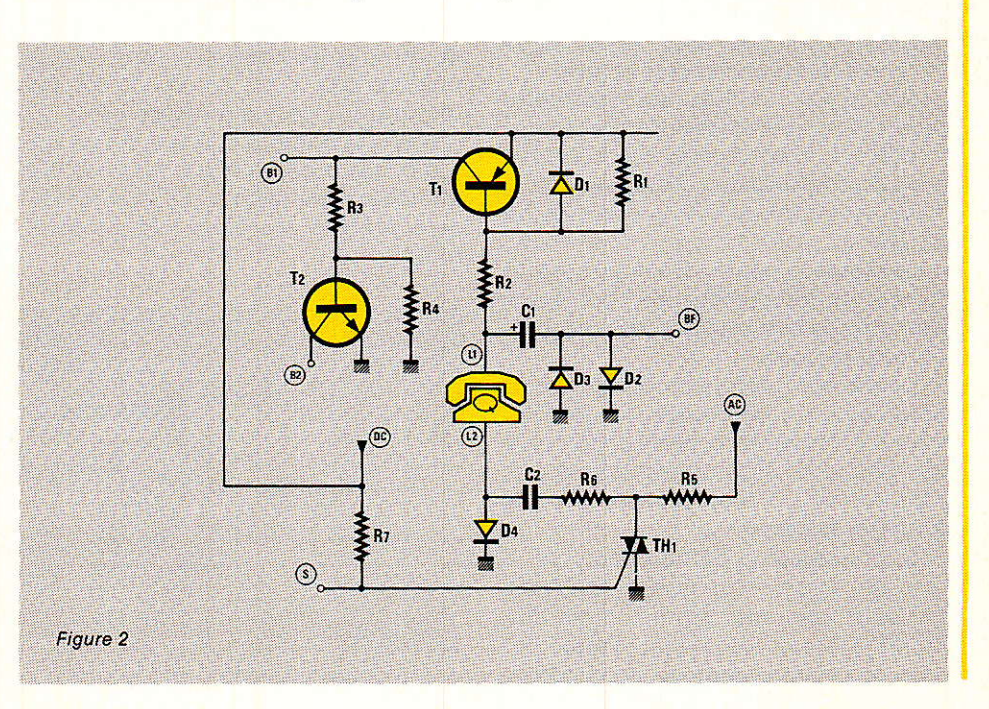

Au décrochage du poste, le courant de boucle traverse la jonction base-émetteur d'un transistor capable de supporter jusqu'à 100 mA à ce niveau : un BC 161 a donc été choisi. mais de nombreuses autres références peuvent convenir.

Protégé par une diode montée en inverse, par une résistance placée en parallèle, et par la résistance de puissance limitant le courant en cas de court-circuit, ce transistor conduit à saturation dès que le poste est décroché : le point « B1 » passe donc à + 45 volts minimum.

Un second transistor, monté en collecteur ouvert, passe également en conduction : c'est lui qui assurera l'interface avec tout circuit électronique travaillant sous une tension plus classique.

Le second fil de ligne du poste (L2) rejoint la masse à travers une diode : cette diode joue un rôle clé dans notre schéma, que nous allons décrire en détail.

Lorsque le poste est décroché, cette diode conduit franchement et court-circuite donc toute tension alternative pouvant lui parvenir à travers le condensateur de  $l$   $\mu$ F. La tension de sonnerie ne peut donc en aucun cas être appliquée au poste décroché. Poste raccroché, la diode joue son rôle de redresseur dès qu'une tension alternative arrive par la résistance de 82 ohms : le condensateur se charge alors à la tension crête, puis la diode se bloque, n'ayant plus de courant à laisser passer. Désormais, le fil L2 rejoint la masse à travers le condensateur de *l* uF et l'alimentation alternative.

Cette tension alternative est donc placée en série avec l'alimentation continue, et lui est donc superposée au niveau du poste, qui sonne.

Au repos, le triac est maintenu conducteur par sa résistance de gâchette : il court-circuite donc la tension de sonnerie qui lui arrive à travers une résistance de puissance de  $10 k\Omega$ .

Dès que le point « S » est mis à la masse sur ordre extérieur, le triac se désamorce et laisse passer l'alternatif vers le poste.

Le diviseur de tension formé par la résistance de puissance, le condensateur et le poste, ramène à moins de 80 volts la tension effectivement appliquée au poste en plus du 48 volts toujours présent.

Signalons pour finir le point « BF » qui, protégé par un limiteur à diodes et isolé par un condensateur de 10 µF, permet aussi bien l'injection que le prélèvement de modulation

au niveau du poste.

L'impédance de cet accès n'est pas vraiment de 600 ohms, cette valeur ne se révélant pas critique dans notre contexte.

Pour les applications spéciales, on pourrait prévoir une mise en conformité par simple modification de la valeur de la résistance de 270 ohms en série avec le poste.

#### Le module « alimentation »

Pour être en mesure de fonctionner, notre module « joncteur de poste » doit disposer de deux tensions d'alimentation distinctes, mais possédant un point commun : la masse.

Le module « alimentation » dont la figure 3 fournit le schéma, se limite à fournir la tension filtrée avec soin mais non régulée « DC », plus une tension auxiliaire d'environ 45 volts « AUX ».

Cette tension servira aux futurs modules de cette série, pour élaborer les tensions spécifiques dont ils pourront avoir besoin. La tension alternative « AC » est directement prélevée sur un enroulement spécial du transformateur (150 à 160 volts 150 mA).

Le transformateur représenté à la figure 3 n'est évidemment pas standard !

Il le deviendra peut-être un jour si un fabricant décide de l'ajouter à son catalogue en cas d'affluence des demandes.

En attendant, plusieurs solutions sont envisageables :

- utilisation de deux transformateurs distincts.

- modification d'un transfo élévateur pour obtenir du 160 volts à partir du 30 volts de base (par exemple un modèle 220/18 à 22 volts 25 VA minimum, utilisé « à l'envers »)

Nous faisons confiance à l'imagination de nos lecteurs pour utiliser au mieux les stocks de leur revendeur préféré, ou leurs « fonds de tiroirs ».

Certains transfos d'origine radio/TV conviennent même presque sans modification.

Les courants secondaires indiqués, menant à une puissance globale d'environ 50 VA, suffisent pour l'alimentation d'un système de capacité pouvant atteindre neuf postes plus une éventuelle ligne « réseau ».

On pourra indroduire une marge de sécurité si des extensions ultérieures sont envisagées.

### **Réalisation pratique**

Presque tous les modules de cette série épouseront le même format, inspiré de celui de la carte « interface de ligne » de notre précédente série (qui servira à nouveau ici).

Ce format se prête bien à une « mise en boîte » modulaire pouvant être adaptée à l'ampleur du système que chacun réalisera selon ses besoins propres.

Signalons, pour les systèmes les plus simples, le boîtier WALL 4 de TEKO, que sa fixation murale destine tout particulièrement à ce genre d'applications.

Le circuit imprimé de la figure 4 est la pierre angulaire de ce premier article : il sert à câbler (en accord avec la figure 5) tous les modules « joncteur de poste » qui pourront entrer dans la composition du système définitif.

Pour le moment, il faudra en câbler au moins deux.

On respectera scrupuleusement les puissances spécifiées pour les deux résistances de puissance (3 watts), qui pourront être amenées à chauffer notablement par la suite : c'est normal !

En cas de court-circuit franc sur une ligne de poste, cependant, la dissipation excèdera notablement cette limite : ne pas insister trop longtemps, car une résistance peut parfois faire office de fusible (malodorant !).

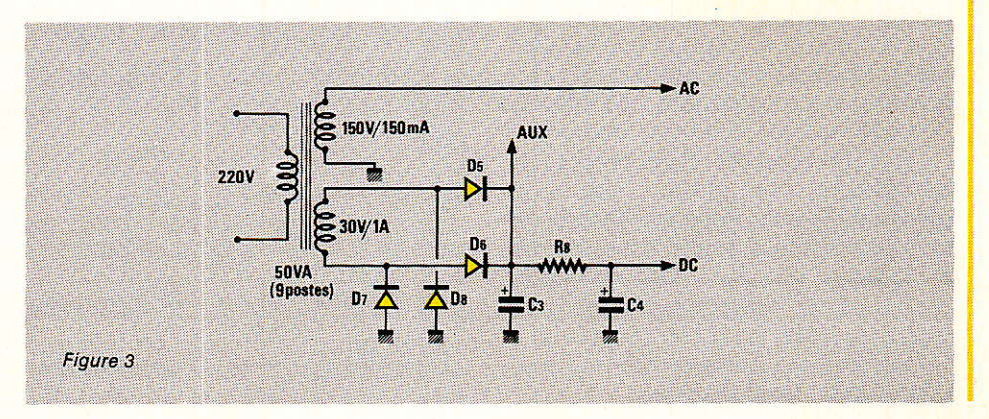

### Une première application pratique

Lorsque nous scindons une importante réalisation en une série d'articles, nous aimons bien ne pas laisser nos lecteurs sur leur faim d'un mois à l'autre.

Avec les trois premiers circuits imprimés de notre autocommutateur tant attendu (2 ioncteurs et l'alimentation), il est extrêmement simple de réaliser un excellent système d'intercommunication à deux postes type « PTT ».

Nous conseillons vivement à tous nos lecteurs de passer par cette étape intermédiaire : celle-ci leur permettra de résoudre les éventuels petits problèmes pouvant se poser, à un stade auquel le montage est encore très simple. Cela ne durera quère...

Si tout va bien, il pourra alors être envisagé de construire un module joncteur par poste prévu dans la configuration définitive. Ils serviront dès le prochain article de cette série !

En attendant, le système dont le plan apparaît à la figure 8 peut déjà rendre bien des services. Peut-être même suffira-t-il à répondre aux besoins de comunication de certains de nos lecteurs!

Il suffit en effet de décrocher l'un des deux postes reliés au système, pour que l'autre sonne (de façon continue). Dès le décrochage côté « demandé », la sonnerie cesse et la conversation peut s'établir avec une excellente qualité, même si la ligne est très longue.

A part la distribution des tensions d'alimentation, l'interconnexion se limite à :

– la mise en parallèle des points « BF » (transfert de la modulation dans les deux sens),

- le raccordement « en croix » des points « B2 » et « S » des deux modules « joncteur ».

On sait que le point B<sub>2</sub> de notre joncteur passe à la masse lorsque le poste est décroché.

On se souvient également que pour faire sonner un poste, il suffit de mettre à la masse le point S de son module joncteur.

N'en disons pas plus, vous avez tout compris!

Gageons cependant que vous ne tarderez pas à souhaiter mettre davantage de postes dans votre réseau personnel, et utiliser leur cadran ou leur clavier pour « aiguiller » vos appels...

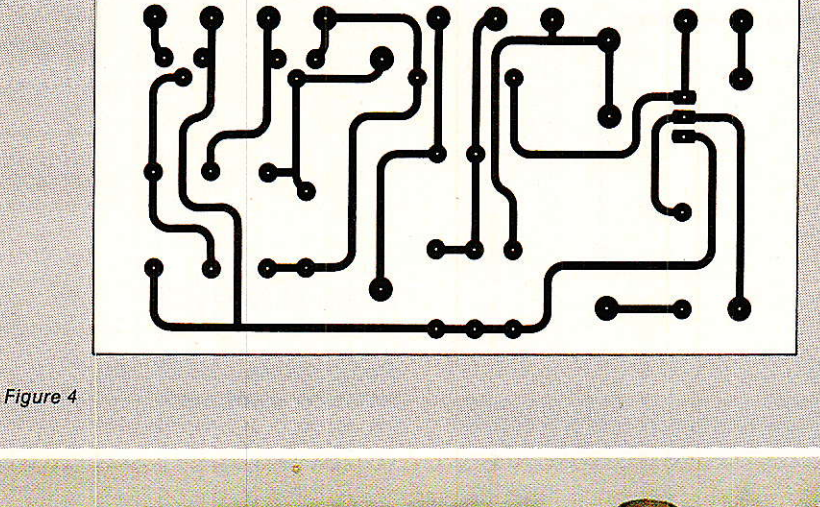

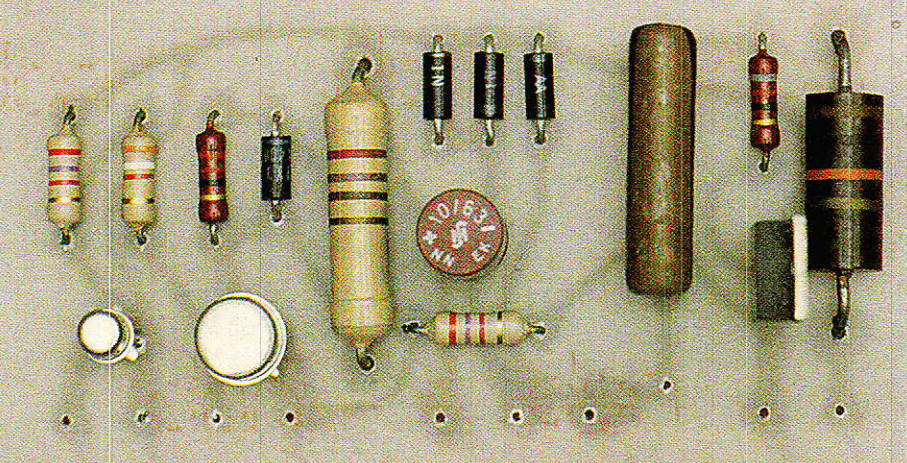

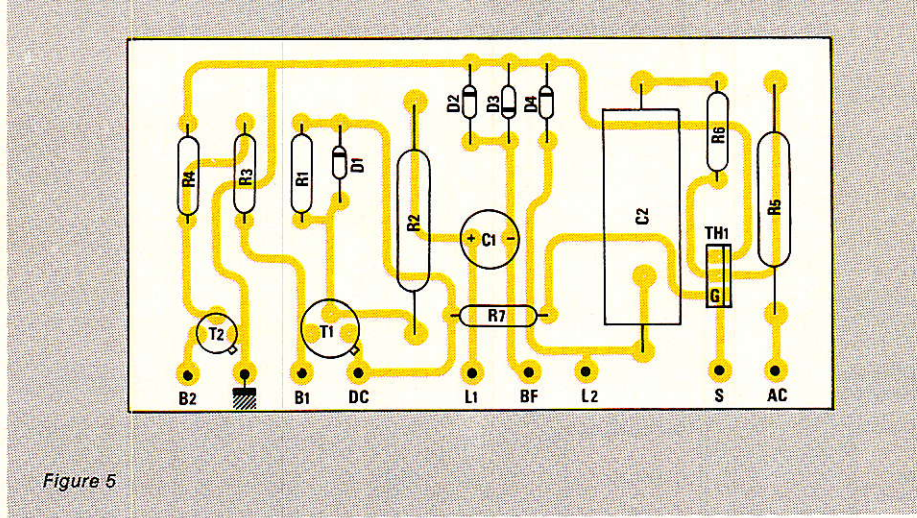

Le triac que nous préconisons est le TAG 221-400. Si une équivalence devait être employée, on choisirait le modèle disponible offrant la meilleure sensibilité de gâchette. Tension et courant ne sont ici que des caractéristiques secondaires.

On équipera de cosses poignard ou de picots à wrapper les neuf trous situés en bord de carte (B2 à AC), car

le câblage d'interconnexion se fera essentiellement à ce niveau.

Le circuit imprimé de la figure 6 accueillera pour sa part tous les l'alimentation, composants de transformateur excepté, selon l'implantation de la figure 7, laquelle ne soulève pas de commentaires particuliers.

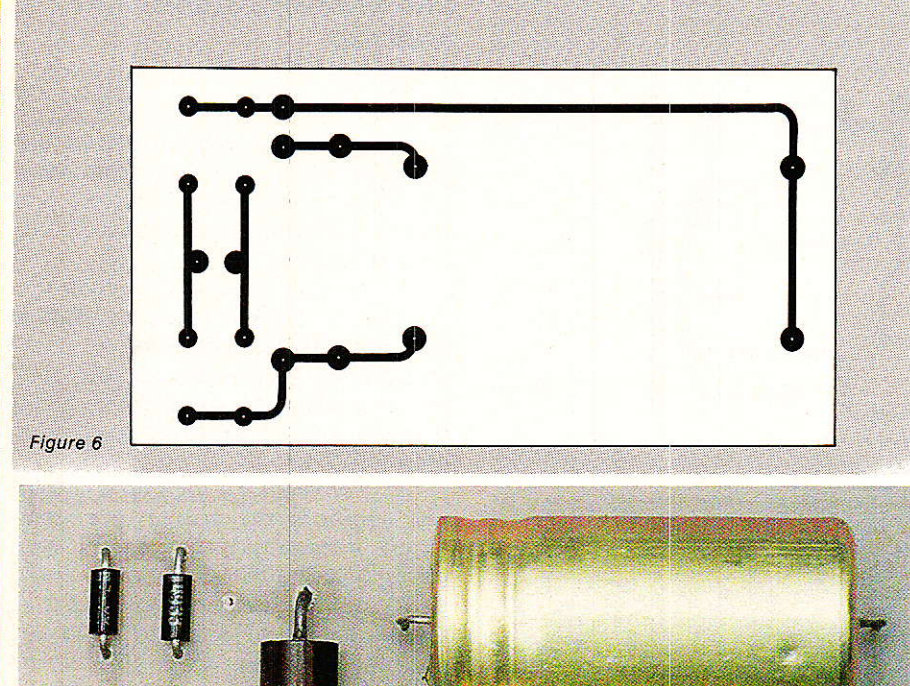

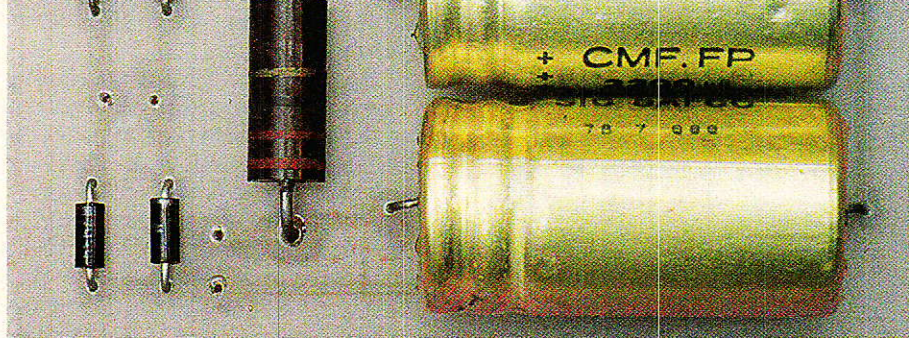

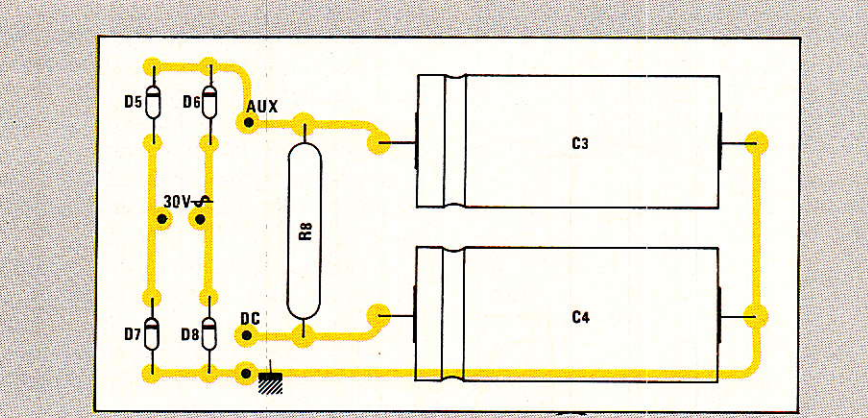

### Nomenclature Résistances 0,5 W sauf

 $\label{eq:cost} \text{C'est exactement ce que permettra} \\ \text{de faire le module qui sera décrit} \\ \end{array}$ 

En attendant, préparez vos jonc-

**Patrick Gueulle** 

dans notre prochain article.

teurs !

mention contraire  $R_1$  22  $\Omega$ R<sub>2</sub>: 270  $\Omega$  3 W R<sub>3</sub>: 3,9 kΩ<br>R<sub>4</sub>: 2,7 kΩ<br>R<sub>5</sub>: 10 kΩ 3 W  $R_6$ : 82  $\Omega$  $R_7$ : 2,7  $k\Omega$  $\text{Re}: 22 k\Omega 3 W$ 

### **Condensateurs**

 $C_1$ : 10 µF 63 V  $C_2$ : 1 µF 160 V non olarisé  $C_3$ : 2200  $\mu$ F 63 V<br> $C_4$ : 2200  $\mu$ F 63 V

#### **Transistors**

T<sub>1</sub>: BC 161<br>T<sub>2</sub>: BC 107

#### **Autres semi-conducteurs** TH<sub>1</sub>: TAG 221-400 D<sub>1</sub> à D<sub>8</sub>: 1N4004

#### **Divers**

TR<sub>1</sub>: Voir texte 30 V/1A  $+150 \text{ V}/0.15 \text{ A}$ 

#### Figure 7

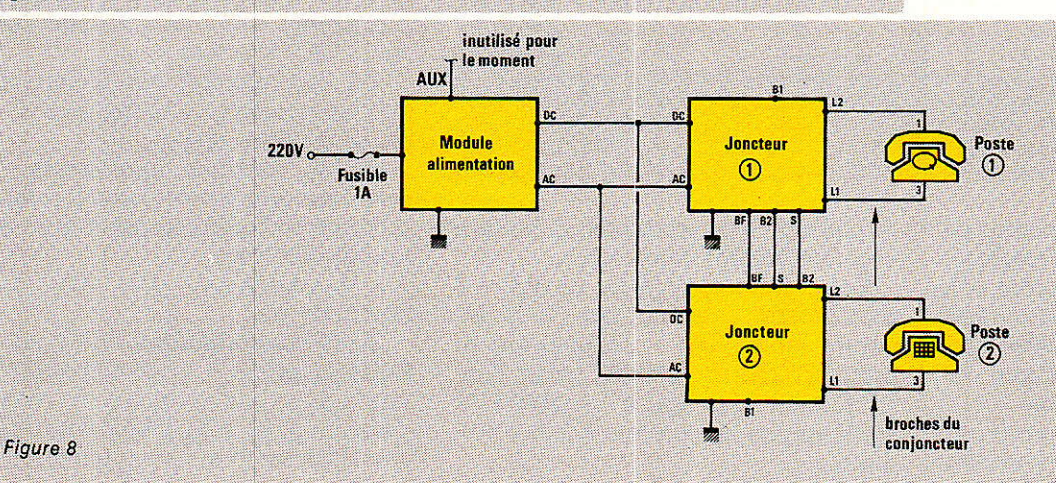

**nso** tati

ETTE réalisation s'adresse à tous les possesseurs de magnétoscopes, micro-ordinateurs, décodeurs Canal +, lecteurs de vidéodisques, consoles de jeux etc... qui éprouvent des problèmes de connexions. Il faut bien admettre que le problème n'est pas aussi simple qu'il y paraît de prime abord. Comment, de manière cohérente, relier entre eux plusieurs appareils d'origines différentes pour une utilisation simple et ergonomique. A priori on peut penser que : c'est étudié pour ». Beotiens que nous sommes ! Ce n'est pas souvent le cas. Et, sur le plan technique, il n'y a que très rarement concertation entre les fabricants. La concertation nécessaire pour assurer la compatibilité n'est pas forcément le but recherché. Il s'agit surtout de faire mieux que le concurrent, si possible en faisant différemment.

Normalement une norme doit servir de terrain d'entente en décrivant précisément le modèle. Une telle norme ne doit laisser aucun degré de liberté au concepteur et être appliquée dans toute sa rigueur. Si tel n'est pas le cas, plusieurs interprétations sont possibles et donnent autant de réalisations différentes.

Dans une telle situation, il va de soi que le couplage de deux appareils donnent autant de fonctionnements fantaisistes.

Vous avez sans doute compris, nous allons parler de cette fameuse prise Péritel qui nous a donné tant de soucis. Sachant que ce n'est pas forcément « étudié pour » mais qu'il y a quand même de fortes chances pour que « ça puisse marcher », il ne reste plus qu'a concevoir une interface entre tous ces appareils : magnétoscopes, décodeurs, micro et TV.

du circuit imprimé et la nomenclature des composants, de grâce prenez connaissance du paragraphe suivant.

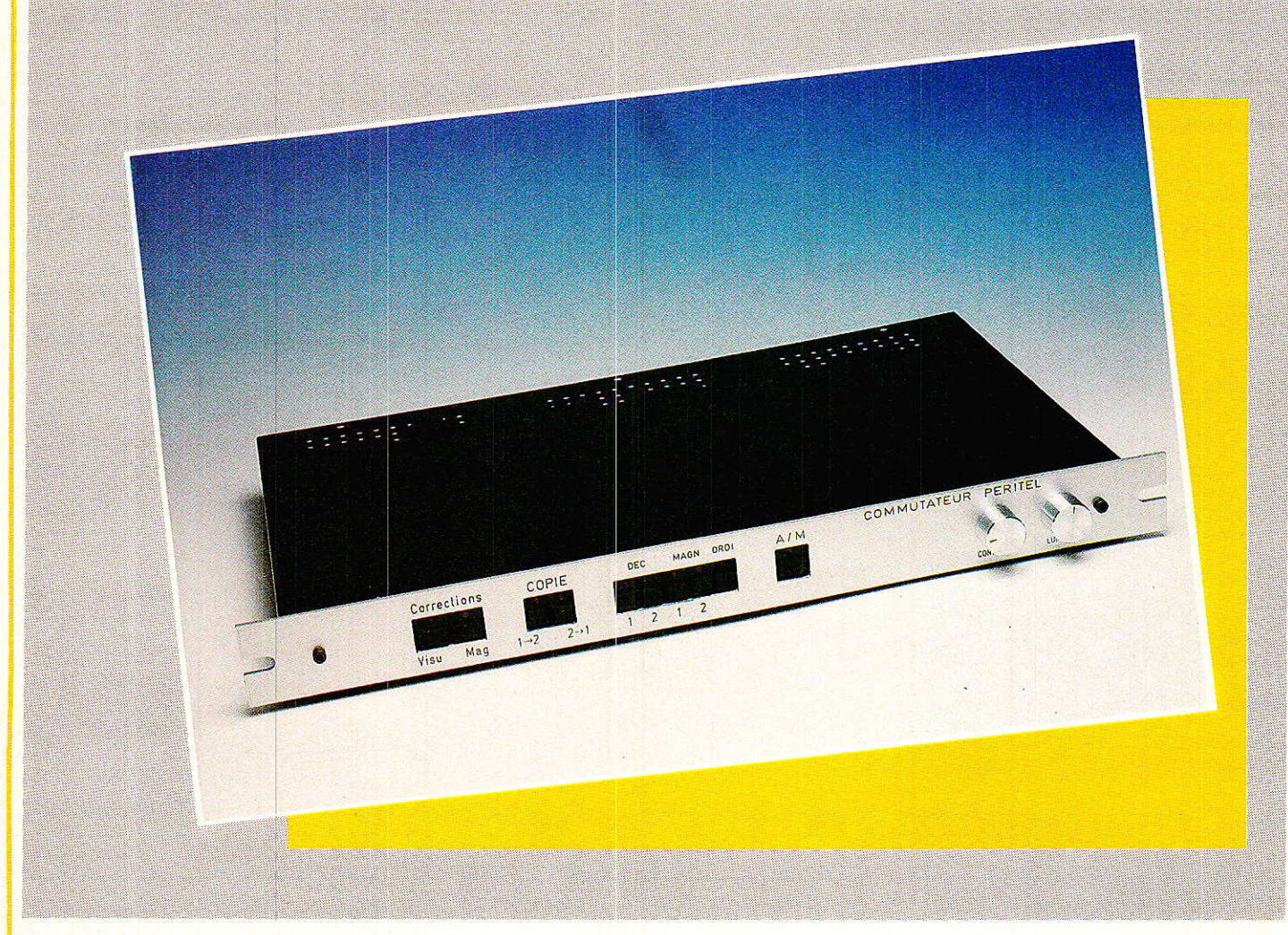

### Conformité a la norme

Vous possédez déjà un téléviseur et un magnétoscope, ces deux appareils sont reliés entre eux par l'antenne, vous n'avez constaté aucune anomalie de fonctionnement, une des stations préréglées de votre téléviseur étant réservée au magnétoscope. Et pourtant, un peu plus loin, nous aborderons le problème de la pollution de la bande IV par tous ces magnétoscopes et autres micro-ordinateurs, émetteurs miniatures centrés sur le canal 35.

Vous envisagez l'acquisition d'un second magnétoscope, voire même un abonnement à Canal+. Nul doute n'est permis, l'appareil que nous vous proposons va résoudre tous vos problèmes de liaison entre les divers sous-ensembles de votre chaine vidéo.

La décision de mise en chantier de votre commutateur Péritel ne peut être prise qu'après avoir répondu par l'affirmative à la question suivante : la prise péritel qui équipe

mon téléviseur est-elle conforme à la norme Française ? Il ne suffit pas que la prise soit présente à l'arrière ou sur le côté du téléviseur, la compatibilité mécanique est évidente, ce qui nous préoccupe c'est bien la compatibilité électrique.

Si vous ne savez pas répondre à cette question, ce n'est pas un drame et nous vous proposons plusieurs solutions pour arriver à la réponse.

### **Première solution**

S'il existe des gens particulièrement bien au courant des problèmes posés par cette prise, il s'agit des revendeurs, distributeurs officiels Canal +. Particulièrement bien informés puisque bien échaudés. Chacun d'entre eux dispose d'une liste, tout à fait impressionnante, des téléviseurs hors normes. Si votre téléviseur se trouve dans cette liste, la réponse est non bien entendu. Si le revendeur interrogé refuse obstinément de répondre à vos questions, inutile de le couvrir d'injures, il existe deux autres solutions.

Dans le cas contraire il vous confiera peut être, comme il l'a fait

pour nous : « Quel travail, il n'y en avait pas beaucoup de conforme à la norme ». Si votre téléviseur est dans la liste des pestiférés, le sus-dit revendeur se fera un plaisir, moyennant finances, c'est naturel, de rétablir l'ordre normal des choses. Il dispose en général d'une abondante documentation et des schémas revus et corrigés par les constructeurs incriminés.

Nous avons rencontré quelques cas où la modification était extrêmement simple, coupure de certaines liaisons, pontages et élimination de composants.

Ce n'est pas toujours le cas et quelquefois les transformations à envisager sont vraiment effrayantes.

### **Deuxième solution**

Pas de distributeur Canal + à proximité ou revendeur peu complaisant. Qu'à cela ne tienne, la deuxième solution doit vous permettre de lever le doute.

Se munir d'une fiche Péritel, d'une  $alimentation 0, + 12 V$  régulée et câbler la prise conformément au schéma de la figure 1.

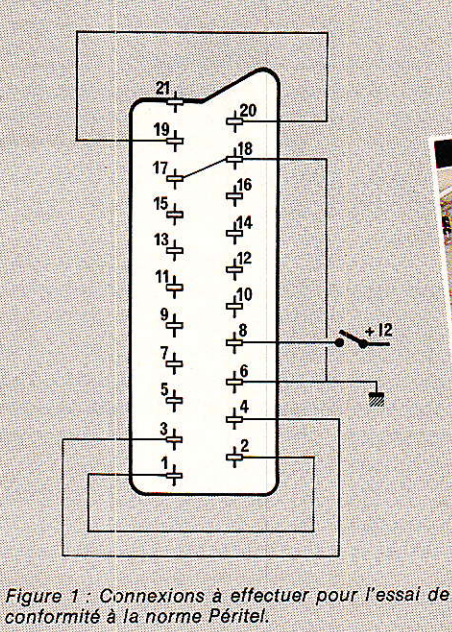

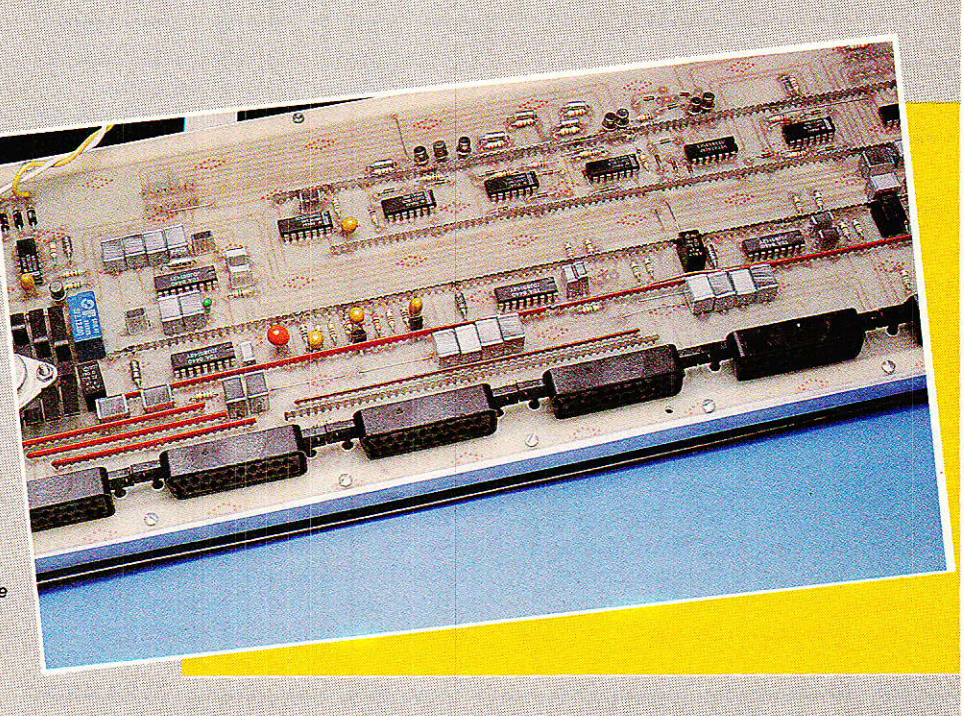

Enfoncer la prise dans l'embase, allumez le téléviseur. Dans un premier temps il ne se passe rien, c'est normal la tension de commutation + 12 V est absente. Les émissions sont recues normalement, c'est bon signe. Le verdict est prononcé par l'application du +  $12 \text{ V}$  sur la borne 8 de la fiche, le zéro étant relié à la borne 16. L'image est toujours présente, le son aussi, soupir de soulagement, tout va bien, le téléviseur est bon pour le service. L'écran reste noir, le HP desespérement muet c'est la catastrophe il va vous falloir trouver le défaut et y remédier en adoptant la première ou la troisième solution.

### **Troisième solution**

Vous disposez non seulement des schémas de votre téléviseur mais aussi de quelques bonnes connaissances en électronique associées à une bonne dose de patience. Alors, nous en sommes sûrs, vous débusquerez les erreurs du schéma et saurez rétablir l'ordre. Nous sommes désolés de ne pas pouvoir en dire plus mais il existe tant de fonctionnements farfelus que toutes les pages de la revue ne suffiraient pas à leur énumération. Il est bien sûr impossible de publier la fameuse liste des TV hors norme accompagnée des remèdes. Sachez que même les plus grands constructeurs ont commis des erreurs situées généralement au niveau des sorties audio et vidéo.

Sorties quelquefois totalement inexistantes, disparaissant avec le + 12 V sur la broche 8. Ceci n'empêche pas l'embase de fonctionner normalement en entrée auxiliaire ou éventuellement en sortie auxiliaire mais jamais simultanément en entrée/sortie, ce qui interdit l'insertion.

En résumé cette embase Péritel n'est qu'une entrée sortie Monitoring améliorée puisqu'elle s'applique à l'audio et à la vidéo. Un dernier cas est finalement préoccupant.

#### Le téléviseur ne possède pas d'embase Péritel

Vous avez été nombreux à nous exposer votre problème de la manière suivante : « Le téléviseur que j'utilise ne possède pas la fameuse prise Péritel. Il s'agit du modèle X, chassis Y fabriqué en 19... Pouvezvous me donner le schéma à mettre en œuvre pour adapter cette prise ».

Croyez bien que nous sommes toujours décidés à faire le maximum pour vous être utiles, mais dans ce cas nous ne pouvons rien. Il s'agit en l'occurence d'une refonte complète d'une partie des circuits, travail extrêmement long et pénible qui doit être multiplié par le nombre de cas différents. Par ailleurs nous ne saurions donner un schéma sans l'avoir expérimenté au moins une fois et nos locaux ne sauraient recevoir un exemplaire de chaque type d'appareil concerné.

Cet énorme travail, effectué au détriment d'articles nouveaux, n'est pas du ressort de Radio-Plans.

Et pourtant vous ajoutez : « le téléviseur en question donne une image parfaite, même les nouveaux récepteurs n'ont pas une aussi bonne définition, un piqué qussi prononcé. Je ne peux me résigner à l'envoyer à la casse ».

Par définition un téléviseur ne comportant pas d'embase Péritel est antérieur à 81. Il est donc agé d'au moins cinq ans. C'est une durée de vie moyenne normale pour ce genre d'appareil. N'hésitez pas à le changer c'est un bon investissement. Nous avons tous en mémoire des exemples de téléviseurs ayant vécu 10 ans ou plus en enrichissant divers dépanneurs TV, en leur assurant une véritable rente. En investissant dans un nouveau téléviseur vous remplacerez un appareil de conception ancienne : Standard L 625 liqnes et E 819 lignes, identification trame, par un appareil moderne standard L et L'identification ligne et trame qui sera probablement PAL/ SECAM pour la vidéo composite : tels les modèles Philips et Thomson les plus répandus.

Désormais vous savez tout. A vous de prendre une décision. Propriétaires et futurs propriétaires de magnétoscopes, décodeurs lecteurs de vidéodisques et récepteurs de TV par satellite découvrons ensemble le commutateur Péritel.

### Le cahier des charges

Combien d'entrées sorties doit comporter le commutateur Péritel ? Ou en d'autres termes, quels types d'appareils et en quelle quantité doivent pouvoir se connecter au téléviseur via le commutateur ? Quelles fonctions peut-on attendre de ce type d'appareil ? Le commutateur doit être un aiguillage multiple, il doit assurer le plus grand nombre de combinaisons de raccordement entre les dits appareils sans qu'il soit nécessaire de déplacer ou d'ajouter une prise ou un câble quelconque mais simplement par le truchement des commutateurs en face avant.

Dans ce domaine, techniquement, tout est possible. Le plus difficile consiste à se limiter à un nombre de voies et de fonctions raisonnable.

Une bonne approche du problème consiste à examiner les produits comparables existants, répertorier les fonctions proposées et si possible essayer les appareils. Ce n'est pas toujours possible. Nous avons essayé un appareil Philips AV 1100. avons noté la présence de certaines fonctions intéressantes et la possibilité de quelques améliorations.

Ces premières constatations ont servi de base à l'établissement du cahier des charges. Il nous est apparu comme une nécessité que chaque prise Péritel supplémentaire doit, selon la fonction enclenchée, se comporter comme une entrée, une sortie ou une entrée sortie.

Certains commutateurs Péritel ne jouent qu'un rôle de commutateur d'entrées au même titre qu'un commutateur phono, tuner, auxiliaire équipant une chaine audio classique. Si l'on veut pouvoir effectuer un enregistrement, la prise doit se comporter en sortie et pour un décodeur elle se comporte comme une entrée sortie. Pour ces raisons, nous avons arrêté notre choix sur deux entréessorties magnétoscope permettant le fonctionnement en tuner, lecture, enregistrement, copie de A sur B ou B sur A. A ces deux entrées sorties nous en ajoutons deux autres pour l'insertion : décodeurs.

Bien sûr, une fonction autorise l'enregistrement des émissions décryptées. Une seules de ces entrées sorties peut être utilisée, la seconde recevant un lecteur de vidéodisque ou un troisième magnétoscope.

Finalement on a gjouté une entrée d'un type différent : entrée microordinateur.

Pour que la circuiterie mise en jeu reste assez simple et le coût abordable, des fonctions trop particulières ont été éliminées. Exemple : enregistrement d'émissions décryptées et copie d'une cassette de A vers B. Noter que l'enregistrement d'une émission en clair ne nécessite pas le passage par le commutateur.

Bien sûr ce dernier cas était possible mais, à notre avis, aurait augmenté la complexité de l'appareil dans des proportions démesurées. Pour ces raisons nous avons choisi un synoptique relativement simple qui pourtant rendra bien des services à un grand nombre d'entre **VOUS.** 

Pour assurer la commutation, qu'il s'agisse d'une entrée ou d'une sortie, on doit mettre en place un interrupteur pour le signal vidéocomposite et deux interrupteurs pour les signaux audio stéréophoniques ; Cas des récepteurs satellite ou des signaux transmis dans les normes B et G.

Avant de découvrir le synoptique, quelques mots sur le commutation vidéo et les problèmes qu'elle pose.

### La commutation vidéo

Sur le schéma de la figure 2, un générateur d'impédance interne RG  $= 75$  Ω est connecté à une résistance de charge Rs égale à la résistance interne du générateur. C'est une chose classique et connue, lorsque Rs = RG le circuit est adapté en puissance, c'est uniquement à cette condition que le maximum de puissance est transmis à la charge. Avec

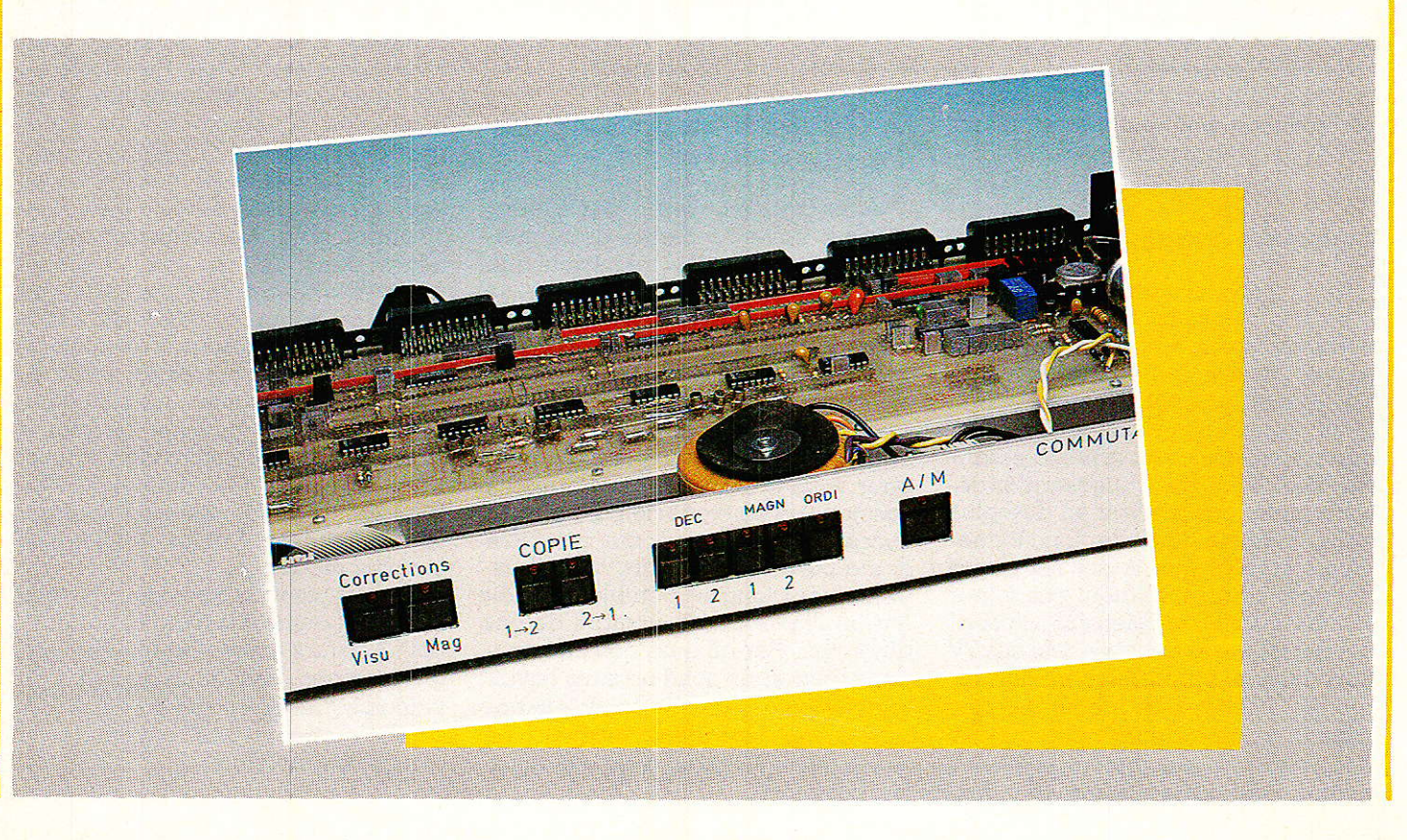

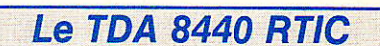

**lealisatio** 

Le schéma synoptique interne de ce circuit est représenté à la figure 3. Ce circuit est présenté d'une manière classique dans un boîtier DIL 18 broches.

La fonction accomplie est évidente : sélection de la voie I ou de la voie II ou qucune sélection : sortie qu troisième état. Il existe une autre caractéristique moins évidente : le gain peut prendre deux valeurs différentes : 1 ou 2.

Deux procédés très différents peuvent être mis en œuvre pour fixer l'état des commutateurs et la valeur du gain : commande par bus <sup>[2 C</sup>ou commande par un mot parallèlle de 3 bits

Par définition le niveau haut correspond à 12 V et le niveau bas au zéro ; lorsque  $S_0 = S_1 = S_2 = 1$ , l'état du commutateur est défini par le mot de 3 bits appliqué aux entrées OFF. SDA, SCL conformément à la table de vérité donnée à la figure 4.

Pour tous les autres états de So, S1, S<sub>2</sub> la commande est due au bus <sup>[2</sup> C. Notre application met en jeu le mot de 3 bits. Nous ne decrirons pas les procédures particulières du bus <sup>[2</sup> C et les lecteurs interessés se reporteront aux caractéristiques spécifiques du TDA 8440 et aux généralités concernant le bus et le mode de transmission.

#### **Caractéristiques électriques**

Toutes les entrées sont à couplage alternatif. Sur les voies audio un condensateur d'au moins 0,47 µF est obligatoirement placé en série, sur la voie vidéo : 0,1 µF.

Dans les conditions de fonctionnement normales : broche 4 reliée au zéro, broches 6, 11, 13, 15 reliées au + 12 V, nous avons relevé les consommations suivantes :

Le signal vidéocomposite est appliqué à la voie 1 et une résistance de 75 Ω connectée entre les broches 16 et 4.

- sortie au troisième état : 40 mA  $-$  voie  $1$  sélectionnée,  $G = 1$ :  $100 \text{ mA}$ 

- voie 1 sélectionnée, G = 2 :  $110 \text{ mA}$ 

voie 2 sélectionnée : 80 mA.

L'alimentation devra être prévue en conséquence. Elle est prédéterminée de la manière suivante, 100 mA par TDA 8440 utilisé, évaluation de la consommation des cir-

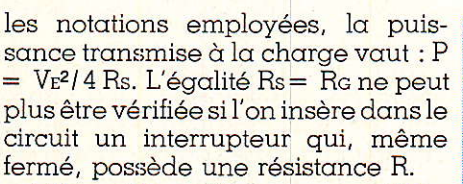

Figure 2 : Adaptation d'indépendance.

RG 75 A résistance interne

du générateur

cable de liaison

 $\top$   $\top$ 

 $\frac{15}{15}$ 

 $180n$ 

Vs

résistance de l'interrupteur

**DR** 

interrupteur fermé

a l'état passant

**RS 75 ภ** 

résistance

charge

Ję.

V<sub>S2</sub>

Même si l'on utilise, en parallèlle, les quatre interrupteurs d'un circuit comme le 4066, la résistance à l'état passant atteint  $15 \Omega$ : valeur mesurée sur plusieurs échantillons avec  $Vcc = 12 V$ . Le circuit est dit désadapté.

Il peut s'assimiler à un générateur de résistance interne égale à 90  $\Omega$ débitant dans une charge de 75  $\Omega$ . La puissance fournie à la charge<br>n'est plus V $\varepsilon^2$ / 4 Rs mais 25 V $\varepsilon^2$ / 121 Rs soit une perte de 0,8 dB. La perte en puissance est peu importante mais la désadaptation peut engendrer des pertes et perturbations plus importantes en HF. Le schéma utilisé pour le calcul étant ultra simplifié et valable aux basses fréquences. Avouons qu'avec le domaine de fréquences concerné et les longueurs de câble généralement utilisées, ce n'est pas un grave problème mais il vaut mieux mettre toutes les chances de son côté et rester puriste.

L'adaptation ne peut être obtenue que par l'adjonction de deux autres résistances et l'on aboutit au troisième schéma de la figure 2.

On pourra vérifier que le générateur débite bien sur une charge de  $75 \Omega : 15 + (180)/(15 + 75)$  et que la charge est attaquée par un générateur de résistance interne ((75 +  $15$ ) // 180) + 15. Dans ce cas la tension Vs2 vaut VI 3 et la puissance fournie à la charge VE<sup>2</sup>/9 Rs. L'adaptation est obtenue au détriment d'une perte de puissance de 3,5 dB. Pour compenser la perte d'insertion de l'adaptateur en T on doit placer un amplificateur.

La commutation audio ne pose pas les mêmes problèmes puisque les résistances de charge sont beaucoup plus élevées. Le circuit peut, sans aucun inconvénient, être désadapté en puissance vers une adaptation se rapprochant de l'adaptation en tension.

Quelques essais ont été menés avec des circuits 4066, peu coûteux, bien connus et bien distribués ; l'appareil envisagé comportait un grand nombre de ces circuits, il était aberrant de vous proposer un tel monstre. Heureusement des fabricants astucieux proposent régulièrement des circuits facilitant la tâche. Tel est le cas du TDA 8440, spécialement conçu pour la commutation audiovidéo et que nous découvrons sans plus attendre.

### **Réalisation**

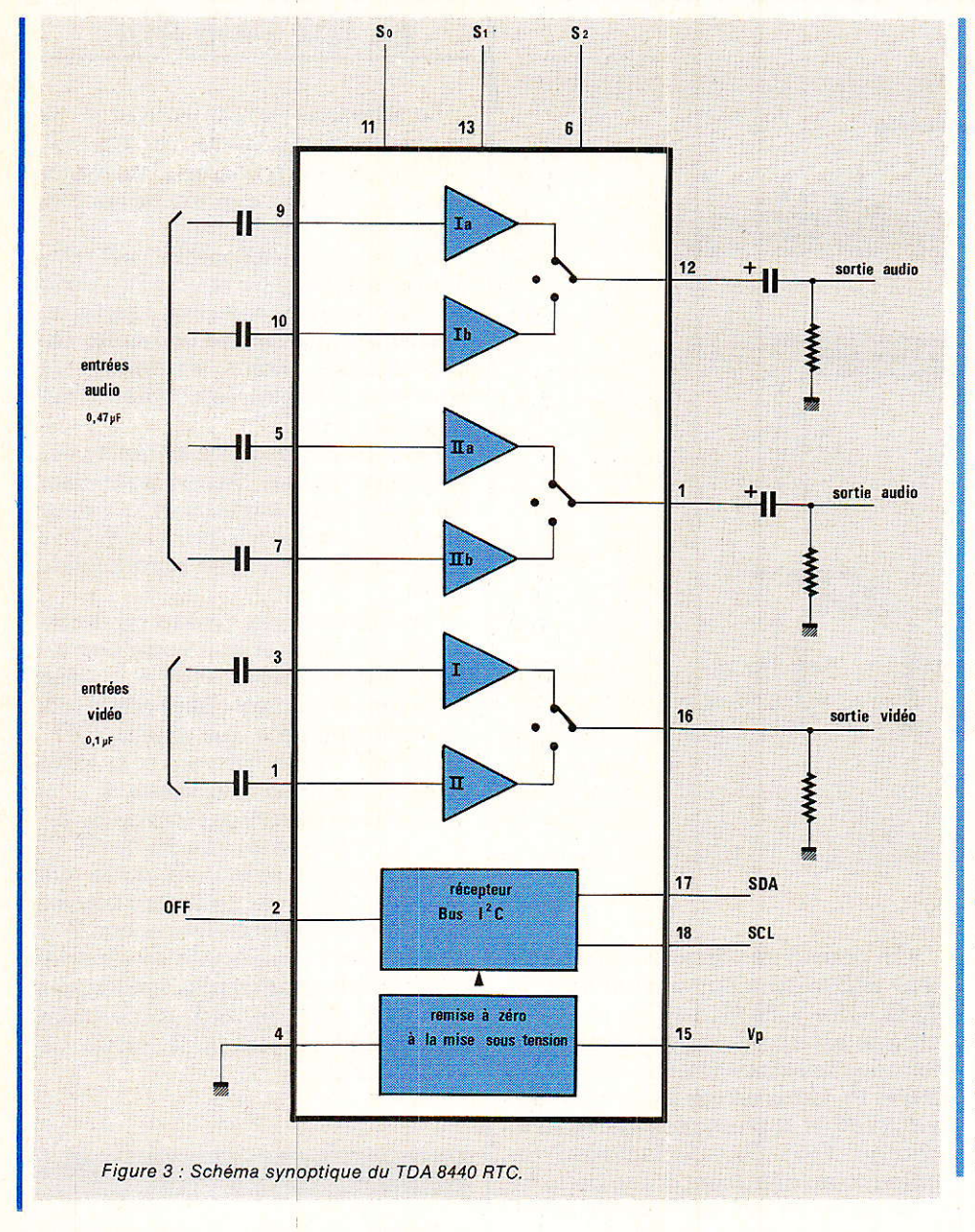

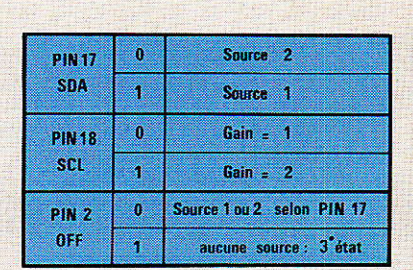

Figure 4 : Fonctionnement du TDA 8440 en mode<br>non 1ºC.

cuits de commande, et l'on applique au résultat un cœfficient de sécurité compris entre 1 et 2. Le schéma que nous vous proposons comporte 5<br>TDA 8440, l'alimentation est prévue pour débiter 500 mA sous 12 V sans risques. Ces caractéristiques nous permettent de choisir le transformateur : un modèle 15 VA assure une bonne marge de sécurité.

### L'heure du choix

Pour un magnétoscope, la prise Péritel est une entrée ou une sortie. Une entrée en lecture d'une bande magnétique, une sortie en enregistrement mais elle peut devenir une entrée-sortie simultanée en duplication de cassettes.

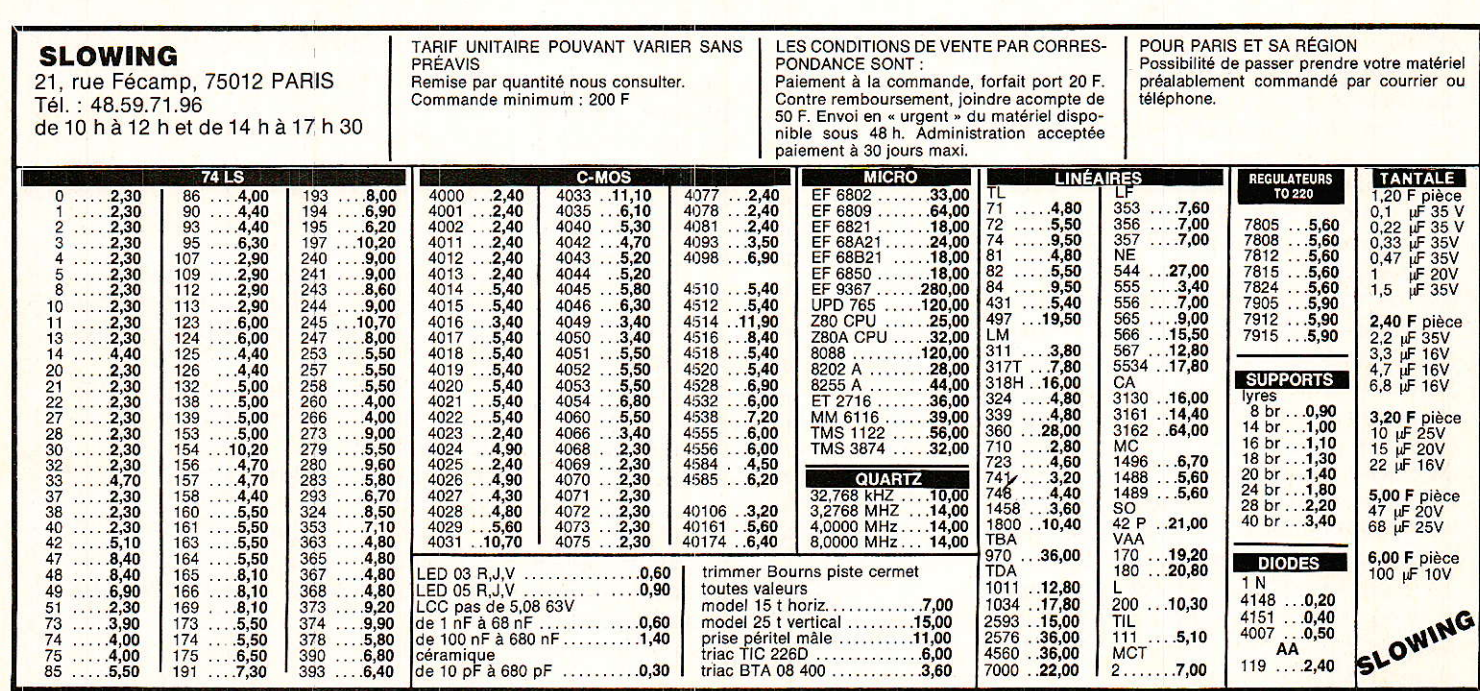

## Realisatior

Pour un décodeur, la prise Péritel est simultanément une entrée et une sortie. La simultanéité autorise l'insertion du décodeur qui traite l'information.

Pour un micro-ordinateur, la prise Péritel n'est qu'une entrée mais diffère des précédentes. Décodeurs et magnétoscopes délivrent des signaux audio et vidéo alors que les micro-ordinateurs délivrent les signaux R, V, B, synchro et audio.

Dans le premier cas, les signaux sont validés par le niveau haut appliqué à l'entrée commutation lente et dans le second les signaux ne sont pris en compte que si l'on applique les niveaux adéquats aux entrées commutation lente et commutation rapide.

Au plus le commutateur reçoit deux magnétoscopes, deux décodeurs et un micro-ordinateur. Selon la nature de l'appareil connecté, les signaux et leur rôle sont très différents, et, à notre avis la réalisation modulaire est à éviter. On pourrait envisager un circuit comportant une prise Péritel et l'électronique asso-

ciée permettant la liaison avec tous les types d'appareils. Le commutateur se compose alors d'autant de modules qu'il y a d'appareils à relier.

Cette solution a certainement l'avantage de l'universalité mais présente au moins deux inconvénients : accroissement de la complexité donc du coût et accroissements des commutations à envisager.

Les commutations sont nécessairement plus complexes puisque dans un premier temps, on doit indiquer le type d'appareil connecté puis ensuite décider du trajet des entrées sorties.

Entrées en provenance du tuner, d'un magnétoscope, d'un correcteur  $etc.$ ...

Sorties vers le moniteur, un magnétoscope, un correcteur etc...

Le grand nombre de commutations et la modularité conduit obligatoirement à une logique personnglisée.

Un appareil si compliqué ne se justifie pas pour l'application do-

mestique qu'il est appelé à tenir. Pour que cette réalisation puisse séduire le maximum d'entre vous nous avons préféré une structure figée pour laquelle il est inutile de concevoir des circuits de commutation particuliers

### Le schéma synoptique

Le schéma synoptique du commutateur est représenté à la figure 5. Il a été établi en tenant compte des impératifs cités précédemment : maximum de possibilités pour un minimum de composants. Sur ce schéma, chaque bloc comprenant deux amplificateurs et un commutateur à trois positions correspond à un circuit TDA 8440. Pour les circuits A, B, C, E le gain vaut 2 et est compensé par la cellulle d'adaptation 75/75 qui atténue le signal dans un rapport 2. Pour le circuit D le gain vaut 1.

En essavant de suivre le schéma synoptique on s'apercoit très vite qu'il n'y a rien de compliqué et que l'on se trouve en présence de simples

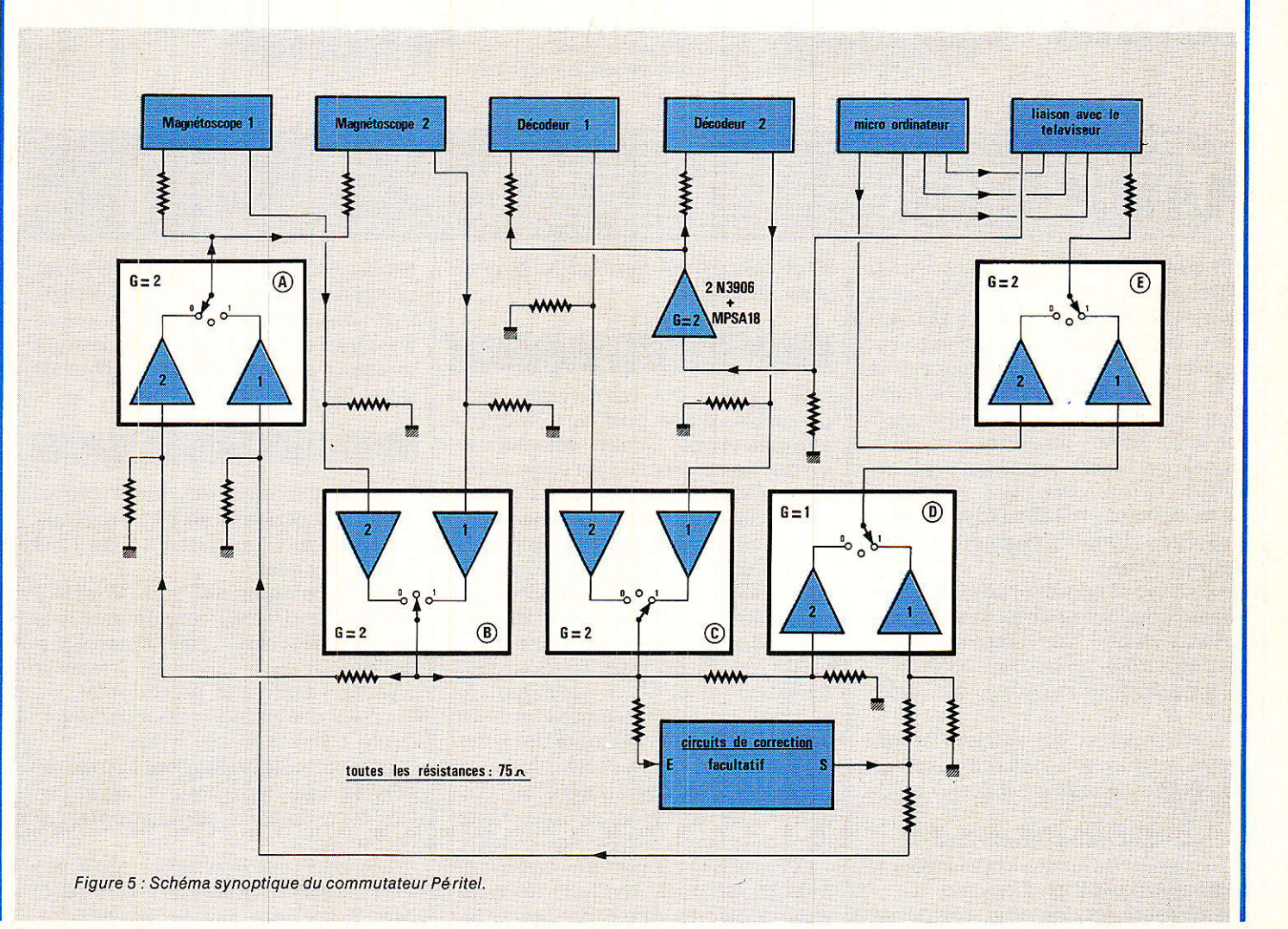

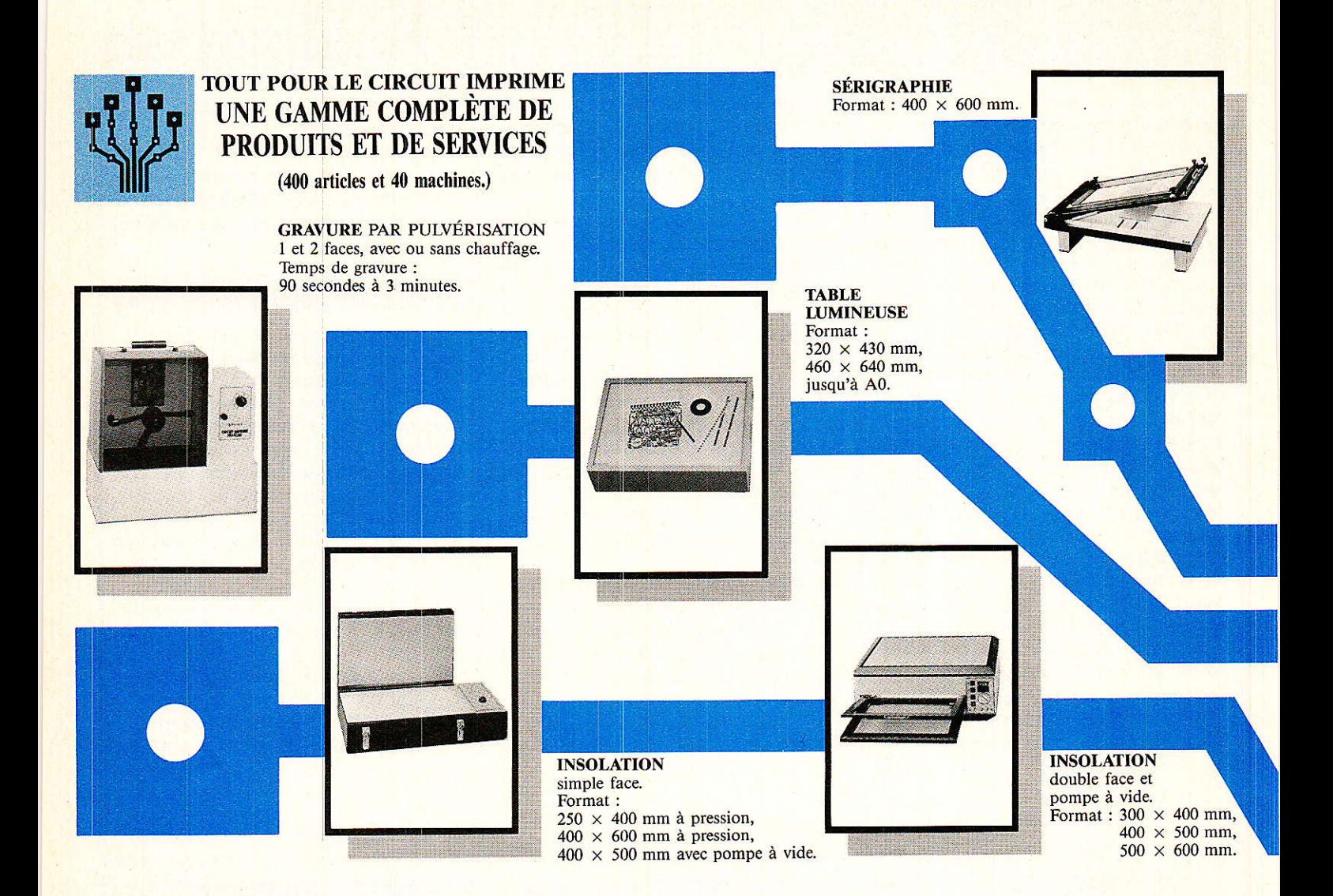

### **éalisátion**

commutations. A noter que l'on  $\alpha$ attaché un grand soin à l'adaptation inter-étages :  $\text{Rs} = \text{Rs} = 75 \Omega$ . Dernière particularité du schéma synoptique, le bloc amplificateur noté  $G = 2(2N 3906 + MPSA 18)$ . Il s'agit d'un étage amplificateur de gain 2 construit avec un transistor PNP monté en base commune et un MPSA 18 en collecteur commun. Cette structure est identique à celle employée dans le régénérateur de signaux vidéo.

Les cinq appareils pouvant être liés au commutateur le sont via une embase Péritel. Les interconnexions sont séparées en trois catégories.

- sélection de la source à visualiser.

Cette source est choisie parmi l'une des cinq. A un instant donné on ne peut visualiser qu'une seule source.

sélection de la duplication

Copie du magnétoscope l vers le magnétoscope 2 ou l'inverse. mise en service d'un correcteur

pour l'enregistrement et/ou pour la visualisation.

### **Exemple de fonctionnement**

Supposons que les commutateurs B, D et E soient en position telle que le magnétoscope l soit sélectionné, qu'aucune correction ne soit enclenchée et la fonction copie invalidée cas à la mise sous tension — Si maintenant on admet qu'un décodeur Canal + est relié à l'entrée sortie décodeur 1 et que l'on veuille enregistrer l'émission décodée, il suffit de sélectionner le décodeur 1changement de position des com-<br>mutateurs B et  $C$  —. Le signal est présent automatiquement sur les entrées audio et vidéo des deux magnétoscopes. Il ne reste plus qu'à demarrer l'enregistrement en s'assurant que le magnétoscope est bien dans la position AUX et non TUNER.

Attention la plupart des erreurs de manipulation proviennent du mauvais positionnement de cet inter-

rupteur. Cet oubli nous arrive régulièrement. Pour éviter les mauvaises surprises, avant chaque enregistrement, au moins dans les premiers temps, il y a grand intérêt a effectuer un essai préalable.

#### **Commandes extérieures**

Le fonctionnement décrit précédemment est assurée par trois jeux de contacts correspondant au trois fonctions citées.

- cinq commandes pour la sélection de la source : magnéto 1, magnéto 2, décodeur 1, décodeur 2, micro-ordinateur. Chaque nouvelle sélection annule la précédente.

deux commandes pour la copie : copie 1 vers 2, copie 2 vers 1.

deux commandes pour la mise en service des correcteurs : visualisation et corrections, enregistrement et corrections.

Les fonctions de sélection magnéto 1 ou magnéto 2 et copie 1 vers 2 et 2 vers 1 diffèrent par la position de

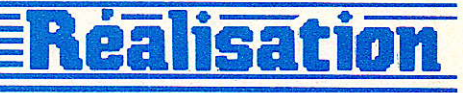

l'interrupteur A, au troisième état en mode lecture. Pour que la fonction copie A vers B soit validée, la logique associée n'accepte que la visualisation de A.

A chaque instant les correcteurs peuvent être mis en ou hors service.

### Le schéma de principe

Pour des raisons d'encombrement, le schéma de principe a été scindé en plusieures parties mais n'ayez aucune inquiétude : ce n'est pas un appareil complexe.

Le schéma de principe de la figure 6 correspond au synoptique de la figure 5, donc sans la logique de commutation. Pour chaque entrée/ sortie, nous avons conservé la possibilité de commutation du son stéréo offerte par le circuit TDA 8440. Cette caractéristique accroit légèrement la complexité du schéma, dans la circuiterie son, le nombre de conden-

sateurs de liaison est multiplié par 2. Par contre les sorties son Gauche et Droite pourront être envoyées non pas vers le téléviseur mais vers les entrées auxiliaires d'un préamplificateur.

Cette configuration n'a de réel intérêt que dans le cas de réception d'émission étrangères son FM stéréo ou réception sattellite.

Mais le circuit intégré générateur pseudo stéro TDA 3810 est intéressant dans un cas précis : son AM mono transformé en son pseudo stéréo.

#### Logique de commutation

Le schéma de principe de la logique de commutation est représenté à la figure 7. Pour la visualisation d'une source on emploie cinq bacules D. A un instant donné une seule des cinq sorties est à l'état haut. A la mise sous tension une impulsion provenant du circuit de mise sous tension représenté à la figure 8 initialise le système, la sortie correspondant au mangétoscope 1 passe à

1, toutes les autres sorties sont au zéro logique.

En sélectionnant une autre source on envoie un niveau logique haut sur les entrées Set et Reset de la bascule concernée. Le Set étant prépondérant, la sortie passe à 1 et les autres bascules sont remises à zéro. Le prototype est équipé de commutateurs Shadow à contacts fugitifs type MDP. Ces commutateurs possèdent 6 broches, deux pour une diode électroluminescente et quatre pour un inverseur fugitif : point commun sorti deux fois.

Les puristes savent parfaitement que pour éviter les rebonds cet inverseur fugitif permet l'attaque<br>d'une bascule R-S. Nous avons effectué quelques essais qui ont révélé la présence de trois à quatre rebonds pendant les 500 µs suivant la fermeture du contact. On peut éviter l'emploi d'une bascule RS en placant en parallèlle sur la charge un condensateur qui intègre ces rebonds.

Seule condition à respecter la constante de temps RC doit être supérieure à 1 ms. Dans ce cas, nous

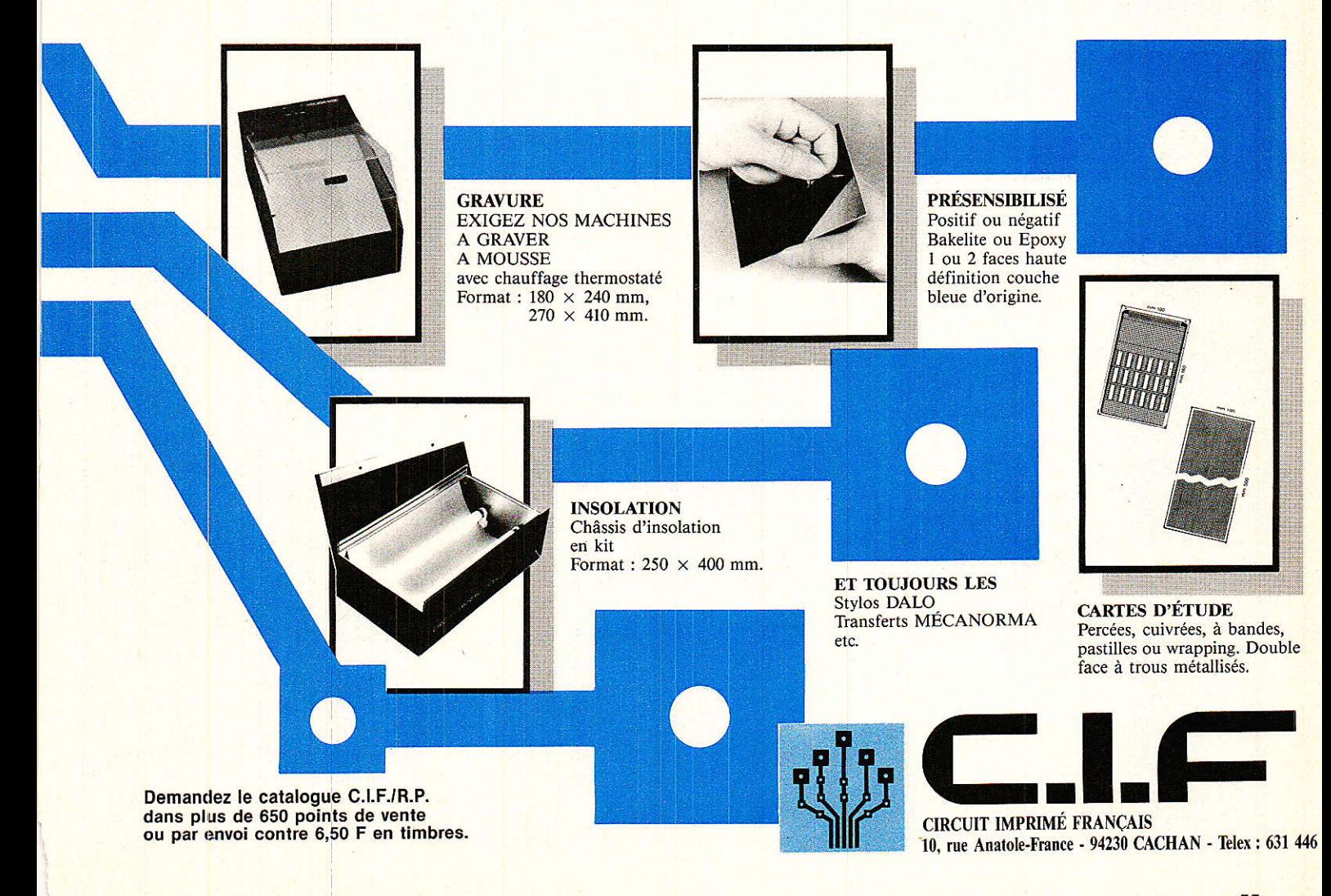

# <u>Réalisations</u>

 $\rightarrow$ 

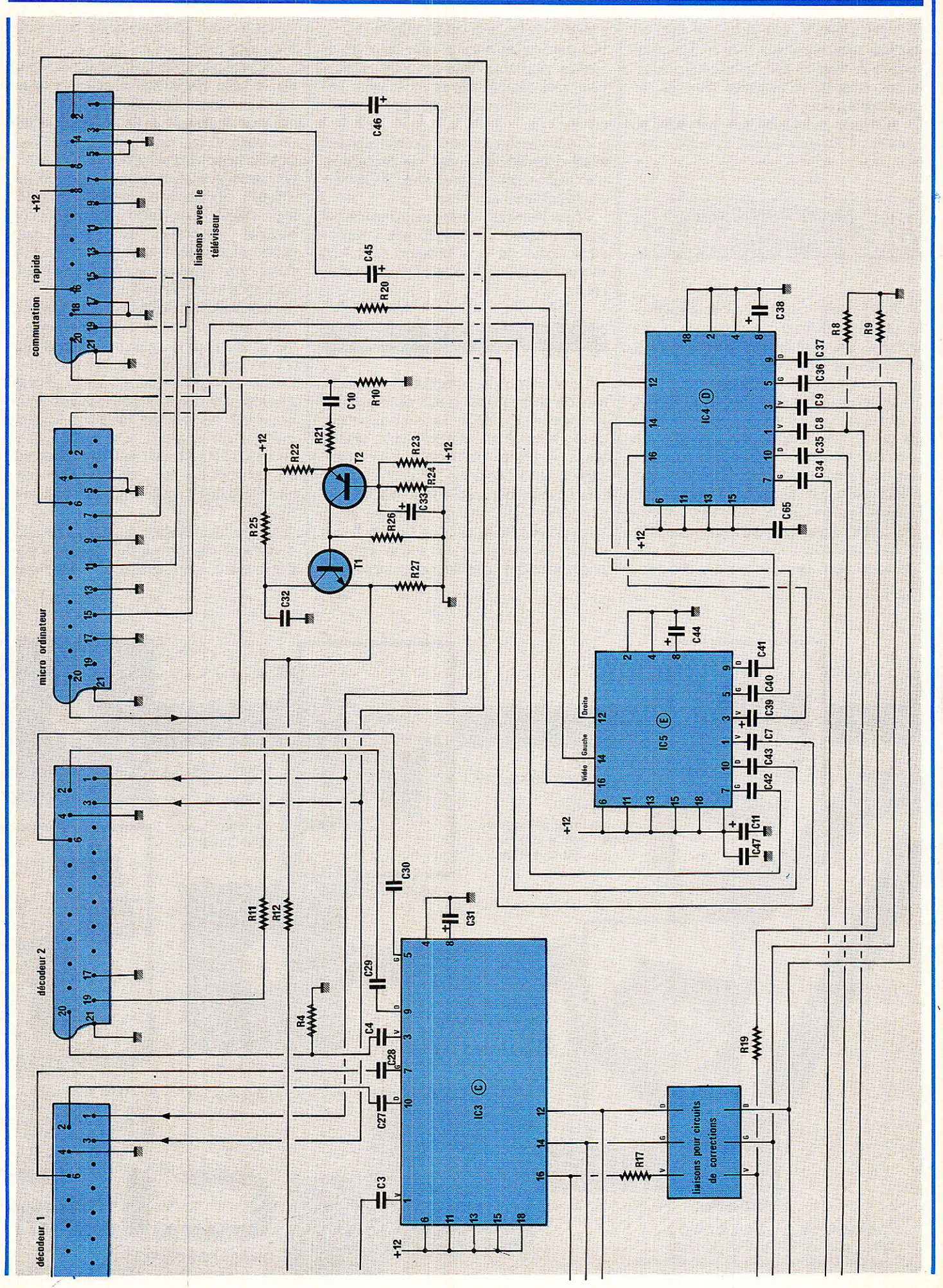

# **Réalisation**

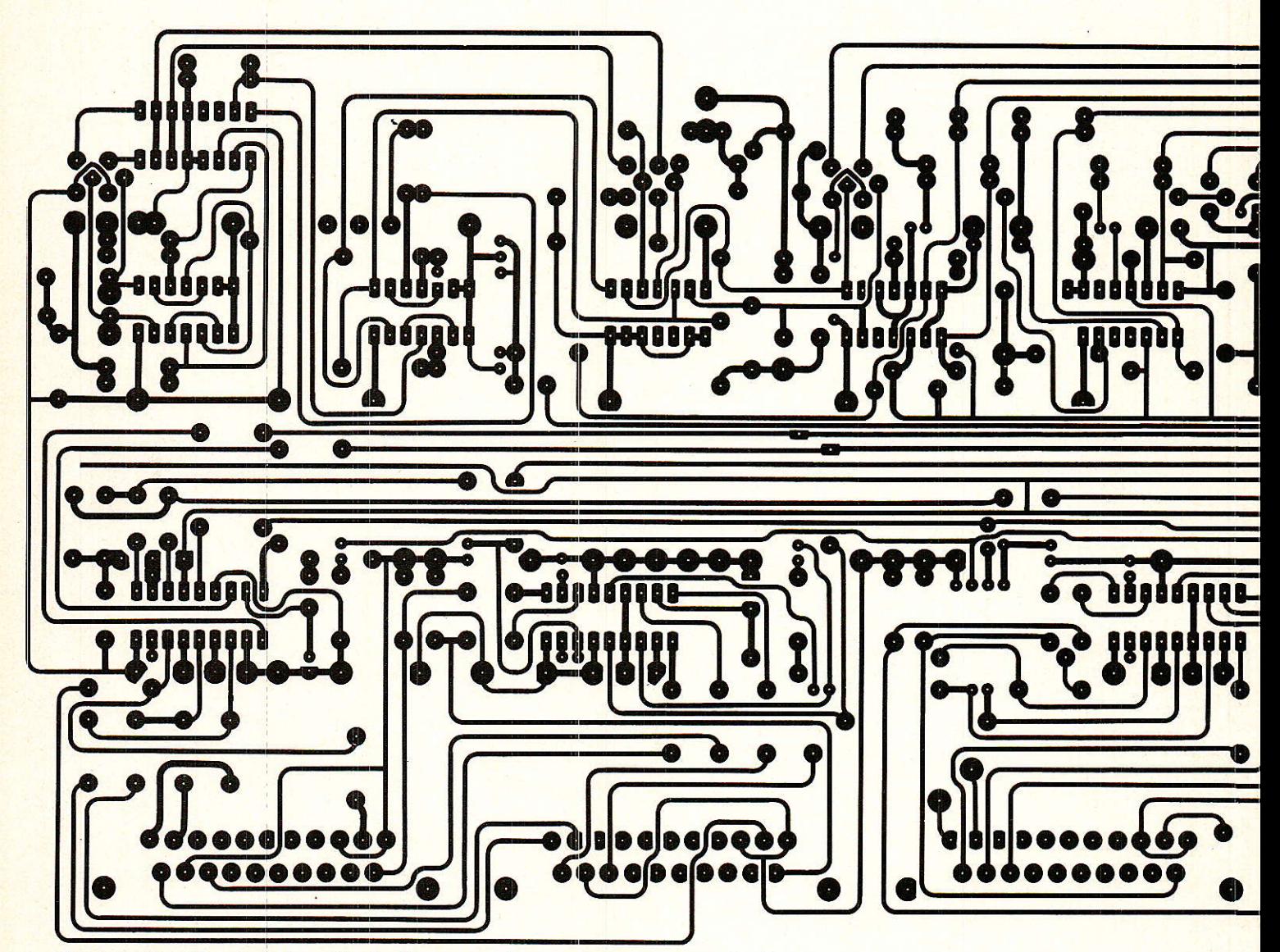

Deux pages blanches dans Radio Plans, ce n'est pas chose courante. En fait, nous tentons ici une expérience. La taille peu ordinaire de ce circuit imprimé nous a conduits à vous le présenter sur la double page centrale de ce numéro pour éviter toute coupure de son tracé et le rendre facilement détachable sans mutiler la revue. Persuadés de l'intérêt que cette réalisation va susciter chez nos amis amateurs de vidéo, nous avons pensé qu'il leur serait agréable de tenter la reproduction de ce circuit à partir du document du journal.

Beaucoup connaissent certainement les produits en aérosol que proposent des sociétés spécialisées dans les produits chimiques pour l'électronique. Ces produits sont destinés à rendre les feuilles de papier translucides donc perméables aux ultra-violets sauf, bien entendu, aux endroits imprimés. Le document obtenu permet donc d'insoler des plaques de bakélite ou d'époxy cuivrées et présensibilisées et ensuite de graver le circuit imprimé. Ce procédé est d'ailleurs utilisé par certains de nos confrères de la presse technique. Enfin, comme pour toute expérience, il faut pouvoir analyser des résultats et en tirer des conclusions, nous serions très intéressés de connaître vos appréciations, merci.

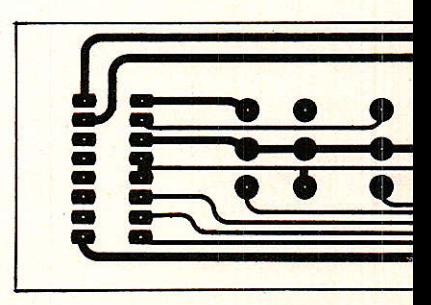
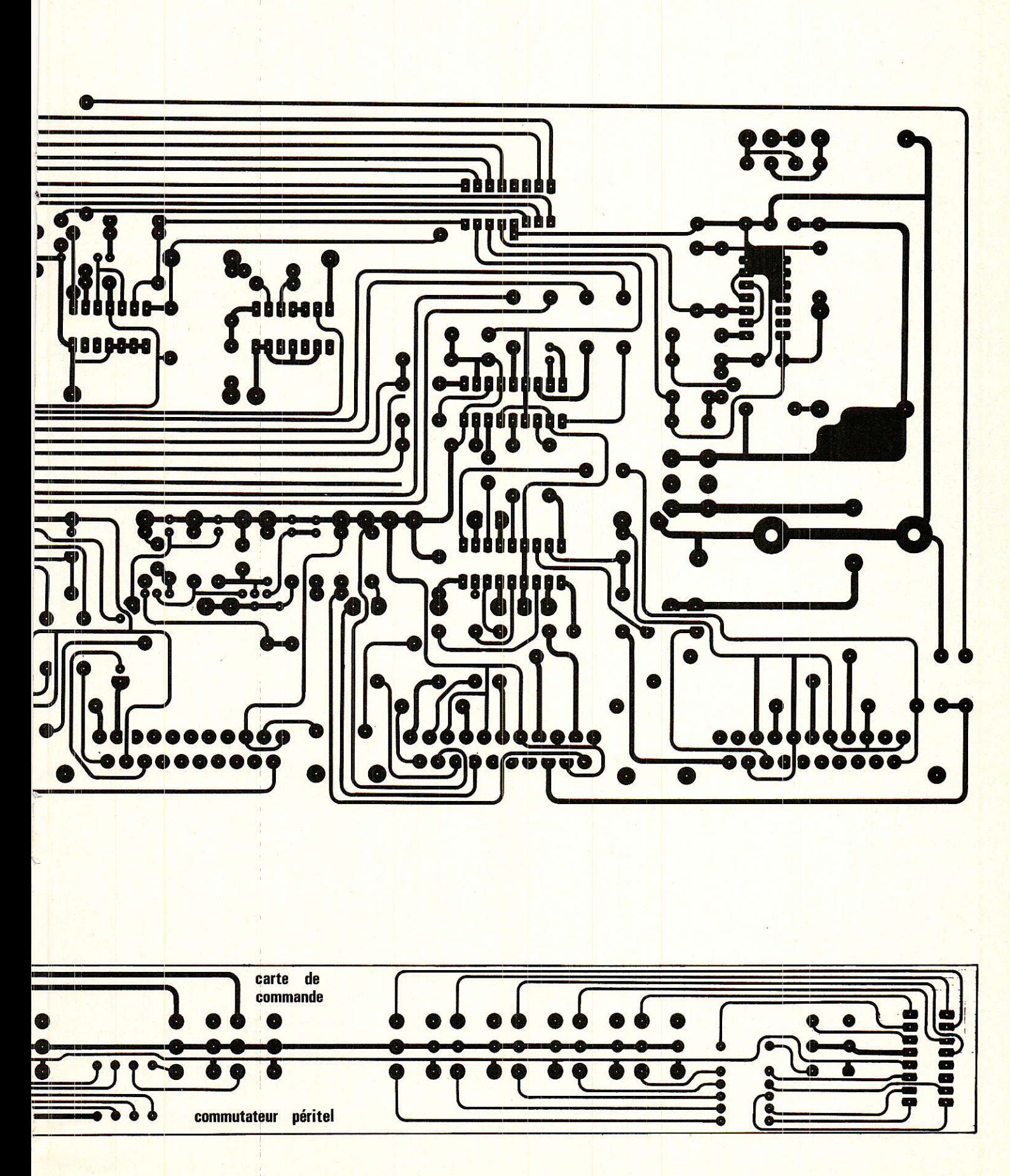

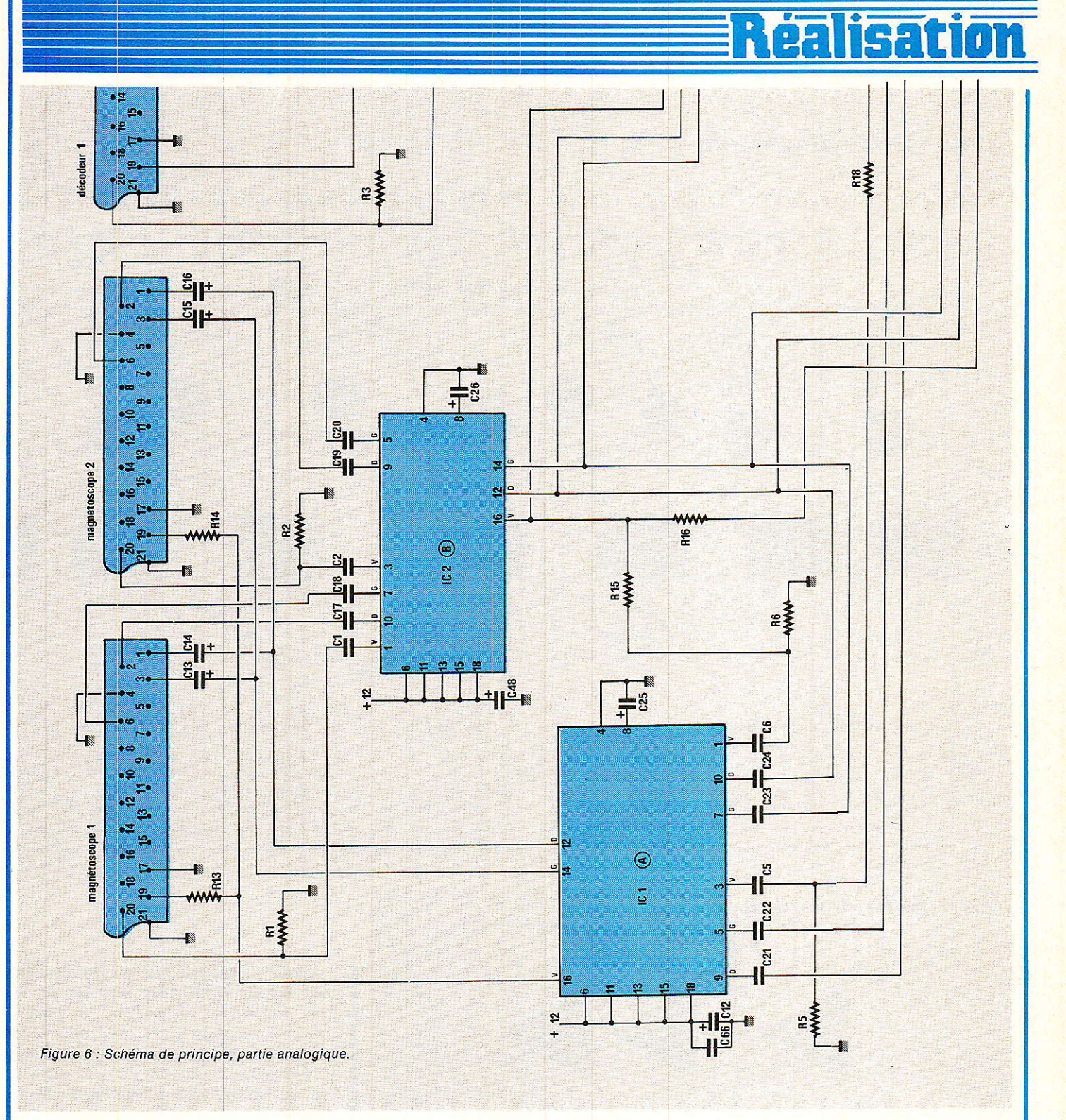

avons opté pour les valeurs suivantes : 15  $\overline{k\Omega}$  et 1  $\mu$ F. Ces deux valeurs donnent de très bons résultats. On économise les cinq circuits intégrés nécessaires à la réalisation des dix bascules correspondant aux interrupteurs Ki à Kio.

Les interrupteurs K<sub>1</sub> et K<sub>2</sub> actionnent chacun une bascule D connectée en bistable : première action, enclenchement de la fonction de correction, deuxième action annulation de la fonction.

Les interrupteurs K<sub>3</sub> et WK<sub>4</sub> copie de l vers 2 et 2 vers 1 actionnent chacun une bascule D connectée en bistable mais une seule des bacules peut être au niveau haut à un instant donnée. L'information de commande est transmise aux circuits TDA 8440 que si le magnétoscope correspondant est sélectionné.

Exemple de fonctionnement : à la mise sous tension sélection du magnétocope 1, appui sur la touche copie  $l \rightarrow 2$ , diode copie  $l$  vers  $2$  allumée, appui sur copie 1 vers 2, diode copie 1 vers 2 éteinte, appui sur copie 2 vers 1, diode copie 2 vers 1 éteinte, fonction interdite.

Autre exemple de fonctionnement : à la mise sous tension sélection magnétoscope 1, appui sur copie 2 vers 1, diode correspondante éteinte, appui sur magnétoscope 2, diode copie 2 vers 1 et diode magnétoscope 2 allumées.

La familiarisation avec les commandes ne demande que quelques minutes.

#### Le schéma de principe de l'alimentation

Le schéma de principe de l'ali-

### **Palisation:**

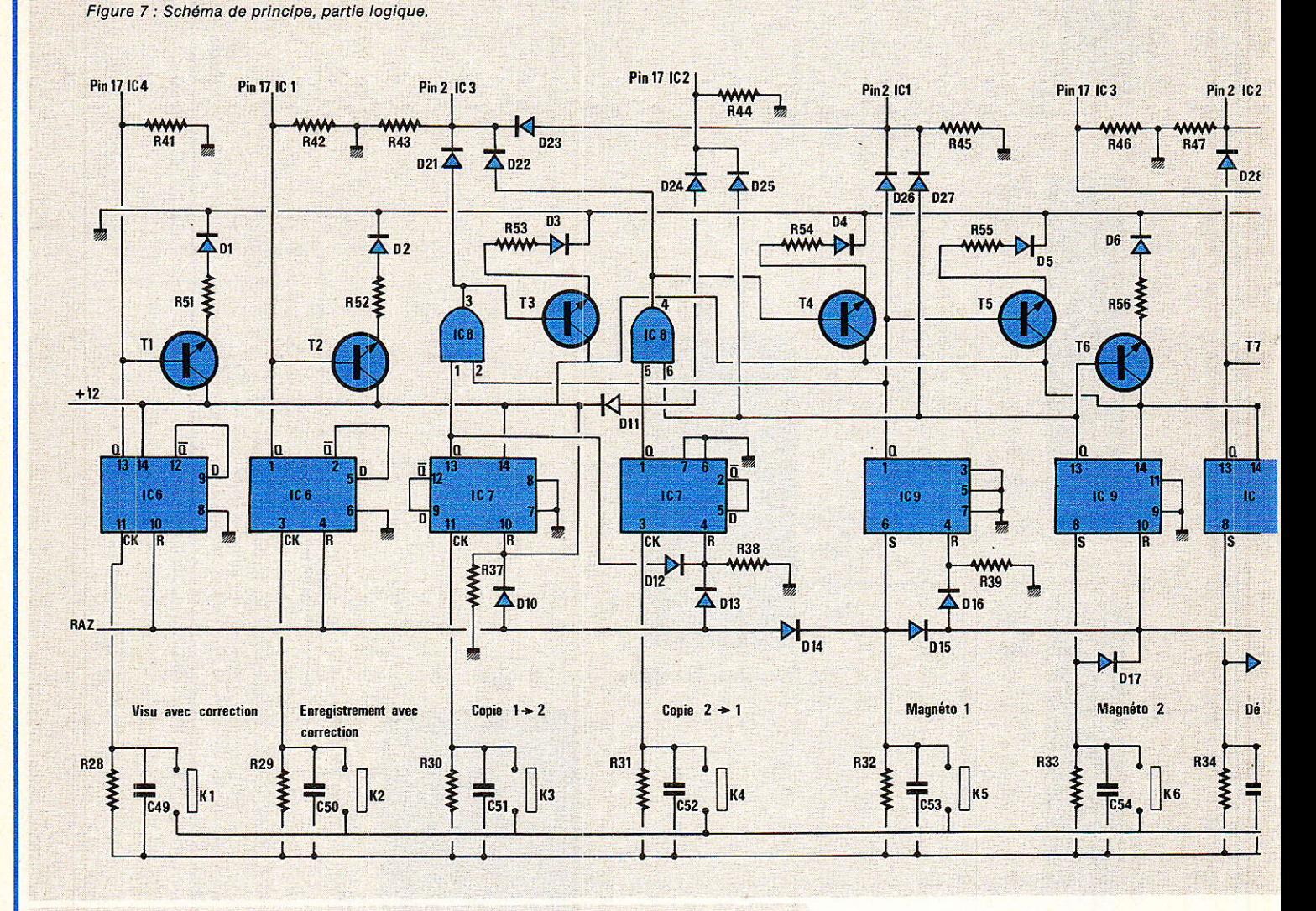

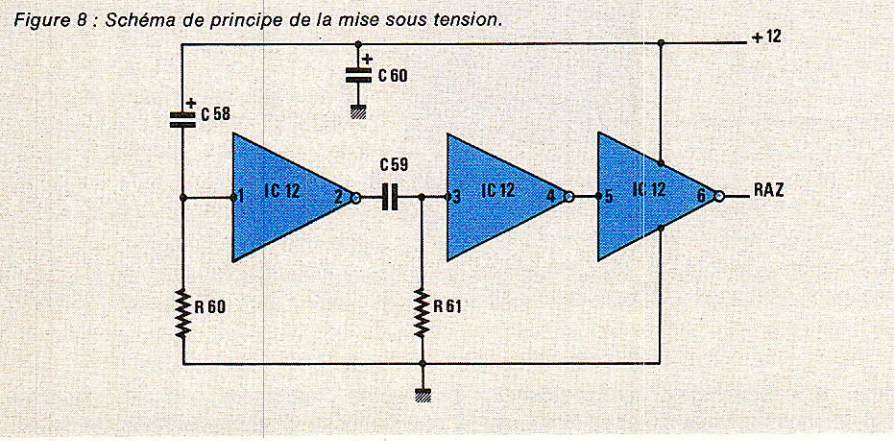

mentation est représenté à la figure 9. Nous savons tous établir le schéma d'une alimentation basse tension surtout lorsque l'on fait appel à un régulateur intégré, il n'y a rien de plus simple.

Le circuit de mise en marche est aussi simple : en permance sous tension, l'alimentation est fournie par la résistance R66 et la régulation sommaire assurée par la diode zener D<sub>32</sub>.

Le commutateur Arrêt-Marche envoie une impulsion à la bascule D IC13 connectée en bistable.

Lorsque la sortie Q est au niveau haut, le transistor T10 est saturé, le relais RE<sub>1</sub> est alimenté et la tension primaire appliquée à l'entrée du régulateur 7812.

L'alimentation étant en permanence sous tension, les condensateurs C61 et C63 devront être de bonne qualité.

Après la théorie, la pratique. Et nous allons enfin découvrir les circuits imprimés. Attention la plaquette principale est d'une taille inhabituelle, une erreur au moment de la révélation ou de la gravure aura des conséquences financières importantes.

Le commutateur Péritel associe deux cartes, la première de faibles dimensions rassemble les dix commutateurs Shadow et les résistances de limitation de courant des 10 diodes électroluminescentes associées, la seconde rassemble tous les autres composants excepté le transformateur d'alimentation.

Le tracé des pistes de la carte principale est représenté à la figure 10 et l'implantation des composants correspondante à la figure 11.

Le tracé des pistes de la carte de commande est représentée à la figure 12 et l'implantation des composants à la , figure 13.

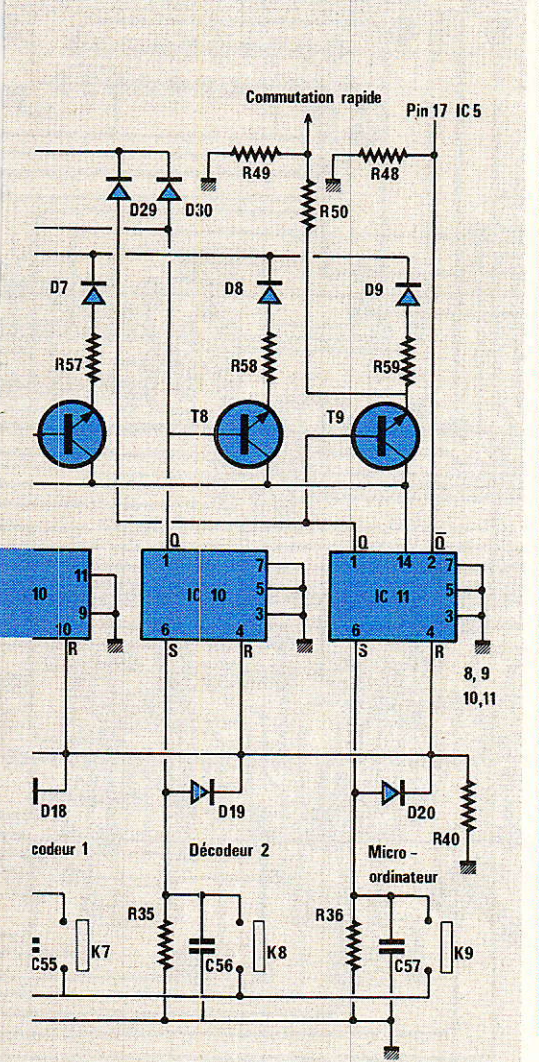

#### **Réalisation** pratique

#### Mettre toutes les chances de son côté

Cette réalisation vous est destinée. Nous espérons que vous serez nombreux à l'entreprendre et que vous réussirez tous le montage avec succès. Pour mettre toutes les chances de son côté, il existe quelques règles fondamentales qu'il faut appliquer même si elles sont souvent rebutantes. Si vous ne désirez pas recevoir de conseils, rendez-vous au prochain paragraphe... dommage.

Primo, pas de précipitation, opérer avec soin et méthode et si possible par étage en vérifiant votre travail à la fin de chaque étape.

Deuxio : votre circuit imprimé est enfin terminé ou livré. Premier test, sans composant, mettre le circuit sous tension. S'il existe un défaut de gravure entre les pistes d'alimentation il sera immédiatement détecté et vous évitera de longues heures de recherche en incriminant tour à tour tous les composants actifs puis les passifs. Attention ce n'est pas un test de court-circuit à 100 % : les éventuels court-circuits entre point chaud et alimentation ne sont pas testés.

Tertio : cablez en priorité l'alimentation basse tension. S'il subsistait un problème de circuit im-

primé ou de composants intervenant dans l'alimentation, aucun composant actif ne subirait les conséquences d'une panne d'alimentation.

**Réalisation** 

Vous êtes sur la bonne voie, vérifiez l'ondulation de l'alimentation. Connectez les bus barre d'alimentation et straps supplémentaires s'ils existent. Soudez enfin tous les condensateurs de découplage. Le nombre de pannes provenant de condensateurs de découplage placés à l'envers est inimaginable. A la fin de chaque étape, le circuit est de nouveau mis sous tension, si défaut il y a le type de composant en cause est facilement détecté.

Ultime précaution, vérifiez à l'aide d'un voltmètre la bonne distribution des alimentations sur les bornes des circuits intégrés : présence du zéro et du + 12 V. Achevez votre travail en plaçant les composants mécaniques : embases, picots, interrupteurs etc... et finalement les composants principaux, résistances, condensateurs, transistors et circuits intégrés.

Si vous adoptez ce plan de travail et qu'il devient une règle, vous franchirez toutes les étapes avec succès et il est certain que dans quelques temps vous prêcherez pour les mêmes règles. Vous aurez finalement la satisfaction de posséder un appareil digne de figurer au voisinage du téléviseur, appareil que vous utiliserez tous les jours sans le moindre souci.

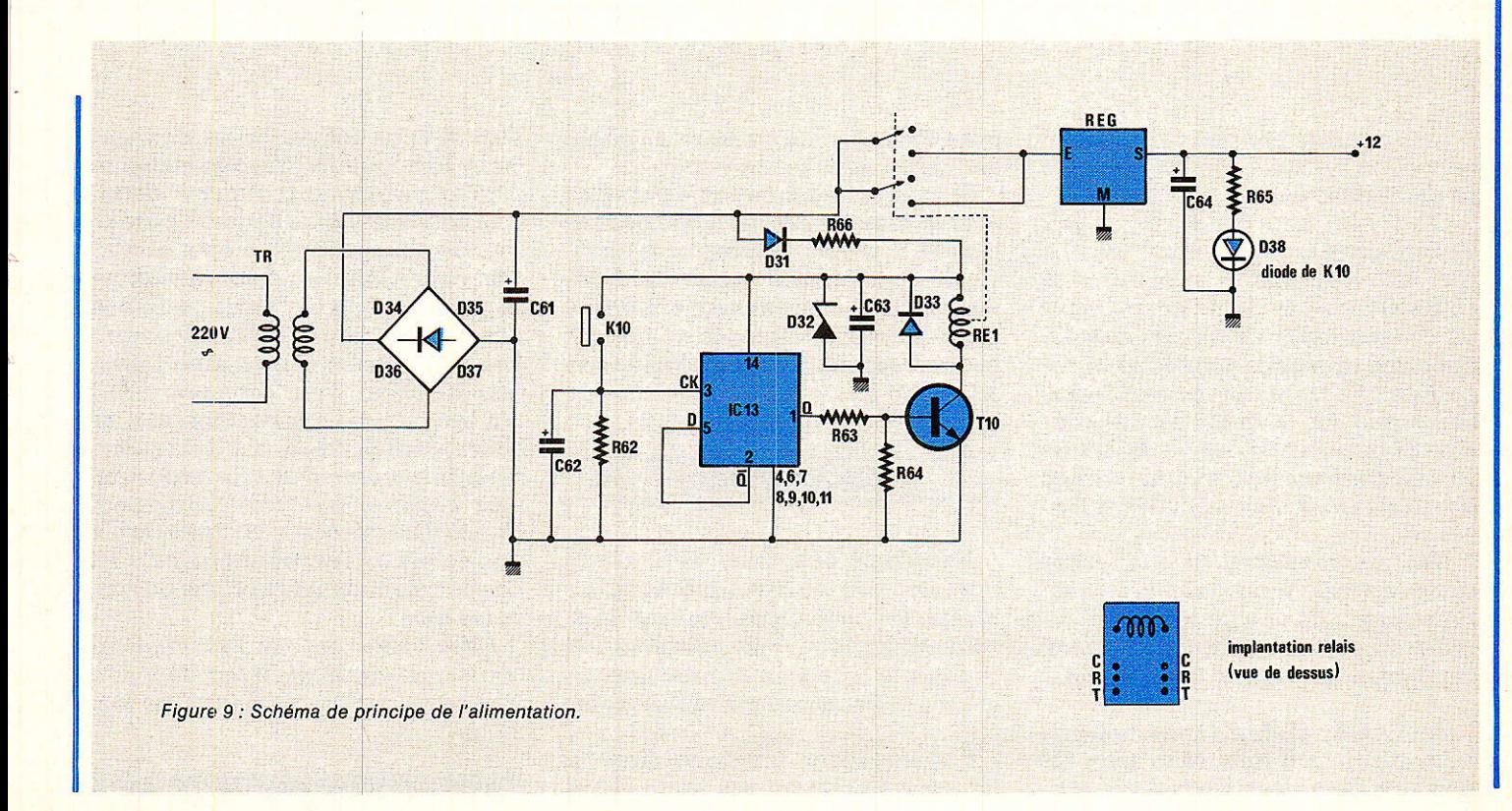

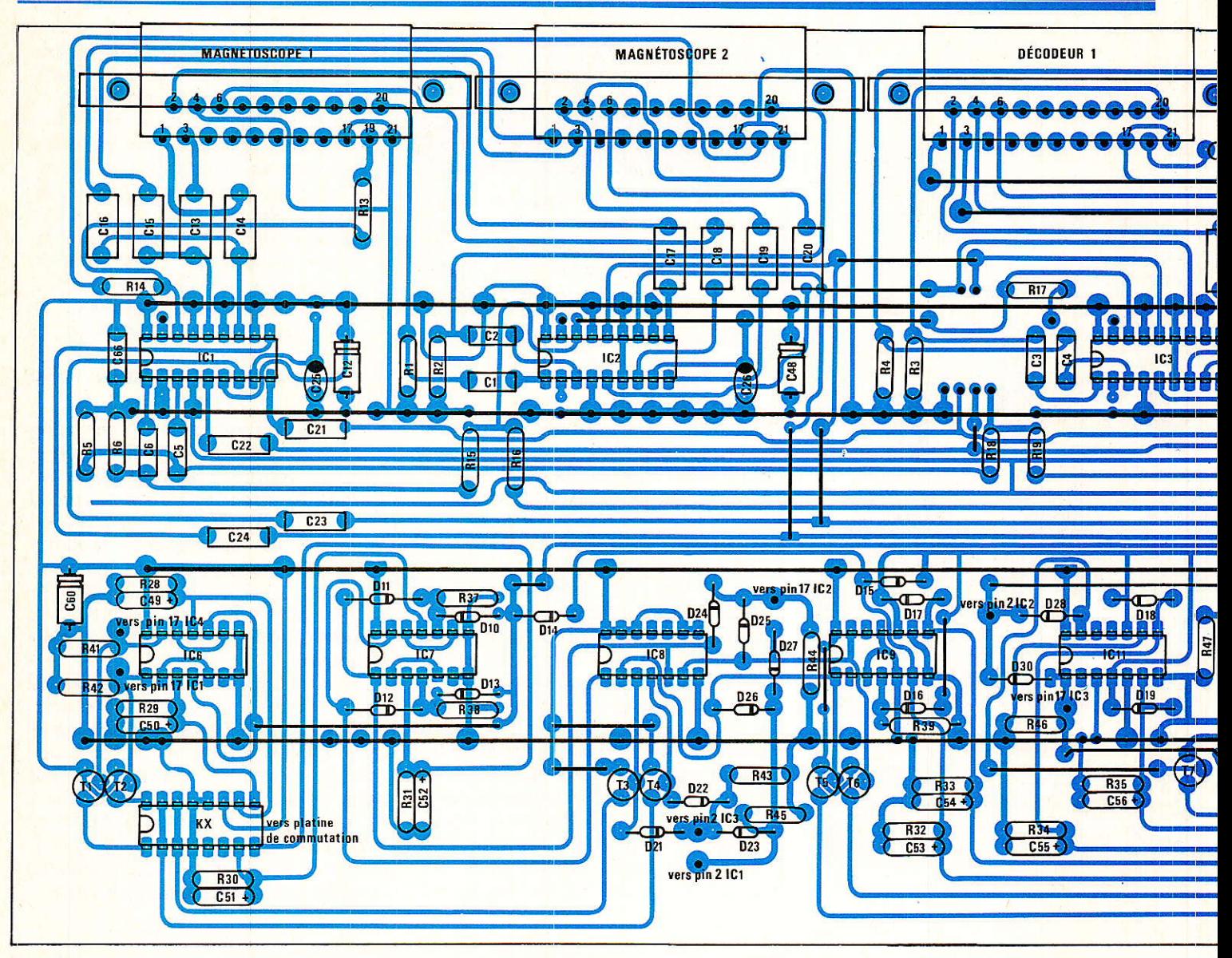

Il n'y a aucun réglage et l'appareil est prêt à l'emploi dès la dernière soudure effectuée.

C'est une mauvais pratique que de connecter un circuit imprimé nu à son environnement extérieur. Le côté soudure peut fortuitement venir en contact avec les parties métalliques des appareils connectés et occasionner des pannes graves. Dans le cas présent, le circuit est de grandes dimensions et deux équerres 10 x 10 de 40 cm de longueur vissées en au moins quatre points le rigidifie.

Dès que les essais sont terminés, le circuit est installé solidement à l'intérieur d'un rack une unité ESM. Il serait trop dommage qu'une panne survienne, le circuit étant mal calé !!

Pour compléter la réalisation, on trouvera à la figure 14 le plan de découpe de la face avant et à la figure 15 le plan de câblage du câble de liaison avec le téléviseur.

Si vous préférez, ce câble peut être acheté dans toutes les officines spécialisées mais assurez-vous qu'il s'agit d'un modèle croisé : entrées vers sorties et sorties vers entrées et que les deux connexions audio sont bien présentes. Il vous en coutera de 250 à 300 F.

#### **Conclusion**

Nous espérons, dans un prochain numéro, pouvoir vous présenter un récepteur pour satellites de télécommunication. Pas question de réaliser le réflecteur parabolique ou le LNC mais seulement le récepteur.

Celui-ci reçoit un signal dont la fréquence est comprise entre 950 et

1750 MHz et délivre après changement de fréquence, filtrage et démodulation, les signaux audio et vidéo.

Si vous êtes déjà l'heureux possesseur de deux magnétoscopes et d'un décodeur Canal +, que vous envisagez de compléter votre installation par un récepteur TV Sat, il pourra être connecté sans problème à l'entrée décodeur 2 par exemple.

Sans aucune intervention sur les fiches Péritel, vous pourrez désormais sélectionner un des programmes transmis par voie hertzienne, Canal Plus décodé y compris, la TV par satellite, l'enregistrement d'un de ces programmes, la copie de cassettes etc...

Avec cette console de commutation nous espérons avoir répondu aux besoins d'un maximum de lecteurs.

François de DIEULEVEULT

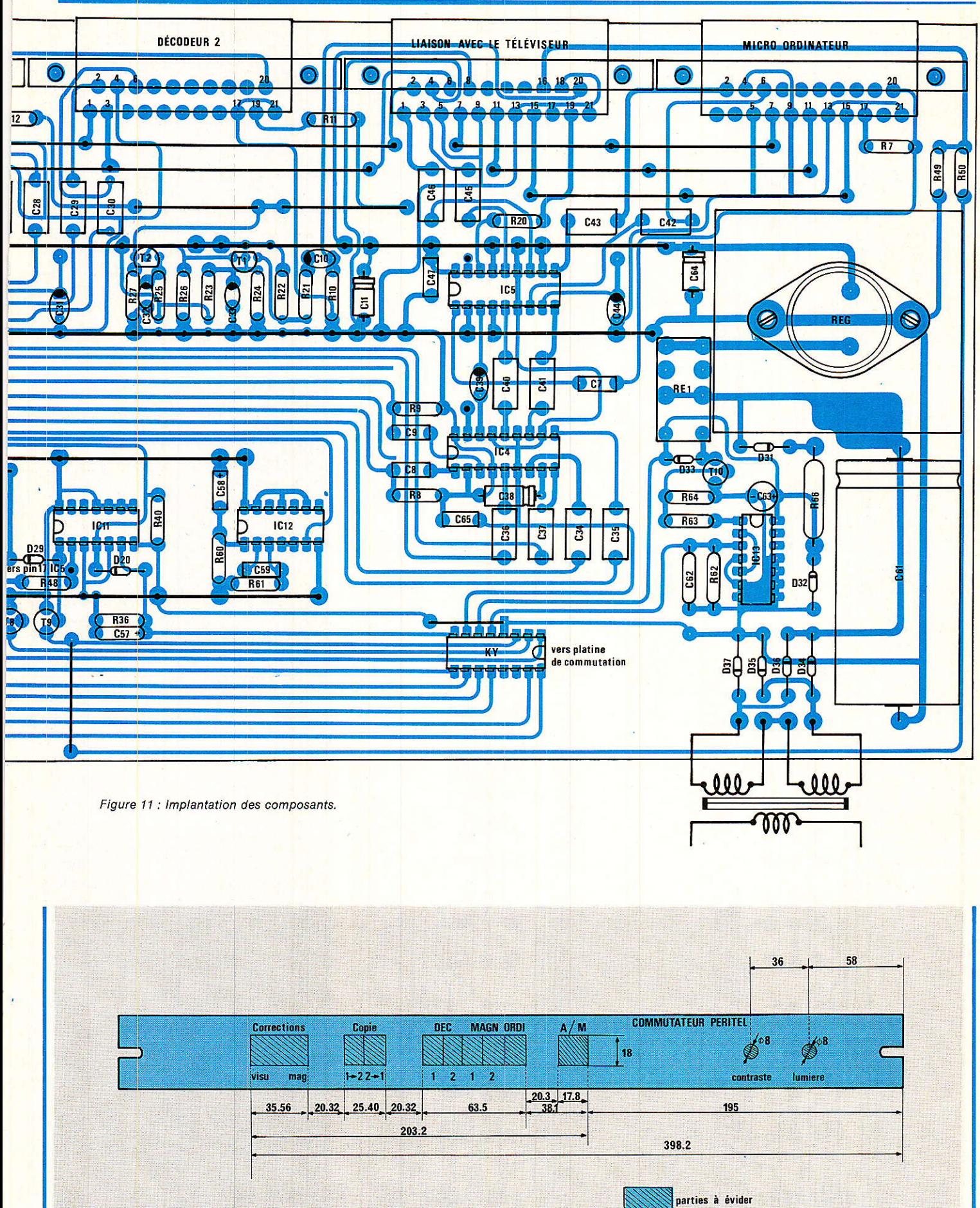

Figure 14 : Plan de découpe de la face avant.

## <u> Réalisations</u>

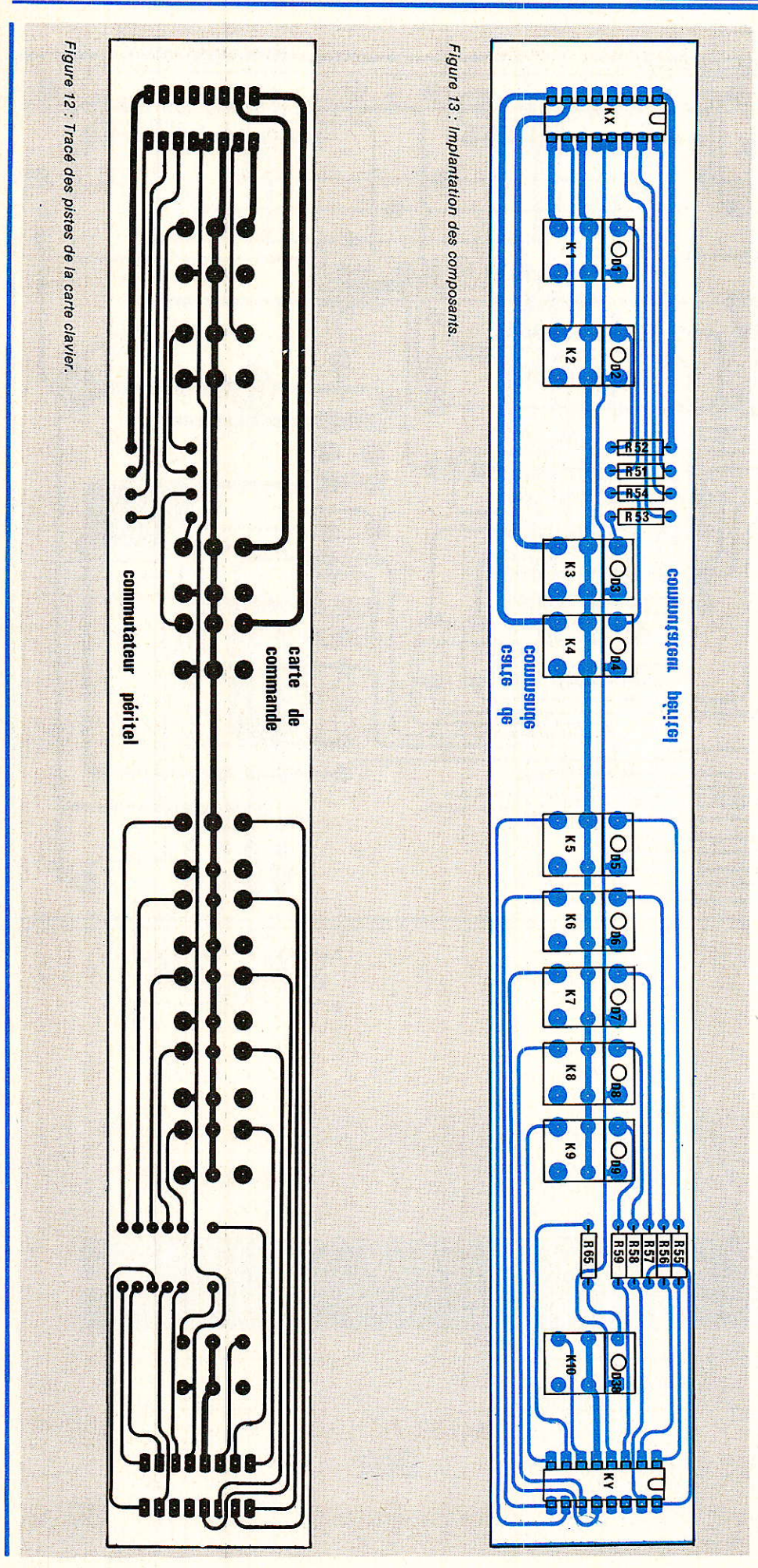

#### **Nomenclature**

#### Résistances 1/4 W 5 %

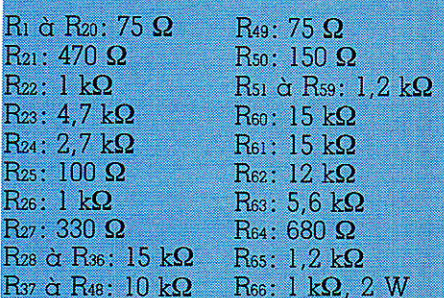

#### **Condensateurs**

 $C_1$  à  $C_9$ :  $0,1$   $\mu$ F MkH C<sub>10</sub>: 10  $\mu$ F T<br>C<sub>11</sub>: 47  $\mu$ F T<br>C<sub>12</sub>: 47  $\mu$ F T  $C_{13}$  à  $C_{24}$ : 1  $\mu$ F MkH<br>C<sub>25</sub>: 1  $\mu$ F T  $C_{26}$ : 1  $\mu$ F T C27 à C30: 1 μF MkH C31: 1 µF T<br>C32: 47 µF T C33: 47 μF T<br>C34 à C37: 1 μF MKH<br>C38: 1 μF <u>T</u>  $C_{39}$ :  $1 \mu F$  T  $C_{40}$  à  $C_{43}$ : 1  $\mu$ F MKH C44: 1 µF T  $C_{45}$ :  $1 \mu F$  MKH  $C_{46}$ :  $1 \mu F$  MKH  $C_{47}$ :  $0,1 \mu F$  MKH C<sub>48</sub>: 47 µF T  $C_{49}$  à  $C_{57}$ : 1  $\mu$ F T<br>  $C_{59}$ : 10  $\mu$ F T<br>  $C_{59}$ : 0,1  $\mu$ F MKH<br>  $C_{60}$ : 47 T C61: 4700 µF 25 V CH  $C_{62}$ :  $1 \mu F$  T C63: 47 µF T C64: 47 µF T C65: 0, 1 µF MKH  $C_{66}$ : 0,1  $\mu$ F MKH

#### **Circuits intégrés**

ICi à ICs: TDA 8440 RTC IC<sub>6</sub>: 4013  $IC<sub>7</sub>: 4013$ IC<sub>8</sub>: 4081 IC<sub>9</sub>: 4013 IC10: 4013 IC11: 4013 IC<sub>12</sub>: 40106 IC<sub>13</sub>: 4013

#### **Transistors**

Ti à Tio: 2N 2222

Suite page 80

# **Convertisseur d** données parallèle série

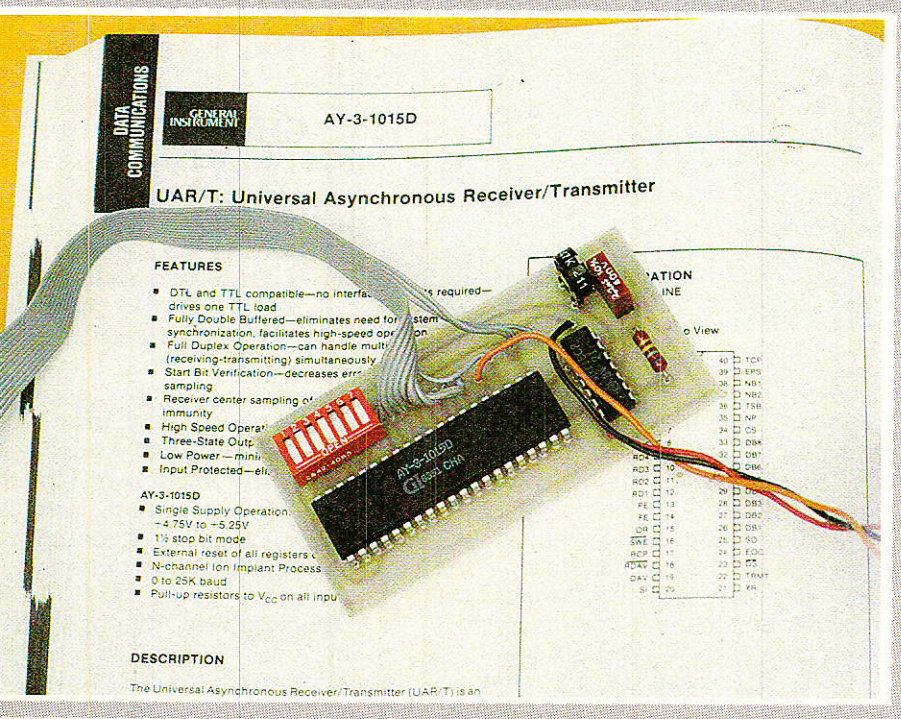

ANS le domaine des transmissions de données, il existe deux grandes catégories de procédés utilisables : les liaisons parallèles, simples et rapides, et les liaisons série plus lentes et plus complexes à mettre enœuvre, mais seules utilisables dès que la distance devient notable.

Les périphériques d'ordinateurs (imprimantes, cartes d'entrée-sortie, poignées de jeux, etc) fonctionnent surtout en parallèle, tandis que les équipements de transmission (modems, minitels, terminaux, etc) sont exclusivement exploités en série.

Seuls certains ordinateurs disposent d'une interface série, et d'ailleurs souvent incomplète. C'est très dommage, car beaucoup d'expériences fort intéressantes nécessitent des messages série de caractéristiques fort diverses.

Nous allons donc décrire ici un accessoire permettant d'adapter une sortie série universelle à pratiquement n'importe quel micro-ordinateur muni d'une sortie parallèle compatible « CENTRONICS », et bien sûr un certain nombre d'applications originales...

#### **Quelques rappels**

Dans une liaison parallèle, les informations à transmettre le sont sous la forme de groupes de bits ou caractères émis d'un seul coup : chaque bit possède un fil qui lui est propre.

Plusieurs fils sont par ailleurs nécessaires pour la masse, et pour les signaux de « poignée de main » assurant la synchronisation de l'émetteur et du récepteur.

La principale raison d'être des liaisons série est la nécessité de faire passer des données sur des artères à un seul fil (ou à deux fils en comptant la masse), à commencer par les lignes téléphoniques.

Les différents bits de chaque caractère à transmettre sont alors transmis les uns à la suite des autres, encadrés de bits supplémentaires (START, STOP, parité) nécessaires à la bonne synchronisation de la liaison. La vitesse de transmission en pâtit évidemment, et se chiffre en bauds c'est-à-dire en bits de toute nature par seconde.

Cette valeur ne tenant pas compte du nombre de bits « de service » par rapport aux bits « utiles », on se gardera bien de chercher à obtenir le débit en caractères par seconde, en divisant simplement le nombre de bauds par le nombre de bits de chaque caractère.

Les variantes sont nombreuses :

- vitesse de transmission (en général multiple de 75 bauds, les valeurs courantes étant 75, 300 et  $1200$  :

- nombre de bits par caractère (le plus souvent 7 ou 8, mais il existe des exceptions);

- le nombre de bits de stop (généralement un ou deux) ;

- la nature du bit de parité quand il existe (pair ou impair) ; — le niveau « de repos » (1 ou

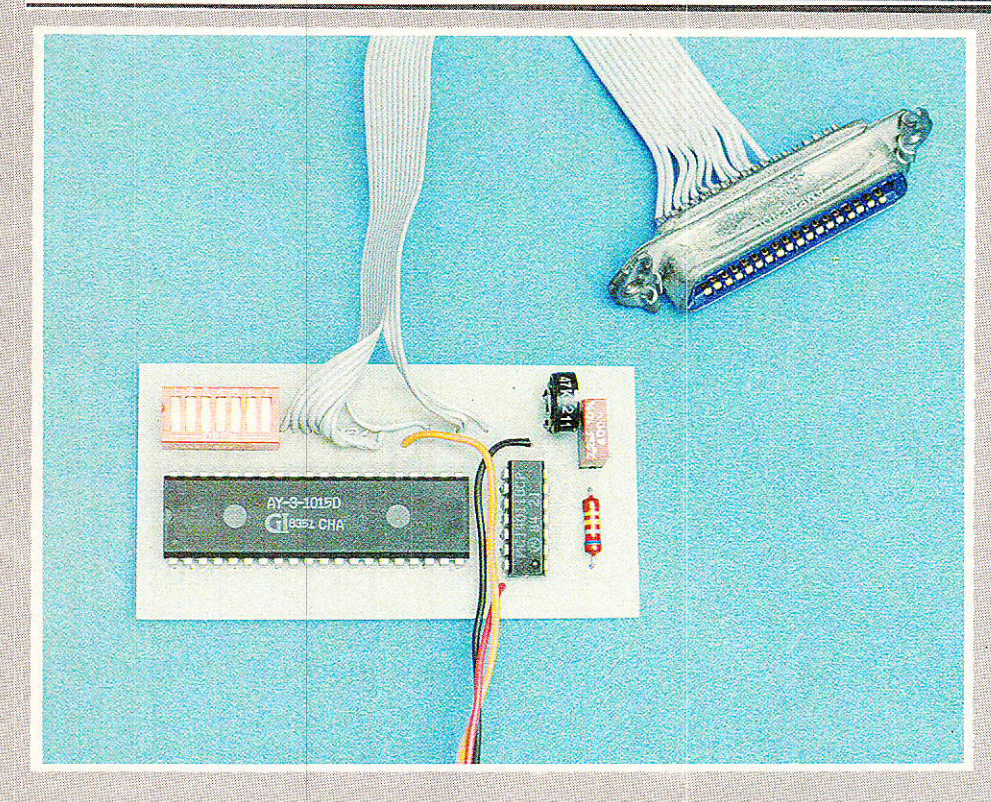

#### $(0)$ , etc...

Bien entendu, faute de respecter exactement les mêmes conventions de part et d'autre d'une liaison, tout dialoque reste impossible.

Et encore faut-il préciser que nous n'avons présenté ici que les caractéristiques logiques des liaisons série, sans parler des variantes électriques :

Une liaison « TTL » attribuera un niveau+ 5 V au 1 logique et 0 V au 0 logique (ou parfois le contraire !).

Les niveaux d'une liaison RS 232, par contre, seront par exemple<br>- 12 V et + 12 V...

Et sur une ligne téléphonique ou une liaison radio, les 1 et les 0 seront matérialisés par deux fréquences quido pour lesquelles il existe bien sûr de multiples normes !

On le voit, l'établissement d'une liaison série entre deux équipements quelconques (par exemple votre ordinateur habituel et votre MINITEL) peut tourner au casse-tête si l'un des deux appareils ne fait pas preuve d'une sérieuse souplesse d'adaptation.

Notre montage vise donc à conférer à votre ordinateur le maximum de souplesse possible, au départ de sa sortie « CENTRONICS », toujours disponible soit d'origine, soit en option.

Pourquoi ce choix ? Tout simplement pour les raisons suivantes :

- tout possesseur d'une bonne imprimante ou presque dispose de ce branchement.

 $-$  La norme CENTRONICS est très précise, et en général bien respectée par les fabricants d'ordinateurs.

- Sur cette sortie peuvent être dirigés par de simples instructions BA-SIC : des caractères isolés, des chaînes de caractères, ou même des listings complets de programmes.

Côté souplesse, notre module vous offrira les avantages suivants : – réglage de vitesse de 0 à

25 000 bauds sans trou,

 $-5, 6, 7$  ou 8 bits par caractère,  $-1$  ou 2 bits de stop (1 bit de start à 0).

- parité paire, impaire, ou pas de parité,

– sortie aux niveaux TTL-LS,

— alimentation +  $5 V$ , à la riqueur 4,5 V (pile).

#### Notre schéma de principe

Il existe sur le marché des circuits intégrés à hautes performances spécialement conçus pour l'établissement de liaisons série : les U.A.R.T. (Universal Asynchronous Receiver Transmitter). Nous n'utiliserons ici que la moitié d'un AY-3-1015 D de General Instrument, en l'occurrence la partie émission (quelques straps suffiraient éventuellement à mettre en service le récepteur, dont nous n'avons pas l'usage dans cette étude).

Ce circuit-miracle est très facile à « configurer » par le simple jeu de la mise à la masse des broches appropriées, comme le résume le tableau de la figure 1.

Pour notre maquette, nous avons employé une barrette de sept petits interrupteurs en boîtier DIL, mais si le module devait être programmé une fois pour toutes, de simples straps suffiraient amplement.

Un interrupteur a également été prévu sur le chemin du signal d'horloge, au cas où certains de nos lecteurs auraient « sous la main » la fréquence appropriée (seize fois le nombre de bauds désiré, soit 19 200 Hz pour 1200 bauds).

Notre générateur d'horloge est d'une simplicité rustique : un simple multivibrateur à deux portes CMOS, en lieu et place du classique oscillateur-diviseur à quartz, voir figure 2.

Cette solution est considérablement plus économique et offre, vérification faite, une stabilité très suffisante à la triple condition :

— que le +5 V soit bien régulé,

—  $\overline{\mathrm{qu}}$ e le montage soit utilisé à température à peu près constante,

– que le potentiomètre et le condensateur soient de bonne qualité.

L'avantage est la possibilité de générer des vitesses non standard par simple action sur le potentiomètre et/ou remplacement du condensateur, ce qui peut servir avec certains équipements légèrement décalés.

Le branchement des onze fils en provenance de la prise 36 broches norme CENTRONICS (brochage à la figure 3) convient à la plupart des ordinateurs courants.

Suivant que la machine gère le signal ACK, le signal BUSY, ou les deux, la synchronisation se fera plus ou moins bien. En cas de difficultés, il faudait adapter par logiciel la vitesse d'émission des caractères aux possibilités de la ligne série.

#### Figure 1

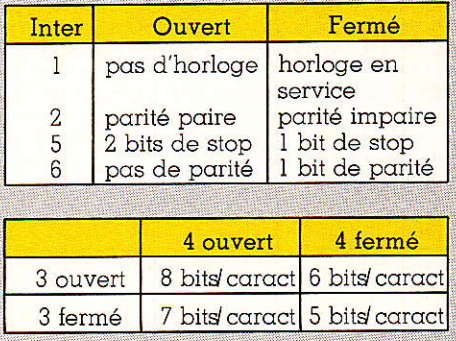

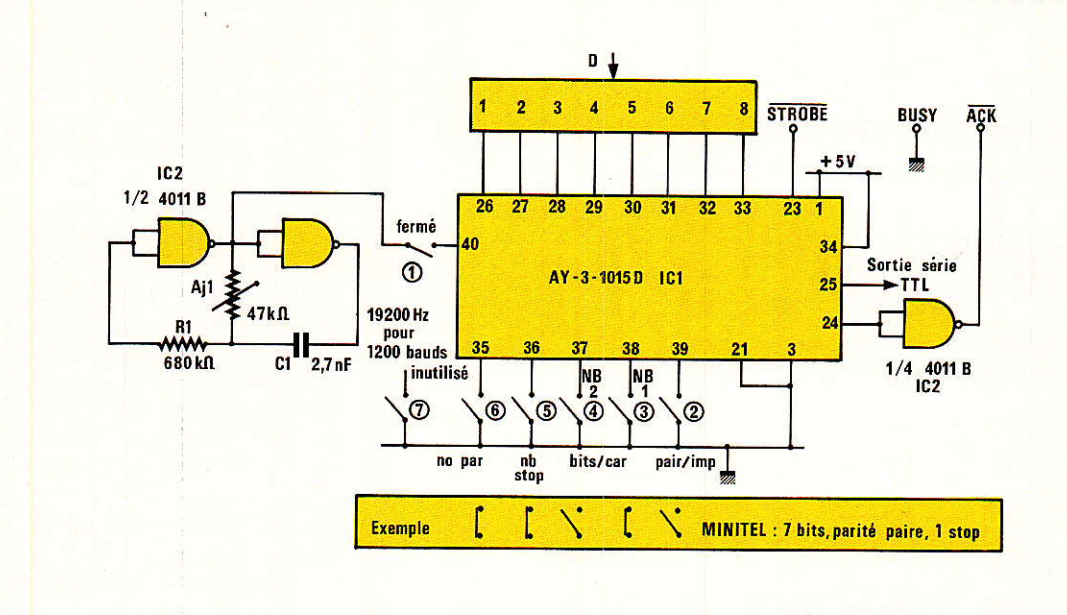

**Figure 2** 

Sur certains ordinateurs (ORIC. THOMSON, AMSTRAD, etc.), la prise d'imprimante CENTRONICS n'est pas un connecteur standard à 36 broches : il convient alors de se reporter au manuel de la machine pour identifier les signaux nécessaires. On notera que les signaux Di à De sont parfois nommés Do à D7 : prudence !

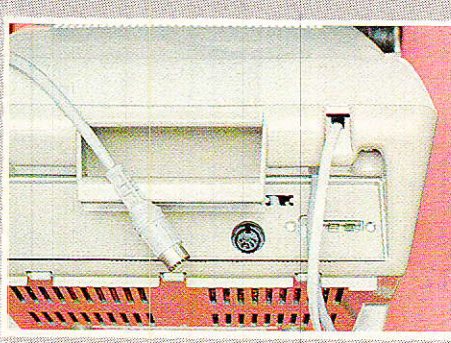

Figure 3

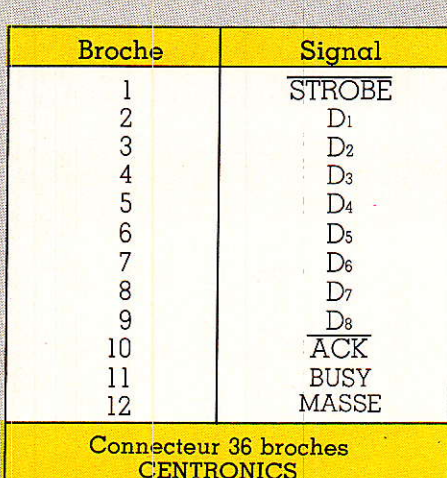

### **Réalisation pratique**

Le petit circuit imprimé de la figure 4 regroupe tous les composants du montage, à l'exception du connecteur CENTRONICS qui sera raccordé par un câble plat aussi court que possible, ou à la rigueur par un toron de fils torsadés.

La tension d'alimentation sera impérativement de 5 volts, qu'il est parfois possible de prélever sur un autre connecteur de l'ordinateur. A défaut, une pile plate de 4,5 volts peut suffire pour les essais, au détriment de la stabilité du réglage.

Lors du câblage selon la figure 5, on prendra toutes les précautions vis-à-vis du circuit MOS à 40 broches : il peut être sage d'employer un support...

#### **Premiers essais**

Avant tout raccordement, régler la fréquence d'horloge aux environs de la valeur correspondant à l'application envisagée : si vous possédez un MINITEL, choisissez 1200 bauds, soit 19 200 Hz. Ne cherchez pas encore  $a$ précision, le fignolage est pour plus tard, mais pensez à fermer l'interrupteur N° 11

Raccordez le montage à votre ordinateur, et envoyez-lui un train ininterrompu de caractères par un programme BASIC du genre : 10 LPRINT " vvvvvvvvvvvvvvv" 20 GOTO 10

A l'oscilloscope, un beau signal rectangulaire doit être visible en<br>sortie. Remplacez les « V » par des

espaces (mais terminez votre ligne d'espaces par un point), et la forme d'onde devra changer notablement.

Si vous êtes curieux, manipulez les interrupteurs de « configuration » tout en essayant divers caractères ASCII remarquables : à l'oscilloscope, leur effet est nettement visible.

Le réglage définitif ne peut cependant se faire qu'en association avec l'organe destinataire des messages série

Peut-être utiliserez-vous ce montage pour résoudre un problème qui vous est propre, mais c'est certainement la communication avec un MI-NITEL qui intéressera le plus grand nombre de nos lecteurs.

#### Raccordement à un MINITEL

 $T$  $\cap$ <sup>11</sup> **MINITEL** normalement constitué possède en face arrière une prise DIN à 5 broches, dite « péri-informatique ».

Il faut un épais manuel pour en décrire toutes les caractéristiques et toutes les applications prévues, aussi nous bornerons-nous ici à dévoiler quelques applications directement envisageables pour l'amateur.

En reliant votre ordinateur à votre MINITEL au moyen de ce montage, vous pourrez :

visualiser des textes sur l'écran du MINITEL,

— lister des programmes sur le MINITEL.

- faire parvenir des textes ou des programmes (en ASCII seulement) à

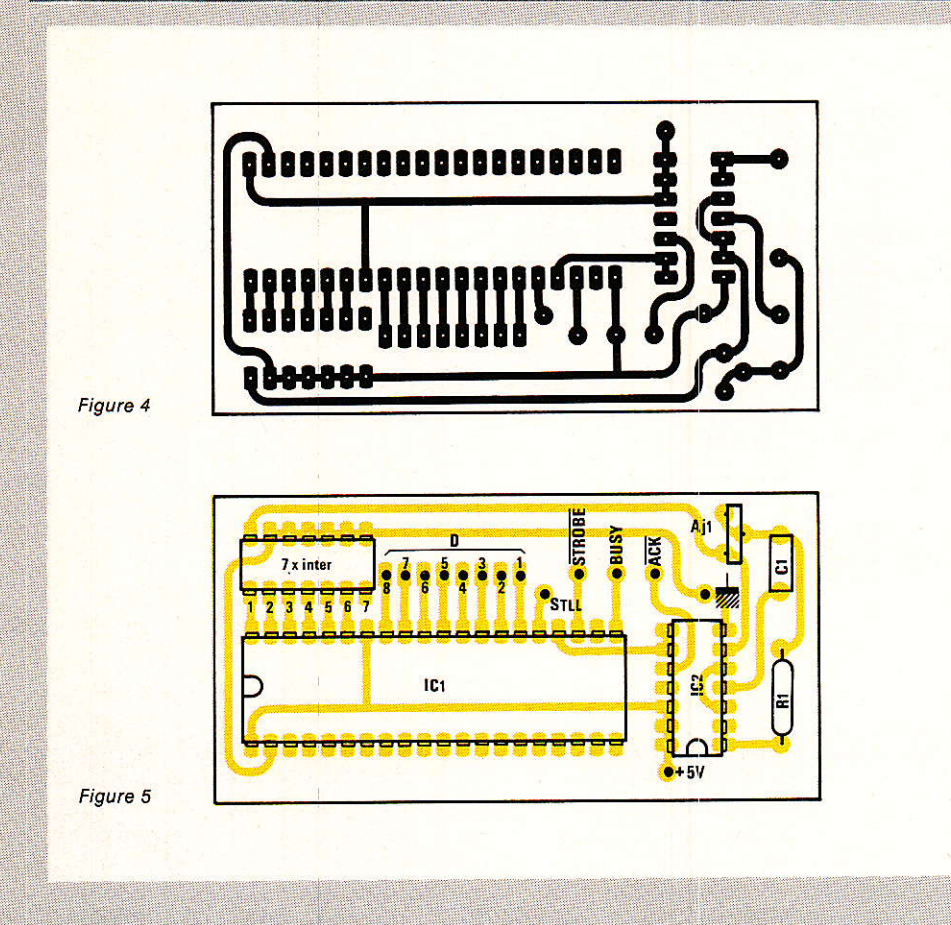

des possesseurs de modems compatibles ou, dans un second stade, à des possesseurs de MINITELS retournables,

 $-$  appeler et consulter automatiquement certains serveurs avec votre MINITEL « piloté » par votre ordinateur.

— télécommander certaines fonctions spéciales de votre MINI-TEL.

La figure 6 fournit le brochage de cette prise. Pour y raccorder notre montage, il faut relier les broches 2 et 4 à la masse, et raccorder la sortie TTL de notre module à la broche 1 : c'est tout!

Sauf manœuvre spéciale qui ne serait ici•d'aucun intérêt, la prise est prête à accepter des messages 1200 bauds avec:

– 1 bit de START (standard sur notre module),

- 7 bits d'information par caractère.

- $-1$  bit de parité, paire,
	- $-1$  bit de STOP.

Sur notre montage, seuls les interrupteurs 2 et 4 devront donc être ouverts (rappelons que le N° 7 est inutilisé).

Mettez MINITEL et ordinateur sous tension, et lancez le même programme de test que précédemment. Ne touchez pas au clavier du MINI-TEL, mais ajustez votre oscillateur

d'horloge jusqu'à obtenir des lignes de « V » sans aucune erreur.

Si le réglage s'avère délicat, arrêtez puis remettez en route le MINI-TEL dès que l'écran devient par trop confus.

Si vous n'obtenez pas la perfection, ralentissez l'émission des caractères par une astuce logicielle.

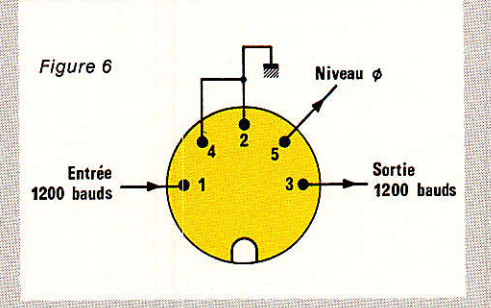

Figure 7

Sur ORIC, par exemple, utilisez le programme suivant :

- 10 LPRINT «  $V$  » ;
- 20 WAIT 5
- 30 GOTO 10

Vous voici prêt à afficher les textes de votre choix, ou à lister des programmes. Si vous souhaitez effacer l'écran du MINITEL, envoyez le caractère ASCII CHR\$ (12), c'est-à-dire FORM FEED. Tant que votre MINI-TEL travaille « en local », tous les messages appliqués à la prise DIN sont affichés sur l'écran, à l'exception des « séquences de contrôle » qui comme sur une imprimante, déclenchent des actions internes au MINITEL ·

Voici quelques exemples de ces séquences, les caractères étant donnés en hexadécimal : (voir aussi fiqure 7).

- 1B 39 68 connecte le modem à la liane,

 $-1B3967$ déconnecte le modem,

- 1B3A 6946 loupe haut d'écran, - 1B 3A 69 47 loupe bas d'écran.

Dès que le MINITEL se trouve « connecté » à un serveur (ou à un modem compatible), toutes les données appliquées à la prise partent en ligne, mais ne s'affichent plus à l'écran : un bon moyen pour transmettre vos programmes par un simple LLIST, à un ami équipé d'un modem 75 bauds.

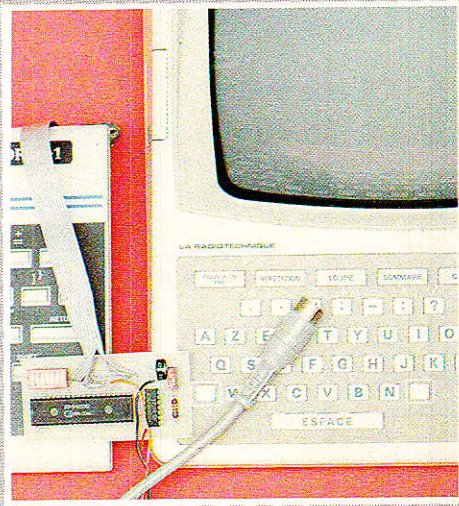

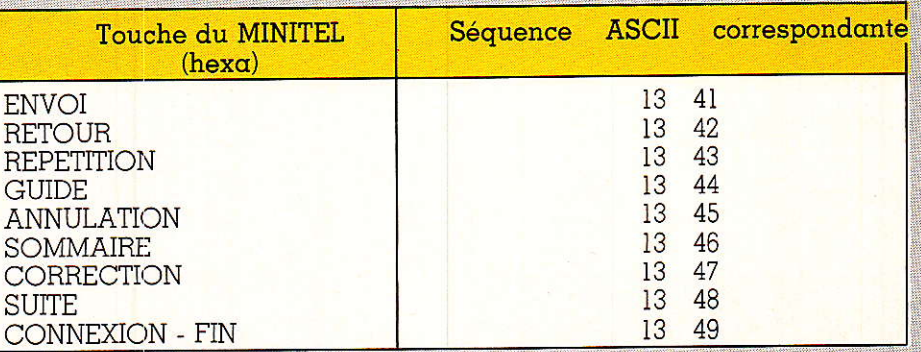

Seulement, 75 bauds c'est bien lent comparé aux 1200 de la transmission à l'entrée du MINITEL : l'engorgement de la mémoire tampon vous quette !

L'idéal serait de « retourner » le modem du MINITEL, pour le faire fonctionner, lui aussi, à 1200 bauds : nous en reparlerons !

#### **Conclusion**

Ces quelques exemples exploitant les MINITEL qui, nous le savons, commenenct à ce répandre chez nos lecteurs, ne sont nullement limitatifs : on peut faire beaucoup de choses avec un ordinateur capable d'émettre des messages série l

Pourquoi ne pas transmettre ces messages par les fils du secteur grâce à un montage analogue à celui paru dans notre Nº 442 ? Pourquoi ne pas les appliquer à un modulateur FSK pour les rendre compatibles avec le « format » BASI-CODE ou avec l'entrée « ligne » d'un MINITEL?

Eh bien c'est précisément la construction d'un tel modulateur, ou « demi-modem » que nous décrirons dans un prochain article !

**Patrick Gueulle** 

#### **Nomenclature**

#### **Circuits intégrés**

 $IC<sub>1</sub>: AY3-1015 D$  General Instruments  $IC<sub>2</sub>: 4011 R$ 

#### Résistance 5 %

 $R_1$ : 680 kΩ  $AJ_1: 47 k\Omega$ 

#### **Condensateur**

 $C_1$ : 2,7 nF stable

#### **Divers**

Inters DIL

#### Les nouveaux FLUKE de la série 50 : des thermomètres numériques de poche à moins de 2 000 F

La société John FLUKE accroît sa présence sur le marché de la mesure de température avec l'introduction de ses deux premiers thermomètres numériques de poche : les FLUKE de la série 50.

Les modèles 51 et 52 allient précision et performance à une utilisation très simple. Ces thermomètres sont proposés à des prix inférieurs à ceux des produits ayant des caractéristiques similaires et ils sont les seuls à être garantis 3 ans.

Les FLUKE de la série 50 associent le leader ship technologique de FLUKE dans l'instrumentation électronique portative à sa réputation comme étant une référence mondiale dans le domaine des mesures de température de laboratoire.

Les FLUKE 51 et 52 utilisent des circuits intégrés conçus et fabriqués dans les laboratoires de microélectronique de l'usine FLUKE d'EVE-RETT (USA).

Ils sont construits dans un boîtier robuste, en plastique ABS, similaire à celui des multimètres numériques/ analogiques FLUKE de la série 70 qui est très connue et toujours appréciée.

Le FLUKE 51 est un modèle de haute précision à une seule entrée offrant toutes les caractéristiques et les performances demandées par les utilisateurs de thermomètres de poche.

Le FLUKE 52 possède deux entrées et un choix de fonctions supplémentaires performantes telles que la scrutation et l'enregistrement.

#### Un choix de capteurs et de housses

Un thermocouple souple à usage général est livré avec le FLUKE 51, deux sont également fournis avec le FLUKE 52. D'autres capteurs à thermocouple de type K (Nickel-Chrome/Nickel-Aluminium) sont disponibles et permettent de s'adapter au mieux à la mesure à effectuer : surface, immersion, air, pénétration.

Une housse de transport rembourrée et un étui rigide sont également disponibles.

#### Prix et disponibilité

Les FLUKE de'la série 50 sont dis-

ponibles depuis le l<sup>er</sup> mars chez nos distributeurs. Ils seront commercialisés au prix hors taxes de 1 180 F, pour le modèle 51 et de 1 680 F, pour le modèle 52.

**hfos** 

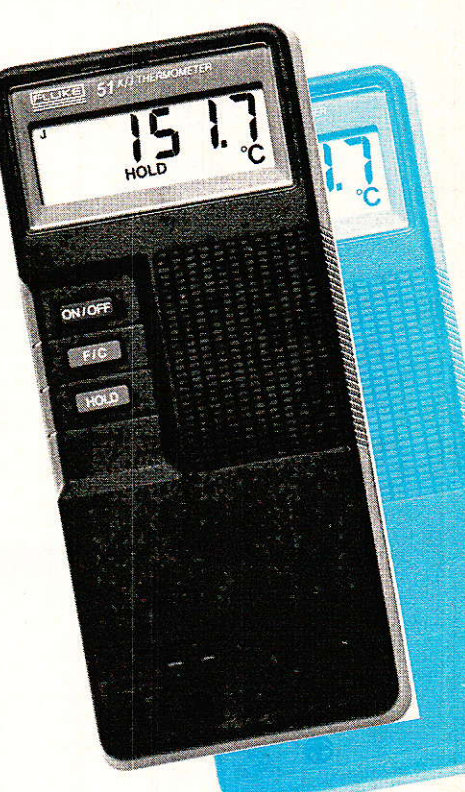

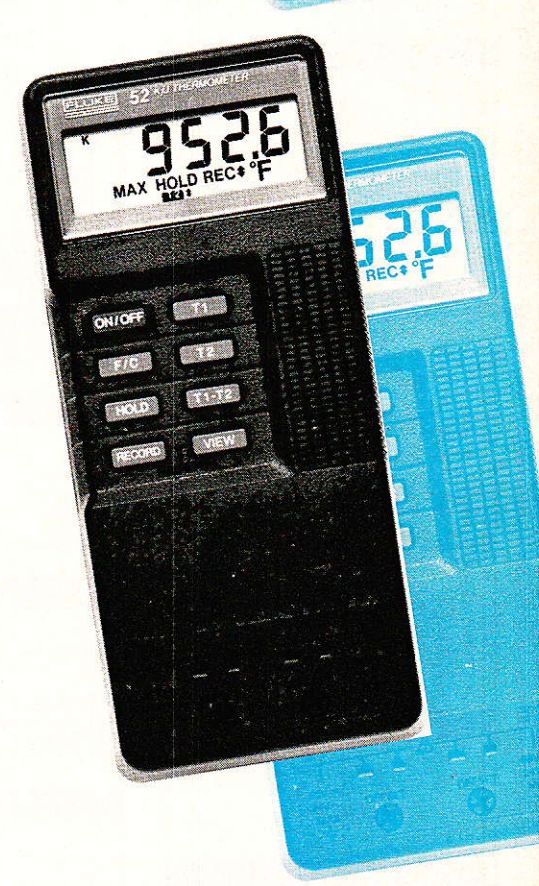

FLUKE - MB ELECTRONIQUE : 606, rue Fourny - 78530 Buc - Tél. : 30.56.81.31.

#### NAI **The Text IOR**  $\overline{\mathbf{A}}$ **TRANSISTORS**

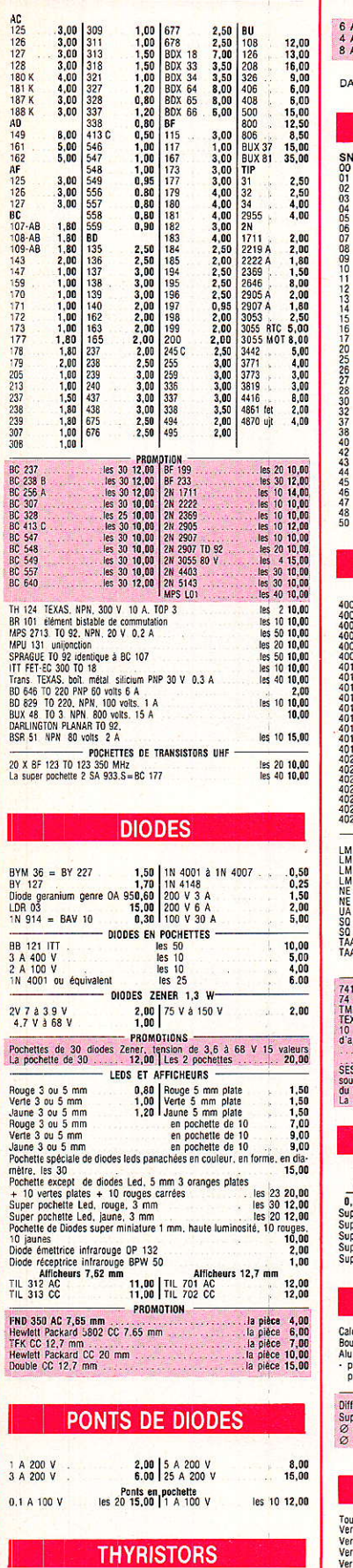

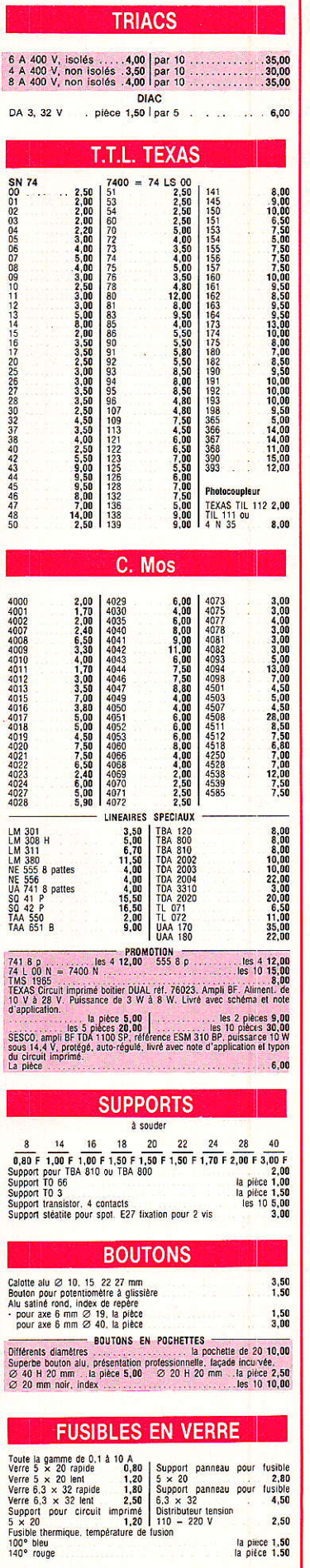

ł.

T.

Ī

L

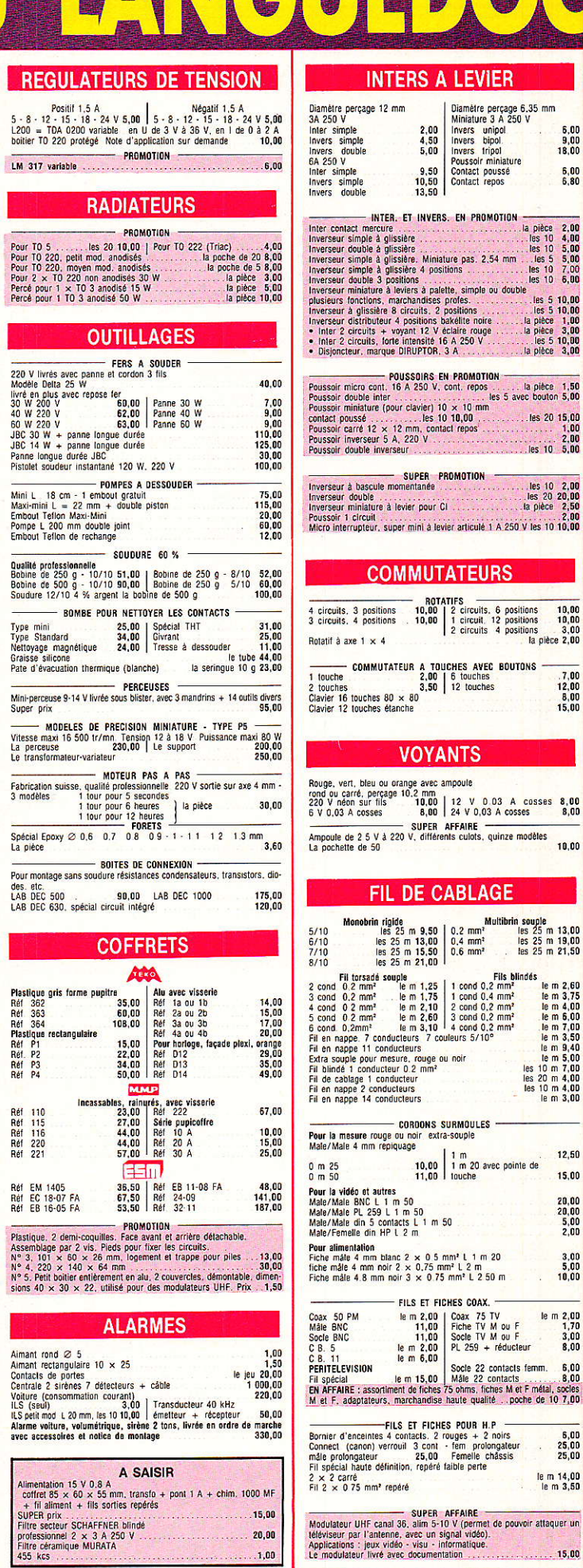

 $\begin{array}{c} 6,00 \\ 9,00 \\ 18,00 \end{array}$ 

 $\frac{6,00}{6,80}$ 

 $\begin{array}{r} 2,00 \\ 4,00 \\ 5,00 \\ 5,00 \\ 7,00 \\ 6,00 \\ 10,00 \\ 1,00 \\ 3,00 \\ 3,00 \\ \end{array}$ 

 $\begin{array}{r} 7,00 \\ 12,00 \\ 8,00 \\ 15,00 \end{array}$ 

 $\begin{array}{c} 8,00 \\ 8,00 \end{array}$ 10,00

 $\begin{array}{c} 13,00 \\ 19,00 \\ 21,50 \end{array}$ 

12,50

15,00  $\begin{array}{r} 20,00 \\ 20,00 \\ 5,00 \\ 2,00 \end{array}$ 

 $\begin{array}{c} 3.00 \\ 5.00 \\ 10.00 \end{array}$ 

<u>e a</u>

 $\frac{6,00}{25,00}$ <br>25,00

15,00

Rodio Plana - Dechanique Loisira Na

### 26 à 30, RUE DU LANGUEDOC - 31068 CEDEX TELEPH. **61.52.06.21 - TELEX 530.718**

11

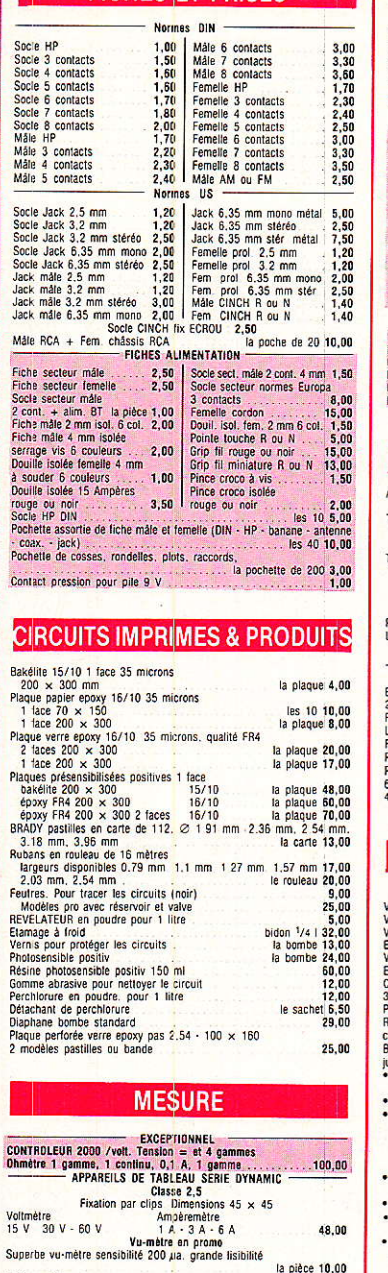

Petit modèle<br>
Petit modèle de cau centre 12 V<br>
Modèle de cau centre 12 V<br>
Modèle de cau centre 12 V<br>
Petit Int : Vollmetre 40 V. classe 2 bandeau noir 90 × 70 mm<br>
la pièce 25,00<br>
Petit Int : Vollmetre 40 V. classe 2 bandea

RELAIS

adio Plaris - Electronique Loisirs N° 462

**FICHES FT PRISES** 

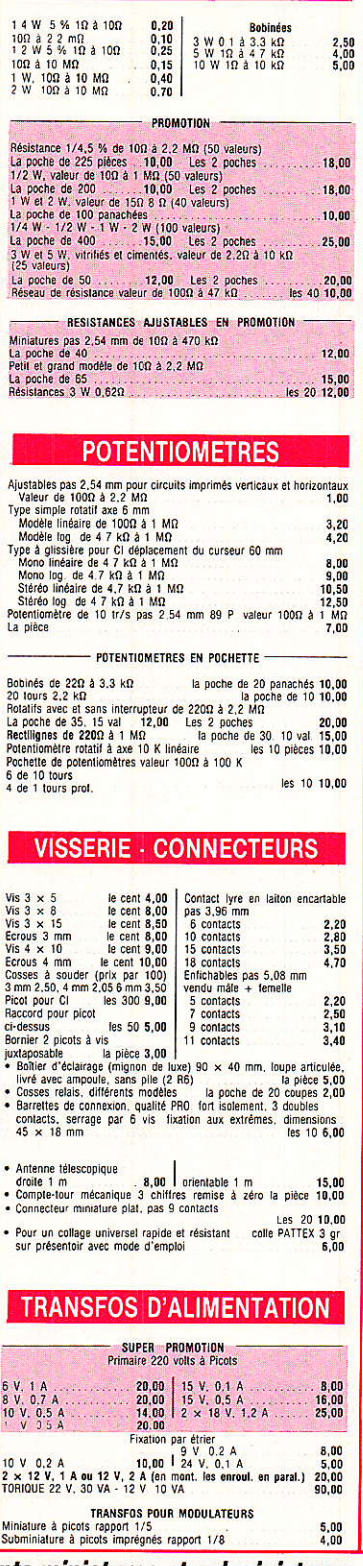

**RESISTANCES** 

### $\begin{array}{|l|l|l|} \hline 6 \text{ V} & \text{2 contains travail} & \text{la plates 3,00} \\ 6 \text{ V} & \text{Nors} & 2 \text{ f} \text{Y} & \text{150} \\ 7 \text{ V} & \text{150} \\ 12 \text{ V} & \text{150} \\ 12 \text{ V} & \text{150} \\ 13 \text{ V} & \text{150} \\ 14 \text{ V} & \text{150} \\ \text{Relas 24 V} & \text{150} \\ \text{Relas 24 V} & \text{150} \\ 2 \text{ V} & \text{151} \\$ Une nouvelle gamme de composants miniatures et subminiatures, qualité professionnelle, vendus  $\dot{a}$  des prix « Grand Public »  $\qquad$

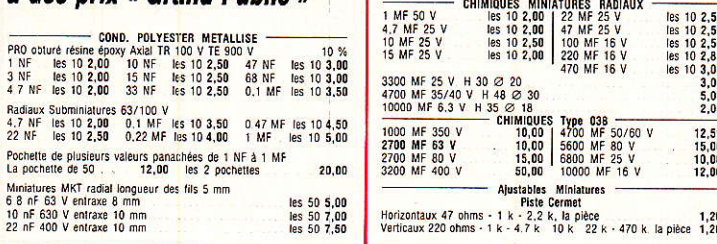

1/2011 10:00<br>
7.00 3 AT<br>
20 10:00<br>
8.00<br>
8.00<br>
8.00<br>
8.00<br>
70.00<br>
70.00

48.00

la pièce 10,00

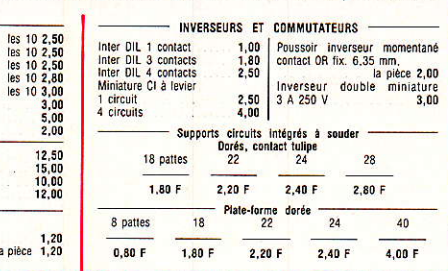

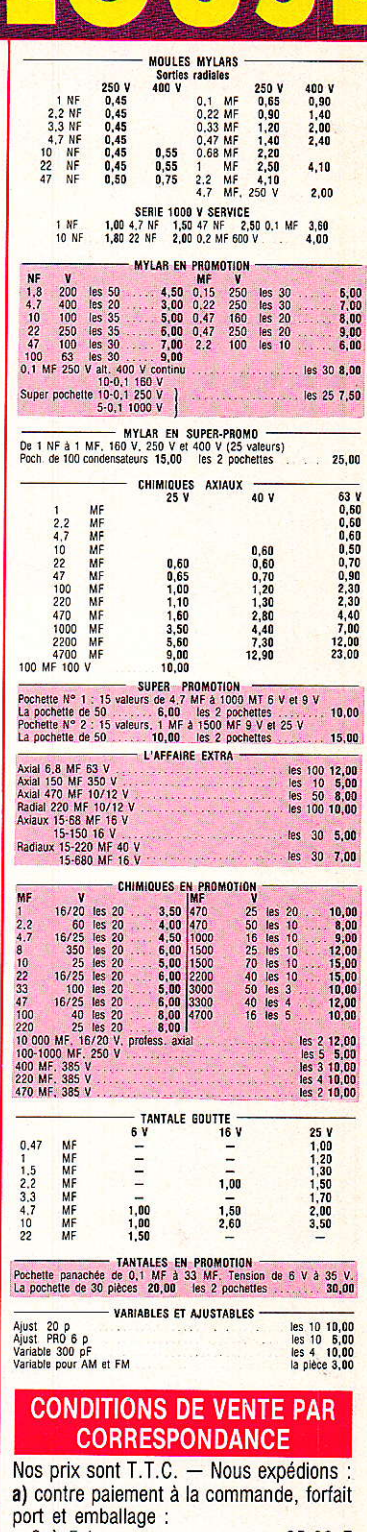

0 à 5 kg . . . . . . . . . . . . . . . 35,00 F 

b) en contre-remboursement, acompte<br>20 % : forfait port et emballage 70 F. Nous acceptons les commandes des Ecoles et Administrations. Nous n'envoyons que les marchandises

dont nous faisons la publicité. ALGERIE : 0 à 2 kg<br>Maxi. 1 300 F - port inclus

Mini. d'envoi 200 F

- · Pas de catalogue Détaxe à l'exportation • Ouvert tous les jours
- (sauf le dimanche et les jours fériés) 9 h à 12 h & 14 h à 19 h

le samedi : 8 h 30 à 12 h & 14 h à 18 h 30.

#### **MODULES**

Ampli monté avec un TBA 800 Puissance 4 watts sous 12 volts<br>
Livré avec schéma sans potentiomètre<br>
Pocket F. M.-B.O., neutel en état, livré complet avec schéma et H. P. mais<br>
sans colfret, All.-D. (1915) Pinc avec schéma e

motion de branchement<br> **Module n° 1 = claver 6 touches commons and the system (200)**<br> **Module n° 1 = claver 6 touches rondes dont 5 burninesses par led**<br>
5 mm (3 rouges et 2 vertes) 3 points 1 Amp . 1 relats 48 V, réstanc

#### HAUT-PARLEURS

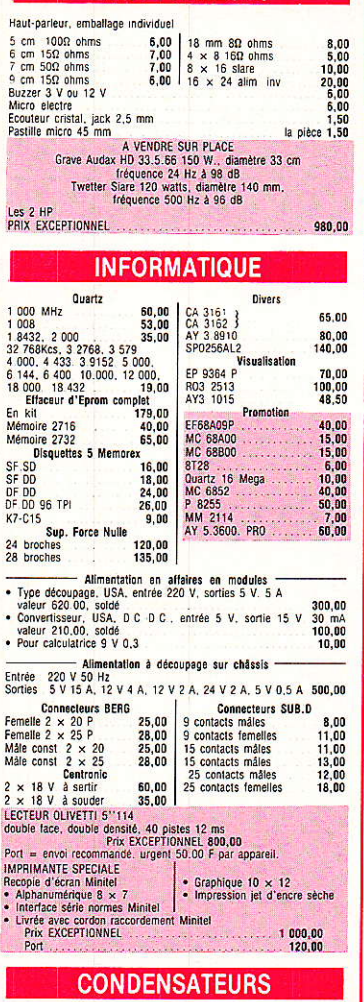

### CERAMIQUES -

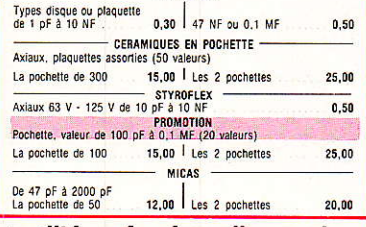

翦

### L'ENCYCLOPEDIE PRATIQUE DE L'ELECTRONIQUE  $d: 70$  $\frac{1}{2}$  $\frac{1}{4}$

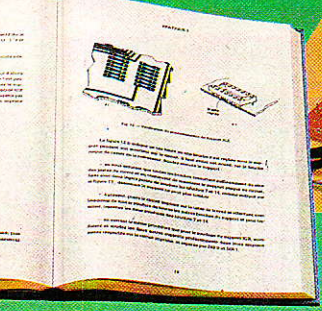

#### **SAVOIR**

Ď g

Un ensemble de 16 volumes, divisé en trois parties

 $0101010101010101$ 

Les quatre premiers volumes, consacrés aux bases fondamentales de l'Electronique, ont pour objectif de rendre cette matière accessible à<br>tous, sans autres connaissances préalables.

Les cinq volumes suivants traitent de la technique des micro-circuits intégrés et digitaux.

Dans les sept derniers volumes sont étudiés en détail, le fonctionne-<br>ment des microprocesseurs et leurs applications dans les systèmes de micro-informatique. En fonction de votre niveau, ces trois parties peuvent s'acquérir séparément.

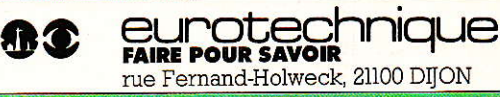

#### PARE

16 coffrets de matériel vous permettront, après de nombreuses<br>expériences et manipulations, de passer progressivement au montage de différents appareils.

创动型

 $\mathbf{H}_{\text{int}}$ 

Pour finir, vous réaliserez vous-même votre micro-ordinateur<br>"ELETTRA COMPUTER SYSTEM", basé sur le Z80, avec son extension de programmation de mémoire EPROM.

Eurotechnique vous aide à réaliser le rêve de tout électronicien être capable de monter, manipuler et éventuellement réparer un micro-ordinateur.

Le Hardware n'aura plus de secret pour vous.

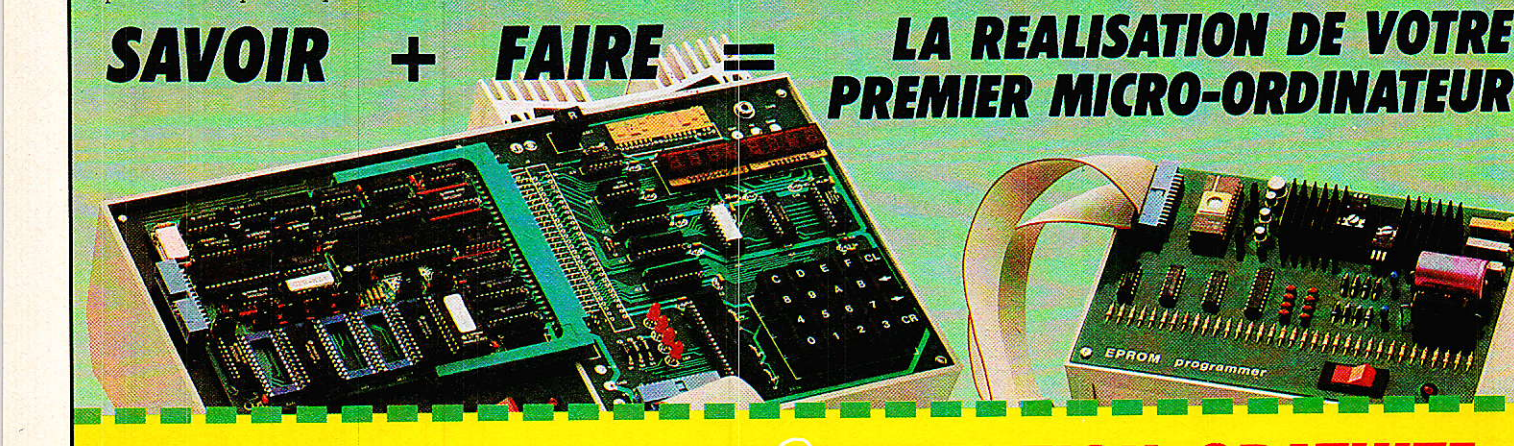

### 09215

A découper et à retourner à EUROTECHNIQUE, rue Fernand-Holweck, 21100 DIJON.

Je désire recevoir gratuitement et sans engagement de ma part votre documentation sur le Livre Pratique de la Micro-Electronique et du Micro-Ordinateur. **EXAMPLE PRENOM** NOM\_

ADRESSE

CODE POSTAL LA LA LA VILLE

TÉL.

Selectronic ballage et de port en sus  $\bullet$  ACOMPTE : 20 % à la commande.<br>Nos kits comprennent le circuit imprimé et tous les composants néces-**TARIF AU** Nos sus conjuentant e circuit implimie et cous les composants de participalments de la réalisation, composants de qualité professionnelle (RTC, COGE-CO, SIEMENS, PIHER, SFERNICE, SPRAGUE, LCC, etc.), résistances COGE-CO, c 01/05/86 11, RUE DE LA CLEF - 59800 LILLE - Tél. 20.55.98.98 · Colis hors norme PTT : Expédition en PORT DÛ UN APERCU DE NOS KITS LES PLUS VENDUS **PROMO DU MOIS DOUBLE ALIMENTATION DE** non **CHRONOPROCESSEUR** L'AUTRE MULTIMÈTRE ! **LABORATOIRE HORLOGE A SIGNAUX HORAIRES CODÉS (FRANCE INTER)** HORLOGE A SIGNAUX HORAIRES CODÉS (FRANCE INTER)<br>
MODUCLLE VERSION: - Accordée sur la nouvelle fréquence de<br>
France Inter (162,000 kHz) - Compatible avec le nouveau code d'infor-<br>
France Inter (162,000 kHz) - Compatible av **ISKRA DM 775** "SUPER COMPACTE" Sélection automatique de gammes nour les fonctions V et O 6 fonctions, 22 calibres 7 **Francisco**  $rac{1}{20}$  $\bigoplus$  $\oplus$ Impédance : 100 MΩ sur calibre mV  $\bigoplus$  $\bigoplus$ et 10M $\Omega$  en continu  $\oplus$ Robuste : boîtier antichoc en ABS<br>Calibre : 10 A Direct<br>Précision : 0,5 % en V continu ᠼ  $\overline{O}$   $\Rightarrow$   $\overline{\theta}$  $\bigoplus$  $\bigoplus$  $\bigoplus$  $\bigoplus$  $\ddot{\hat{\Theta}}$ Facilité d'emploi grâce à un commutateur rotatif<br>Test de continuité avec buzzer<br>Test de continuité avec buzzer<br>Extension de résolution en mode manuel (3000 points)<br>Appareil conforme aux normes VDE Grâce à un tout nouveau concept, cette alimentation se distingue par une limitation de dissipation astucieuse qui lui permet de se loger dans un boîtier de .<br>Documentation détaillée sur simple demande faible dimensions. L'ISKRA DM 775 ... 112.6441 PRIX PROMO 599,00 F **CARACTÉRISTIQUES TECHNIQUES :** FRÉQUENCEMÈTRE A uP - 1.2 GHz - 2 sections indépendantes réglables - de 0 à 20 V  $-de 0 à 1.25 A.$ **BUFFER MULTIFONCTIONS INTELLIGENT**  $\bullet$ - Totalement protégée contre les courts-circuits.<br>- Affichage digital LED sur chaque voie de la tension ۱ Ö (SPOOLER 64 K)  $\bullet$ ou du courant de sortie N'IMMOBILISEZ PLUS VOTRE ORDINATEUR PENDANT - Dimension du boîtier (hors dissipateur) : 215 x 81 x L'IMPRESSION GRACE AU SPOOLER 64 K Photo du 58  $\bullet$  : 0  $0000$ 166 mm A présent vous pouvez mettre à profit le temps d'impression prototype LE KIT : Il est fourni avec transfo spécial, contre face avant peren temps de travail Ce fréquencemètre en kit, unique sur le marché, permet au technicien et à<br>l'annateur d'accéder enfin à des performances et un agrément d'utilisation<br>dignes d'un matériel professionnel bien plus onéreux. Son câblage, simpli cée, face avant sérigraphiée, blindage, composants et accessoires. etc. LE KIT ALIMENTATION DOUBLE . . 112.6455 1 695,00 F PHOTO DU PROTOTYPE à trous métallisés). Ce kit bénéficie du nouveau prescaler très sensible.<br>Caractéristiques techniques : de 001 Hz à 12 GHz; - Périodes . de 10 ns à GAMMES DE MESURES : Fréquences . de 001 de 10<br>100 s. - Impulsions : de 10 **CARACTERISTIQUES SELECTRONIC DISTRIBUE LES PHOTOPILES TECHNIQUES: SOLEMS AU SILICIUM AMORPHE** - Mode de transmission : Parallèle - Processeur : Z80 - Taille du branchement correct de l'imprimante par 1) Soft oscillateur hybride intégré de precision, de staoute  $\pm$  10 ppm entre ou vous-verses de base)<br>
20 Sot oscillateur à quartz contrôlé en température (TCXO) ultra-précis, de stabilité meilleure que<br>
21 ppm entre 0 e émission d'un texte clé. Possibilité de suppression des espaces (listings). -Mode page par page (impression de feuilles volantes). Possibilité de répétition du contenu du buffer (100 fois maximum).<br>Possibilité d'impression de chaque page en plu-EN OPTION : oscillateur de référence TCXO 1 ppm . . 112.5520 699,00 F sieurs exemplaires, page par page. Possibilité de définir, par interrupteurs DIL, le nombre de lignes par page (n'importe quelle valeur<br>comprise entre 31 et 93). **KIT ANALYSEUR LOGIQUE** Si vous posséez 1 oscilloscope, ce montage très sophistique vous permettra de visualiser<br>propos à 8 signaux digitaux simultanés, de la transformer en oscilla à mémoire et ce à un<br>prix de signaux digitaux simultanés, de la - Une source de tension bien adaptée à l'électronique moderne<br>- Très bonne linéarité du courant avec l'éclairement (du clair de lune au<br>plein soleil)<br>- Une sensibilité spectrale voisine de celle de l'œil<br>- Une sensibilité Remise à zéro matérielle. LE KIT : Il comprend tout le matériel nécessaire y compris la mémoire programmée, fils en nappe, connecteurs, boîtier pupitre, cordon secteur tripolaire, accessoires, etc... memoire permet de memoires de seguentes<br>TTL, TTL-LS, C-MOS.<br>LE KIT. Il comprend : - l'analyseur logique - l'extension mémoire - les tampons d'entrée pour<br>circuits C-MOS. **Fundamen utility 12 and 2018 12 and 2018 12 and 2018 12 and 2018 12 and 2018 12 and 2018 12 and 2018 12 and 2018 12 and 2018 12 and 2018 12 and 2018 12 and 2018 12 and 2018 12 and 2018 12 and 2018 12 and 2018 12 and 2018** LE KIT COMPLET............ 112.6432 1 275,00 F **EN OPTION :**<br>KIT CONVERTISSEUR SÉRIE/PARALLÈLE BIDIRECTIONNEL (EPS 84078) Fourni avec connecteurs BS 232 et CENTRONICS, accessoires, etc. LE KIT COMPLET (SANS BOITIER). 112.6462 749,50 F **ALLUMAGE ELECTRONIQUE HAUTE ENERGIE** SPÉCIALISTE DU COMPOSANT DE QUALITÉ ET **ELECTION CONTROL CONSTANT CONTROL CONSTANT CONSTANT CONSTANT CONSTANT CONSTANT CONSTANT PRESENT CONSTANT CONSTANT CONSTANT CONSTANT CONSTANT CONSTANT CONSTANT CONSTANT CONSTANT CONSTANT CONSTANT CONSTANT CONSTANT CONSTANT** DE LA MESURE VOUS PROPOSE : **SON CATALOGUE GÉNÉRAL 85/86** UN KIT<br>SENSATIONNEL! **L'OUVRAGE DE** CATALOGUE<br>GENERAL<br>ms 1985-86 **RÉFÉRENCE DES** OTRO **DE** *ELECTRONICIENS* Vu dans ELECTRONIQUE PRATIQUE N° 92 ś. Cette nouvelle édition entièrement e nombreux autres kits **TEST-AUTO** remaniée comporte 192 pages de sont décrits dans notre Ū 1\* MULTIMÈTRE DIGITAL EN KIT<br>POUR LE CONTRÔLE ET LA<br>MAINTENANCE DES VÉHICULES<br>AUTOMOBILES composants, de matériels catalogue (voir ci-contre) iLi électroniques et d'informations · Système d'alarme  $\overline{\mathbb{D}}$ techniques. · Détecteur infrarouge  $($ · Barrière infrarouge **HEAD** UN GRAND SPECIALISTE<br>IONIQUE A VOTRE PORTE

- NUI UMUSILES<br>
CARACTERISTIQUES<br>
CARACTERISTIQUES<br>
 Affichage LCD 3 1/2 digits<br>
 Mesure des tensions : 10 mV<br>
 Mesure des courants : 10 mA à<br>
 Mesure des courants : 10 mA à<br>
 Mesure des césistances : 0 1 m<br>
 Mesure de
- $20 \text{ A}$ <br>
Mesure des résistances : 0,1  $\Omega$ <br>
à 20 k $\Omega$  en 2 gammes<br>
Compte-tours : de 10 à 7000<br>
tr/mn<br>
Angle de compte
- Angle de came: (DWELL) de<br>0,1° à 90°.

Vorre kit complet comprend tout le matériel électronique, circuit imprimé, coffret<br>avec façe avant sérigraphiée et percée, supports de circuits intégrés, douilles et accessoires 

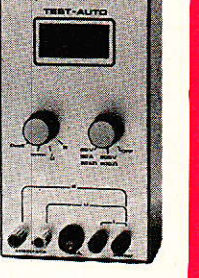

 $\bullet$  Horloges programmables

- Thermomètres numériques
- · Amplis audio
- · Générateur de fonction
- Wobulateur
- Capacimètre
- RLC-mètre
- Alimentations
- · Générateur d'impulsions
- · Fréquencemètre

Radio Plans - Electronique Loisirs N° 462

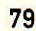

### **DISPONIBLE AU PRIX DE 12,00 F**

Code Postal | | | | |

Je désire recevoir le catalogue général 85/86 de SELECTRONIC ci-joint 12,00 F en timbres-poste. **Nom** Prénom. **Adresse** 

DELELECT

Paiement à la commande : ajouter 25 F pour frais de port et emballage.<br>Franco de port à partir de 600 F · Contre-remboursement : Frais d'em-

#### Suite de la page 70

#### **Diodes**

Di à D9: Diodes incluses dans les interrupteurs Shadow MDP D<sub>10</sub> à D<sub>30</sub>: 1N 4148 D31: 1N 4007 D<sub>32</sub>: Zener 12 V, 400 mW D<sub>33</sub>: 1N 4148 D<sub>34</sub> à D<sub>37</sub>: 1N 4007 D<sub>38</sub>: Diode incluse dans les interrupteurs Shadow

#### **Divers**

REG : régulateur 7812 boîtier TO 3+ refroidisseur. 6 embases Péritel. RE 1 : relais carte 2 RT pour circuit imprimé. TR: transformateur 220/15, 15 VA. 2 x liaisons fil à fil 16 broches longueur 10 cm. 3 m bus barre.

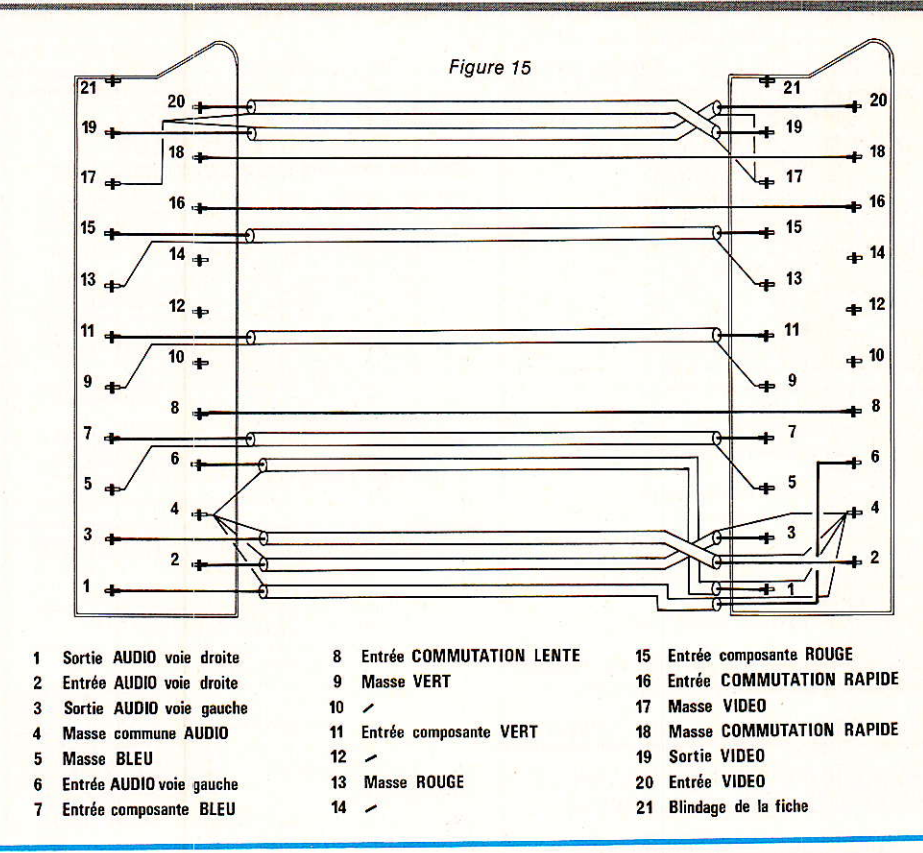

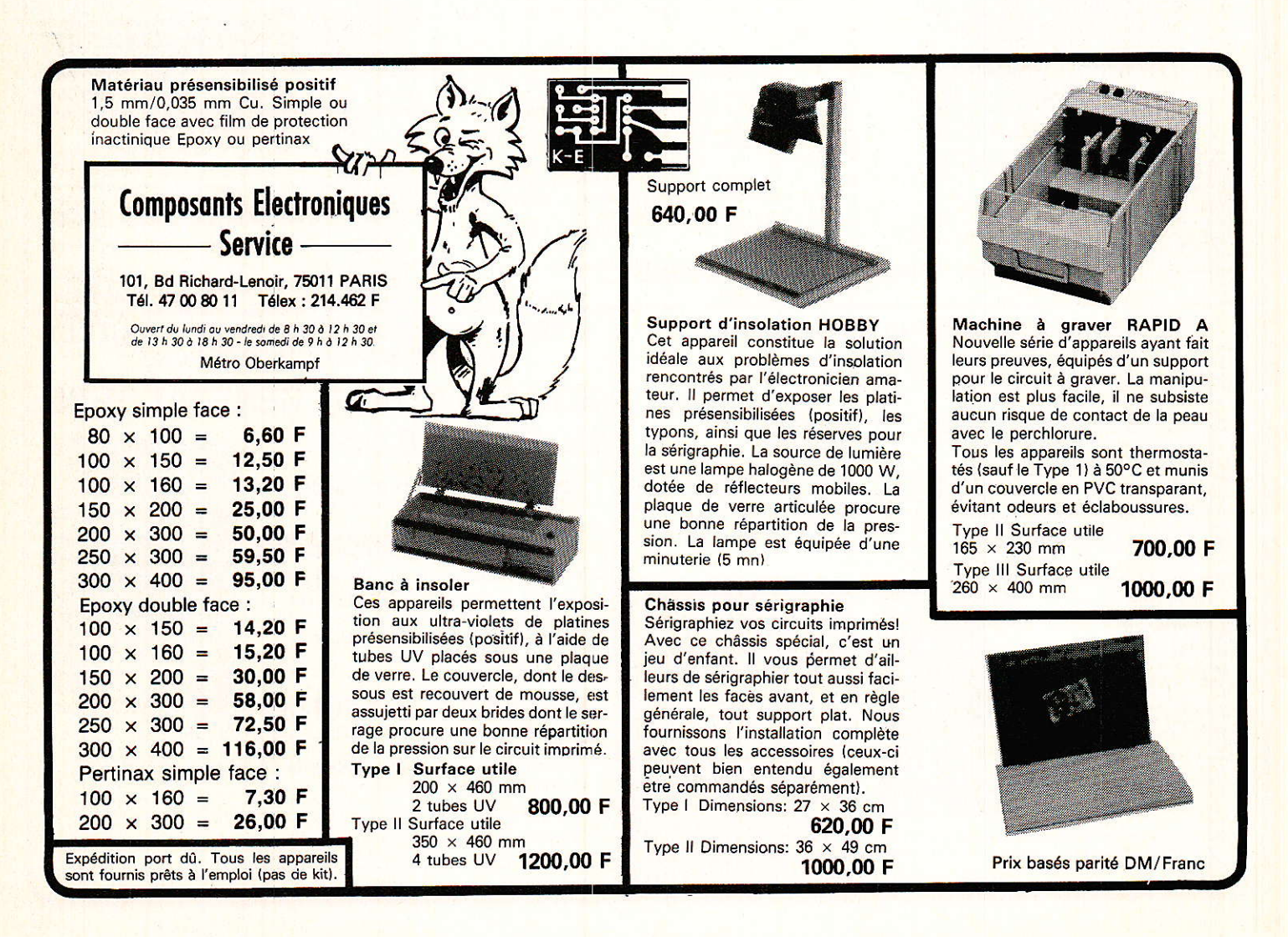

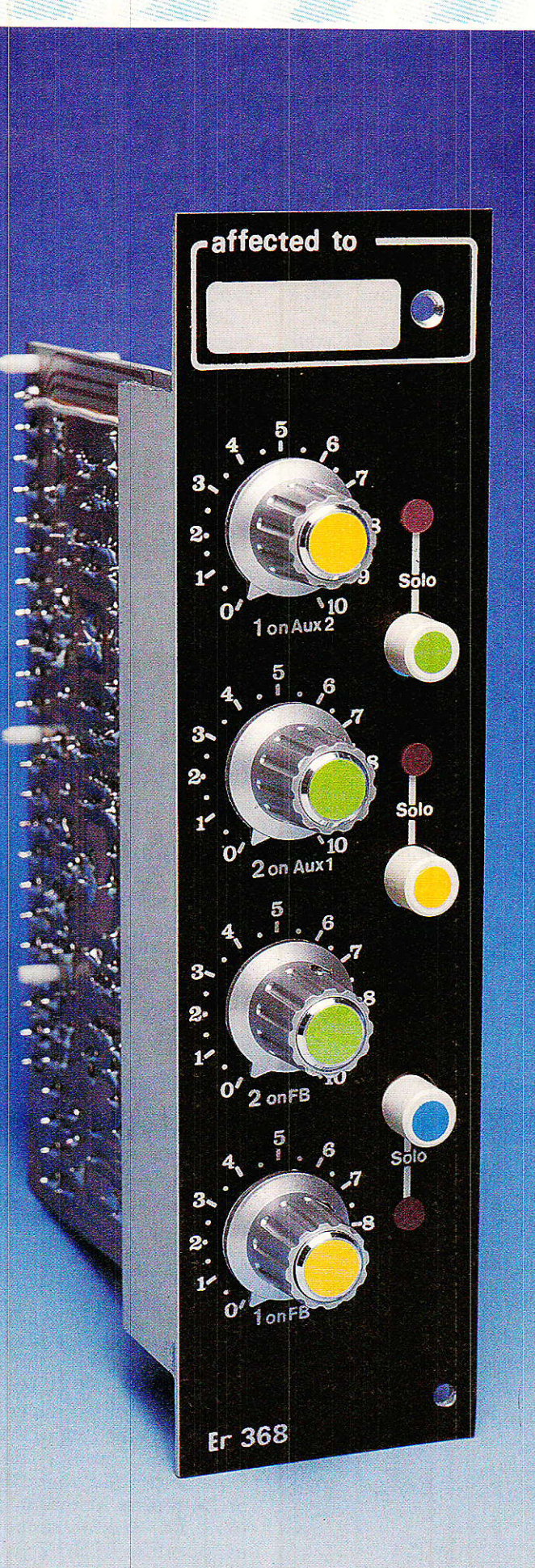

Console AG **Oddy** 16<sup>e</sup> partie

'alimentation se fait un peu désirer : nous voudrions en effet résoudre pour vous les délicats problèmes d'usinage du coffret, mais les contacts pour mettre en route une presse ne sont pas aussi faciles à établir qu'il y paraissait de prime abord.

Nous sommes donc obligés d'en différer légèrement la description, mais nous ne restons pas inactifs. C'est ainsi qe nous allons entreprendre de traiter des modulations affectées aux chambres à écho. Pour cette fois, nous nous pencherons plus particulièrement sur les retours.

Mais nous ferons aussi le tour de la question concernant ce problème, car il est difficile de dissocier totalement les départs des retours, et des lignes de casques,

Si l'on fait le bilan de ce que nous avons déjà réalisé à ce sujet et de ce dont nous disposons, on peut répertorier:

- Un bus FB (retour fixe)

- Deux bus AUX sélectionnables Pré ou Post fader

Trois amplis de casques : un FB, un AUX1 (FB2), un AUX2 (FB3) - Deux lignes de retour d'écho, déjà prêtes sur les masters.

Nous allons essayer d'être clairs, car il est indispensable de bien comprendre le principe des commutations si l'on veut exploiter correctement et astucieusement toutes les possibilités.

Aussi traiterons-nous séparément de chaque bus et de sa ou ses finglités.

Pour illustrer ces explications, nous utiliserons le schéma simplifié présenté à la figure 1.

#### **BUS FB**

C'est en fait le plus simple, puisqu'il ne comporte pas d'option. Nous avons quasiment déjà tout construit à son sujet, et les ajouts de ce mois vont le rendre définitivement opérationnel.

A la sortie des départs AUX, nous disposons d'une barre de mélange stéréo, comportant les injections individuelles pré-fader de chaque tranche, et qui n'attend plus que son mélange à masse virtuelle. Ce sera fait dans ce module. Ainsi les signaux correctement mélangés pourront rejoindre les entrées de l'ampli de casque FB.

Tout n'est pas aussi simple que celà, mais nous reviendrons plus en détail sur la façon d'arriver à nos  $fins$ 

Il ne manque plus à cette ligne que les retours d'échos 1 et 2.

C'est ce que l'on appelle des réinjections fantôme, car elles ne font pas partie du programme sauvegardé sur bande. Elles ne servent qu'à rendre plus confortables les écoutes de travail. Ainsi est-il possible d'avoir un retour d'écho au casque, totalement indépendant de celui qui est mélangé aux voies Master.

Si vous nous permettez de vous donner un avis à ce sujet, faites quand même attention aux « échos fantômes » trop amples, surtout pour les voix : les chanteurs amateurs réclament souvent un solide retour d'écho, car ils sont persuadés que « ca arrange la voix ». Le résultat est assez régulièrement un défaut de justesse des notes, dû au masque que produit l'effet d'espace.

Si vous vous trouvez confronté à ce problème, faites une prise enregistrée sans écho du tout. Quand vous ferez écouter sa prestation à l'intéressé, il devrait comprendre de lui-même !

Il y a quelques années, votre serviteur a reçu un chanteur de bal assez populaire le samedi soir pour se croire à l'abri de tout conseil ou amélioration. Dès que la bande musique  $\alpha$  été lancée, il s'est mis à s'agiter en hurlant, faisant se pâmer les quelques admiratrices qui suivaient le maître ! Les VUs aussi se pâmaient à leur manière, mais pas vraiment de la même façon...

Une fois la dernière note enten-

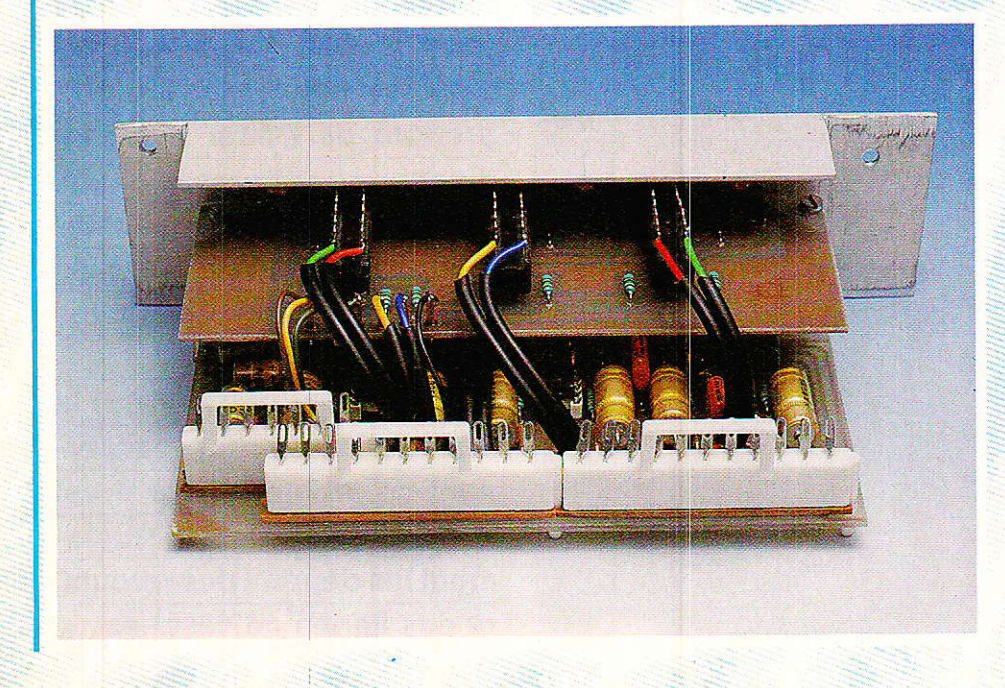

due, nous avons fait une chose pas mais efficace : nous sympa, n'avons mis en retour d'écoute QUE la piste voix et ce sans écho. L'artiste a pâli, les groupies sont redescendues de leur lévitation, et après un « bon, on va essayer de faire un peu mieux » lancé dans l'intercom, on a pu travailler enfin sérieusement. Tout compte fait, il ne chantait pas si mal ce gars, et il a reconnu plus tard que l'expérience lui avait été profitable. Comme quoi...

Donc les deux retours d'échos viennent se mélanger aux lignes FB. Sur la figure 1, il est mentionné « +  $a$ utres  $\Sigma$  ». Nous en reparlerons mais pour satisfaire immédiatement votre curiosité, nous pouvons vous annoncer qu'il s'agira des retours bandes (masters et multi) ainsi que du circuit de communication.

Ainsi décrite, la ligne FB est complète. Passons donc aux AUX.

#### AUX1

Là, il faut faire un peu plus attention. En effet, il faut garder présent à l'esprit que les voies AUX, peuvent être affectées à des modulations soit Pré, soit Post fader. Bien entendu elles n'auront pas du tout le même usage suivant l'option prise !

Les barres de mélange sont rendues actives par le classique montage à masse virtuelle, puis on arrive à la fameuse clé dont nous avons parlé le mois dernier, et qui sélectionne la fonction ECHO l ou FB 2.

Si on choisi ECHO, les signaux s'enfuient vers un règlage de volume dit « Général écho send (envoi 1 », puis sont rendus disponibles après avoir traversé un étage tampon. C'est à cet endroit que seront connectées en permanence les entrées de la chambre à écho 1.

Nous avons vu le mois dernier qu'il était possible d'utiliser quand même la ligne casque correspondante, à condition de la brancher sur le programme FB (la clé fait partie du module casque et est ici dessinée dans le cadre en pointil $l$ és)

Si on utilise AUX1 en FB 2, on voit que les signaux issus des amplis de mélange sont disponibles aux entrées des amplis de casques. Comme pour la voie principale FB, on réinjecte le retour d'écho fantôme. LE, en effet, car cette fois seul est possible ECHO 2 puisque l'on a décidé de programmer AUXI en

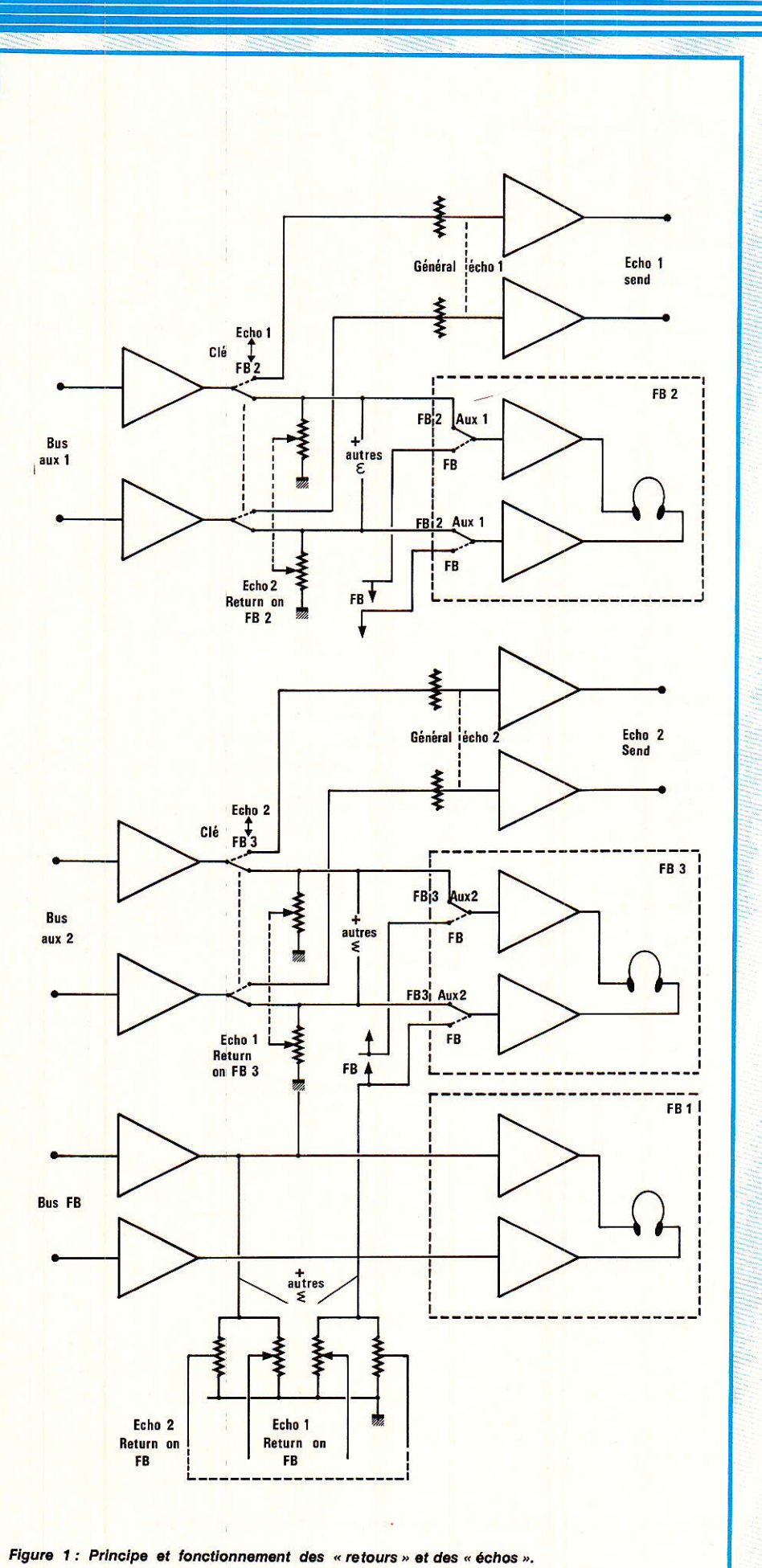

FB 2, et donc que la chambre à échos l'est inutilisée.

Comme précédemment, on adjoindra les autres mélanges d'écoutes et d'intercom.

On constate que si on laisse la clé en FB 2 sur AUX 1 alors qu'on a affecté les bus à la chambre à échos nº 1, il n'est envoyé dans la ligne casque que le retour écho 2 et les autres mélanges. Cette utilisation présente peu d'intérêt, mais il est bon de la connaître quand même.

#### AUX<sub>2</sub>

Le fonctionnement de AUX2 est strictement identique à celui de AUX1 Simplement, on parle d'ECHO send 2, ECHO return 1, et FB 3.

Inutile donc de nous répèter et passons à la figure 2 qui reproduit le schéma complet et réel du module en question.

### Le schéma complet

Il est un peu différent de ce que nous venons de voir. C'est pourquoi nous allons reprendre chaque fonction, en marquant ce qu'il y  $\alpha$  en plus ou en moins.

Tout d'abord le bus FB : Comme nous vous l'avons promis, tout est fait pour le rendre opérationnel.

Les barres bus arrivent sur les broches 6 et 2 de IC<sub>1</sub> et le mélange ainsi effectué apparait aux broches 7 et 1. Il peut ne pas être inutile de rappeler que ces amplis travaillent ainsi en courant, et si l'on veut les essayer au labo, il est impératif de les faire précèder d'une résistance de 22 K. D'autre part, il est de même absurde de faire une mesure de bande passante en se prenant directement sur les barres de mélange. Si on veut faire cet essai, il faut se prendre après les mélanges. Nous nous sommes déjà expliqué à ce sujet, mais certains d'entre-vous se font encore piéger !

En sortant de IC<sub>1</sub>., le signal est déphasé de 180° par rapport à son origine, mais comme il passe dans un deuxième mélangeur inverseur, il se retrouve en phase, prêt à partir vers l'ampli de casque adéquat, qui lui — rappelez-vous — est non inverseur.

Ce second mélangeur a pour autre fonction d'additionner les deux

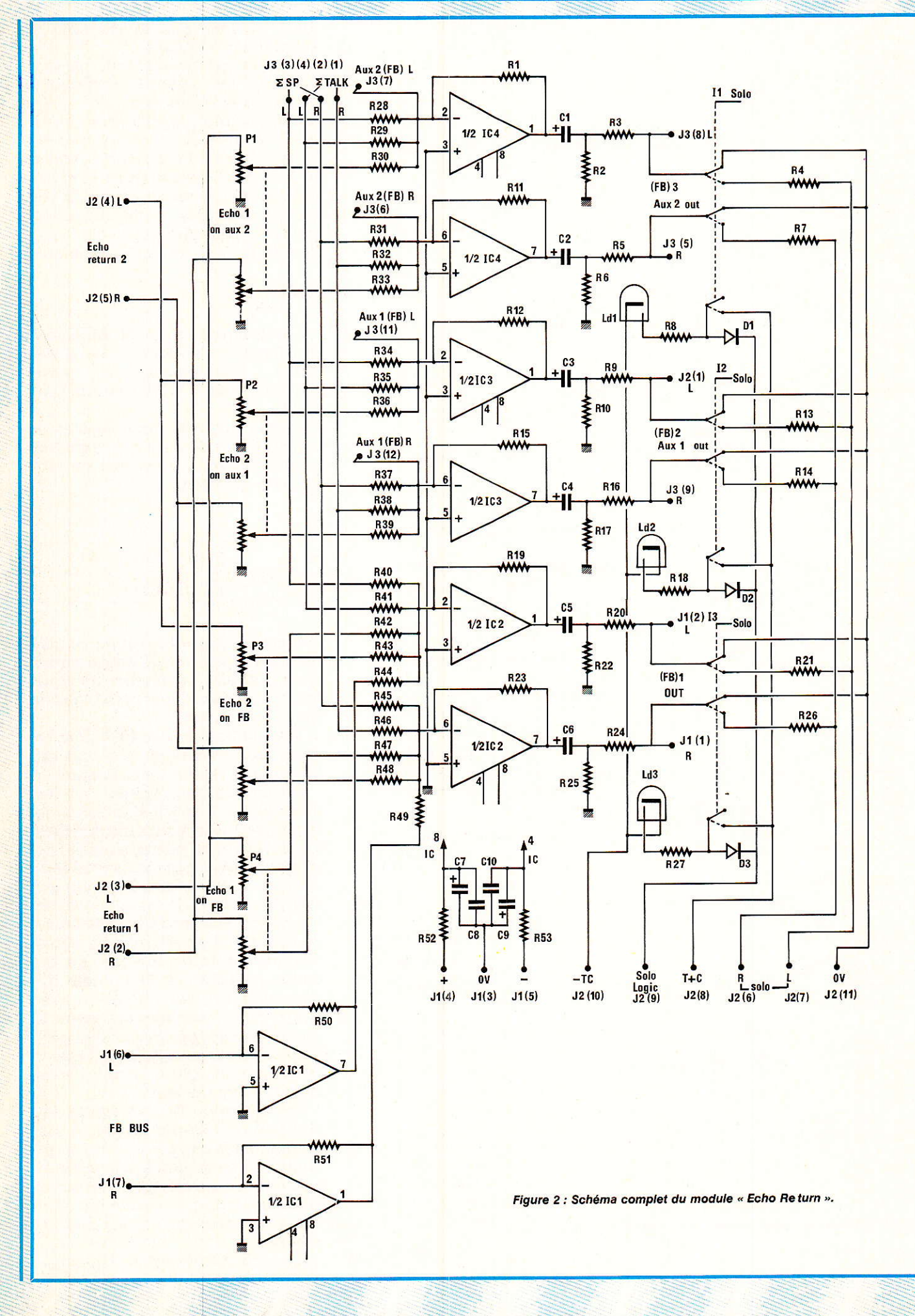

retours d'échos (préalablement dosés en amplitude par P3 et P4), et les deux bus de services arbitrairement nommés SP et TAL< (SP comme spécial pour les écoutes synchros ou non), et TAL < pour les

conversations par l'intercom. Aux sorties de IC2, on trouve la clé d'écoute solo du canal FB, matérialisée par I<sub>3</sub>. Comme pour les départs AUX, cette commutation est mise en évidence par l'illumination d'une<br>led (Ld3). Il faut garder présent à l'esprit la façon de travailler de la fonction SOLO : dès qu'une touche marquée SOLO est enfoncée. la chaine principale d'écoute bascule automatiquement vers le point demandé, et on ne peut reprendre le programme normal qu'en relachant cette touche. C'est pourquoi il est très important de pouvoir identifier d'un seul balayage du regard,<br>quelle est la touche activée ou quelle sont les touches activées (ici aussi les mélanges seront possibles). Certains constructeurs mettent des poussoirs qu'il faut maintenir appuyés tout le temps de l'écoute. Il est donc bien évident qu'il est ainsi impossible de se verrouiller en écoute solo mais le confort en prend un coup, et les mélanges deviennent soit acrobatiques, soit franchement impossibles.

Pour les voies AUX 1 et 2, le schéma est moins complet que ne l'était celui qui nous a servi à expliquer le principe de fonctionnement : il manque les amplis de mélange de ces deux barres bus, les clés de fonctions ECHO/FB, et naturellement tout ce qui concerne la fonction ECHO send. La raison de cette amputation est liée à la fois au manque de place dans ce module, et au fait qu'il aurait fallu tirer le double de fils, comme nous l'expliquerons plus loin. Il y a déjà 29 connexions pour ce schéma amputé, celà devrait suffire pour ce mois-ci, non ?

Voyons donc ce qui est vraiment réalisé dans ce module, et ce qu'il sera possible de faire avec.

Si on regarde rapidement le dessin, on constate que toute la partie située à droite n'est qu'une répétition en six exemplaires de la même portion de schéma : deuxièmes amplis de mélange, commutation<br>et visualisation SOLO sont identiques pour les trois départs FB1, 2 et 3.

Les sources à mélanger sont par contre moins nombreuses pour FB2 et 3, ce qui est normal puisque nous

avons vu qu'il n'y avait qu'un seul retour d'écho possible : écho l sur FB2 et écho 2 sur FB3. A part celà, toutes les voies seraient identiques s'il ne manquait aussi les amplis de mélange des bus AUXI et 2, ainsi que leurs résistances de deuxième mélange associées.

**Realisation** 

Pour aider à la compréhension, nous allons bousculer un peu nos vieilles habitudes en vous proposant à la figure 3, un schéma d'anticipation : on retrouve au centre les 4 amplis de mélange pilotant FB 2 et 3, et on voit au dessus et en dessous comment viendront se joindre les bus AUX1 et 2, ainsi qu'une partie du futur module « ECHO SEND ». Vous devez comprendre maintenant pourquoi nous avons laissé les premiers mélangeurs sur cet autre module : dans le cas contraire, il aurait fallu tirer des fils d'aller-retour aux clés de choix FB ou ECHO.

Si l'on veut être précis, il faut remarquer que cette figure comporte une petite erreur (volontaire) : Les résistances amenant les modulations AUX devraient se situer à l'intérieur des pointillés, car elles ne sont pas montées sur le module ECHO RETURN.

Nous ne détaillerons pas la future fonction ECHO send : nous l'examinerons en temps utile, mais certains d'entre-vous trouveront réponse à une question ! OUI, on pourra brancher des chambres à échos pseudo-stéréophoniques (entrée mono, sorties stéréo). Si vous avez à la cave une paire d'EMT à plaques, ceci ne vous concerne pas... veinards !

Avant de passer à la construction proprement dite, voyons ensemble ce qu'apporte, dans l'état actuel des choses, ce module.

En fait, il ne résoud complètement qu'un seul problème : La ligne FB principale est complète. C'est déjà pas si mal, car il est possible d'y asservir les deux autres lignes casques et de brancher de ce fait 12 casques sur un même programme.

Il est bien évident que les petits malins vont récupérer le mélangeur d'essais pour le décaler vers une voie AUX, et ils auront tout à fait raison !

Il manque quand même quelque chose à ce module Echo Return : un étage tampon entre la machine elle-même et les points de retours qui sont mentionnés sur les figures. Patience...

Pour vous aider à faire le point, voici un récapitulatif des appella-

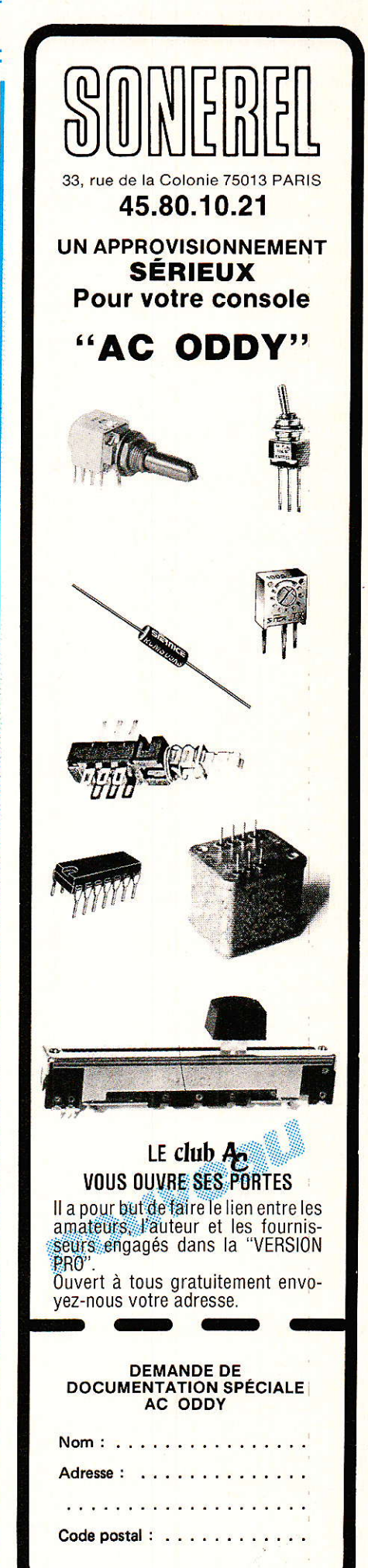

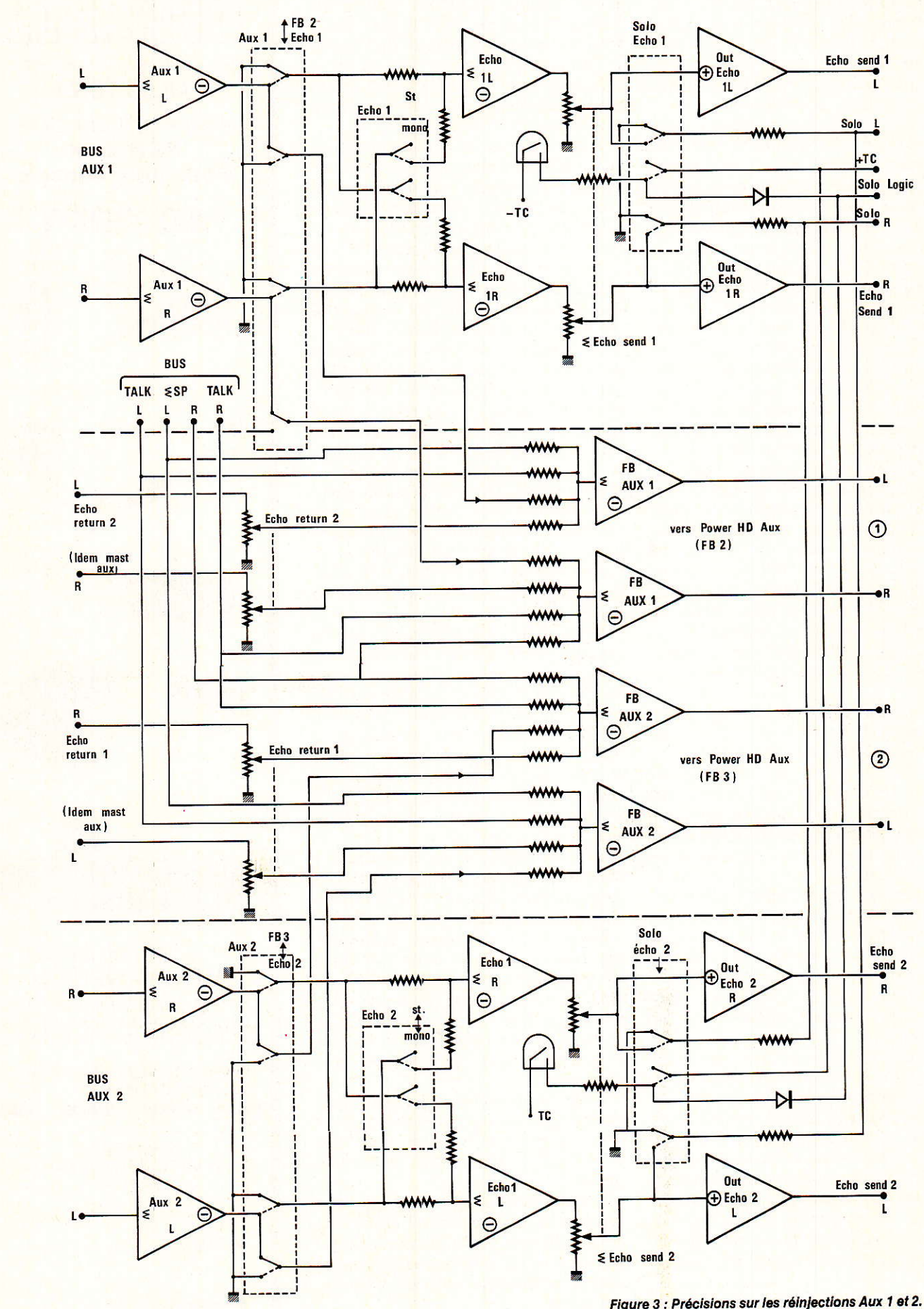

Figure 3 : Précisions sur les réinjections Aux 1 et 2.<br>La partie centrale du schéma n'est qu'un extrait du<br>module Return.

tions conventionnelles que nous utilisons:

 $AUX = bus de depart compor$ tant le choix Pré ou Post fader.  $AUX 2 = idem$ 

- FB = bus pré fader, ou retour principal (FBI)

 $FB$  2 = nom que prend AUX 2 quand on l'a sélectionné pré fader.  $FB$  3 = nom que prend AUX quand on l'a sélectionné pré fader.

ECHO send  $1 =$  nom pris par AUX I quand il est utilisé post fader

ECHO send  $2 =$  nom pris par AUX 2 quand il est utilisé post fader  $\equiv$  Echo return  $\Gamma$  et  $2 =$  de OUT des machines à échos (les entrées correspondant à Echo send 1 et 2).

 $SP = bus$  nouveau destiné à sommer des injections de retour synchro, d'écoute master ou multi, etc.

TAL <= bus nouveau véhiculant les ordres de l'intercom.

Pendant que nous en sommes à faire le point, vous constaterez que l'on avance quand même à grands pas : dans peu de temps, tous les bus en provenance des tranches seront affectés. D'accord, on en crée de nouveaux aujourd'hui, mais ils ne sont pas bien méchants !

#### **Réalisation**

Elle est un peu plus délicate que

tout ce que nous avons entrepris jusqu'alors, à cause essentiellement des nombreuses ligisons, tant entre cartes, que destinées au câblage général inter-modules.

Afin d'homogénéiser l'esthétique de façade avec les modules mitoyens (correcteur et Master Line). nous avons choisi de répartir l'ensemble du schéma fiqure 2, sur deux cartes bien distinctes. L'une d'elle supporte exclusivement les commandes SOLO, l'autre tout le reste...

Commençons donc par examiner cette carte - dite principale dont le dessin du circuit imprimé et l'implantation des composants est livré à la figure 4.

Le nombre de straps est important (17), mais permet de conserver un graphisme clair et une largeur de trait tout à fait acceptable malgré une forte densité de composants, et ce, sans faire appel à la technique double face.

Cette carte supporte trois connecteurs : Ji (de 7 broches), recoit les arrivées d'alimentation, et distribue les câbles relatifs à la section FB(1). J<sub>2</sub>, de 11 broches, s'occupe de tout ce qui se rapporte aux commandes SOLO (+ TC, = TC, solo logic, solo bus), et aux ECHO return 1 et 2. Ja enfin, recoit les deux nouveaux bus (SP et TAL <), les sorties FB2 et FB3, et les arrivées AUX 1 et AUX 2. Un jeu de 4 liaisons est à prévoir dans l'espace compris

entre P<sub>3</sub> et P<sub>2</sub>, et J<sub>2</sub>. Nous examinerons celà au moment du câblage proprement dit.

La deuxième carte est définie à la figure 5. C'est elle qui effectue les commutations SOLO et porte les Leds. 12 ligisons à la carte principale sont à envisager.

Des à présent il faut remarquer que la maquette photographiée<br>comporte quelques différences par rapport à ce qui est proposé aux fiqures 4 et 5. Mais ce sont des améliorations dont vous profiterez immédiatement : un positionnement plus en retrait pour les Leds afin d'éviter une courbure des pattes dangereuse, et le remplacement d'un fil de liaison — côté cuivre de la carte principale — par une liaison imprimée.

Ce deuxième point impose une remarque importante : le format de la carte est calculé juste pour passer dans le logement disponible du chassis. L'auteur s'était laissé emporter à déborder de 1 mm, mais celà ne convenait pas (c'est pourquoi il a coupé la carte, détruisant du même coup la piste imprimée qui en longeait le bord côté P1, et a dû la remplacer par un fil bien laid).

Ce problème ne vous arrivera pas si vous respectez bien les cotes des CI et effectuez avec précision les perçages de la face avant.

Du côté de P<sub>1</sub>, il reste un jeu de 3 ou 4 mm, mais à l'opposé on ne peut se permettre aucune excentricité. Il

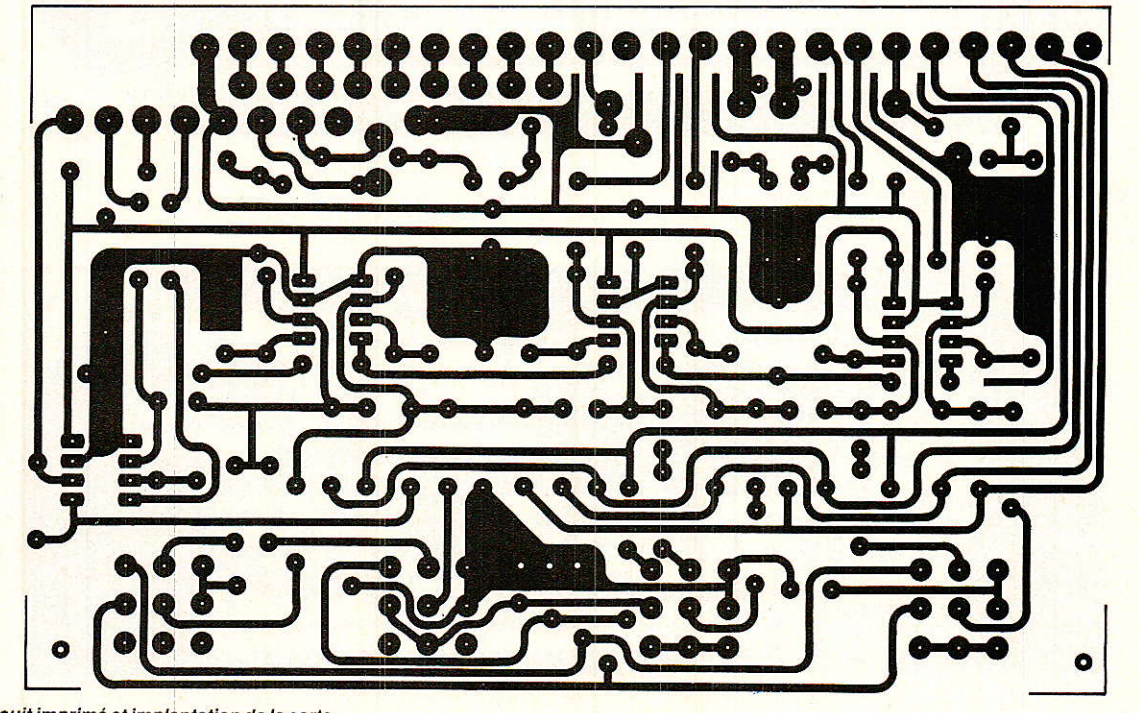

Figure 4 : Circuit imprimé et implantation de la carte principale.

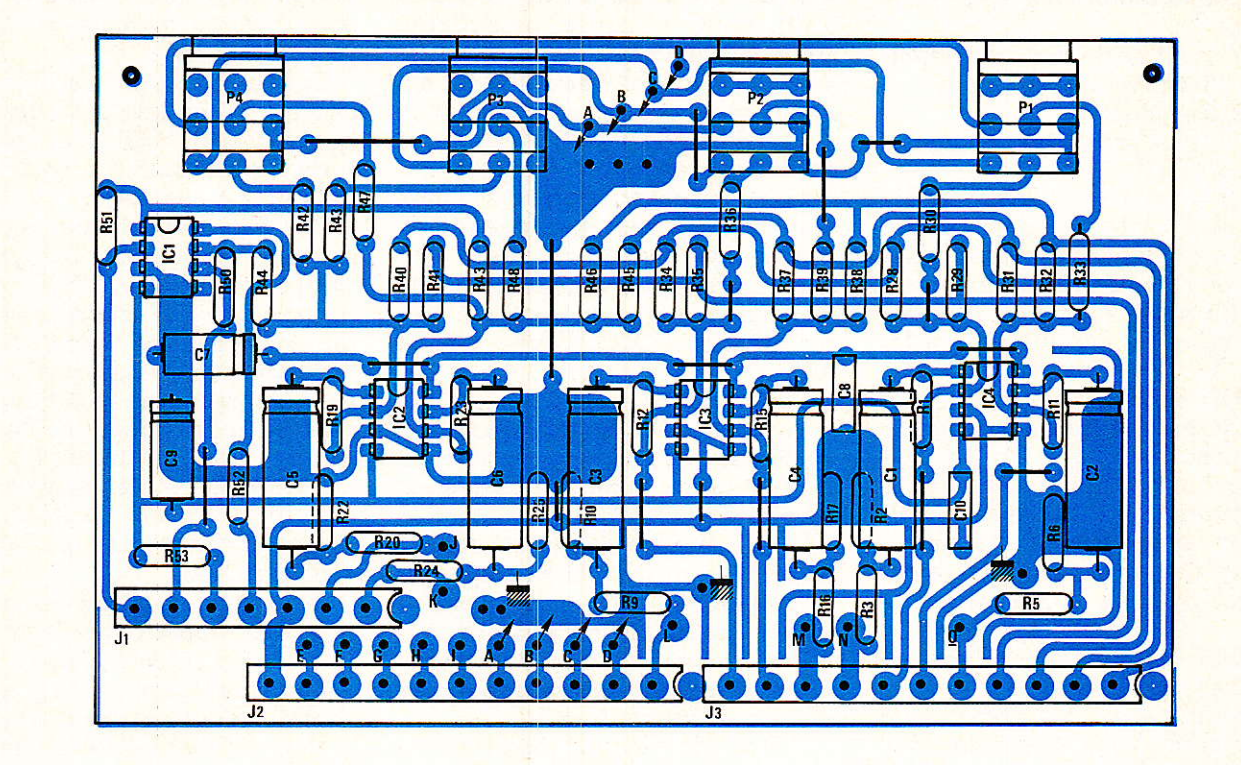

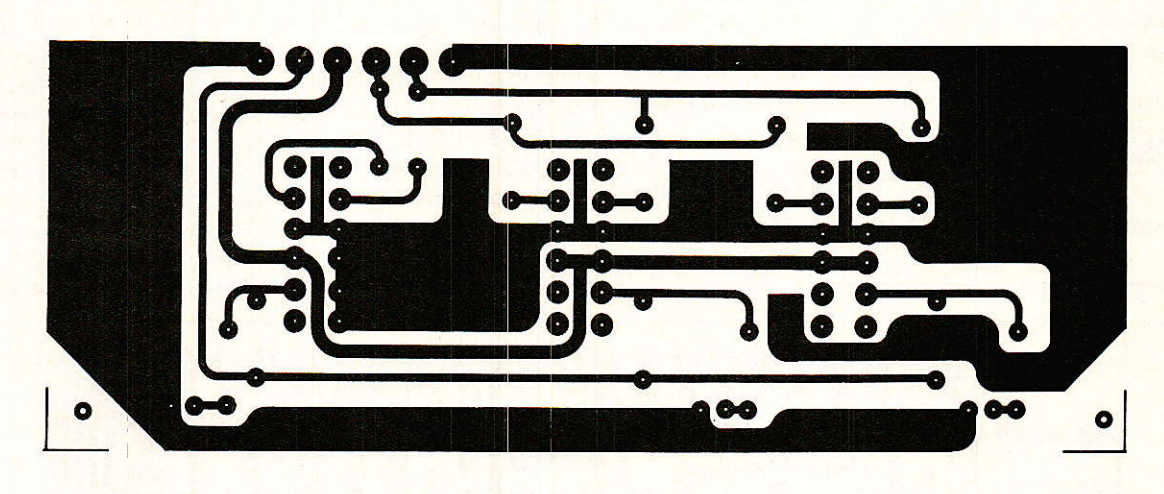

Figure 5 : Circuit imprimé et implantation de la c<mark>arte</mark><br>« solos ».

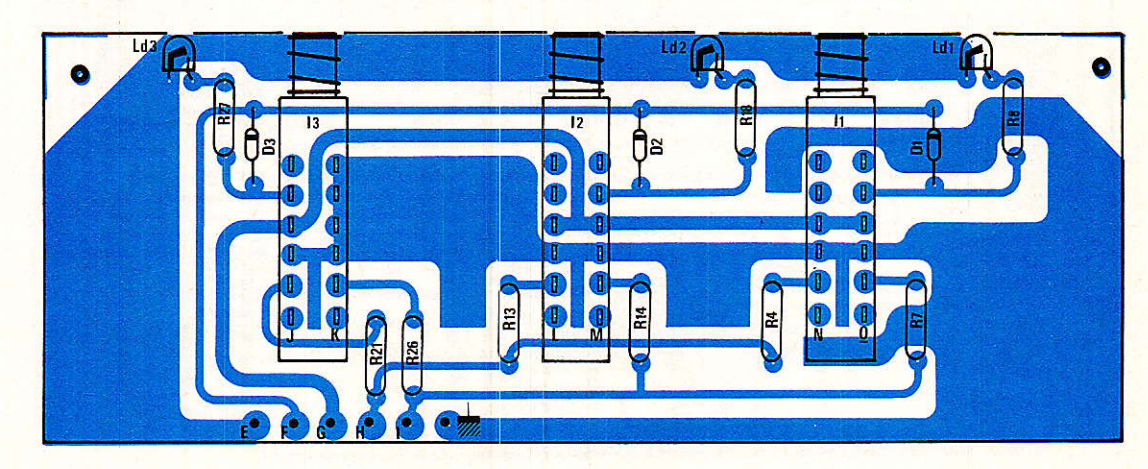

faudra quand même respecter la condition suivante : la piste la plus à gauche (si on a le cuivre face à soi), devra être en retrait de quelques dixièmes de millimètre pour éviter tout contact importun avec la partie commune aux pièces L et M du chassis.

Pendant que nous en sommes aux conseils de prudence, essayez de ne pas vous laisser aller à une improvisation trop scabreuse pour ce qui nous reste à décrire : c'est la partie la plus délicate de toute console car de multiples allées et venues de signaux rendent le câblage important. Si nous n'avions pas repensé totalement les 19 modules concernés, nous aurions pu vous donner des indications prévisionnelles. Mais tout étant reconstruit afin de profiter à la fois des améliorations de configuration (le principe adopté pour les lignes casques et l'utilisation des bus AUX 1 et 2 en est une belle !) et des nouveaux composants qui nous sont rendus accessibles, il vaut mieux suivre scrupuleusement nos indications, ou tout du moins les attendre avant de modifier quoi que ce soit.

Au risque de nous répéter, c'est grâce à vous et pour vous que cette réalisation est entreprise. Si elle ne vous était pas destinée, il y a belle lurette que l'auteur l'utiliserait en poste fixe et construirait des périphériques (comme ce fut le cas pour ses 2 premiers studios). Mais vous étes là, de plus en plus nombreux. et vos exigeances sont toujours jus-

tifiées mais toutefois inférieures (dans la majorité des cas) à la qualité et au sérieux que nous souhaitons vous réserver. C'est pourquoi une totale reprise de tous les derniers modules, entraînant une refonte totale jusqu'aux faces « arrières», a été volontairement entreprise. Mais on ne peut penser faire celà en un jour ou deux...

En bref, courage, patience, et MERCI à tous!

#### **Assemblage des deux cartes**

Avec un peu d'attention tout devrait se passer en douceur, mais il faut admettre cette condition.

Pour ne pas monopoliser trop de place dans notre revue préférée il n'y a - pour assurer le câblage que deux figures. Elles sont suffisantes mais nos explications vont vous emmener de l'une à l'autre, et vice et versa. Soyez aimables de nous en excuser.

### **Réalisation**

Il faudra tout d'abord mettre en place les 4 liaisons marquées A, B, C et D que l'on voit en plein centre de la figure 6. Elles seront réalisées avec du fil blindé dont les tresses de masse seront soudées aux picots PF 2590 spécialement prévus à cet effet entre P2 et P3 (trois picots suffisent pour accepter quatre tresses fines).

Celà fait, on se reportera à la figure 7, afin de mettre en place les ligisons entre les deux cartes.

On commencera par les jonctions E, F, G et masse, situées à la gauche du dessin. Pour celà, on utilisera par exemple une portion de fil en nappe MAIS il faudra laisser assez de mou pour pouvoir contourner J<sub>1</sub>. Le dessin represente des fils droits, mais il faut laisser de la place à Ji, donc partir sur la droite, revenir dans l'axe, et enfin monter à l'étage supérieur... Si vous utilisez de la nappe, vous pouvez sans hésiter la plier à 90° après repérage exact.

Côté carte principale, les fils sont directement soudés dans les trous du circuit imprimé, par contre sur la carte dite « SOLO », ils arrivent sur des picots F635168.

H et I, quant à eux, seront liés par du fil blindé. La tresse est soudée

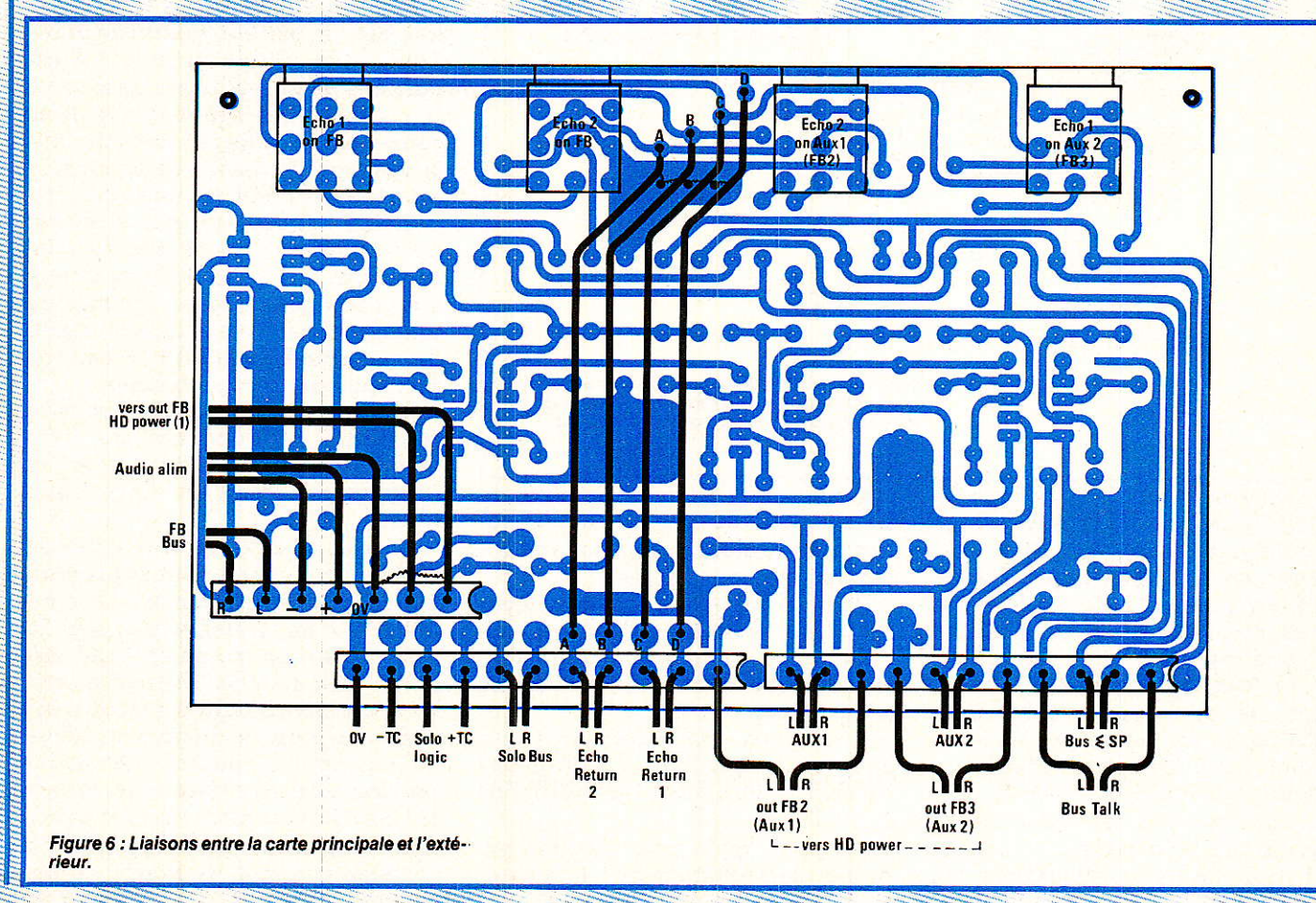

### **Realisation:**

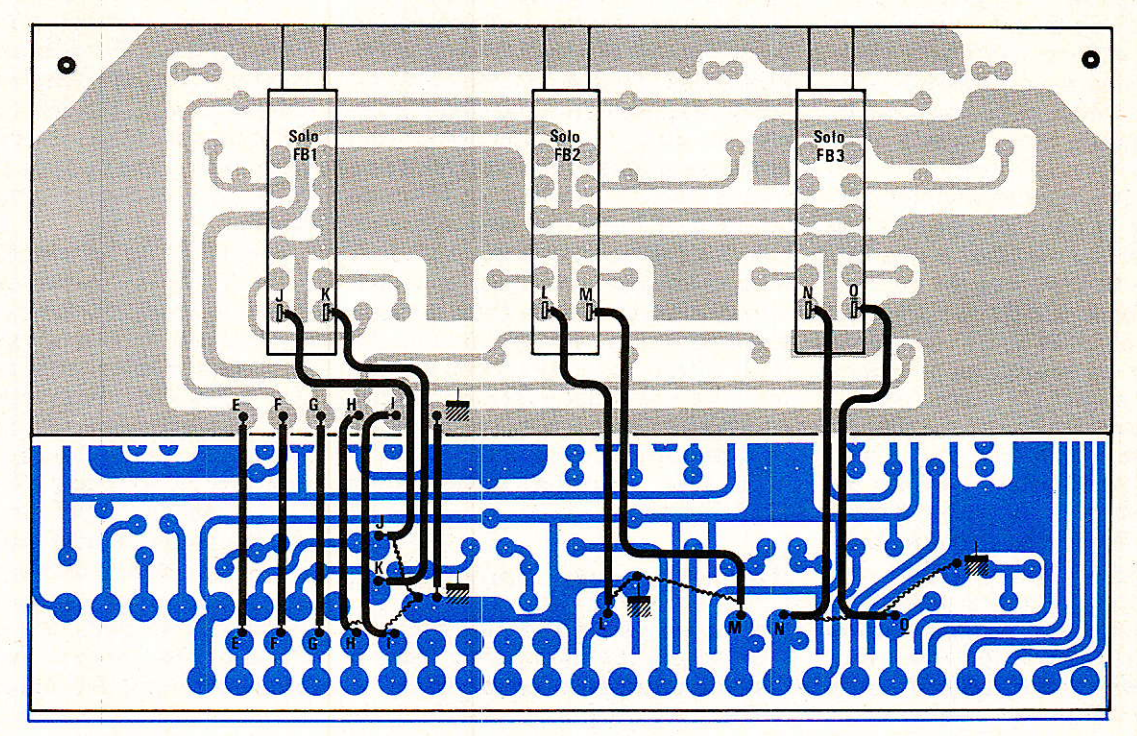

Figure 7 : Liaisons à effectuer entre les deux cartes.

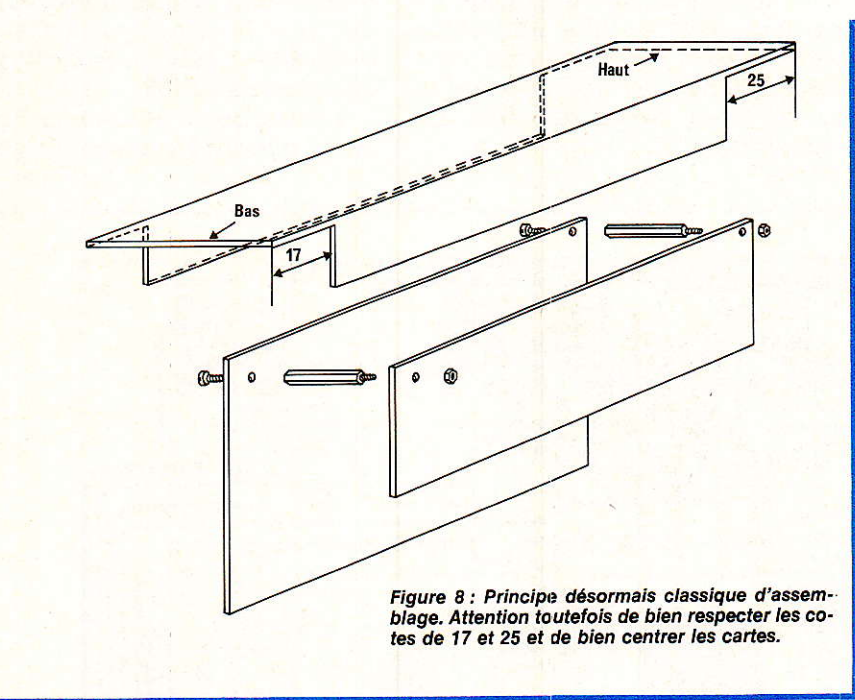

sur la carte principale, comme le montre le dessin. Il reste à assurer les transferts H, I, J, K, L, M, N et O toujours avec du fil blindé, la tresse étant uniquement reliée à la carte principale. De ce même côté, toutes les soudures sont faites sur des picots PF 2590. Sur la carte SOLO, les points H et I sont équipés de F 635168, et J à O rejoignent directement les cosses des shadows, comme le détaille la figure 7.

Quand tout ceci est correctement exécuté, on peut passer à la figure 8, qui propose d'assembler les

deux cartes à l'aide d'entretoises de 20 mm. On pourra ensuite introduire l'ensemble dans la face avant amoureusement percée.

Pour ce qui est du câblage général, il faut revenir à la figure 6. Les trois connecteurs y sont représentés, chargés de toutes les liaisons nécessaires.

Nous vous conseillons toutefois de ne câbler que l'alim., les liaisons FB OUT et BUS, ainsi que OUT FB2 et OUT FB3.

De cette façon vous pourrez exploiter immédiatement les nouvelles possibilités qu'apporte ce module, sans vous engager dans un câblage provisoire qui risquerait de défigurer inutilement votre console.

Pour tout dire, la nouvelle structure met en péril la facilité de désolidarisation de ce module : il est possible de laisser assez de réserve aux câbles qui arrivent aux trois connecteurs, mais les sortir de leur support par le dessus de la console est un peu délicat, toutefois pas impossible. Votre serviteur a décidé de s'autoriser l'accès par le dessous, ce qui rend la manœuvre beaucoup plus aisée. Comme de toutes façons, il est obligatoire pour les départs AUX et MULTI, celà ne pose pas de gros problèmes.

L'important étant de pouvoir construire et dépanner au labo chaque module, non d'autoriser un échange standard en deux minutes

A ce sujet d'ailleurs, l'auteur se tord de rire à chaque fois qu'on lui reproche d'avoir conçu — pour ODDY - un système peu rapide d'échange des modules : qui est prêt à tenir en stock 24 ou 25 modules complets en parfait état de marche, sous prétexte de pouvoir se dépanner dans l'instant ? Les modules des tranches d'entrées, passe encore, mais comme ils sont reproduits en plusieurs exemplaires, on a meilleur temps de passer à une autre tranche et de dépanner la coupable quand tout le monde est parti... Et comme dépanner quelque chose que l'on a construit soimême va très vite, on peut considérer le problème résolu.

Eh oui que voulez-vous, nous pensons que s'il faut stocker l'équivalent d'une console complète comportant une tranche de chaque type, il vaut mieux envisager d'en construire une deuxième, qui au moins, ne restera pas dans les placards !

Nous n'avons rien contre le matériel de secours, au contraire !

Quand par chance on peut en acheter d'occasion, c'est la fête : il n'a quasiment pas tourné et décote pourtant de manière identique à celui qui officia quotidiennement pendant des années... Scrutez les compteurs!

Mais SONDY existe aussi, totalement enfichable et modulaire.

Le montage mécanique est sans surprise, et l'aspect de la face avant est visible figure 9. Faites attention malgré tout à bien respecter les deux décrochements de 17 mm et 25 mm. Nous l'avons laissé entendre, ce module se situe à la tranche nº 13, au niveau des correcteurs de tonalité.

#### **Services**

Les deux circuits imprimés nécessaires à cette réalisation sont disponibles sur le CI n° 17. Il est donc totalement utilisé et permet de réaliser à la fois le module HD Power — décrit le mois dernier-, et ECHO Return que nous venons de voir.

La face avant est aussi disponible, sérigraphiée comme notre maquette.

Vous pouvez dès à présent gjouter sur la doc 285 un CI nº 8, que nous exploiterons totalement le mois prochain.

#### **Conclusion**

Avec la prochaine parution de RADIO-PLANS, nous terminerons la tranche nº 13 par la description du module ECHO Send. Il y aura du travail, c'est certain, car cette fonction occupera deux emplacements du chassis : l'équivalent des Départs Aux et des Faders.

Ainsi nous disposerons d'une console équipée de toutes ses voies d'entrées, de deux sorties MASTER. et pouvant exploiter les fonctions

Il ne restera plus à voir que les tranches 16 et 17, mais avant nous construirons l'alimentation, c'est promis.

D'ici là travaillez bien, et à bientôt. J. Alary

#### Erattum

**Dans notre dernier numéro, à la figure 3, il manque une<br>connexion entre la résistance R19 et la Pin 8 du circuit** intégré:

Dans la nomenclature lire :  $R13:10$   $\Omega$ 

 $R15:6.8 k\Omega$ 

Figure 9 : Sérigraphie de la face avant.

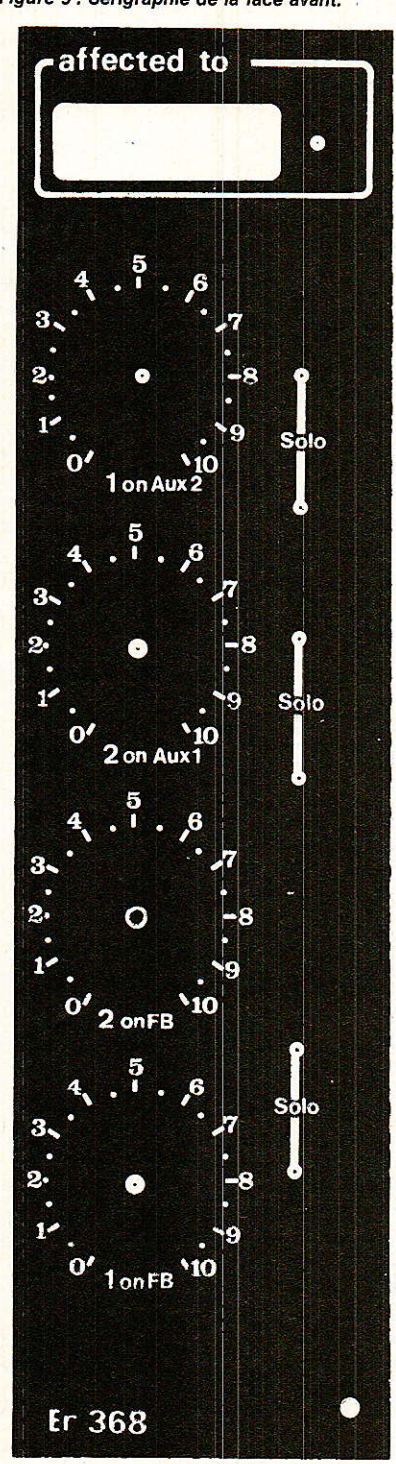

### **Réalisation**

#### **Nomenclature**

#### Résistances 1/4 W N4

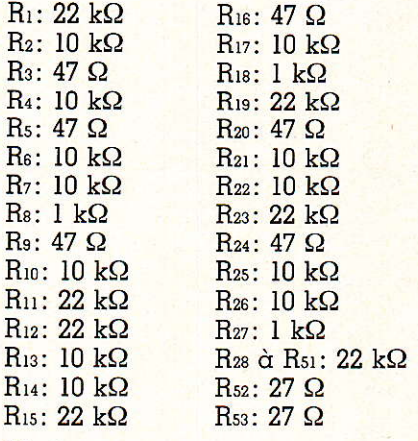

**Diodes** 

 $R$ 

D<sub>1</sub> à D<sub>3</sub>: IN 914

Leds Ldı à Lds: 5mm rouges

**Potientomètres**  $P_1$  à  $P_4$ : Duo 10 k $\Omega$  log Sfernice P 11

**Cavaliers** 

5 de 5,08 mm 9 de 10,16 mm 1 de 15,24 mm 1 de 20.32 mm

#### **Condensateurs**

 $C_1$  à  $C_6$ : 100 µF/25 V CO42  $C_7$ : 10  $\mu$ F/63 V  $Cs: 0.1 \mu F$  $C_9$ : 10  $\mu$ F/63 V  $C_{10}$ : 0.1  $\mu$ F

#### **Interrupteurs**

I<sub>1</sub> à I<sub>3</sub>: Shadow 4 inverseurs

#### **Circuits intégrés**

IC<sub>1</sub>  $\alpha$  IC<sub>4</sub>: TL 072 + 4 supports 8 broches

#### **Divers**

- 2 colonnettes MF3.20
- 3 boutons blancs pour Shadow
- 6 picots F 30127
- 15 picots PF 2590
- 4 contre-écrou pour P11
- 
- 2 connecteurs M+F 11 broches<br>1 connecteur M+F 7 broches
- 4 boutons pour P11
- Circuits imprimés (2)
- face avant

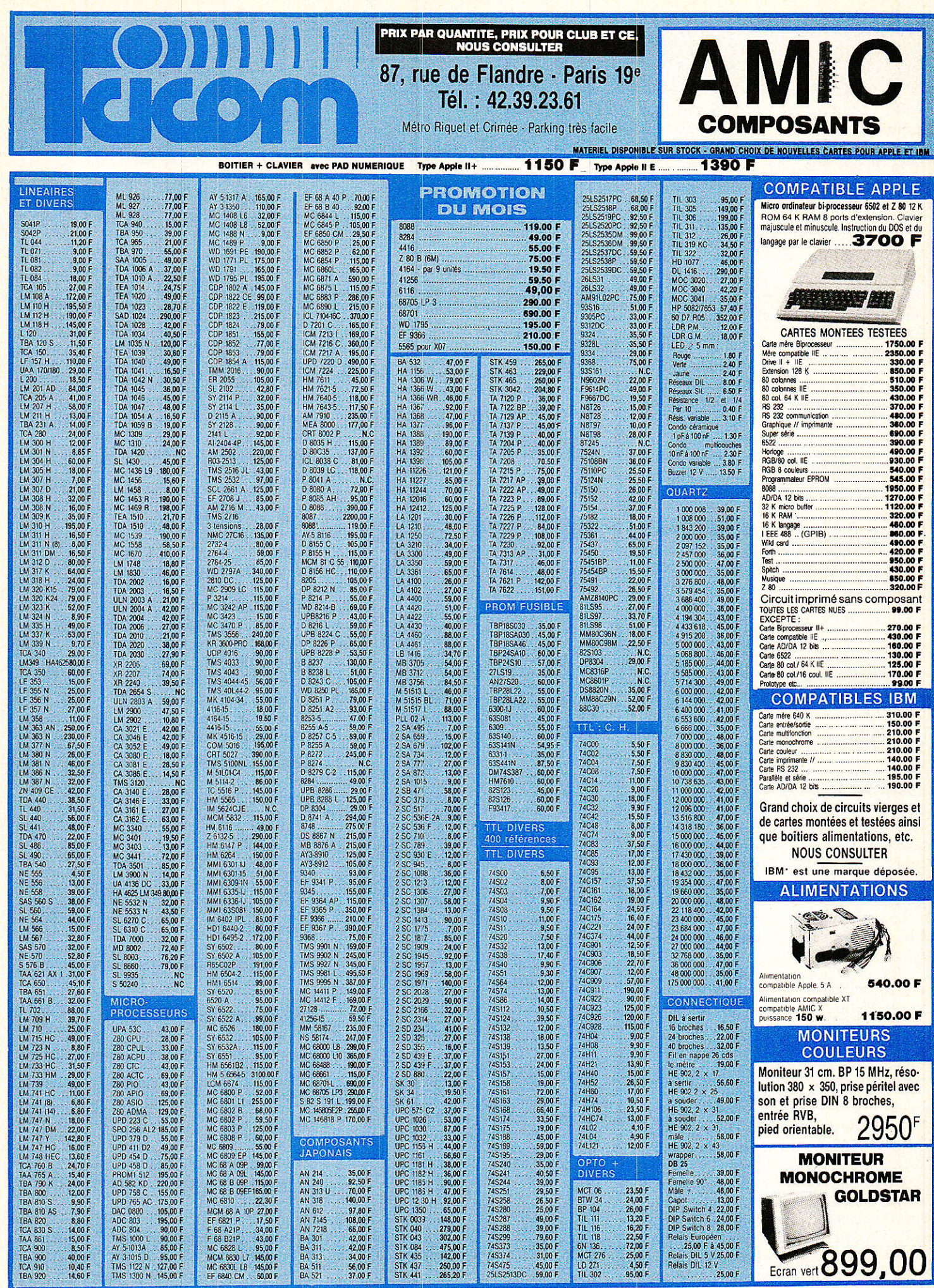

**AUTRES REFERENCES** DISPONIBLES EN STOCK 42.39.23.61

VENTE PAR<br>
CORRESPONDANCE DANS LA JOURNÉE MÊME<br>
APPLE est une marque déposée et la propriété de APPLE COMPUTERS<br>
APPLE est une marque déposée et la propriété de APPLE COMPUTERS<br>
APPLE contractes de la propriété de APPLE CO

PAR CORRESPONDANCE COMPTER 30 F DE PORT ASSURANCE ET EMBALLAGE. Par<br>contre-remboursement : 50% à la commande + 40 F (port. etc.). Pour l'étranger<br>contre-remboursement 50 F timbres (coupons internationaux). Nos prix sont do

## **Micro·Informatique**

# E.A.O. : étude du redressement

Etude du redressement filtré

#### Schéma du montage

Comme nous l'indique la figure 1, le montage comporte un générateur de f.e.m EG et de résistance interne RG. La charge est résistive de valeur R et le filtrage est assurée par le condensateur C.

#### Utilisation des schémas équivalents associés à C et à la diode D

Sur la figure 2, on a remplacé la dode D par son modèle compagnon (générateur de Thévenin) constitué par la mise en série de Ep et Rp. Quant au condensateur, on a utilisé son modèle équivalent parallèle (générateur de Norton) associant<br>une admittance G de valeur C/P et un générateur de courant C/P · VN où P représente le pas d'étude et VN la tension aux bornes de C à l'instant tw. On notera que la charge R a été remplacée par son admittance 1/R pour la simplification des calculs. Notons  $qu'd$  l'instant  $t_{N+1}$  la tension aux bornes de la charge R (en parallèle sur C) a pour valeur VN+ 1 et que cette tension dépend de la ten $sion$  V<sub>N</sub>  $\alpha$  l'instant t<sub>N</sub> =  $(t_{N+1}$  – P). Pour ceux que cette étude surprend un peu, nous conseillons de relire l'article du nº 454. Si nous convenons d'appeler Ri la résistance équivalente à l'association en parallèle de Ret de G, et si de plus, nous remplacons le générateur de courant entouré en pointillé par son modèle de Thévenin équivalent, nous obtenons

OUS avons entrepris dans les numéros 452 et 454 (de Juillet et Septembre 1985) de cette même revue, l'étude de composants tels que les diodes et les transistors ainsi que le comportement des circuits RLC série en régime quelconque (transitoire ou permanent) à l'aide d'un micro-ordinateur.

Il était tentant d'associer ces 2 études pour envisager l'analyse du redressement filtré ce que nous avons fait dans la foulée. L'article dont il est question dans les lignes suivantes vous présente le résultats de nos recherches qui ont par ailleurs permis d'améliorer le programme d'étude des circuits RLC série du nº 454 sur lequel nous nous sommes appuyé pour mener à bien nos recherches.

Nous rappelons aux lecteurs interessés par ce sujet que le programme proposé est écrit pour ORIC 1 qu'il est compatible ATMOS à l'exception toutefois du langage machine utilisé pour la recopie d'écrans et qu'il est adaptable à tout micro-ordinateur travaillant en basic moyennant la modification de quelques ordres (surtout en mode graphique).

Le travail que constitue la frappe de ce programme ou son adaptation à d'autres machines mérite d'être fait car les résultats qu'il permet d'obtenir sont d'excellente qualité et offrent un support pédagogique sans égal.

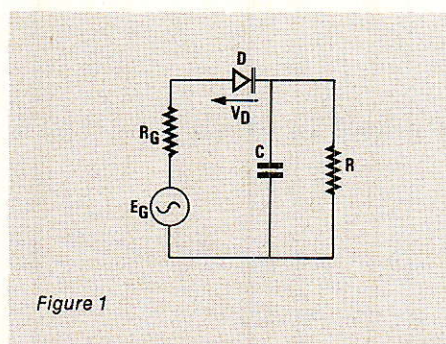

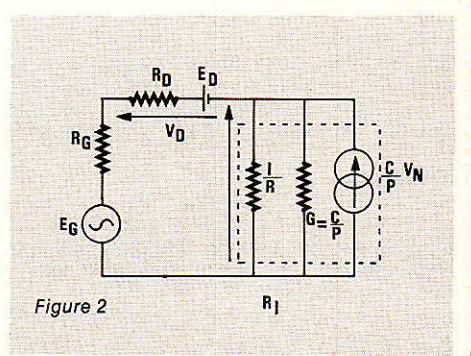

### Micro·lnformatique

10 CLS: INK3: PAPER0 20 REM PRESENTATION 30 PLOT12.8.CHR\$(14)+CHR\$(19)+CHR\$(4)+"ETUDE DES "+CHR\$ (16) "+CHR\$(16) 35 PLOT12, 7. CHR\$ (14) +CHR\$ (19) +CHR\$ (4) +"ETUDE DES 40 PLOT10, 20, CHR\$ (10) +CHR\$ (19) +CHR\$ (1) + "CIRCUITS  $R-L-C$  $"+CHR$$  (16 45 PLOT10, 19, CHR\$ (10) +CHR\$ (19) +CHR\$ (1) + "CIRCUITS "+CHR\$(16)  $F-I - C$ 50 WAIT500 : PING: CLS: GOSUB3000: CLS PRINT:PRINT:PRINT" SI VOUS DISPOSEZ D'UNE IMPRIMANTE":PRINT ie: O 53 PRINT"DE TYPE GF100, POUR OBTENIR LA" 54 PRINT:PRINT"RECOPIE D'ECRAN GRAPHIQUE TAPEZ O":PRINT 55 PRINT"SINON TAPEZ N" 56 GET A\$: IFA\$="0"THEN GOSUB3300 57 CLG 60 PRINT:PRINT:PRINT" CE PROGRAMME PERMET D'ETUDIER LA":PRINT REPONSE DES CIRCUITS R-L-C SERIE": PRINT 65 PRINT " 70 PRINT" ": PRINT" EN REGIME QUELCONQUE: ": PRINT 80 PRINT"-REGIME TRANSITOIRE" 90 PRINT: PRINT"-OSCILLATIONS LIBRES" 100 FRINT: PRINT"-OSCILLATIONS FORCEES" 110 FRINT: PRINT: PRINT"VOUS DEVEZ UTILISER LES UNITEES": PRINT 120 PRINT"DU SYSTEME INTERNATIONAL": PRINT<br>130 PRINT"POUR TOUTES LES VARIABLES" 135 PRINT: PRINT: PRINT 140 PRINT" "+CHR\$(27)+"LAPPUYEZ SUR UNE TOUCHE" 150 GETA\$: CLS TEXT: REM SUITE D'ETUDE 155 160 PRINT: PRINT: PRINT" POUR ENTRER LE GENERATEUR." 165 PRINT: PRINT"APRES LE MESSAGE BREAK IN 250 ' 167 PRINT"DEFINISSEZ E(T)ENTRE LES " 170 PRINT"LIGNES 4010 ET 4090 INCLUSES" 180 PRINT:PRINT"EFFECTUEZ ENSULTE UN RUN 280<br>230 PRINT:PRINT:PRINT" "+CHR\$(27)+" APPUYEZ SUR UNE TOUCHE" 240 GETA\$: CLS 250 STOP 280 REM DEBUT EFFECTIF DU PROGRAMME 285 CLEAR: PAPERØ: INK3: TEXT 29Ø  $XQ=1Q$ 310 CLS: PRINT: PRINT: PRINT"QUEL CIRCUIT VOULEZ VOUS ETUDIER" 320 PRINT: PRINT"TAPEZ 1 POUR R-C 330 PRINT: PRINT"  $P$  POUR R-1  $R$  POUR R-1-C 340 PRINT: PRINT" ' ' 4 POUR ETUDES DIVERSES 345 GET V\$:00=VAL(V\$):IF00=00R 00>4 THENGOT0345 350 ONGO 60T0400, 900, 1400, 4500 400 REM ETUDE DES CIRCUITS R-C 410 CLE: PRINT: PRINT: PRINT: PRINT"UO REPRESENTE LA TENSION INITIALE A UX BORNES DU CONDENSATEUR" 420 PRINT: PRINT: INPUT"DONNEZ LES VALEURS DE R.C.UG";R.C.UO 430 TE=R\*C: PRINT: PRINT: PRINT"  $\mathbb{C}^n$ TO="TE" 435 GOSUB3200 437 PRINT: PRINT: PRINT: PRINT: "+CHR\$ (27) +" ATTENDEZ CALCULS EN COURS 440 UC=5\*TE/22: GOSUB2300  $P=UC/10:UX=UC$ 450 60SUB1800: UC=UY: 60SUB2300: UY=UC 455 UC=UZ: GOSUB2300: UZ=UC 460 60SUB2500 462 PRINT: PRINT: PRINT 470 PRINT"VOULEZ VOUS L'IMPRESSION GRAPHIQUE DE E(T) TAPEZ O OU N": GETA\$ 480 IF A \*= "N" THEN GOSUB2000: GOTO520 490 IF A\$="0" THEN 510 ELSE GOT0470 510 GOSUB2000: GOSUB1900 520 PRINT"VOULEZ VOUS L'IMPRESSION GRAPHIQUE DE UC(T) ?TAPEZ O OU N ":GETA\$ 530 IF A\$="N"THEN600 540 IF A\*="0"THEN550 ELSE GOTO 520 550 REM TRACE DE UC=F (T) 555 UA=UO: FORN=0T0220: T=N\*P 560 GOSUB4000  $570$ Y=1Ø\*UA/UY:CURSETXO+N, YO-Y, 1 580 VN=(G\*P+TE\*UA)/(P+TE):UA=VN 590 NEXT N: CURSETN-10, YO-Y, 0: CHAR118, 0.1 600 FRINT"VOULEZ VOUS L'IMPRESSION GRAPHIQUE DU COURANT I(T) O OU N 610 GETA\$ 620 IFA\*="N"THEN 670 IFA\$="O"THEN630 ' GOTO610 622 630 10=0:UA=UO:FOR N=0T0220:T=N\*P  $640$  $Y = IO*1Ø/UZ$ :CURSETXO+N, YO-Y, 1 645 GOSUB4000 650 VN=(G\*P+TE\*UA)/(P+TE): IN=C/P\*(VN-UA):UA=VN:IO=IN 660 NEXT N: CURSETN, YO-Y-8, 0: CHAR105, 0.1

alors le schéma de la figure 3 ne comportant que des éléments en série avec  $Ec = V_N \cdot Ru \cdot C/P$ .

Cette forme permet de faire l'étude du circuit en recherchant le modèle compagnon associé à la diode D pour chaque point de fonctionnement. Pour cela, dans un premier temps on considère que le courant qui circule dans la maille unique de la figure 3 est nul. La tension aux bornes de la diode, V<sub>D</sub> a, pour valeur  $V_D = E_G - E_C$ . Cette tension permet grâce à l'équation d'état de la diode (ici nous avons considéré un modèle au silicium) de déterminer la valeur du courant Ip qui la traverse et la valeur de sa résistance interne Rp suivie de la valeur de son seuil de tension Ep.

 $I_D = Is[ exp (V/UT) - 1]$  $R_D = UT/(I_D + I_S)$  $E_D = V_D - R_D I_D$ 

Ces résultats permettent de définir la valeur du courant de maille I

 $I = (E_G - E_D - E_C)/ (R_G + R_1 + R_D)$ Cette valeur du courant de maille est qussi celle du courant circulant dans la diode, valeur qui permet de recalculer la tension V<sub>p</sub> toujours grâce à l'équation d'état de la diode. Lorsque la valeur relative de l'écart entre 2 valeurs successives de V<sub>p</sub> est inférieure à 10<sup>-5</sup>, on considère alors le dernier point de fonctionnement calculé comme satisfaisant et on passe au calcul de V<sub>N+ 1</sub> puisqu'alors le courant réel de la maille est connu :

 $(V_{N+1} = R_1 \cdot I + V_N \cdot R_1 \cdot C/P)$ sinon on réitère le calcul de ID jusqu'à ce que la condition portant sur le calcul de V<sub>p</sub> soit vérifiée.

Si la fem du générateur Eg est variable dans le temps, on fait évoluer celle-ci à chaque nouveau calcul de V<sub>N</sub> (tension aux bornes de la charge). Les différentes étapes du calcul détaillées ci-dessus se retrouvent dans les lignes 4660 à 4760 du programme avec éventuellement quelques modifications au niveau des variables utilisées.

#### **Remarques**

Comme pour les programmes

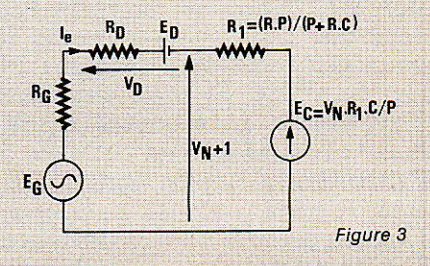

670 PRINT"UT="UX"S \* UV="UY"V \* UI="UZ"A" 690 PRINT"APPUYEZ SUR UNE TOUCHE": GETA\$ 700 PRINT"MODIFICATIONS:R.C.UO->1:ECHELLES->2:E(T)->3:SUITE->4:COPI F FORAN->5" 710 GETAS: AS=VAL (AS): IFAS=0 OR AS>5 THEN GOTO710 720 ON AS 60T0750, 770, 155.280.730 730 605UB3400:60T0700 750 PRINT"R="R" \* C="C" \* UO="UO 755 INPUT"NOUVELLES VALEURS DE R-C-UO":R.C.UO 760 TE=R\*C: 60T0520 770 TEXT: GOSUB2400: GOTO470 900 REM ETUDE DES CIRCUITS R-L 910 CLS: PRINT: PRINT"IO REPRESENTE LA VALEUR INITIALE DU COURANT D ANS LE CIRCUIT" 920 PRINT:PRINT:PRINT:INPUT"DONNEZ LES VALEURS DE R.L.IO";R.L.IO 930 TE=L/R:PRINT:PRINT:PRINT"TO="TE" S" 933 GOSHB3200 935 PRINT: PRINT" "+CHR\$(27)+" ATTENDEZ CALCULS EN COURS" 940 UC=5\*TE/22: GOSUB2300: P=UC/10: UX=UC 950 60SUB1800: UC=UY: 60SUB2300: UY=UC 960 UC=UZ: GOSUB2300: UZ=UC 970 GOSUB2500 980 PRINT:PRINT"VOULEZ VOUS L'IMPRESSION GRAPHIQUE DE E(T) TAPEZ O OU N": GET A\$ 985 IF A\$="N"THEN GOSUB2000: GOTO1000 990 IFA\$="0"THEN 995 ELSE GOTO980 995 GOSUB2000: GOSUB1900 1000 PRINT"VOULEZ VOUS L'IMPRESSION GRAPHIQUE DE IL(T)? TAPEZ O OU N": GETA\$ 1005 IFA\$="N"THEN 1060 1010 IF A\$="0"THEN 1015 ELSE GOTO 1000 1015 REM TRACE DE IL=F(T) 1020 IA=IO:FORN=010220:T=N\*P 1025 60SUB4000 1030 Y=10\*1A/UZ; CURSETXO+N.YO-Y. 1 1040 IN=(G\*P+L\*IA)/(R\*P+L):IA=IN 1050 NEXTN: CURSETN-10, YO-Y.0: CHAR105, 0.1 1060 PRINT"VOULEZ VOUS L'IMPRESSION GRAPHIQUE DE UL (T) PTAPEZ O OU N ": GETA\$ 1070 IFA\$="N" THEN 1130 1080 IFA\$="0" THEN 1090 ELSE GOTO1060 1090 UA=0:IA=IO:FORN=0T0220:T=N\*P 1100 Y=UA\*10/UY: CURSETXO+N, YO-Y, 1 1105 60SUB4000 1110 IN=(G\*F+L\*IA)/(R\*P+L):VN=(-L/F)\*IA+L/P\*IN:UA=VN:IA=IN 1120 NEXT N: CURSETN, YO-Y-8. 0: CHAR118. 0.1 1130 PRINT"UT="UX"s \* UV="UY"V \* UI="UZ" APPUYEZ SUR UNE TOUCHE": **GETA&** 1150 PRINT"MODIFICATIONS: R.L. IO->1: ECHELLES->2: E(T)->3: SUITE->4: ECRAN->5" 1170 BETA\$:ZX=VAL(A\$):IFZX=0 OR ZX>5 THEN BOTO1150 1180 ON ZX 60T01210, 1250, 155, 280, 1190 1190 GOSUB3400:GOTO1150<br>1210 PRINT"R="R "\* L="L "\* IO="IO 1220 INPUT "NOUVELLES VALEURS DE R.L.10";R.L.10 1230 TE=L/R: 60T01000 1250 TEXT: GOSUB2400: GOTO980 1400 REM ETUDE DES CIRCUITS R-L-C

précédents, la partie « calculs » est relativement restreinte alors que le programme lui-même est assez long. Ceci est tout-à-fait normal car il faut bien sûr obtenir des résultats exploitables rapidement et si nous nous contentions de visualiser une série de valeurs numériques, le but recherché ne serait pas atteint.

La représentation graphique des variations de la tension aux bornes de la charge et de celle du courant la traversant, nécessitent bien évidemment des lignes de programme supplémentaires d'où la longueur respectable du programme qui rappelons le, effectue quissi l'étude des circuits RLC série.

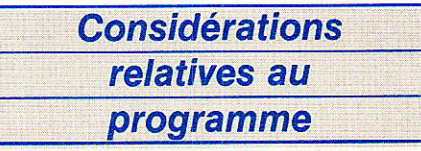

#### Généralités

Le programme proposé dans ce numéro reprend en grande partie celui du numéro 454. C'est le cas des routines permettant le calcul des échelles, des extrema, de la présentation des circuits et des calculs relatifs aux circuits RC - RL - RLC.

Ce qui est nouveau : l'étude du redressement, la façon d'introduire la fem du générateur, la possibilité de choisir soi-même la valeur de l'échelle des temps, un sous-programme de recopie d'écran en lan-

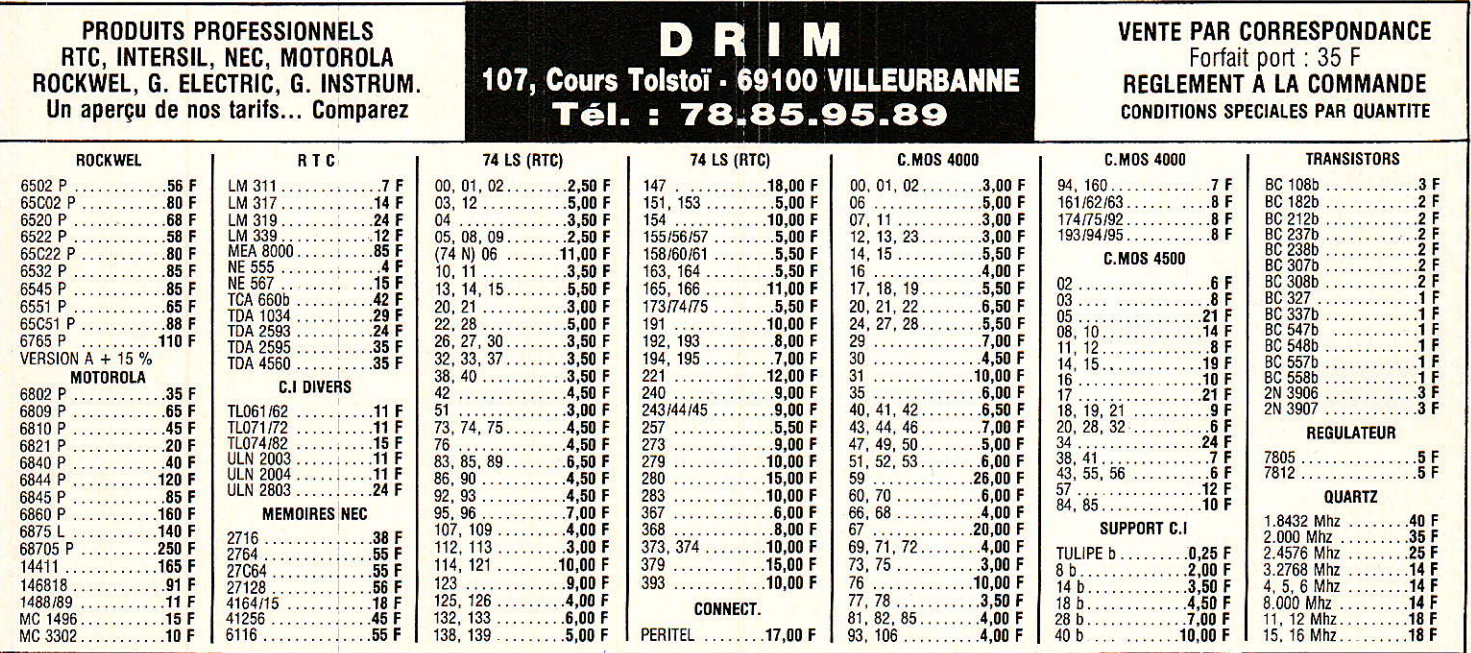

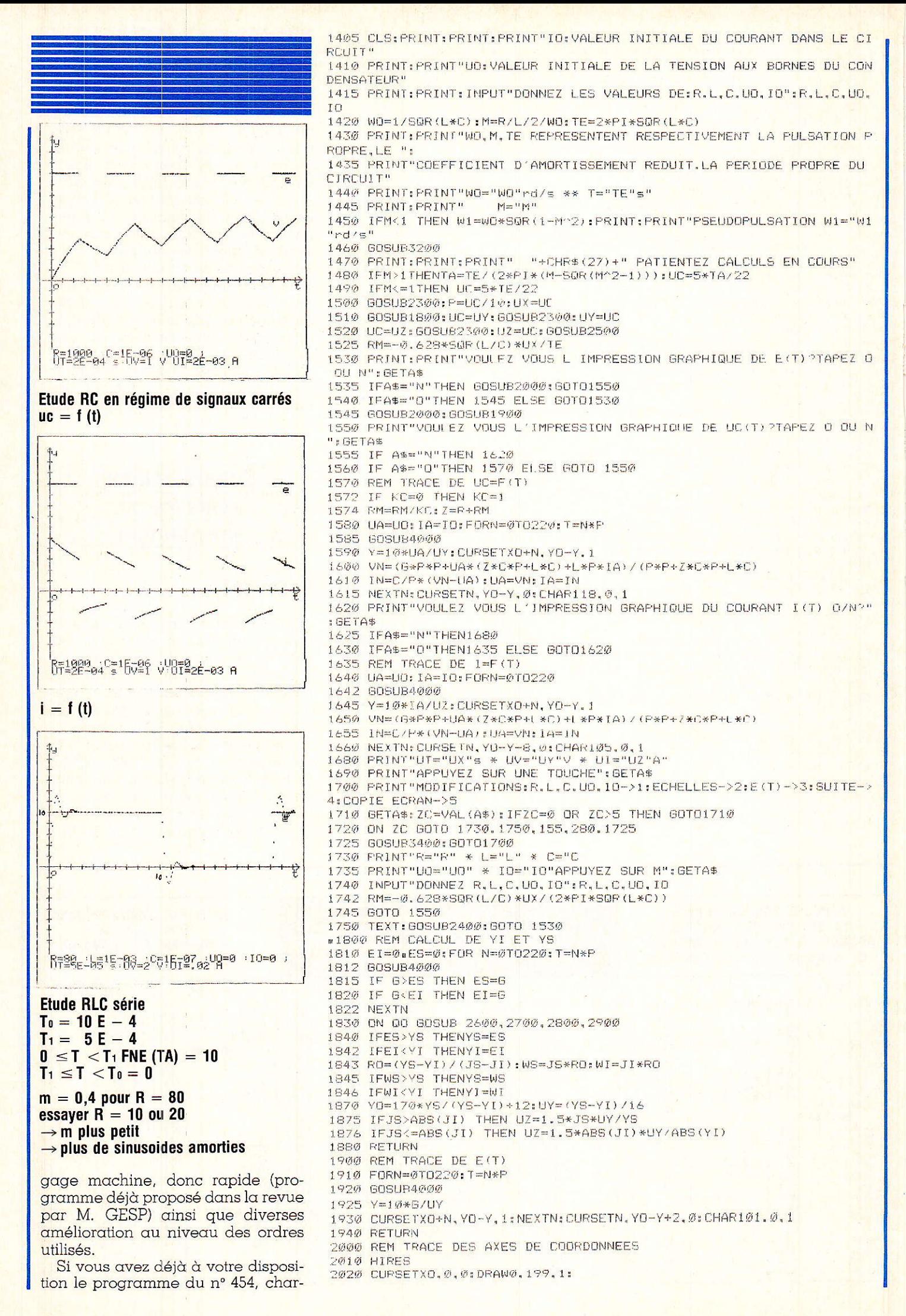

Radio Plans - Electronique Loisirs Nº 462

2030 CURSET0, YO, 0: DRAW236, 0.1 2035 REM GRADUATION DE X'OX 2040 FORX=XO TO230 STEP10 2050 CU.SETX-2.YO-3.0:CHAR43.0.1:NEXT 2060 FORX=XD TOS STEP-10 2070 CURSETX-2. VO-3.0: CHAR43.0.1:NEXTX 2075 REM GRADUATION DE Y'OY 2080 FORY=YO TO185 STEP10<br>2090 CURSETXO-2.Y+7 (0:CHAR45.0.1:NEXTY 2100 FORY=YO TOS STEP-10 2110 CURSETX0-2.Y -3.0: CHAR45.0.1:NEXTY 2120 REM FLECHAGE DES AXES DE COORDONNEES 2130 CURSETX0-2, 1. 0: CHAR94, 0.1 2140 CURSET232, YO-3, 0: CHAR62.0.1 2150 REM NOM DES AXES 2160 CURSET230, YO+3.0:CHAR116, 0.1<br>2170 CURSETXO+2. YO+2.0:CHAR111.0.1 2180 CURSETX0+2, 3, 0: CHAR121, 0, 1 2200 RETURN 2300 REM CALCUL D'ECHELLE 2310 IF UC>=1AND UC<10 THEN N=1:AB=1:UN=UC:50T02360 2315 IF UC<1THEN N=1:AB=1 2320 IF UC>=10 THEN N=-1; AB=-1 2325 REPEAT 2330 UN=UC\*10'N: N=N+AB 2340 UNTIL UN>=1AND UN<10 2360 IFUN<=2THEN UC=2/10"(N-AB) 2370 IF UNK=5 AND UN>2 THEN UC=5/10^(N-AB)<br>2380 IF UNK=10 AND UN>5 THEN UC=10^(-N+1+AB) 2390 RETURN 2400 REM MODIFICATION DES FACTEURS D'ECHELLE 2410 PRINT:PRINT:PRINT"LES ECHELLES ACTUELLES UTILISENT LES FACTEUR S SUIVANTS: " 2420 PRINT:PRINT" KT POUR LE TEMPS" 2422 PRINT:PRINT" KV POUR LA TENSION" 2425 PRINT: PRINT" KI POUR LE COURANT" 2430 PRINT: PRINT"LA VALEUR ACTUELLE DE CEUX CI EST EGALE A 1" 2435 PRINT"SI VOUS SOUHAITEZ DILATER LES ECHELLES AUGMENTEZ LES FAC TEURS CONCERNES' 2437 PRINT: PRINT"LA MODIFICATION DE L'ECHELLE DES TEMPS AGIT SUR LE S 2 AUTRES" 2440 PRINT:PRINT"IL EST RECOMMANDE DE MODIFIER KT INDEPENDEMMENT DE KV ET KI" 2450 INPUT"FACTEURS KT.KV.KI";KT.KV.KI 2460 UC=UX/KT:GOSUB2300:KC=UX/UC:UX=UC:P=UC/10 2470 UC=0.99\*UY/KV: GOSUB2300: UY=UC 2480 UC=0.99\*UZ/KI:60SUB2300:UZ=UC 2500 REM AFFICHAGE DES ECHELLES 2505 ZAP: WAIT50: P.NG 2510 CLS: PRINT: PRINT: PRINT"ECHELLE DES TEMPS: "UX"S/DIV" 2520 PRINT: PRINT"ECHELLE DES TENSIONS: "UY"V/DIV"<br>2530 PRINT: PRINT"ECHELLE DES COURANTS: "UZ"A/DIV" 2535 PRINT: PRINT: PRINT: PRINT" "+CHR\$ (27) +" APPUYEZ SUR UNE TOUCHE": GETA\$ 2540 RETURN 2600 REM CALCULS POUR R-C

gez-le en mémoire puis effectuez les corrections ou additifs par comparaison des 2 listings sinon il ne vous reste qu'à prendre votre courage à deux mains et à entreprendre de taper au clavier la version ci-dessous.

#### La recopie d'écrans graphiques

Le sous programme est en langage machine et est destiné au tandem ORIC 1-GP 100. En conséquence si vous ne disposez pas de tandem il sera inutile de taper le sous programme de recopie à moins que vous n'ayez son équivalent pour vote couple micro-ordinateur-imprimante ; ligne concernées : 52 à 57 et 3300 à 3460

#### **FEM du générateur**

De façon à pouvoir étudier la réponse à des signaux de formes encore plus variées que celles que nous avons étudiées dans le n° 454, la fonction FNE(T) doit être introduite non plus à la ligne 300 mais entre les lignes 4010 et 4090. La place ainsi réservée est plus importante et permet l'étude de fonctions définies par intervalle telles que signaux carrés, triangulaires, sinusoïdaux redressés simple ou double alternance etc... Cette option n'empêche par ailleurs aucunement l'étude des signaux tels que l'échelon, la rampe ou toute autre forme périodique ou non.

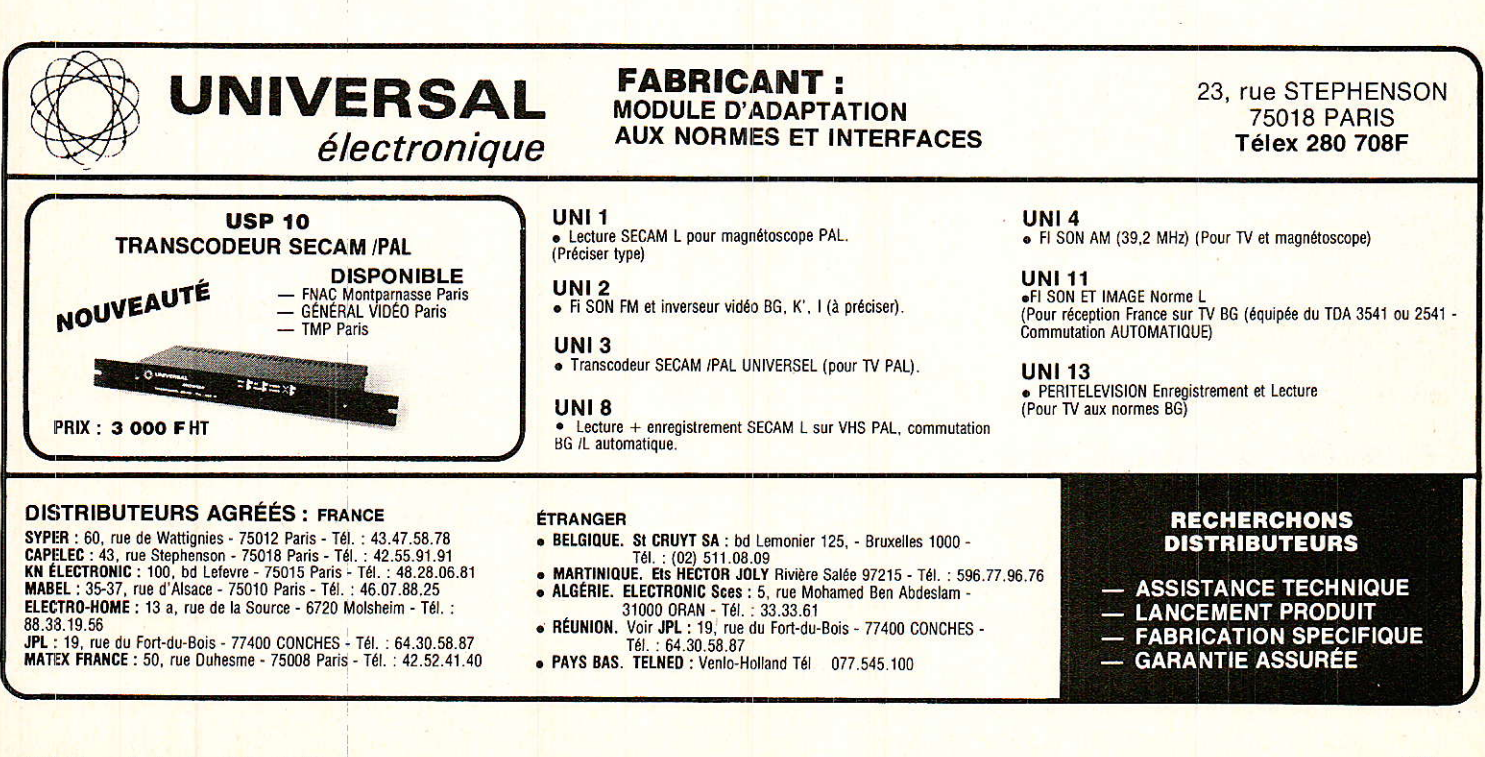

Chaque étude élémentaire fait appel lors des calculs à la définition de FNE(T) et les différents programmes ont été modifiés en conséquence.

#### Choix direct de l'échelle des temps

De façon à faire gagner un peu de temps à l'utilisateur du programme, celui-ci peut choisir au début de n'importe quelle étude la valeur de l'échelle des temps. Ce choix est effectué en toute connaissance du problème étudié puisque l'ordinateur vous quide dans votre choix qui doit être fonction des constantes de temps mises en jeu et des périodes des phénomènes.

Les lignes concernées par ce sous programme vont de 3200 à 3270.

#### Calcul des extrema des fonctions étudiées

Ce sous-programme qui figurait déjà dans le n° 454 entre les lignes 1800 et 1880 a été très légèrement remanié. Quelques instructions faisant double emploi avec d'autres ont été supprimées. De plus au niveau du calcul d'échelle, une petite erreur ligne 2340 a été corrigée (il fallait lire 2310 IF UC  $>$  = 1 AND UC < 10 THEN... au lieu de UC/10. Je pense que tous ceux qui avait un peu étudié ce programme auront trouvé cette erreur et l'auront corrigée d'eux même.

#### Le menu

Celui-ci propose maintenant 4 rubriques :

L'étude des circuits RC, RL, RLC, et une 4<sup>e</sup> intitulée « études diverses ». C'est sous cette dénomination que nous avons situé l'étude du redressement filtré car nous ne savions pas encore ce que nous allions y mettre lorsque nous avons remanié le programme.

Si l'on souhaite rajouter d'autres rubriques à ce menu, cela est tout à fait possible à condition de modifier les instructions du sytle ON QO

GOTO L1, L2 l3, L4 (ex ligne 350)

#### Etude du redressement filtré

L'étude en question est située entre les lignes 4500 à 4970. Celle-ci permet l'étude de la tension aux bornes de la charge  $UC = F(T)$  ainsi que l'étude du courant délivré par le gé $n$ érateur ID =  $F(T)$  donc circulant dans la diode (à ne pas confondre

2603 UA=UO:IA=0:YI=0:YS=0:JS=0:JI=0:FORN=0TO220:T=N\*P 2606 BBSUR4000 2610 VN=(G\*P+TE\*UA)/(P+TE): IN=C/P\*(VN-UA):UA=VN:IA=IN 2620 IFUA>YS THEN YS=UA 2625 IFUACYT THEN YT=UA 2630 IFIA>JS THEN JS=IA 2635 IFIA<JI THEN JI=IA 2640 NEXT N: RETURN 2700 REM CALCULS SUR R-L  $2705 \text{ UA} = 0:14 =$ IO: YI=0: YS=0: JS=0: JI=0: FORN=0TO220: T=N\*P 2708 GOSHB4000 つフェの IN=(G\*P+L\*IA)/(R\*P+L):VN=L/P\*(IN-IA):UA=VN:IA=IN 2720 IFUA>YS THENYS-UA 2725 IFUAKYI THENYI=UA 2730 IFIA>JS THENJS=IA 2735 IFIA<JI THENJI=IA 2740 NEXT N: RETURN 2800 UA=UO: IA=IO: YI=0: YS=0: JS=0: JI=0 2803 Z=R-0.628\*SOR(L/C)\*UX/TE 2808 FORN=0T0220:T=N\*P:GOSUB4000 2810 VN=(G\*P\*P+UA\*(Z\*C\*P+L\*C)+L\*P\*IA)/(P\*P+Z\*C\*P+L\*C) 2820 IN=C/P\*(VN-UA):UA=VN:IA=IN 2830 IFUA>YS THENYS=UA 2835 IFUA<YI THENYI=UA 2840 IFIA>JS THENJS=IA 2845 IFIA<JI THENJI=IA 2850 NEXT N: RETURN 2900 REM CALCULS SUR LE REDRESSEMENT 2905 UA=UO:R1=R\*P/(R+R\*C):YI=0:YS=0:JS=0:JI=0 2910 FORN=0T0220: T=N\*P: GOSUB4000 2912 EC=UA\*R1\*C/P 2915 VD=G-EC 2920 V=VD: IF V>1 THENV=1 2921 IFV<=0THEN I=0:GOT02935 popp  $ID=IS*(EXP(V/UT)-1):FD=UT/(ID+IS):ED=V-RD*ID$ 2925 I=(G-ED-EC)/(RG+R1+RD):VD=UT\*LN(1+I/IS) 2930 IF ABS((V-VD)/VD)>1E-5 THEN GOT02920 2935 VC=R1\*(I+C\*UA/P):UA=VC 2940 IFUA>YS THENYS=UA 2945 IFUAKYI THENYI=UA IF 2950 I JS THENJS=I 2955 IF IKJI THENJI=I 2960 NEXT N: RETURN 3000 REM PRESENTATION DU CIRCUIT 3010 HIRES 3020 CURSET40.180.1:DRAW160.0.1:DRAW0.-70.1:CURSET200.100.1:DRAW0.- $60.1$ 3025 DRAW-20.0.1:CURSET140.40.1:DRAW-40.0.1:CURSET60.40.1:DRAW-20.0  $-1$ 3030 DRAW0.55, 1: CURSET40.125.1: DRAW0.55, 1 CURSET40, 110, 0: CIRCLE15, 1 3040 CURSET195.100.1:DRAW10.0.1:CURSET195.110.1:DRAW10.0.1:REM TRAC 30145 E DE 305g CURSET60, 35.1:DRAW40.0.1:DRAW0.10.1:DRAW-40.0.1:DRAW0,-10.1:RE M<sub>P</sub> 3060 FORP=0103:FORBN=010 PI SIEP PI/20 D=5\*SIN(BN):E=5\*COS(BN) 3065 CURSET175+E-(P\*1Ø), 40-D, 1: NEXT BN: NEXTP: REM TRACE DE L 3070 3080 CURSET40.115,1:DRAW0.-15.1:CURSET38.100.0:CHAR94.0.1 3085 CURSET65, 110, 0: CHAR69, 0, 1 3090 CURSET210, 150, 1: DRAW0, -100, 1: CURSET208, 50, 0: CHAR94, 0, 1 3095 CURSET180, 110, 0: CHAR67, 0, 1 3100 CURSET160.50.0: CHAR76.0.1 3110 CURSET80, 50, 0: CHAR82, 0, 1 3120 CURSET190, 37, 0: CHAR62, 0, 1 3130 CURSET190, 30, 0: CHAR73, 0.1 3140 CURSET220, 110, 0: CHAR85, 0, 1 3145 CURSET228, 110, 0: CHAR99, 0, 1 3160 PRINT"APPUYEZ SUR UNE TOUCHE": GETA# 3170 **TEXT: RETURN** 3200 REM CHOIX DIRECT DE L'ECHELLE PAR L'UTILISATEUR 3210 PRINT: PRINT"EN TENANT COMPTE DES VALEURS DES CONSTANTES DE TEM PS ET DES " 3212 PRINT"PERIODES MISES EN JEUX.VOULEZ VOUS CHOISIR L'ECHELLE "; 3214 PRINT"DES TEMPS UX O/N2" 3216 PRINT: PRINT"LE PAS D'ETUDE ETANT EGAL A UX/10, IL  $\mathbf{H}_{\mathbf{z}}$ 3217 PRINT"EST RECOMMANDE DE CHOISIR ": 3219 PRINT"UNE VALEUR DE UX INFERIEURE AU 1/4 DE LA PLUS FAIBLE  $DES 2<sup>0</sup>$ 3220 GETA\$ 3230 IFA\$="N"THEN RETURN 3240 IFA\$="O"THEN GOTO3250 ELSE GOTO3220 3250 PRINT: INPUT"DONNEZ LA VALEUR DE UX"; UX 3260 P=UX/10: PRINT: PRINT" "+CHR\$(27)+" PATIENTEZ CALCULS EN COURS" 3270 ON GO GOTO450,950,1510,4590<br>3300 REM CHARGEMENT DU PROGRAMME DE RECOPIE D'ECRAN 3305 CLS: PRINT: PRINT: PRINT: PRINT" "+CHR\$ (27) +" PATIENTEZ, CHARGEMENT EN COURS"

- 3310 HIMEM#9700:P=#9700
- 3315 READ A\$: IFA\$="FIN"THEN PING: 60T057
3320 IFASC(A\$)=32 THENA\$=MID\$(A\$,2):80T03320 3325 FOR I=1 TOLEN(A\$)STEP2:A=VAL("#"+MID\$(A\$,I,2)):POKEP,A:P=P+1:N **EXT: GOTO3315** 3330 REM LANGAGE MACHINE 3335 DATA 1C040880FF0A081B00071FF991CF081991CF0C0FF0F0A 3340 DATA998604BD0097C999D00160207BF5A604E8D0EE20CAE6A980BDF102 3345 DATA A205201897A20D201897A204201897ADC002C902F068A99F8501 3350 DATA A9888500A928502A000A200A501C99FD004E0039002B1002960 3355 DATA FØØ2B100100249FFØA0A9504E898186928A890DEA9068503A206 3360 DATA A90136042ACA10FA207BF5C603D0EFE600D002E601C602D0BBA204 3365 DATA 201897A9EF650085009002E601C940D0A4A968D006A9BB8501A980 3370 0ATA8500A90F207BF5A0009848B100297FC920B002A920207BF568A8C8 3375 DATA C028D0EAA202201897A927650085009002E601C9E0D0D0A211 3380 DATA 2018974EF1024C04E8 3400 REM APPEL RECOPIE D'ECRAN 3410 IF Q0=1 THEN PRINT"R="R":C="C":U0="U0": 3420 IF Q0=2 THEN PRINT"R="R":L="L":10="10";<br>3430 IF Q0=3 THEN PRINT"R="R":L="L":C="C":U0="U0":10="10"; 3440 IF 00=4 THEN PRINT"RG="RG":R="R":C="C":U0="U0": 3450 FRINT"UT="UX"s:UV="UY"V:UI="UZ"A" 3460 CALL#972A: RETURN 4000 REM FONCTION DEFINIE PAR INTERVALLE 4020 DEF FNE(T)=10 4030 G=FNF (T) 4100 RETURN 4500 REM ETUDE DU REDRESSEMENT FILTRE 4510 CLS: PRINT: PRINT"UO REPRESENTE LA VALEUR DE LA TENSION INITIALE AUX BORNES DE C" 4520 PRINT:PRINT"RG REPRESENTE LA RESISTANCE INTERNE DU GENERATEUR ET R LA CHARGE": 4530 PRINT" DU CIRCUIT" 4540 PRINT: INPUT"DONNEZ LES VALEURS DE RG.R.C.UO":RG.R.C.UO 4550 TE=R\*C: GOSUB4000: PRINT: PRINT"TO="TE"s \*\*T="T0"s' 4555 IS-1E-13:UT-26E-3 4560 GOSUB3200 457Ø PRINT: PRINT" "+CHR\$(27)+" ATTENDEZ CALCULS EN COURS" 4580 UC=5\*T0/22: GOSUB2300: P=UC/10: UX=UC 4590 GOSUB1800: UC=UY: GOSUB2300: UY=UC 4600 UC=UZ: GOSUB2300: UZ=UC 4610 GOSUB2500 4620 PRINT: PRINT: PRINT"VOULEZ VOUS L'IMPRESSION GRAPHIQUE DE E(T) O /N?":GETA\$ 4625 IF A\$="N"THEN GOSUB 2000:GOT04640<br>4630 IF A\$="O"THEN 4635 ELSE GOT04620 4635 GOSUB 2000:GOSUB 1900 4640 FRINT"VOULEZ VOUS L'IMPRESSION GRAPHIQUE DE UC(T) 0/N?": GET A# 4645 IF A\$="N"THEN 4780 4650 IF A\$="0"THEN 4660 ELSE GOT04640 4660 REM TRACE DE UC=F (T) 4670 UA=UO:R1=R\*P/(P+R\*C):FORN=0T0220:T=N\*P 4680 60SUB4000: EC=UA\*R1\*C/P 4690 VD=6-EC 4700 Y=10\*UA/UY:CURSETXO+N.YO-Y.1 4710 V=VD: IFV>1 THEN V=1 4715 IFV<=0THENI=0: GOTO4760 4720 ID=IS\*(EXF(V/UT)-1):RD=UT/(ID+IS):ED=V-RD\*ID 4730 I=(G-ED-EC)/(RG+R1+RD) 4740 VD=UT\*LN(1+I/IS) 4750 IF ABS((V-VD)/VD)>1E-5THENGOT04710 4760 VC=R1\*(I+C\*UA/P): UA=VC: NEXTN 4770 CURSETN+1, YO-Y. 0: CHAR118. 0, 1 4780 PRINT"VOULEZ VOUS L'IMPRESSION GRAPHIQUE DU COURANT O/N?":GETA \$ 4790 IFAs="N"THEN4890 4800 IFA\$="0"THEN4810 ELSE GOT04780 4805 PEM ETUDE DE ID(T) 4810 UA=UO: IO=0: FORN=0TO220: T=N\*P: GOSUB4000: EC=UA\*R1\*C/P: VD=G-EC 4820 Y=10\*10/UZ:CURSETXO+N.YO-Y.1 4830 V=VD: IFV>1 THEN V=1 4835 IFV<0 THENI=0:00T04870 4840 ID=IS\*(EXP(V/UI)-1):RD=UT/(ID+IS):ED=V-RD\*ID 4850 I=(G-ED-EC)/(RG+R1+RD);VD=UT\*LN(1+I/IS) 4860 IF ABS((V-VO)/VD)>1E-5 THEN GOT04830 4870 VC=R1\*(I+C\*UA/P):UA=VC:IO=I:NEXT N 4880 CURSETN. YO-Y-8, 0: CHAR105, 0, 1 4890 PRINT"UT="UX"s UV="UY"V UI="UZ"A" 4900 PRINT"APPUYEZ SUR UNE TOUCHE": GETA\$ 4910 PRINT"MODIF.:RG.R.C.UO->1:ECHELLES->2:E(T)->3:5UITE->4:COPIE E CRAN->5": GETA\$ 4920 QW=VAL(A\$): IFQW=0 ORQW>5 THEN 4910 4930 ON OW GOTO 4940.4970,155,280.4935 4935 GOSUB3400: GOTO4910 4940 PRINT"RG="RG" R="R" C="C" UO="UO 4950 INPUT"NOUVELLES VALEURS DE RG.R.C.UO":RG.R.C.UO 4960 BOT04640 4970 TEXT: GOSUB2400: GOT04620

avec celui circulant dans la charge R  $d$ éductible de  $UC = F(T)$ ).

Bien que le montage étudié ne comporte qu'une diode, si l'on programme pour FNE(T) une tension redressée double alternance on aura alors pour  $UC = F(T)$  la réponse à ce type d'excitation. Par contre pour ID(T), il faudrait distinguer les alternances paires et impaires (tout au moins pendant le régime transitoire) pour connaitre le courant qui circule dans une branche du pont puis dans l'autre.

Outre la fem E(T), le programme nécessite bien sûr l'introduction de Rc, R et C ainsi qu'une éventuelle tension Up aux bornes de la charge à l'origine des temps. Ces diverses valeurs sont introduites par l'ordre INPUT. On sera très surpris dans ce type d'étude en ce qui concerne la valeur du courant Ip lors du régime transistoire surtout si on prend pour Re une valeur très faible. La valeur  $\text{Rg} = 0$  qui n'a d'ailleurs aucun sens physique est à proscrire dans vos essais.

On trouvera (comme pour les autres études) le sous-programme de calcul des extrema liés au redressement entre les lignes 2900 à 2960.

#### **Exemples de FEM E(T)**

1. Echelon de tension : 4020 DEF FNE(T) = 10 ou autre valeur numérique  $4030$  G = FNE(T)

2. Rampe de tension :

4020 DE FNE(T) =  $A * T$ 

 $4030 \text{ G} = \text{FNE(T)}$ 

A est la pente de la rampe (valeur numérique). La valeur de A doit en général être en rapport avec les constantes de temps mises en jeu dans les études car si A est trop faible, il en résulte que sur l'intervalle d'étude, E(T) semble constante.

3. Fonction sinusoïdale :

 $4010 \text{ T0} = 1 E - 3 \text{ (période)}$ 4020 DEF FNE(T) =  $5 *$  SIN (2 \* PI \* T/TO

 $+ 1.22$ 

 $(1,22 =$  phase à l'origine en Radian)  $4030 \text{ G} = \text{FNE(T)}$ 

4. Signaux carrés (fonction définie par intervalle)

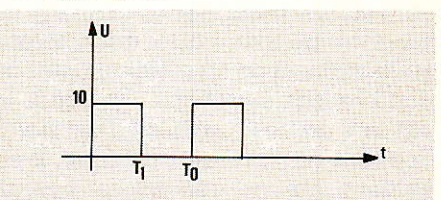

# licro·lnformatique

 $4010 \text{ T0} = 1E - 3$ :  $T1 = 5E - 4$  $4020 BG = INT(T/T0)$ : TA=T-BG\*T0  $4030$  IF TA  $>$  = 0 AND TA < T1 THEN DEF FNE $(TA) = 10$  $4040$  IF TA  $>$  = T1 AND TA < T0 THEN DEF  $FNE(TA) = 0$  $4050$  G = FNE(TA)

5. Signaux triangulaires :

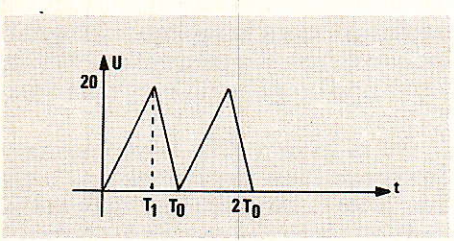

 $4010 \text{ T0} = 3: \text{T1} = 2$ 

 $4020 BG = INT (T/TO): TA = T - BG * T0$ (permet de ramener la définition de la fonction sur la l<sup>re</sup> période. 4030 IF TA  $> = 0$  AND TA <T1 THEN DEF FNE(TA) =  $10 * TA$  $4040$  IF TA  $>$  T1 AND TA < T0 THEN

DEF FNE(TA) =  $20 - 20 * (TA - T1)$  $4050 G = FNE(TA)$ 

6. Signaux redressés double alternance :

 $4010 T0 = ...$ 

4020  $BG = INT...$ 

4030 IF TA  $>$  = 0 AND TA < TO/2 THEN DEF FNE(TA) =  $3 * SIN(2 * PI * )$ TA/TO) 4040 IF TA  $>$  = TO/2 AND TA < TO

THEN DEF FNE(TA) =  $-3$  \* SIN (2 \* PI \*  $TA/T0$ 

 $4050 G = FNE (TA)$ 

Il est bien sûr possible de programmer d'autres fonctions même plus complexes, il vous suffira pour cela de vous inspirer des quelques exemples ci-dessus.

#### **Utilisation** du programme

Celle-ci est évidente puisque le programme vous guide au fur et à de son déroulement. mesure Comme pour l'ancien programme, il est possible de dilater les échelles et d'analyser plus finement le régime transitoire, quelques exemples sont listés et agrémentent d'ailleurs cet article.

Il est possible que certains couples de valeurs numériques plantent le programme bien que nous ayons envisagé lors de sa mise au point de nombreuses situations. Si c'était le cas lors de vos essais, vérifiez si vos données ont un sens physique. Il est évident qu'une résistance interne nulle pour le générateur est abhérente. Essayez plutôt 0.01 Ω si vraiment vous voulez une résistance de faible valeur (de même pour la charge R).

Méfiez-vous aussi des erreurs de frappe et respectez la syntaxe du basic utilisé par votre micro-ordinateur.

Si vous souhaitez étudier d'autres

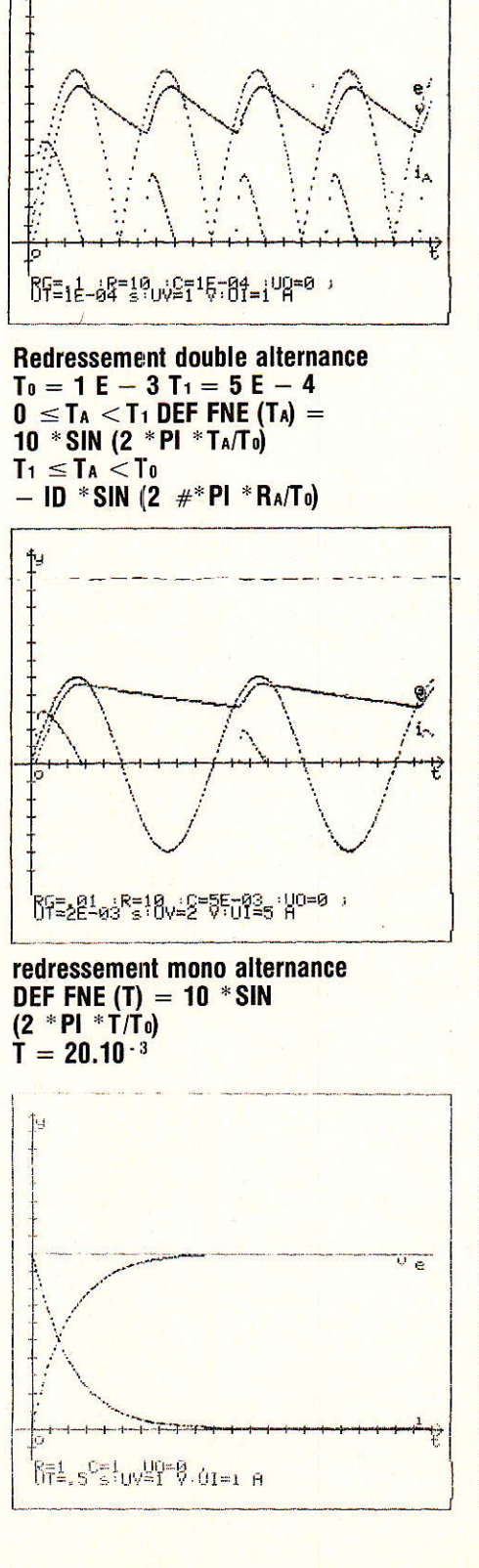

problèmes du même style, nous pensons par exemple au redressement filtré avec inductance et condensateur ; aux alimentations à découpage et n'ayez pas peur d'utiliser les routines de base de ce programme, elles sont faites pour cela.

Et maintenant sovez tous à vos claviers et bonnes études ! F. Jongbloët

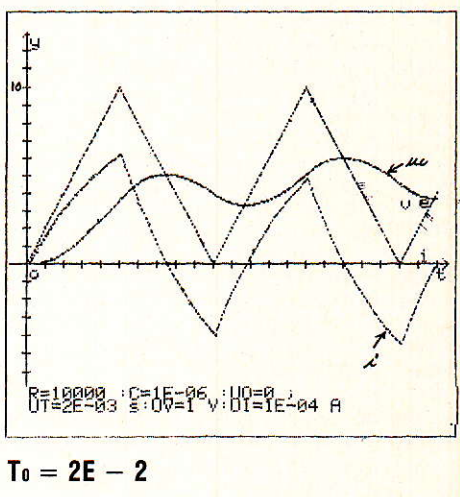

IF T<sub>A</sub>  $>$  = 0 AND T<sub>A</sub> < T<sub>0</sub>/2 THEN DEF FNE  $(T_A) = 1000$  \* A IF  $Ta > T_0/2$  AND  $Ta < T_0$ **THEN DEF FNE (TA) = - 1000 (TA - To/2)**  $+10$ 

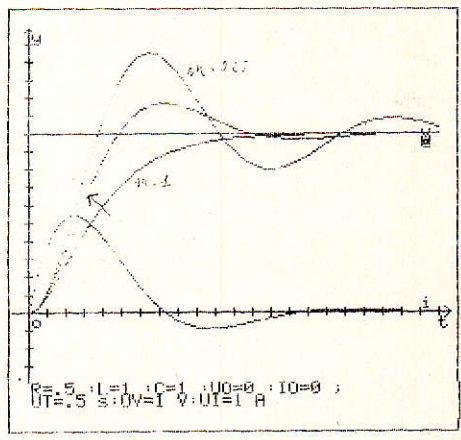

#### **Etude des circuits R-C**

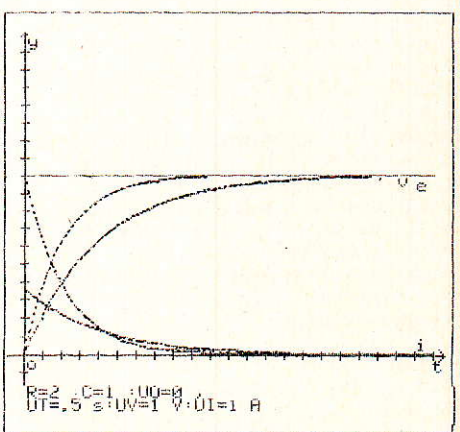

# nfos Infos Infos Infos Infos Infos Infos Infosi

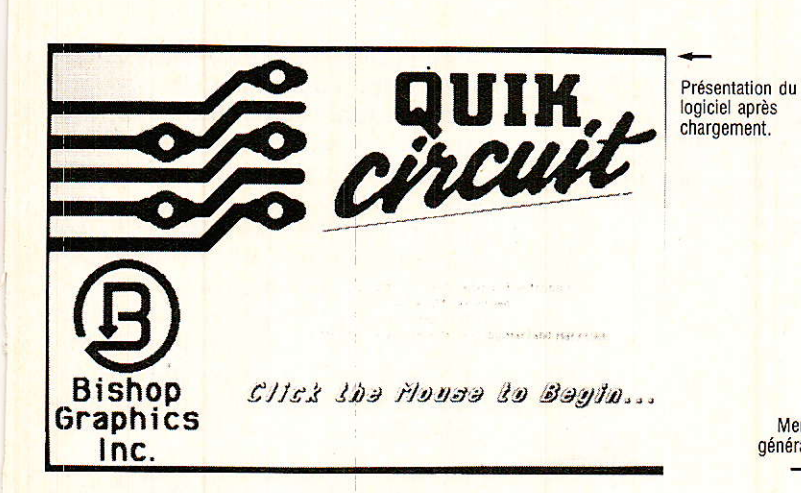

 $\frac{2}{3}$ A.  $\ddot{\text{F}}$ **Bulk farrott** Layout Print Quote funder F Open Open Other Eject **Drute Shut Down** Menu général.

EAO, CAO DAO... Toutes ces abréviations terminées par AO ont une consonnance et en général une signification connue de nombre de nos contemporains. Nous vivons les débuts d'une ère de civilisation assistée par ordinateur. Mais toutes ces fonctions que l'ordinateur seconde, sont elles les outils exclusifs de la recherche et de l'industrie ?

Il est probable que l'essentiel des logiciels créés actuellement, le soit pour ces secteurs d'activité, mais soyons certains que l'ordinateur et les systèmes d'aides sont appelés à répondre de façon plus précise à des besoins particuliers (métiers d'art, professions libérales...) ou à pénétrer plus largement le milieu familial.

Notre propos est de vous parler ici d'un logiciel de DAO dessin assisté par ordinateur qu'il ne faut pas confondre avec la CAO. Conception

assistée...

Pourquoi parler dans une revue d'électronique d'un logiciel de dessin ? Tout simplement car ce produit créé par Bishop Gràphics permet de dessiner des circuits imprimés, nous voici donc en pays connu.

Indiguons encore que Bishop Graphics est une société spécialisée dans la fourniture de matériel de dessin pour l'électronique (trans $ferts, \ldots$ ).

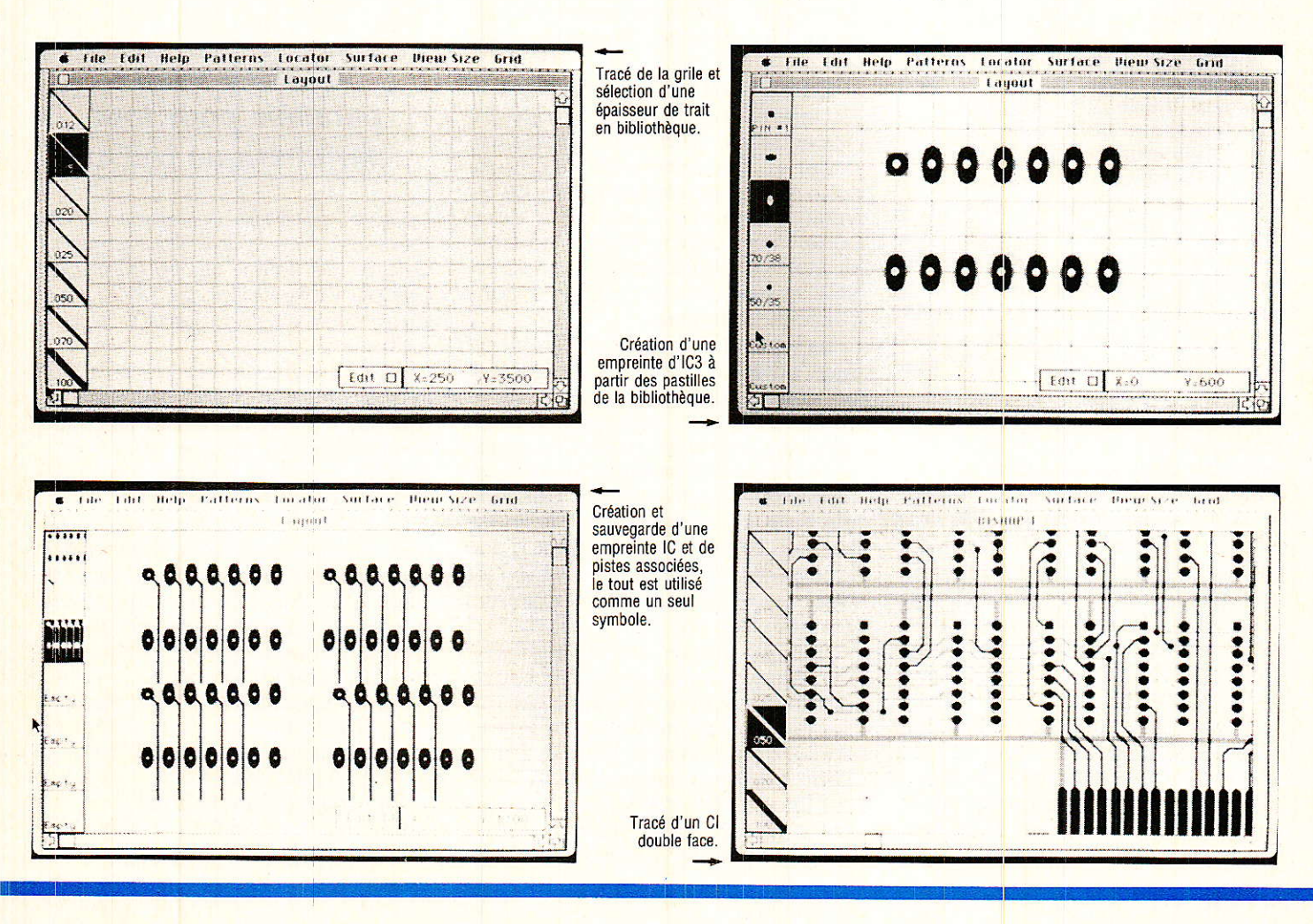

# lfos Infos Infos Infos Infos Infos Infos Infos Inf

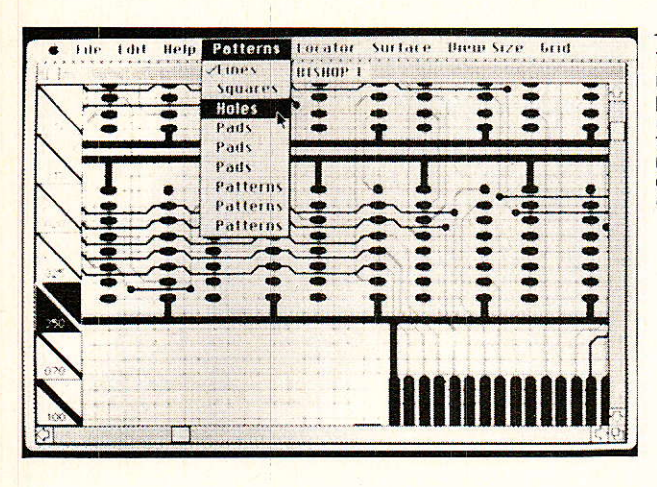

Tracé d'un circuit double face. Par rapport à la photo précédente, les pistes qui apparaissaient en noir sont maintenant en grisé. L'utilisateur<br>travaille sur la face apparaissant en noir à l'écran. Le suivi du tracé électrique est facilité par cette différence de teinte.

Quik circuit, c'est le nom de ce programme, a été développé pour « tourner » sur un produit à large diffusion, le Macintosh d'Apple Computer, à condition de disposer de la version 512 K ou du Macintosh plus. Les possibilités étendues de Quik Circuit, sa souplesse d'utilisation assurée par la souris du Mac, son prix très attractif (environ 8 000 F) nous ont séduit et nous croyons qu'il intéressera plus d'un d'entre-vous.

Quick Circuit fait largement appel à l'utilisation d'icones, procédé couramment utilisé sur Macintosh. Au début de son travail, l'utilisateur définit le pas d'une grille sur laquelle sera tracé le dessin. Il est possible de sélectionner huit valeurs de ce pas entre 0,254 mm et 3,96 mm.

Une fois la grille en place, le menu propose à l'utilisateur de tracer son circuit dans les limites de cartes au standard Apple ou IBM ou encore sans standard du tout, cas le plus général d'ailleurs.

Une bibliothèque minimum de symboles est à la disposition du dessinateur. Que contient-elle ? A l'origine 5 pastilles de forme et taille différentes et sept épaisseurs de trait mais le système est très ouvert et il permet de créer sa propre bibliothèque, jusqu'à 25 nouveaux symboles ou groupe de symboles. L'épaisseur des traits de pistes peut également être redéfinie entre 1/100<sup>e</sup> et 255/ 1000<sup>e</sup> de pouce.

Il est avantageux pour l'utilisateur de créer et de sauvegarder sur disquette les symboles qu'il utilise le plus couramment (empreintes de circuits intégrés, de relais, de transistors, les connecteurs, etc.).

Il nous semble intéressant de conserver un espace libre de 3 ou 4 cases sur les 25 définissables, ceci par exemple pour stocker l'implantation de boîtiers câblés de façon identique dans un même schéma électronique. On imagine facilement le gain de temps que peut procurer cette possibilité. L'empreinte du circuit intégré et une partie des pistes qui lui sont associées se manipule alors comme un seul symbole. L'une des photographies qui accompagne ce texte illustre le processus.

Quik Circuit est un procédé qui offre une bonne précision. Par le jeu des échelles, il est commode de travailer en plein écran sur une petite zone du circuit imprimé, puis de revenir à une vue d'ensemble de la carte. Les déplacements gauchedroite, haut-bas facilitent la progression et assurent la continuité dans l'exécution du tracé.

Le logiciel Bishop Quik Circuit est bien entendu conçu pour travailler en double face. Dans ce cas de figure, l'opérateur voit apparaître en noir les pistes appartenant à la face sur laquelle il travaille et en grisé les pistes de la face opposée. Une simple instruction appelée par la souris permet de passer facilement d'une face à l'autre et de mener de front les deux tracés. Deux photos montrent ces deux phases.

Lorsque le tracé se trouve achevé, l'utilisateur peut en faire une sauvegarde sur disquette et effectuer une sortie sur imprimante ou table traçsante, c'est le but recherché. Au niveau des imprimantes, on peut utiliser Image Writer d'Apple ou encore Laser Writer à la condition d'entrer le programme d'utilisation. Bishop ne

recommande pas cette seconde solution avec l'utilisation de supports plastique (déformations du support). Pour ce qui est des tables, Quik Circuit est prévu pour piloter du matériel de marque, Houston Instrument, les modèles DMP 52 et DMP 51 toutes deux au format Al, la première ayant une résolution de 0,3 % la seconde de 0,1 %, de marque Roland, <u>Type DXY 880 ou de marque Gerber,</u> type Gerber 35. Il est possible de tracer le circuit dans trois échelles différentes Ech. 1, 2 ou 4.

Simple d'utilisation, d'un bon rapport coût-performances, Quik Circuit trouvera sa place dans les labos d'études, les bureaux de dessin pour l'électronique, dans les PME concernées par ce produit et pourquoi pas chez l'amateur.

Quik Circuit est distribué par :

Bishop Graphics-France, 7. av. Parmentier, 75011 Paris. Tél.: 43.72.92.52.

#### Interface série/ parallèle pour tout périphérique NEOL

Cette nouvelle interface (avec mémoire tampon de 8 Ko. en option) permet de relier un périphérique équipé d'une liaison parallèle type Centronics à la sortie série V 24 d'un ordinatour

Cette interface supporte le handshake matériel (DTR) ou logiciel (XON/XOFF) et permet la sélection de la vitesse de transfert (600 à 9600 bauds), le format des données (7 ou 8 bits) et la parité (paire, sans).

Le boîtier est équipé d'un connecteur intégré pour être directement enfiché dans le connecteur du périphérique. Ainsi toute imprimante équipée d'une entrée parallèle type Centronics peut être équipée en un instant d'une liaison série.

Déjà disponibles, une interface parallèle graphique pour C 64, une interface parallèle pour APPLE II-C et pour ATARI 600 et 800.

Prix avec câble d'entrée 1150 F HT (version 0 K) et 1370 F HT (version 8 Ko)

# 

#### Le combiné **Multimètre-Capacimètre Transistormètre M 3530**

Le terme multimètre désignait jusqu'à présent des appareils permettant de réaliser des mesures de tensions et d'intensités tant continues qu'alternatives et de résistances. La tendance actuelle consiste à incorporer en plus dans le même appareil d'autres fonctions, telles que capacimètre, transistormètre, voire thermomètre dans le même boîtier. C'est à notre avis une bonne chose si le fait d'augmenter les possibilités ne se fait pas au détriment des performances. En effet, on garde le même ensemble - Conversion A/N-Affichage - il suffit d'y adjoindre des modules de conversion de la grandeur à mesurer en une tension. Ces modules peuvent être externes ou internes selon la philosophie du fabricant.

Dans le cas du M 3530, c'est le second procédé qui a été retenu et ce multimètre offre outre les habituelles gammes de mesure de tension, intensité et résistance, 5 gammes de mesure des capacités, l gamme de mesure de gain statique des tansistors bipolaires, ainsi que le test tant sonore que visuel de continuité.

Les performances de la section multimètre courant sont honnêtes pour un 2 000 points. Jugez-en :

#### Tensions continues

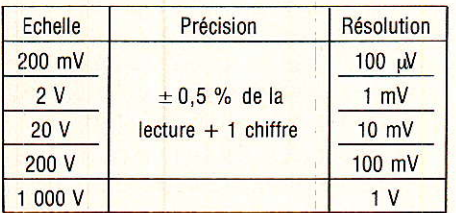

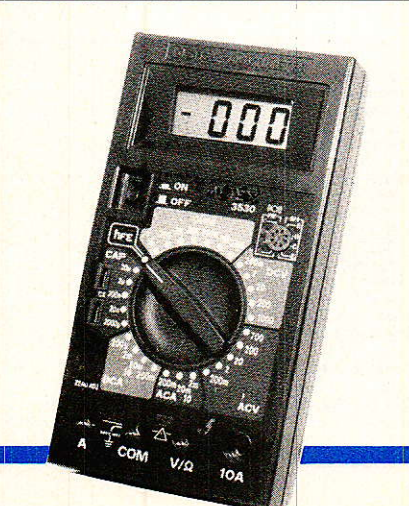

Impédance d'entrée 10 MΩ sur tous les calibres. Protection  $1000 V =$ ou 1000 Vc en alternatif.

#### **Tensions alternatives**

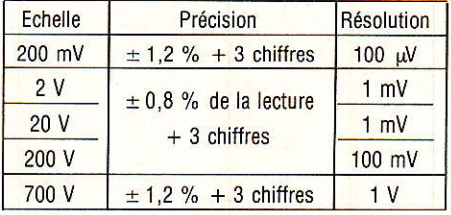

#### Courants continus

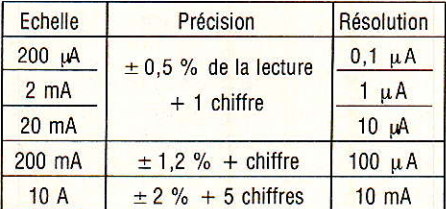

#### Courants alternatifs

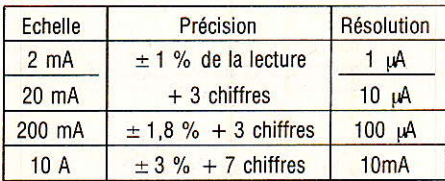

Sur ces deux gammes la protection est assurée par un fusible rapide 200 mA sauf sur le calibre 20 A (non protégé).

La ddp occasionnée par la mesure vaut 200 mV (tous les calibres).

Pour la gamme résistance, la précision est de  $\pm$  0,5 % sur les calibres 200  $\Omega$ , et de  $\pm$  1 % sur le calibre  $20 \text{ M}\Omega$ .

La section capacimètre offre cinq gammes de mesures  $2\,000 \text{ pF}$ ,<br>20 nF, 200 nF, 2  $\mu$ F, 20  $\mu$ F avec précision de  $\pm$  2 % de la lecture  $+$  3 digits sur toutes les gammes. Si la pécision est suffisante pour les besoins courants de l'amateur sur les quatre dernières gammes, la première ne permet pas à notre avis de faire des mesures de très faibles capacités. Il aurait fallu adjoindre une autre gamme - 200 pF - mais le circuit de conversion capacité/tension retenu ne le permet certainement pas.

De même on peut regretter que sur l'unique gamme de  $(l hFe = 1000)$ de mesure du gain statique des transmissions bipolaires, le courant ne convient en fait qu'aux transistors

à grands gain, petit signaux.

Ceci étant, ces deux fonctions supplémentaires rendront de grands services pour des vérifications rapides. Nous devons avouer qu'eu égard au prix : 798 T TTC du M 3530, on peut considérer qu'il s'agit là d'un matériel qui connaîtra un grand succès.

Le M 3530 est livré avec un étui antichoc, sa pile 9 V, ainsi qu'un fusible 200 mA fusion rapide de rechange. Il est garanti 1 an.

PROCELEC : 157, rue de Verdun -92150 Suresnes, Tél. : 42.04.77.00.

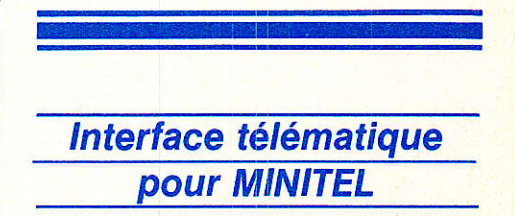

MICROMUST propose en exclusivité Mistral, interface télématique intelligente se connectant au Minitel.

Bâti autour d'un microprocesseur, Mistral permet dans sa version de base la mémorissation d'une dizaine de page-écrans ou d'une cinquantaine dans une version gonflée.

La consultation, l'annulation sélectives des pages de la mémoire ainsi que leur intégration dans un journal cyclique paramétrable, sont rendues possibles aussi bien sous serveur qu'en mode local (hors connexion).

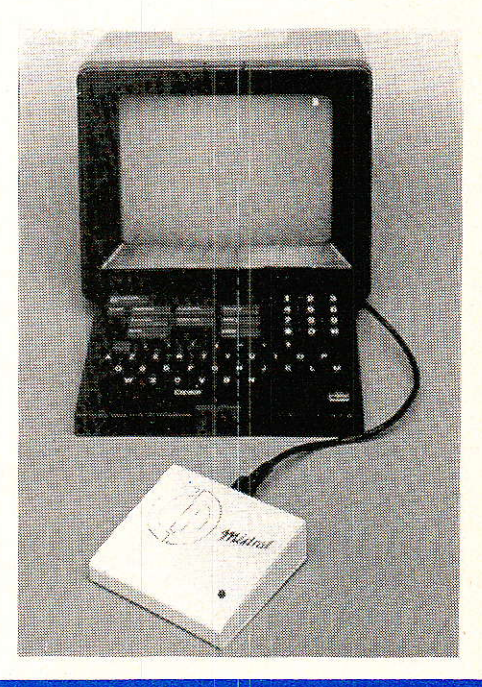

## **Is Infosinfos Infosinfos Infosinfos Infosinfos**

Grâce à ses deux sorties parallèles (Centronics) et série (de 300 à 9 600 bauds programmable), Mistral permet la recopie totale des pages serveur ou des pages mémorisées en mode texte, en mode graphique (positif/négatif) et en mode transparent (édition directe sur 80 colonnes) sur toutes les imprimantes courantes du marché ainsi que leur sauvegarde sur micro-ordinateur.

Un mini-traitement de textes local donnera toute sa puissance à Mistral en mode répondeur télématique permettant à son utilisateur de mémoriser lui-même un certain nombre de pages qui défileront sur l'écran d'un Minitel distant, l'appelant pendant son absence.

Proposé au prix de 1 430 F HT dans sa version de base, MICRO-MUST offre la puissance de Mistral à tous les utilisateurs du Minitel.

#### Des programmateurs d'Eproms musclés pour PC

Les programmateurs d'Eproms de la famille Sunshine sont compatibles IBM PC/XT/AT et permettent la programmation des Eproms 2716 à 27512.

Ces ensembles se composent respectivement d'une carte connectable de programmation de 1, 4 ou 10 Eproms selon la configuration choisie, d'un programme utilitaire complet et d'un manuel d'emploi.

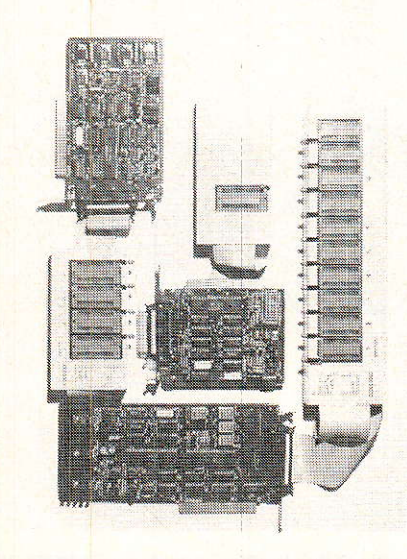

Le programme, présenté sous la forme d'une disquette MS/DOS, permet par la gestion d'un buffer 64 K:

- Le chargement du buffer mémoire depuis le disque.

- L'édition, modification,  $im$ pression d'octets du buffer

- La sauvegarde de tout ou partie du buffer sur disque.

- Le test de virginité des Eproms à programmer.

- La vérification et le check sum des Eproms programmées.

Le prix de vente des produits Sunshine est de : 1 995 F HT pour la version mono, 3 495 F HT pour la version 4 Eproms et 4 995 F HT pour la version 10 Eproms.

Ces produits nouveaux permettent sur la base d'algorithmes optimisés, la programmation souple et rapide de tous les types d'Eproms disponibles sur le marché.

MICROMUST, 5, allée des Normandes - 78112 Fourqueux. Tél. 30.61.27.72.

#### Un transcodeur **SECAM-PAL**

Universal Electronique, société spécialisée dans la conception et la fabrication d'interfaces vidéo, propose un transcodeur SECAM-PAL, référencé USP 10, qui rendra de grands services à tous ceux qui disposent d'un ensemble PAL et qui désirent enregistrer ou visualiser des programmes codés en SECAM. Nous pensons notamment à tous nos lecteurs Belges, Suisses et Algériens francophones qui veulent échanger ou recevoir des programmes français. Cela devient maintenant d'autant plus intéressant que le satellite télécom 1B diffuse la cinquième, la sixième et la septième chaîne françaises.

#### Les caractéristiques de l'USP 10 sont les suivantes :

- Entrée SECAM normalisée à IV<sub>cc</sub>, signaux d'identification ligne et trame, sur BNC.

- Double sortie PAL sur BNC 1 Vcc/  $75 \Omega.$ 

- Plage de température de fonctionnement :  $+5 - +45$ °C.

Bande passante Luma : 2,8 MHz.

 $-$  Dimensions :  $485 \times 230 \times 10$ 

- Prix conseillé : 3 000 F HT

D'ici à fin mai, Universal, proposera un transcodeur PAL-SECAM relié par la prise Péritel.

Enfin, cette société, commercialise des modules d'adaptation aux normes pour tous les téléviseurs et magnétoscopes.

Universal Electronique: 23, rue Stephenson - 75018 PARIS.

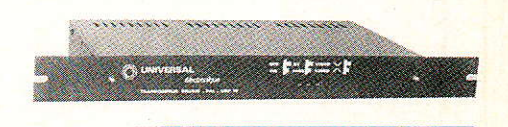

#### **Deux nouvelles séries** de relais chez OMRON

Les nouveaux relais des séries G6A et G5A ont été développés pour les télécommunications. Ils se caractérisent principalement par leur très faible énergie de commande. Dans les deux cas, ils mettent en œuvre une bobine de haute sensibilité - enclenchement à partir de 98 mW - qui ne consomme au maintient que 200 mW. Ces relais existent en deux catégories de tension de bobine 12 et 24 V.

Leur hauteur réduite, 8 mm seulement, facilite le montage dans un rack taille basse, 1/2 pouce.

La série G6A résiste aux chocs de *impulsionnels* tension jusqu'à 1500 V. Dans cette même série des modèles bistables et à verrouillages sont d'ores et déjà disponibles.

OMRON : Carlo Gavazzi, 19, rue du Bois Galon - 94120 Fontenaysous-Bois.

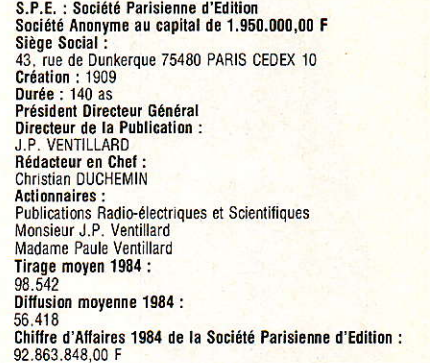

# **Réalisation**

# Interface moniteur monochrome

ET interface très simple permettra aux possesseurs de Spectrum de disposer d'une prise moniteur. Associé à un moniteur monochrome, l'image est très nette, mais il reste possible de l'utiliser avec une télévision standard.

D'origine anglaise, le Spectrum existe en version PAL, avec modulateur UHF incorporé. Vous pouvez donc le connecter directement sur la prise antenne d'une télévision bistandard. Seulement la plupart du temps, il faut recourir à un interface péritel pour utiliser le téléviseur familial. Mais l'emploi d'un téléviseur devient vite pénible pour les yeux et la disponibilité du poste TV, surtout le soir, problématique. Aussi, on se tourne vers l'utilisation d'un moniteur monochrome, et il reste à disposer d'un interface adéquat. C'est le but de cet article.

#### Schéma de principe

Il est présenté à la figure 1, et les yeux habitués remarqueront aussitôt sa structure très simple, puisqu'il n'associe que deux transistors, montés en inverseur-soustracteur et en suiveur.

On dispose sur le connecteur arrière du spectrum de deux signaux « vidéo ». Le premier, VID, correspond au signal qui attaque le modulateur UHF interne du micro-ordi-

Radio Plans - Electronique Loisirs Nº 462

nateur. Il comprend le signal vidéo et la porteuse PAL, mais sera inutilisé dans notre cas. Le second signal est Y, signal de luminance avec ces tops de synchro, mais inversé. Suite aux polarisations internes nécessaires, la polarisation et l'amplitude de ce signal n'est pas conforme pour l'attaque directe d'un moniteur, au standard SCART. La figure 2 présente l'allure de ces signaux.

Le but du montage est donc de rétablir une polarisation correcte, par rapport à la masse et d'ajuster son amplitude et son impédance au standard SCART qui est 1 Vcc (crêtecrête) sur une impédance de 75  $\Omega$ . Le transistor Ti est donc monté en inverseur-soustracteur par le pont  $div i$ seur  $R_1$ - $R_2$ et  $R_3$ - $R_4$ . La tension qux bornes de R<sub>2</sub> vaut :

$$
V_{R2} = \frac{(V_{CC} - \overline{Y}) \cdot R_2}{R_1 + R_2} =
$$
\n
$$
\frac{(5 - Y) \cdot R_2}{R_1 + R_2} \approx 3.4 - 0.68 \cdot \overline{Y}
$$
\n
$$
I_C(T_1) = \frac{V_{R2} - V_{be}}{R_1 + R_2}
$$

d'où V<sub>R4</sub> = R<sub>4</sub> Ic (T<sub>1</sub>) = 
$$
\frac{R_4}{R_3}
$$
 (V<sub>R2</sub> - V<sub>be</sub>)  
≈ 1,5 (V<sub>R2</sub> - V<sub>be</sub>) ≅ 4 V - Y

Donc, on obtient maintenant aux bornes de R4, un signal qui variera de 09 V à 2,7 V environ, en correspondance avec le signal  $\overline{Y}$ , évoluant de 1,3 V à 3,1 V. Mais, la résistance de sortie de cet étage étant élevée, on lui adjoint un étage suiveur, T2 en l'occurence, qui permettra d'attaquer le moniteur. On retrouve maintenant aux bornes de Rs, une tension égale à :<br>
V<sub>R5</sub> = V<sub>R4</sub> - V<sub>be</sub>  $\cong$  3,3 V - Y

On a donc presque atteint le signal désiré ! La sortie évoluera de 0,2 V à 2 V maintenant. Le rôle de R6 est d'adapter l'impédance du montage à celle du moniteur, qui sera de 75 Ω. L'adaptation d'impédance réduira donc le signal vidéo OUT à une amplitude, variant de 0,1 à 1 V, ce qui est amplement suffisant pour avoir un image nette. A noter qu'en faisant varier R6, il est possible de régler le niveau de sortie, et donc d'adapter le montage à un autre type de moniteur, ou a une télévision modifiée. Le signal comporte une synchro d'amplitude légèrement

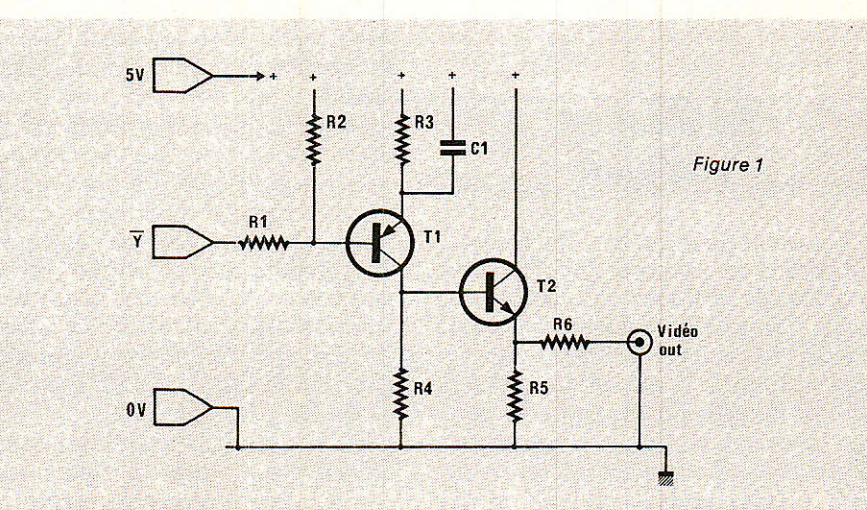

### **Réalisation**

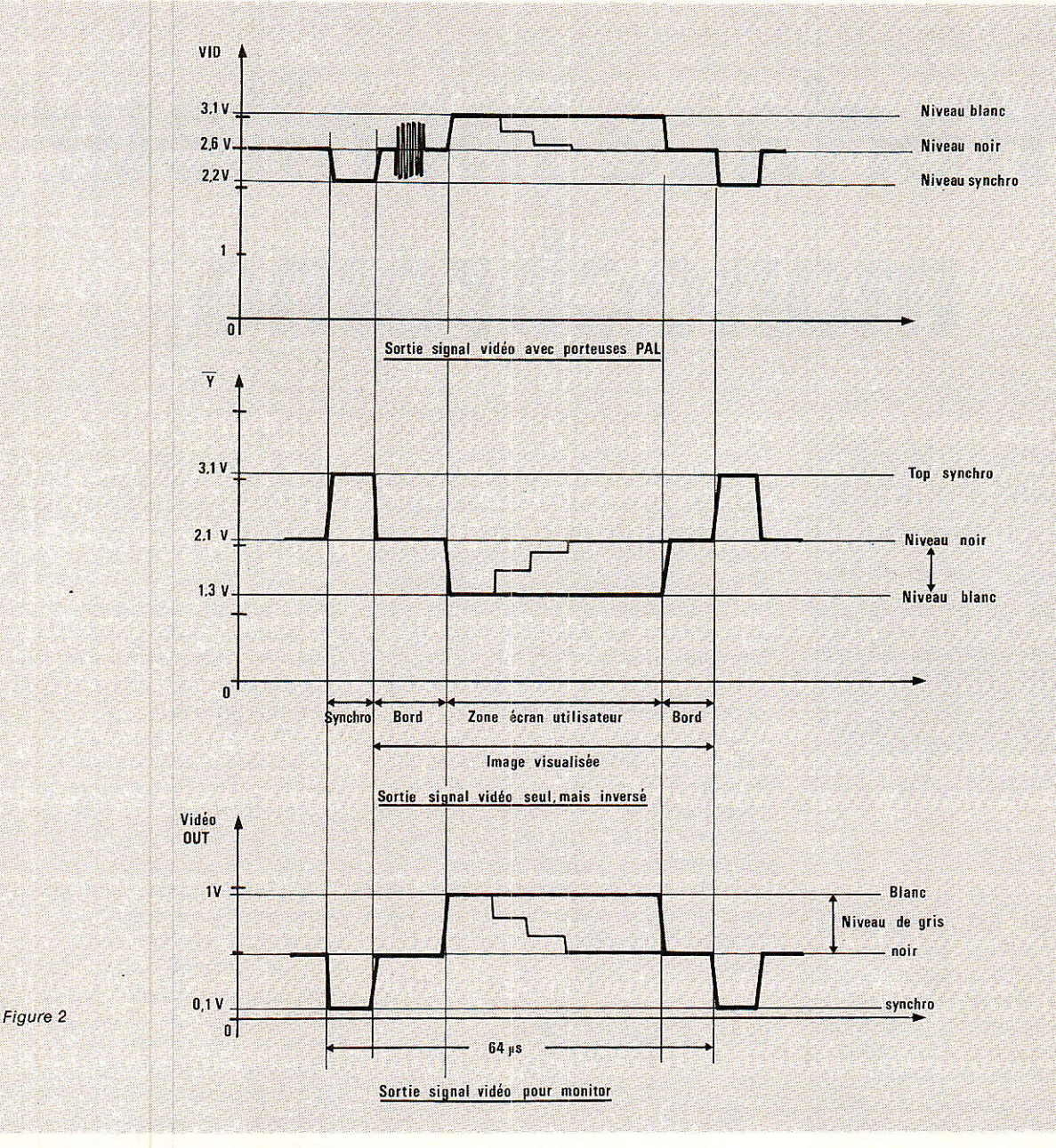

plus élevée que la norme SCART, ce qui diminue un peu le contraste. En pratique, en jouant sur la commande de contraste et de lumière, on résoud le problème et l'image est nette et bien contrastée.

#### **Réalisation** pratique

Le montage étant très simple peut se câbler de diverses façons. Il est possible de réaliser un montage « en l'air », noyé si possible dans de la résine, de souder les composants sur une plaquette pastillée genre véroboard, ou plus proprement de réaliser le circuit imprimé proposé aux figures 4 et 5. Sa réalisation ne devrait poser aucun problème, quelle

que soit la méthode envisagée (marqueur, rubans et pastilles, gravure photo...).

La seule règle à respecter est dictée par la taille du Spectrum. Il convient donc de réaliser un montage « plat » en utilisant des résistances 1/4 W et en couchant les transistors. Pour ces derniers, presque tous les modèles courants conviennent, mais il faudra les choisir en version plastique. La nomenclature vous rappelle différents modèles possibles. On reliera ensuite les connexions aux différents points de branchement que l'on retrouvera à l'aide d'un ohmètre (en calibre minimum pour le test de continuité) en prenant le bus extérieur comme repère. On pourra adjoindre une fiche CINCH à côté du modulateur pour la sortie, mais l'auteur est allé plus loin. Il a soulevé le capot du modulateur

UHF et débranché la résistance reliée à la prise CINCH de sortie, et par un trou libre a fait passer le fil du signal vidéo OUT, comme le représente la figure 6. Une fois le montage essayé, on pourra fixer le circuit imprimé soit avec de la colle araldite sous le capot du Spectrum, soit avec du scotch double face épais. Vérifiez bien qu'il n'y ait pas de « faux contacts ». Le câble de liaison au moniteur sera un modèle coaxial  $75 \Omega$  quelconque.

#### **Conclusion**

Pour mille francs on pourra désormais disposer d'un moniteur monochrome de bande passante supérieure à celle d'un téléviseur qui permet donc une plus grande finesse

# Réalisation

d'écran, et si vous changez de micro, vous pourrez le conserver.

Mais pour ceux que cet investissement effraie, il est possible de réaliser un cordon péritel en se reportant à la figure 3 qui présente le brochage de cette fiche et les liaisons à effectuer.

Avec ce montage, vous allez donc pouvoir préserver vos yeux du malaise grave qui apparaitra brutalement et sera presque inguerrissable. La santé des yeux est précieuse, alors pensez-y en leur apportant ce petit confort.

P. WALLERICH

#### **Nomenclature**

#### **Résistances**

 $R_1$ : 4,7 kΩ 1/4 W 5 % R<sub>2</sub>: 10 kΩ 1/4 W 5 %  $R_3$ : 6,8 kΩ 1/4 W 5 % R<sub>5</sub>: 10 kΩ 1/4 W 5 % R<sub>5</sub>: 1 kΩ 1/2 W 5 %  $R_6$ : 47 à 75  $\Omega$  1/2 W 5 %

#### **Condensateur**

C<sub>1</sub>: 22 à 33 pF céramique

#### **Transistors**

T<sub>1</sub>: BC 157, BC 308, BC 251, BC 308 A, BC 557... T<sub>2</sub>: BC 171, BC 173, BC 170, BC 337, BC 547... (boitiers plastique)

#### **Divers**

Prise Cinch, fiche Cinch Circuit imprimé Fil de câblage fin multibrins Câble coaxial 75  $\Omega$  fin Scotch double face

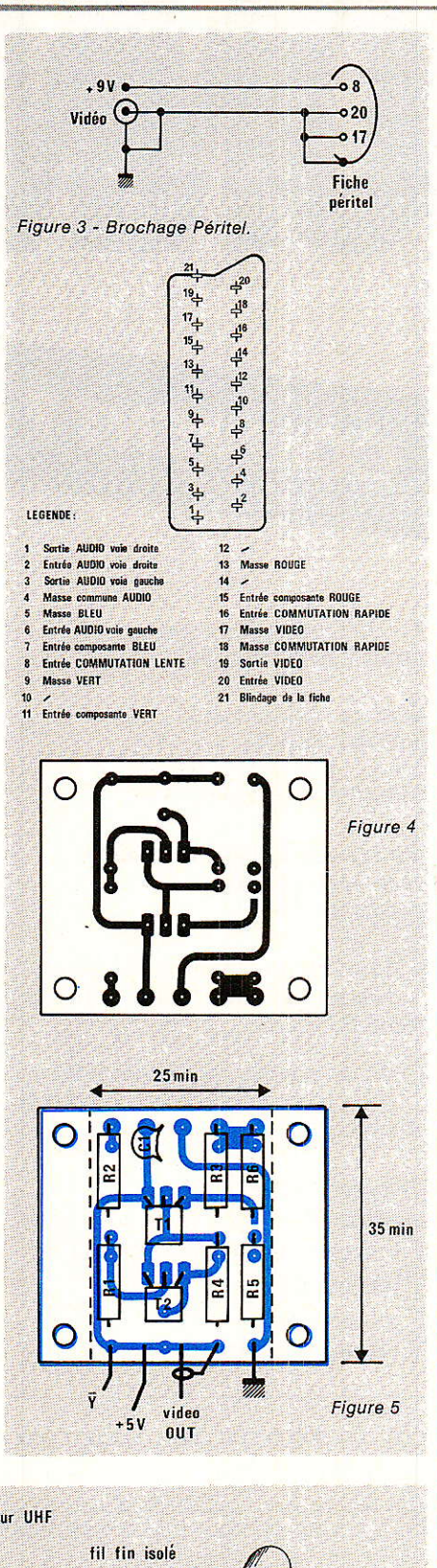

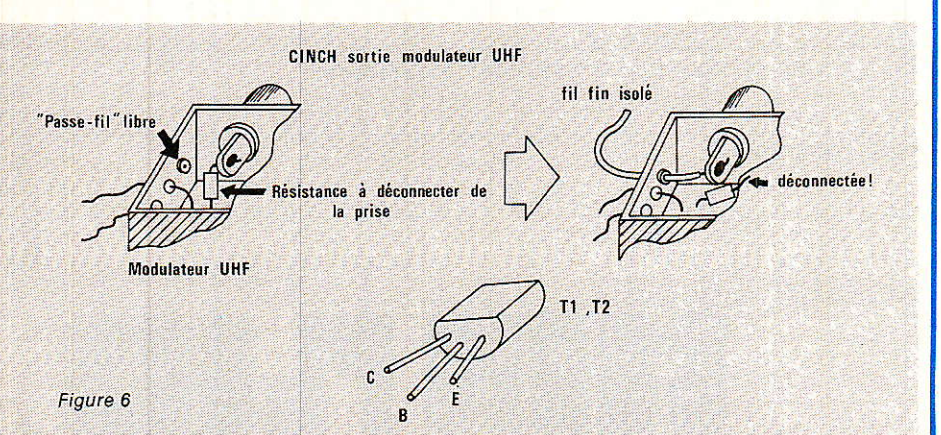

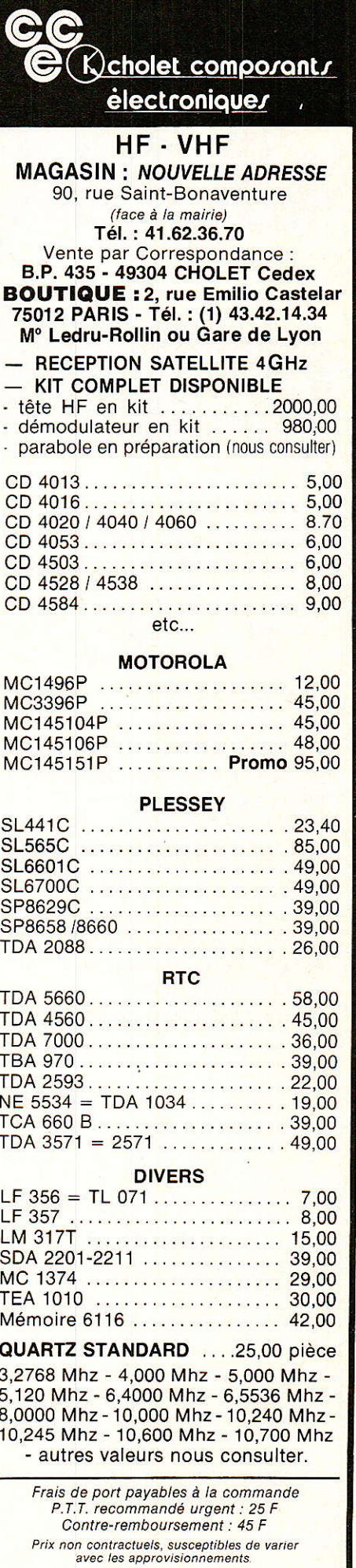

# **IT**

# POURQUOI?

# **COMMENT?**

#### Parce que s'abonner à "RADIO PLANS"

**tle** t IT il

ilian da ka t **I** I il I I| **ISSUED I** II

l tler<br>Maria tl tl l **tion** il ti<br>Safar **illeg IS INGER ITAL** i<br>Indo **The Second State** il

iltre en de

tl tri i |<br>|<br>|<br>|<br>| |l |l il lt illega ll **IT** il il. I| **ili** il il It tl t tle se de la propriété de la propriété de la propriété de la propriété de la propriété de la propriété de la p<br>La propriété de la propriété de la propriété de la propriété de la propriété de la propriété de la propriété d the sea C'est plus simple, Oplus pratique, **plus économique.** 

C'est plus simple

 $\bullet$  un seul geste, en une seule fois, **O** remplir soigneusement cette page pour vous assurer du service régulier de RADIO PLANS

#### C'est plus pratique

 $\bullet$  chez vous! dès sa parution, c'est la certitude de lire régulièrement notre revue sans risque de l'oublier, ou de s'y prendre trop tard, sans avoir besoin de se déplacer. En détachant cette page, après l'avoir remplie,

a en la retournant à: RADIO PLANS 2 à 12, rue de Bellevue 75940 PARIS Cédex l9

Mettre une  $\times$  dans les cases  $\times$ ci-dessous et ci-contre correspondantes :

Je m'abonne pour la première fois à partir du n"paraissant au mois de .............

**□ Je renouvelle mon abonnement** et je joins ma dernière étiquette d'envoi.

Je joins à cette demande la somme de ............................ Frs par: chèque postal, sans n° de CCP Chèque bancaire, mandat-lettre à I'ordre de: RADIO PLANS

#### RADIO PLANS (12 numéros)

**COMBIEN?** 

|l I IE **TR** IT **IT ill** I il **tll III III tle tl ill IT** I **III** H **III** I M **IN** I l I I I T T **M** <u>W</u> t I t I I H **IN K** I I **I N M TI** t I N I I I I III

 $1$  an  $\Box$  140,00 F France  $1$  an  $\Box$  240,00 F Etranger

(Tarifs des abonnements France: TVA récupérable 4%, frais de port inclus. Tarifs des abonnements Etranger: exonérés de taxe, frais de port inclus).

ATTENTION ! Pour les changements d'adresse, joignez la dernière étiquette d'envoi, ou à défaut, l'ancienne adresse accompagnée de<br>la somme de 2,00 F. en timbres-poste, et des<br>références complètes de votre nouvelle adresso. Pour tous renseignements ou réclamations concernant votre abonnement, joindre la demière étiquette d'envoi.

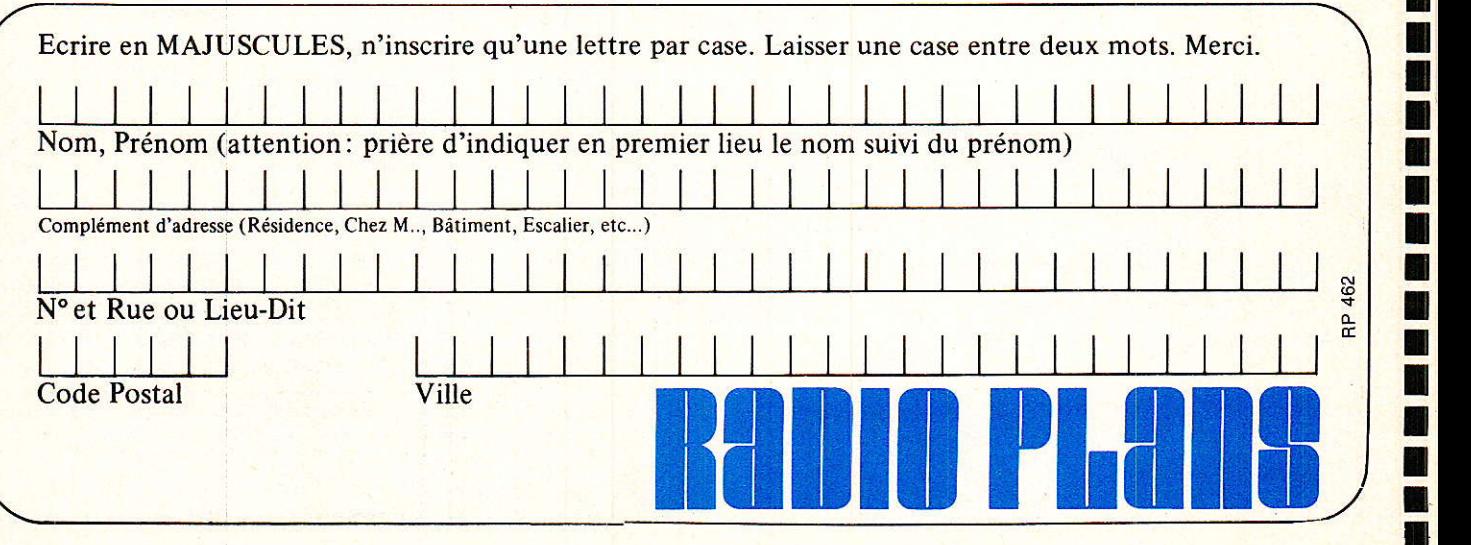

#### **Comment faire le vide dans vos placards, contribuer à la collecte du vieux papier et emmener votre bibliothèque (Et celle des autres) en vacances sans payer de surtaxe à l'aéroport.**

Chapitre I : Découpage.

Pas le choix, un bon massicot capable de couper 100 pages (Ca existe ?) ou une latte, de préférence en métal, un bon cutter et un support pour épargner votre table de cuisine…

Chapitre II : Scannage.

Si vous ou votre patron avez un scanner recto-verso qui converti en pdf passez au chap. III.

Sinon il vous faut au minimum un scanner avec chargeur (Ou être insomniaque). Il est important que le programme de gestion du scanner soit convivial. Pour éviter/réduire les images fantômes du verso de la page qui apparaissent par transparence augmenter lumière +/- 10% et contraste de +/- 15 %.

Scannez toutes les pages (1 pdf par page) impaires dans la directory 1 et renommez le début du fichier (Winsome File Renamer fait ça très bien) increment : 2, start from 1) : 001, 003, 005... 055. (Par exemple). Retournez le paquet, scannez dans la directory 2 (A l'envers, la première page scannée sera la dernière du livre!) et renommez à l'envers FileRenamer : decrement : 2, start from 56 : 056, 054, 052… 002. Transférez les deux directories dans une directory commune et fusionnez toutes les pages en un seul fichier avec votre prg favori. (PDF Tools de Tracker Soft, léger et convivial mais il y en a d'autres).

Avant de fusionner toutes vos pages vous pouvez les parcourir sous forme de vignettes avec l'explorateur XnView (Gratuit) et facilement retirer les pages de pub intempestives… à supprimer par paire pour garder la mise en page gauche/droite !

Il paraît qu'Adobe Acrobat (Pas le « reader ») fait ça tout seul, pas essayé. (> 300 Mb)

Tous les prg cités sont en version d'essai sur eMule ;-)

Chapitre III : Partagez.

Sur Rapidshare & co c'est bien mais encore faut-il trouver les liens et avoir la chance que les fichiers n'aient pas été effacés… à la demande des éditeurs ! Torrent faut chercher beaucoup aussi, eMule il faut un peu de patience mais on trouve tout et tout de suite. Merci de soutenir eMule. Si vous avez des (vieilles) séries genre : Bateaux, Voile Magazine, Motor Boat, Neptune… merci ôssi, ça se fait rare.

Au boulot…

**Pour lire les revues** un programme léger et très complet : pdfXchange viewer (Pro). A configurer par défaut dans « affichage » : Afficher 2 pages en vis-à-vis + Afficher la couverture en mode vis-à-vis. Vous aurez ainsi à chaque fois les pages paires à gauche et impaires à droite + F12 = plein écran. Pour définir l'affichage par défaut rendez-vous dans : Edition -> Préférences -> Affichage de page… Pour feuilleter les couvertures sous forme de vignettes encore XnView (Affiche à peu près tout ce qui existe.)

Un programme qui fait les deux : Koobit, mais nombre de vignettes limité à 2 lignes.

PS : Si cette dernière page vous ennuie, supprimez-la avec pdfXchange viewer pro, menu : Document…